# $TLA+$

## Stephan Merz

## October 15, 2011

## Contents

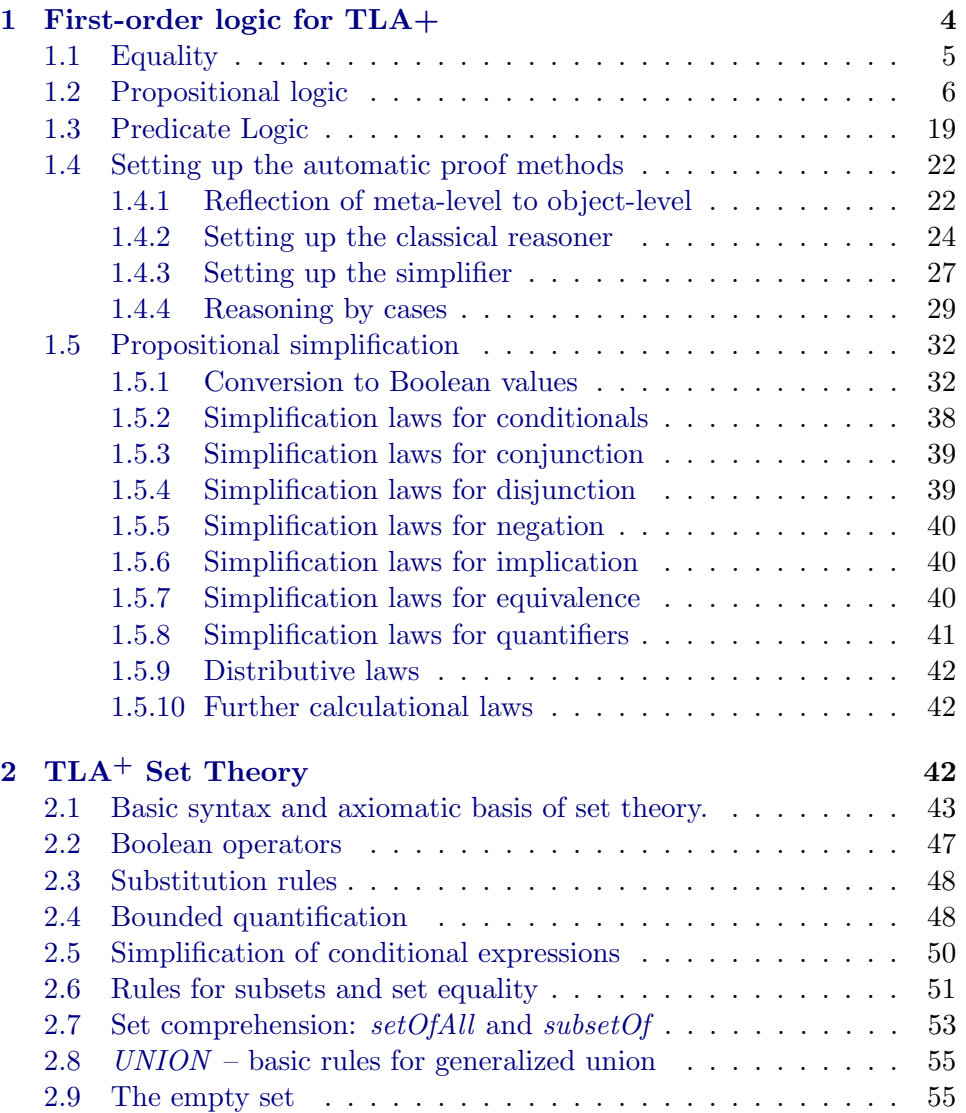

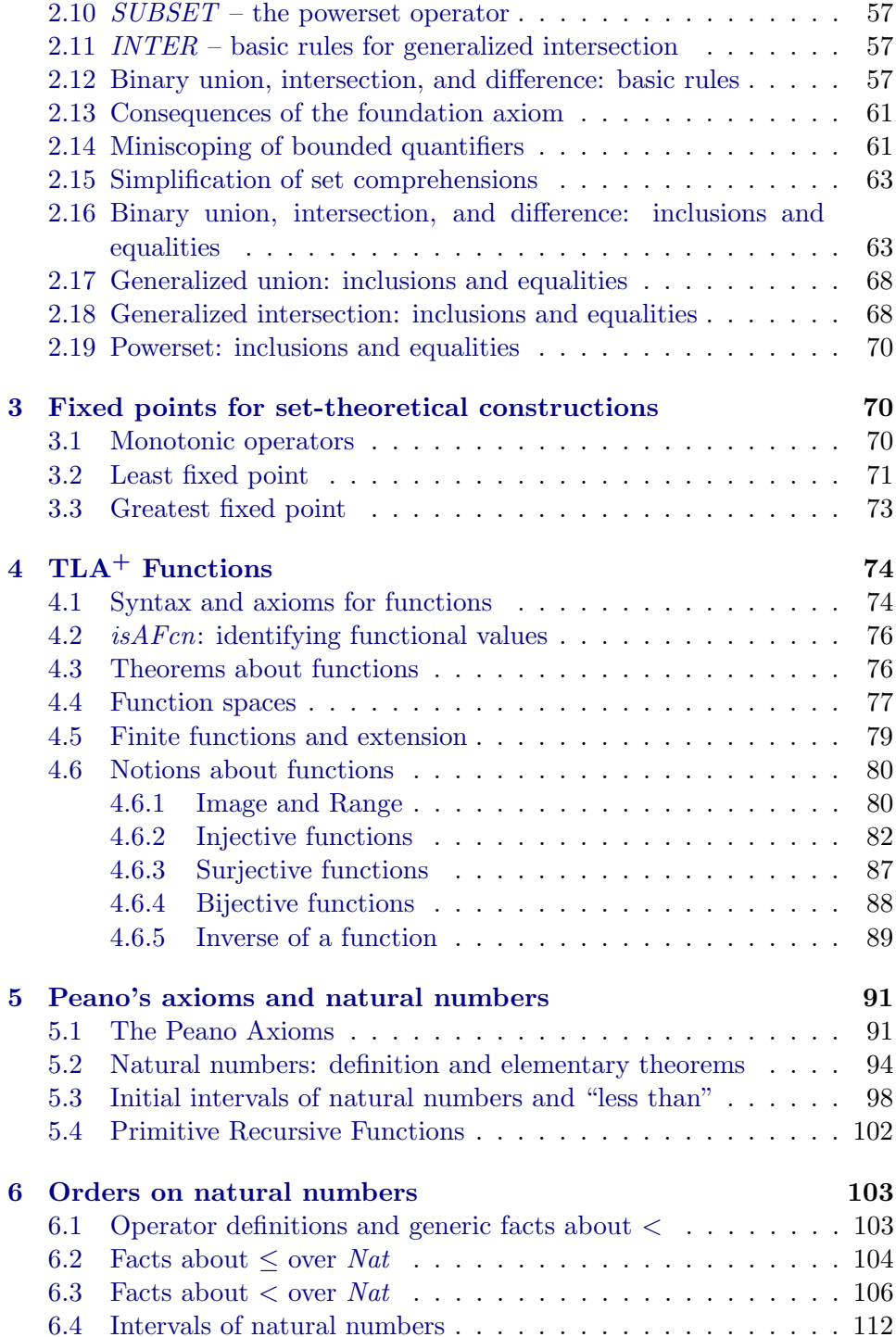

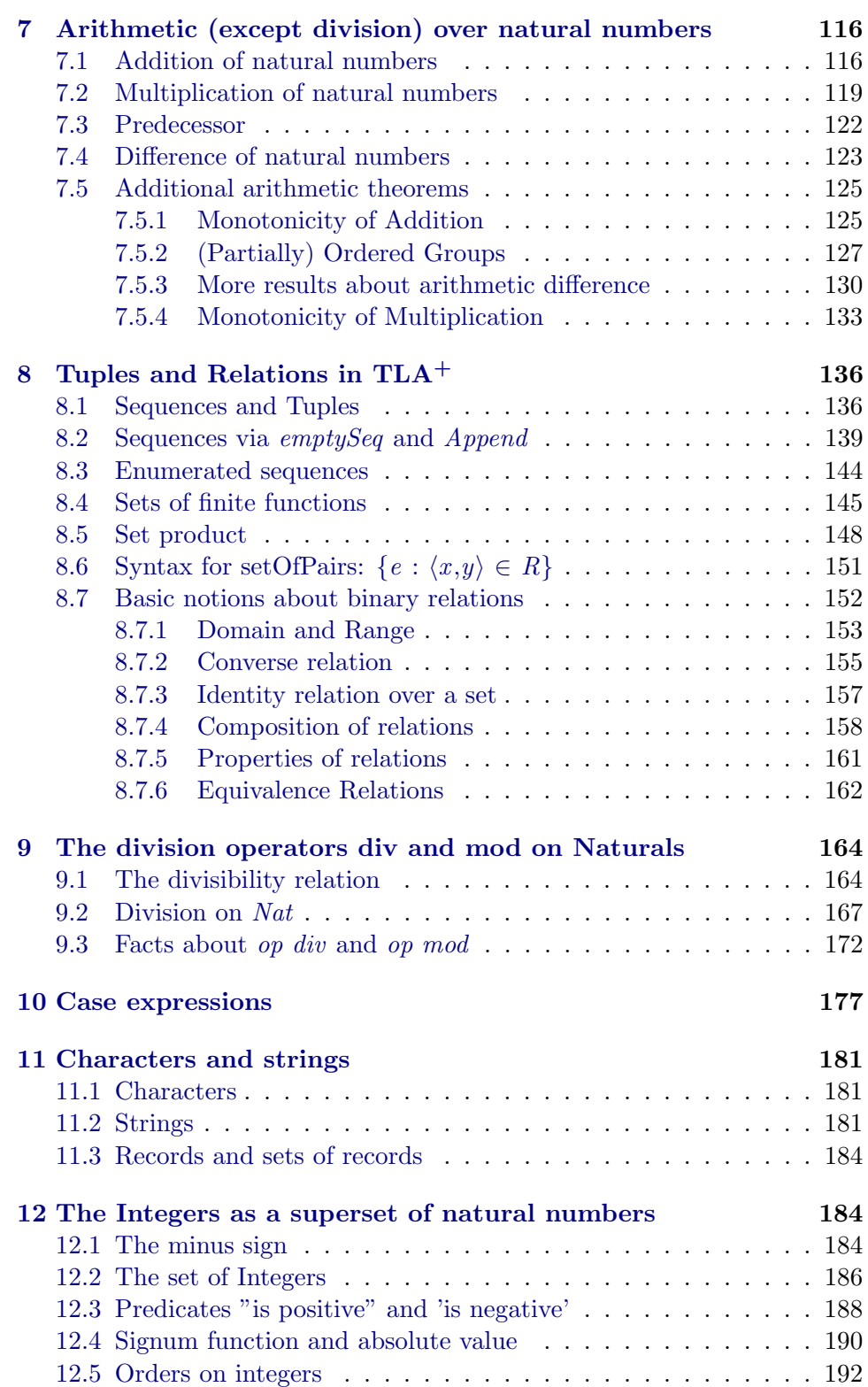

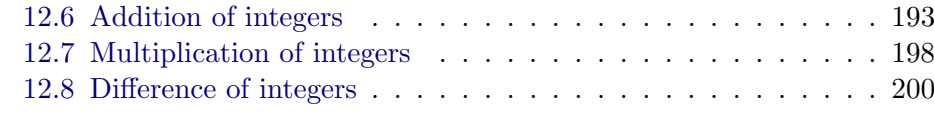

## 13 Main theory for constant-level Isabelle/ $TLA$ <sup>+</sup> 201

## <span id="page-3-0"></span>1 First-order logic for TLA+

theory PredicateLogic

imports Pure uses

∼∼/src/Tools/misc-legacy.ML ∼∼/src/Tools/intuitionistic.ML ∼∼/src/Provers/splitter .ML ∼∼/src/Provers/hypsubst.ML ∼∼/src/Tools/atomize-elim.ML ∼∼/src/Provers/classical.ML ∼∼/src/Provers/blast.ML ∼∼/src/Provers/quantifier1 .ML ∼∼/src/Provers/clasimp.ML ∼∼/src/Tools/IsaPlanner/isand.ML ∼∼/src/Tools/IsaPlanner/rw-tools.ML ∼∼/src/Tools/IsaPlanner/rw-inst.ML ∼∼/src/Tools/IsaPlanner/zipper .ML ∼∼/src/Tools/eqsubst.ML ∼∼/src/Tools/induct.ML (simplifier-setup.ML) begin

declare  $\left[ \right]$  *eta-contract* = *false*  $\left[ \right]$ 

We define classical first-order logic as a basis for an encoding of TLA<sup>+</sup>.  $TLA^+$  is untyped, to the extent that it does not even distinguish between terms and formulas. We therefore declare a single type c that represents the universe of "constants" rather than introducing the traditional types  $i$  and o of first-order logic that, for example, underly Isabelle/ZF.

setup Pure-Thy.old-appl-syntax-setup

setup  $\langle \langle$  Intuitionistic.method-setup @{binding iprover}  $\rangle$ 

#### typedecl c

The following (implicit) lifting from the object to the Isabelle meta level is always needed when formalizing a logic. It corresponds to judgments  $\vdash F$  or  $\models$  F in standard presentations, asserting that a formula is considered true (either because it is an assumption or because it is a theorem).

#### judgment

Trueprop ::  $c \Rightarrow prop$  ((-) 5)

#### <span id="page-4-0"></span>1.1 Equality

The axioms for equality are reflexivity and a rule that asserts that equal terms are interchangeable at the meta level (this is essential for setting up Isabelle's rewriting machinery). In particular, we can derive a substitution rule.

```
axiomatization
 eq :: c \Rightarrow c \Rightarrow c (infixl = 50)
where
 refl [intro!]: a = aand
  eq-reflection: t = u \implies t \equiv u
```
Left and right hand sides of definitions are equal. This is the converse of axiom  $?t = ?u \Longrightarrow ?t \equiv ?u$ .

```
theorem meta-to-obj-eq:
 assumes df: t \equiv ushows t = uby (unfold df, rule refl)
theorem subst:
 assumes eq: a = b and p: P(a)shows P(b)proof −
 from eq have ab: a \equiv bby (rule eq-reflection)
 from p show P(b)by (unfold ab)qed
theorem sym [sym]:
 a = b \implies b = aproof (elim subst)
 show a=a..
qed
theorem trans [trans]:
```

```
a=b \implies b=c \implies a=cby (rule subst)
```
theorems  $ssubset = sym[THEN\;subst]$ 

```
LET-expressions in TLA<sup>+</sup> expressions.
```
Limitation: bindings cannot be unfolded selectively. Rewrite with Let-def in order to expand all bindings within an expression or a context.

#### definition

Let ::  $'b \Rightarrow ('b \Rightarrow 'a) \Rightarrow 'a$ where

 $Let(b,e) \equiv e(b)$ 

nonterminal letbinds and letbind

syntax

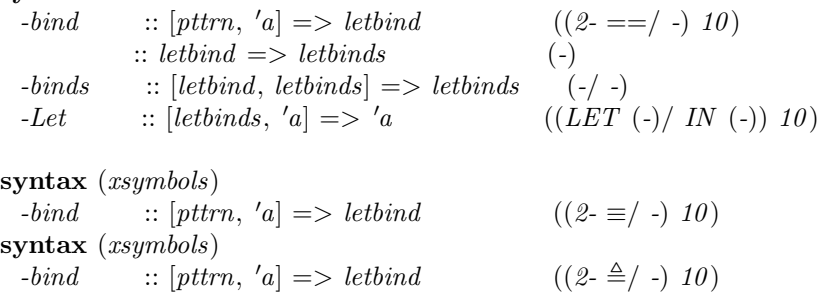

#### translations

 $-Let(\text{-}binds(b, bs), e) \rightleftharpoons -Let(b, \text{-}Let(bs, e))$ LET  $x \triangleq a$  IN e  $\Rightarrow$  CONST Let(a,  $(\%x, e)$ )

#### <span id="page-5-0"></span>1.2 Propositional logic

Propositional logic is introduced in a rather non-standard way by declaring constants TRUE and FALSE as well as conditional expressions. The Boolean connectives are defined such that they always return either TRUE or FALSE, irrespectively of their arguments. This allows us to prove many equational laws of propositional logic, which is useful for automatic reasoning based on rewriting. Note that we have equivalence as well as equality. The two relations agree over Boolean values, but equivalence may be stricter weaker than equality over non-Booleans.

consts

 $TRUE :: c$  $FALSE :: c$ cond ::  $c \Rightarrow c \Rightarrow c \Rightarrow ((\text{IF } (-)) \text{ THEN } (-) / \text{ ELSE } (-)) \text{ 10})$ 

#### consts

 $\label{eq:not} Not \ \ :: \ c \ \Rightarrow \ c$  $($  ~  $[40]$   $40)$ conj ::  $c \Rightarrow c \Rightarrow c$  (infixr & 35) disj ::  $c \Rightarrow c \Rightarrow c$  (infixr | 30) imp :: c ⇒ c ⇒ c (infixr => 25 ) iff ::  $c \Rightarrow c \Rightarrow c$  (infixr <=> 25)

abbreviation *not-equal* ::  $c \Rightarrow c \Rightarrow c$  (infixl ∼= 50) where  $x \sim y \equiv \sim (x = y)$ 

notation (xsymbols)  $Not \t\t (- - [40] 40)$ and  $conj$  (infixr  $\wedge 35)$ ) and  $disj$  (infixr  $\vee$  30) and  $imp$  (infixr  $\Rightarrow$  25) and iff  $(infixr \Leftrightarrow 25)$ and not-equal (infix  $\neq 50$ ) notation (HTML output)  $Not \t\t (- - [40] 40)$ and  $conj$  (infixr  $\wedge 35)$ ) and  $disj$  (infixr  $\vee$  30) and  $imp$  (infixr  $\Rightarrow$  25) and iff  $(infixr \Leftrightarrow 25)$ and *not-equal* (infix  $\neq 50$ )

defs

 $not\text{-}def: \neg A \equiv \text{IF } A \text{ THEN } \text{FALSE } \text{ ELSE } \text{TRUE}$ conj-def:  $A \wedge B \equiv I\dot{F} A$  THEN (IF B THEN TRUE ELSE FALSE) ELSE FALSE disj-def:  $A \vee B \equiv IFA$  THEN TRUE ELSE IF B THEN TRUE ELSE FALSE  $imp-def: A \Rightarrow B \equiv IFA$  THEN (IF B THEN TRUE ELSE FALSE) ELSE TRUE *iff-def*:  $A \Leftrightarrow B \equiv (A \Rightarrow B) \wedge (B \Rightarrow A)$ 

We adopt the following axioms of propositional logic:

- 1. A is a theorem if and only if it equals TRUE.
- 2. FALSE (more precisely,  $\neg$  TRUE) implies anything.
- 3. Conditionals are reasoned about by case distinction.

We also assert that the equality predicate returns either *TRUE* or *FALSE*.

```
axiomatization where
  trueI [intro!]: TRUE
and
 eqTrueI: A \Longrightarrow A = TRUEand
 notTrueE [elim!]: \neg TRUE \implies A
and
  condI: [A \Longrightarrow P(t); \neg A \Longrightarrow P(e)] \Longrightarrow P(IF A THEN t ELSE e)and
  egBoolean: x \neq y \Longrightarrow (x=y) = FALSE
```
We now derive the standard proof rules of propositional logic. The first lemmas are about TRUE, FALSE, and conditional expressions.

```
lemma eqTrueD: — converse of eqTrueI
 assumes a: A = TRUEshows A
by (unfold a[THEN eq-reflection], rule trueI)
```
Assumption TRUE is useless and can be deleted.

```
lemma TrueAssumption: (TRUE \implies PROP P) == PROP Pproof
 assume h: TRUE \implies PROP P show PROP P
  by (rule h, rule trueI)
next
 assume PROP P thus PROP P .
qed
lemma condT: (IF TRUE THEN t ELSE e) = t
proof (rule condI)
 show t = t..
next
 assume \neg TRUE thus e = t.
qed
lemma notTrue: (\neg \text{TRUE}) = \text{FALSE}by (unfold not-def, rule condT)theorem falseE [elim!]:
 assumes f: FALSE
 shows A
proof (rule notTrueE)
 have FALSE = (\neg \; TRUE)by (rule sym[OF not True])
 hence r: FALSE \equiv \neg TRUE
  by (rule eq-reflection)
 from f show \neg TRUE
  by (unfold r)qed
lemma condF: (IF FALSE THEN t ELSE e) = eproof (rule condI)
 assume FALSE thus t = e.
next
 show e = e \dotsqed
lemma notFalse: (\neg FALSE) = TRUE
by (unfold not-def, rule condF)
lemma condThen:
 assumes a: A
 shows (IF A THEN t ELSE e) = t
proof −
 from a have A = TRUEby (rule eqTrueI)
 hence r: A \equiv \text{TRUE}by (rule eq-reflection)
 show ?thesis
```

```
by (unfold r, rule condT)
qed
lemma condD1 [elim 2]:
 assumes c: IF\ A\ THEN\ P\ ELSE\ Q\ (is\ ?if) and a: Ashows P
proof (rule eqTrueD)
 from c have \ellif = TRUE by (rule eqTrueI)
 hence TRUE = ?if by (rule sym)
 also from a have \ellif = P by (rule condThen)
 finally show P = TRUE by (rule sym)
qed
lemma condElse:
 assumes na: \neg Ashows (IF A THEN t ELSE e) = e
proof (rule condI)
 assume A hence A = TRUEby (\text{rule }eqTruel)hence r: A \equiv \text{TRUE}by (rule eq-reflection)
 from na have \neg TRUEby (unfold r)thus t = e..
next
 show e = e.
qed
lemma condD2 [elim 2]:
 assumes c: IF A THEN P ELSE Q (is \mathcal{D}(i) and a: \neg Ashows Q
proof (rule eqTrueD)
 from c have \ellif = TRUE by (rule eqTrueI)
 hence TRUE = ?if by (rule sym)
 also from a have \mathscr{C}if = Q by (rule condElse)
 finally show Q = TRUE by (rule sym)
qed
```
The following theorem shows that we have a classical logic.

```
lemma cond-id: (IF A THEN t ELSE t) = t
proof (rule condI)
 show t=t..
 show t=t..
qed
theorem case-split:
 assumes p: P \Longrightarrow Qand np: \neg P \Longrightarrow Qshows Q
```

```
proof −
 from p np have IF P THEN Q ELSE Q by (rule condI)
 thus Q by (unfold eq-reflection [OF\; cond-id])qed
theorem condE:
 — use conditionals in hypotheses
 assumes p: P(IF \land THEN t ELSE e)and pos: \llbracket A; P(t) \rrbracket \Longrightarrow Band neg: \mathbb{F} \rightarrow A; P(e) \mathbb{F} \Longrightarrow Bshows B
proof (rule case-split[of A])
 assume a: A
 hence r: IF A THEN t ELSE e \equiv tby (unfold\ eq-reflection[OF\ condThen])with p have P(t)by (unfold r)with a show B
   by (rule pos)
next
 assume a: \neg Ahence r: IF A THEN t ELSE e \equiv eby (unfold eq-reflection[OF condElse])
 with p have P(e)by (unfold r)with a show B
   by (rule neg)
```
qed

Theorems condI and condE require higher-order unification and are therefore unsuitable for automatic tactics (in particular the blast method). We now derive some special cases that can be given to these methods.

```
-\llbracket A \implies t; \neg A \implies e \rrbracket \implies \text{IF } A \text{ THEN } t \text{ ELSE } elemmas cond-boolI [intro!] = condI[where P = \lambda Q. Q]
lemma cond-eqLI [intro!]:
  assumes 1: A \implies t = v and 2: \neg A \implies u = vshows (IF A THEN t ELSE u) = v
proof (rule condI)
 show A \Longrightarrow t=v by (rule 1)
next
 show \neg A \implies u=v by (rule 2)
qed
lemma cond-eqRI [intro!]:
  assumes 1: A \implies v = t and 2: \neg A \implies v = ushows v = (IF \land THEN t \; ELSE \; u)proof (rule condI)
  show A \Longrightarrow v = t by (rule 1)
```

```
next
  show \neg A \Longrightarrow v = u by (rule 2)
qed
-\llbracket IF\ A\ THEN\ t\ ELSE\ e;\ \llbracket A;t\rrbracket \Longrightarrow B;\ \llbracket \neg A;e\rrbracket \Longrightarrow B\rrbracket \Longrightarrow Blemmas cond-boolE [elim!] = condE where P = \lambda Q. Q]
lemma cond-eqLE [elim!]:
  assumes maj: (IF A THEN t ELSE e) = u
  and 1: [A; t=u] \Longrightarrow B and 2: [\neg A; e=u] \Longrightarrow Bshows \overline{B}using maj
proof (rule condE)
  show \llbracket A; t=u \rrbracket \Longrightarrow B by (rule 1)next
  show [\neg A; e=u] \Longrightarrow B by (rule 2)
qed
lemma cond-eqRE [elim!]:
  assumes maj: u = (IF \land THEN t \ ELSE e)and 1: [A; u=t] \Longrightarrow B and 2: [\neg A; u=e] \Longrightarrow Bshows \overline{B}using maj
proof (rule condE)
  show \llbracket A; u=t \rrbracket \Longrightarrow B by (\text{rule } 1)next
  show [\neg A; u=e] \Longrightarrow B by (\text{rule } 2)qed
Derive standard propositional proof rules, based on the operator definitions
in terms of IF - THEN - ELSE -.
theorem notI [intro!]:
  assumes hyp: A \implies FALSEshows \neg Aproof (unfold not-def , rule condI)
  assume A thus FALSE
   by (rule hyp)
next
  show TRUE ..
```

```
qed
```

```
lemma false-neq-true: FALSE \neq TRUEproof
 assume FALSE = TRUEthus FALSE by (rule eqTrueD)
qed
```

```
lemma false-eq-trueE:
 assumes ft: FALSE = TRUE
```

```
shows B
proof (rule falseE)
 from ft show FALSE
  by (rule eqTrueD)
qed
```
lemmas true-eq-false $E = sym[THEN false\text{-}eq\text{-}trueE]$ 

```
lemma notFalseI: \neg FALSE
by iprover
```

```
lemma A-then-notA-false:
 assumes a: A
 shows (\neg A) = FALSEusing aby (unfold not-def , rule condThen)
```
The following is an alternative introduction rule for negation that is useful when we know that A is Boolean.

lemma eq-false-not: assumes  $a: A = FALSE$ shows  $\neg A$ proof  $(\text{rule }eqT \rightarrow \text{rule})$ show  $(\neg A) = TRUE$  by (unfold eq-reflection OF a), rule notFalse) qed

Note that we do not have  $\neg A \implies A = FALSE$ : this is true only for Booleans, not for arbitrary values. However, we have the following theorem, which is just the ordinary elimination rule for negation.

```
theorem notE:
 assumes notA: \neg A and a: A
 shows B
proof (rule false-eq-trueE)
 from a have (\neg A) = FALSEby (rule A-then-notA-false)
 hence FALSE = (\neg A)by (rule sym)
 also from notA have (\neg A) = TRUEby (\text{rule } \text{eq} \text{True} I)finally show FALSE = TRUE.
qed
theorem notE' [elim 2]:
 assumes notA: \neg A and r: \neg A \Longrightarrow Ashows B
using notA
proof (rule notE)
 from notA show A by (rule r)
qed
```

```
lemma notnotI:
 assumes a: A
 shows \neg\neg Aproof
 assume \neg Afrom this a show FALSE ..
qed
theorem not-sym [sym]:
 assumes hyp: a \neq bshows b \neq aproof
 assume b = ahence a = b..
 with hyp show FALSE...
qed
Some derived proof rules of classical logic.
theorem contradiction:
 assumes hyp: \neg A \Longrightarrow FALSEshows A
proof (rule case-split[of A])
 assume \neg A hence FALSE
   by (rule hyp)
 thus A ..
\mathbf{qed} — the other case is trivial
theorem classical:
 assumes c: \neg A \Longrightarrow Ashows A
proof (rule contradiction)
 assume na: \neg A hence A by (rule c)
 with na show FALSE...
qed
theorem swap:
 assumes a: \neg A and r: \neg B \Longrightarrow Ashows B
proof (rule contradiction)
 assume \neg Bwith r have A.
```
with a show FALSE .. qed

```
theorem notnotD [dest]:
 assumes nn: \neg\neg A shows A
proof (rule contradiction)
 assume \neg A
```

```
with nn show FALSE ..
qed
Note again: A and \neg\neg A are inter-derivable (and hence equivalent), but not
equal!
lemma contrapos:
 assumes b: \neg B and ab: A \Longrightarrow Bshows \neg Aproof
 assume A
 hence B by (rule ab)
 with b show FALSE.
qed
lemma contrapos2:
 assumes b: B and ab: \neg A \implies \neg Bshows A
proof −
 have \neg\neg A
 proof
   assume \neg Ahence \neg B by (rule ab)
   from this b show FALSE ..
 qed
 thus A..
qed
theorem conjI [intro!]:
 assumes a: A and b: B
 shows A \wedge Bproof (rule eqTrueD)
 from a have (A \wedge B) = (IF B THEN TRUE ELSE FALSE)by (unfold \ conj-def, rule \ condThen)also from b have \ldots = \text{TRUE} by (rule condThen)
 finally show (A \wedge B) = TRUE.
qed
theorem conjD1:
 assumes ab: A \wedge Bshows A
proof (rule contradiction)
 assume \neg Awith ab show FALSE
   by (unfold\ conj-def, \ elim\ condD2)qed
theorem conjD2:
 assumes ab: A \wedge Bshows B
```

```
proof (rule contradiction)
 assume b: \neg Bfrom ab have A by (rule conjD1)
 with ab have IF B THEN TRUE ELSE FALSE
   by (unfold\ conj-def, \ elim\ condD1)with b show FALSE by (elim\ condD2)qed
theorem conjE [elim!]:
 assumes ab: A \wedge B and c: A \Longrightarrow B \Longrightarrow Cshows C
proof (rule c)
 from ab show A by (rule conjD1)from ab show B by (rule conjD2)
qed
Disjunction
theorem disjI1 [elim]:
 assumes a: A
 shows A \vee Bproof (unfold disj-def , rule)
 show TRUE ..
next
 assume \neg Afrom this a show IF B THEN TRUE ELSE FALSE ..
qed
theorem disjI2 [elim]:
 assumes b: B
 shows A \vee Bproof (unfold disj-def , rule)
 show TRUE ..
next
 show IF B THEN TRUE ELSE FALSE
 proof
   show TRUE ..
 next
   assume \neg Bfrom this b show FALSE ..
 qed
qed
theorem disif [intro!]: — classical introduction rule
 assumes ab: \neg A \Longrightarrow Bshows A \vee Bproof (unfold disj-def , rule)
 show TRUE ..
next
 assume \neg A
```

```
hence b: B by (rule ab)
 show IF B THEN TRUE ELSE FALSE
 proof
  show TRUE ..
 next
  assume \neg Bfrom this b show FALSE..
 qed
qed
theorem disjE [elim!]:
 assumes ab: A \lor B and ac: A \implies C and bc: B \implies Cshows C
proof (rule case-split[where P=A])
 assume A thus C by (rule ac)
next
 assume nota: \neg Ahave B
 proof (rule contradiction)
   assume notb: \neg Bfrom nota have IF B THEN TRUE ELSE FALSE
    by (rule ab[unfolded disj-def, THEN condD2])
   from this notb show FALSE by (rule condD2)
 qed
 thus C by (rule bc)
qed
theorem excluded-middle: A \vee \neg Aproof
 assume \neg A thus \neg A.
qed
Implication
theorem impI [intro!]:
 assumes ab: A \Longrightarrow Bshows A \Rightarrow Bproof (unfold imp-def , rule)
 assume A
 hence b: B by (rule ab)show IF B THEN TRUE ELSE FALSE
 proof
  show TRUE ..
 next
  assume \neg Bfrom this b show FALSE ..
 qed
next
 show TRUE ..
qed
```

```
theorem mp :
 assumes ab: A \Rightarrow B and a: Ashows B
proof (rule contradiction)
 assume notb: \neg Bfrom a have IF B THEN TRUE ELSE FALSE
   by (rule ab[unfolded imp-def, THEN condD1])
 from this notb show FALSE by (rule condD2)
qed
theorem rev-mp :
 assumes a: A and ab: A \Rightarrow Bshows B
using ab a by (\text{rule }mp)theorem impE:
 assumes ab: A \Rightarrow B and a: A and bc: B \Longrightarrow Cshows C
proof −
 from ab a have B by (rule mp)thus C by (rule bc)
qed
theorem impCE [elim]:
 assumes ab: A \Rightarrow B and b: B \Longrightarrow P and a: \neg A \Longrightarrow Pshows P
proof (rule classical)
 assume contra: \neg Phave A
 proof (rule contradiction)
   assume \neg A hence P by (rule a)
   with contra show FALSE ..
 qed
 with ab have B by (rule mp)
 thus P by (rule b)
qed
theorem \text{impCE}:
 assumes ab: A \Rightarrow B and a: \neg C \Rightarrow A and b: B \Rightarrow Cshows C
proof (rule classical)
 assume \neg Chence A by (rule a)
 with ab have B by (rule mp))
 thus C by (\text{rule } b)qed
```
Equivalence

```
theorem iffI [intro!]:
 assumes ab: A \Longrightarrow B and ba: B \Longrightarrow Ashows A \Leftrightarrow Bproof (unfold iff-def , rule)
 from ab show A \Rightarrow B..
 from ba show B \Rightarrow A..
qed
lemma iff-refl: A \Leftrightarrow Aby iprover
lemma meta-eq-to-iff :
 assumes mt: A \equiv B shows A \Leftrightarrow Bby (unfold mt, rule iff-refl)
lemma eqThenIff :
 assumes eq: A = B shows A \Leftrightarrow Bproof −
 from eq have A \equiv B by (rule eq-reflection)
 thus ?thesis by (rule meta-eq-to-iff)
qed
theorem if ID1 [elim 2]:
 assumes ab: A \Leftrightarrow B and a: Ashows B
using ab
proof (unfold iff-def, elim conjE)
 assume A \Rightarrow Bfrom this a show B by (rule mp)qed
theorem iffD2 [elim 2]:
 assumes ab: A \Leftrightarrow B and b: Bshows A
using ab
proof (unfold iff-def, elim conjE)
 assume B \Rightarrow Afrom this b show A by (rule mp)qed
theorem iffE:
 assumes ab: A \Leftrightarrow B and r: [A \Rightarrow B; B \Rightarrow A] \Longrightarrow Cshows C
\mathbf{proof} (rule r)
 from ab show A \Rightarrow B by (unfold iff-def, elim conjE)
 from ab show B \Rightarrow A by (unfold iff-def, elim conjE)
qed
```

```
theorem iffCE [elim!]:
```

```
assumes ab: A \Leftrightarrow Band pos: [A; B] \implies C and neg: [\neg A; \neg B] \implies Cshows C
proof (rule case-split[of A])
 assume a: A
 with ab have B..
 with a show C by (rule pos)
next
 assume a: \neg Ahave \neg Bproof
   assume B
   with ab have A..
   with a show FALSE ..
 qed
 with a show C by (rule neg)
qed
theorem iff-trans [trans]:
 assumes ab: A \Leftrightarrow B and bc: B \Leftrightarrow Cshows A \Leftrightarrow Cproof
 assume A
 with ab have B..
 with bc show C..
next
 assume C
 with bc have B..
 with ab show A..
qed
```
### <span id="page-18-0"></span>1.3 Predicate Logic

We take Hilbert's  $\varepsilon$  as the basic binder and define the other quantifiers as derived connectives. Again, we make sure that quantified formulas evaluate to TRUE or FALSE.

Observe that quantification is allowed at arbitrary types. Although  $TLA^+$ formulas are purely first-order formulas, and may only contain quantification over values of type c, we sometimes need to reason about formula schemas, for example for induction, and automatic provers such as blast rely on reflection to the object level for reasoning about meta-connectives, which would not be possible with purely first-order quantification.

consts

Choice  $:: ('a \Rightarrow c) \Rightarrow 'a$ Ex  $:: ('a \Rightarrow c) \Rightarrow c$ All  $\therefore$   $(a \Rightarrow c) \Rightarrow c$ 

Concrete syntax: several variables as in  $\forall x, y : P(x, y)$ .

#### nonterminal cidts

#### syntax

:: *idt* ⇒ *cidts* (- [100] 100)  $@cids :: [idt, cidts] \Rightarrow cidts (-, -[100, 100] 100)$ 

#### syntax

 $\textcircled{a} Choice :: [idt, c] \Rightarrow c \qquad ((3CHOOSE - :\!/ -) [100, 10] 10)$  $@Ex$  :: [cidts, c]  $\Rightarrow$  c ((3\E - :/ -) [100,10] 10)  $\textcircled{a} All \ :: [cidts, c] \Rightarrow c \qquad ((3 \ A - \frac{1}{2}) \ [100, 10] \ 10)$ syntax (xsymbols)  $@Ex :: [cidts, c] \Rightarrow c \qquad ((3\exists :!/ \rightarrow [100, 10] \ 10)$ <br> $@All :: [cidts, c] \Rightarrow c \qquad ((3\forall :!/ \rightarrow [100, 10] \ 10)$  $\textcircled{a} All \quad :: [cidts, c] \Rightarrow c$ translations CHOOSE  $x: P \implies CONST Choice(\lambda x. P)$  $\exists x, xs : P \rightarrow CONST Ex(\lambda x. \exists xs : P)$  $\exists x : P$  $\Rightarrow$  CONST Ex $(\lambda x. P)$  $\forall x, xs : P \rightarrow \text{CONST All}(\lambda x. \forall xs : P)$  $\forall x : P$  $\Rightarrow$  CONST All( $\lambda x$ . P)

#### axiomatization where

chooseI:  $P(t) \implies P(CHOOSE \ x: P(x))$ 

#### axiomatization where

choose-det :  $(\bigwedge x. P(x) \Leftrightarrow Q(x)) \Longrightarrow (CHOOSE\ x. P(x)) = (CHOOSE\ x. Q(x))$ 

#### defs

 $Ex\text{-}def:$   $Ex(P) \equiv P(CHOOSE \ x : P(x) = TRUE) = TRUE$ All-def:  $All(P) \equiv \neg (\exists x : \neg P(x))$ 

We introduce two constants *arbitrary* and *default* that correspond to unconstrained and overconstrained choice, respectively.

definition arbitrary::c where  $arbitrary \equiv CHOOSE \ x : TRUE$ 

```
definition default::c where
 default \equiv CHOOSE \; x : FALSEtheorem exI [intro]:
 assumes hyp: P(t)shows \exists x : P(x)proof −
```

```
from hyp have P(t) = TRUE by (rule eqTrueI)
 thus ?thesis by (unfold Ex-def, rule choosel)qed
theorem exE [elim!]:
 assumes hyp: \exists x : P(x) and r: \bigwedge x. P(x) \Longrightarrow Qshows Q
proof −
 from hyp have P(CHOOSE x : P(x) = TRUE) = TRUE by (unfold Ex-def)
 hence P(CHOOSE x : P(x) = TRUE) by (rule eqTrueD)
 thus Q by (rule r)
qed
theorem allI [intro!]:
 assumes hyp: \bigwedge x. P(x)shows \forall x : P(x)proof (unfold All-def , rule)
 assume \exists x : \neg P(x)then obtain x where \neg P(x).
 from this hyp show FALSE by (rule notE)
qed
theorem spec:
 assumes hyp: \forall x : P(x)shows P(x)proof (rule contradiction)
 assume contra: \neg P(x)hence \exists x : \neg P(x) by (rule exI)
 with hyp show FALSE by (unfold All-def, elim notE)
qed
theorem allE [elim]:
 assumes hyp: \forall x : P(x) and r: P(x) \Longrightarrow Qshows Q
proof (rule r)from hyp show P(x) by (rule spec)
qed
theorem all-dupE:
 assumes hyp: \forall x : P(x) and r: [P(x); \forall x : P(x) ] \implies Qshows Q
proof (rule r)from hyp show P(x) by (rule spec)
qed (rule hyp)
lemma chooseI-ex: \exists x : P(x) \Longrightarrow P(CHOOSE x : P(x))by (elim exE chooseI)
```
lemma chooseI2:

```
assumes p: P(a) and q:\bigwedge x. P(x) \Longrightarrow Q(x)shows Q(CHOOSE x : P(x))proof (rule q)
 from p show P(CHOOSE \ x : P(x)) by (rule chooseI)
qed
lemma chooseI2-ex:
  assumes p: \exists x : P(x) and q: \bigwedge x. P(x) \Longrightarrow Q(x)shows Q(CHOOSE x : P(x))proof (\text{rule } q)from p show P(CHOOSE x : P(x)) by (rule chooseI-ex)
qed
lemma choose-equality [intro]:
  assumes P(t) and \bigwedge x. P(x) \Longrightarrow x=ashows (CHOOSE x : P(x)) = ausing assms by (rule choose I2 [where Q = \lambda x. x = a])
```

```
lemmas choose-equality' = sym[OF choose-equality, standard, intro]
```
Skolemization rule: note that the existential quantifier in the conclusion introduces an operator (of type  $c \Rightarrow c$ ), not a value; second-order quantification is necessary here.

```
lemma skolemI:
 assumes h: \forall x : \exists y: P(x,y) shows \exists f: \forall x: P(x, f(x))proof −
 have \forall x : P(x, \text{CHOOSE } y : P(x, y))proof
   fix xfrom h[THEN spec] show P(x, CHOOSE y: P(x,y)) by (rule chooseI-ex)
 qed
 thus ?thesis by iprover
qed
lemma skolem:
 (\forall x : \exists y : P(x,y)) \Leftrightarrow (\exists f : \forall x : P(x, f(x))) (is ?lhs \Leftrightarrow ?rhs)
proof
 assume ?lhs thus ?rhs by (rule skolemI)
next
 assume ?rhs thus ?lhs by iprover
qed
```
### <span id="page-21-0"></span>1.4 Setting up the automatic proof methods

#### <span id="page-21-1"></span>1.4.1 Reflection of meta-level to object-level

Our next goal is to getting Isabelle's automated tactics to work for TLA+. We follow the setup chosen for Isabelle/HOL as far as it applies to  $TLA^+$ . The following lemmas, when used as rewrite rules, replace meta- by objectlevel connectives.

```
lemma atomize-all [atomize]: (\Lambda x. P(x)) \equiv Trueprop (\forall x : P(x))proof
  assume \bigwedge x. P(x) thus \forall x : P(x).
next
  assume \forall x : P(x) thus \bigwedge x. P(x) ...
qed
lemma atomize-imp [atomize]: (A \implies B) \equiv \text{Tru}e^{\int (A \Rightarrow B)}proof
 assume A \Longrightarrow B thus A \Rightarrow B.
next
 assume A \Rightarrow B and A thus B by (rule mp)
qed
lemma atomize-not [atomize]: (A \implies FALSE) \equiv Trueprop(\neg A)proof
 assume A \implies FALSE thus \neg A by (rule notI)
next
 assume \neg A and A thus FALSE by (rule notE)
qed
lemma atomize-eq [atomize]: (x \equiv y) \equiv Trueprop (x = y)proof
 assume 1: x \equiv yshow x = y by (unfold 1, rule refl)
next
 assume x = ythus x \equiv y by (rule eq-reflection)
qed
lemma atomize-conj [atomize]: (A \&\&\& B) \equiv \text{Tru}e^{\int (A \wedge B)}proof
 assume conj: A &&& B
 show A \wedge Bproof
   from conj show A by (rule conjunctionD1)
   from conj show B by (rule conjunctionD2)
 qed
next
 assume conj: A \wedge Bshow A \&\&\& Bproof −
   from conj show A...
   from conj show B..
 qed
qed
```
lemmas  $[symmetric, rultiply] = atomic-all atomic-imp$ and  $[symmetric, defin] = atomic-all atomic-imp atomic-eq$ 

setup AtomizeElim.setup

lemma atomize-exL[atomize-elim]:  $(\bigwedge x. P(x) \Longrightarrow Q) \equiv ((\exists x : P(x)) \Longrightarrow Q)$ by rule iprover $+$ 

lemma atomize-conjL[atomize-elim]:  $(A \implies B \implies C) \equiv (A \land B \implies C)$ by *rule iprover*+

lemma atomize-disjL[atomize-elim]:  $((A \implies C) \implies (B \implies C) \implies (A \vee C)$  $B \implies C \implies C$ by *rule iprover*+

**lemma** atomize-elimL[atomize-elim]:  $(\bigwedge B \colon (A \implies B) \implies B) \equiv \text{Trueprop}(A)$ .

### <span id="page-23-0"></span>1.4.2 Setting up the classical reasoner

We now instantiate Isabelle's classical reasoner for  $TLA^+$ . This includes methods such as fast and blast.

lemma thin-refl:  $[x=x; PROP \t W] \implies PROP \t W$ .

 $ML \langle \langle$ 

```
(∗ functions to take apart judgments and formulas, see
  Isabelle reference manual, section 9.3 *)
fun dest-Trueprop (Const(@{const}const-name Trueprop}, -) P) = P
 | dest-Trueprop t = raise \, TERM \, (dest-Truerrop, [t]);
```
fun dest-eq  $(Const(@{const\text{-}name eq}, \text{-})$  \$ t \$ u) =  $(t, u)$ | dest-eq t = raise TERM (dest-eq, [t]);

fun dest-imp  $(Const(@{const\text{-}name\ imp}, \text{-})$  \$  $A$  \$  $B) = (A, B)$ | dest-imp  $t = raise \, TERM \, (dest-imp, [t])$ ;

#### (∗∗

structure  $Hypsubsetbst-Data =$ struct  $structure\ Simplifier = Simplifier$ val dest-Trueprop = dest-Trueprop val dest-eq  $=$  dest-eq val dest-imp  $=$  dest-imp val eq-reflection =  $\mathcal{Q}\{\text{thm eq-refection}\}$ val rev-eq-reflection =  $\mathcal{Q}$ {thm meta-to-obj-eq} val imp-intr =  $\mathcal{Q}$ {thm impI}

```
val rev-mp = \mathcal{Q}\{thm rev-mp}
   val subst = \mathcal{Q}{thm subst}
   val sym = \mathcal{Q}\{thm \, sym\}val thin-refl = \mathcal{Q}_{\{thm\,thin\,refl\}}val prop-subst = \mathcal{Q}{lemma PROP P(t) ==> PROP prop (x = t ==> PROP
P(x)by (unfold prop-def) (drule eq-reflection, unfold)}
   end;
 structure Hypsubset = Hypsubset Hypsubset Hypsubset Hypsubset Hypsubsetopen Hypsubst;
∗∗)
  structure Hypsubset = Hypsubsetval dest-Trueprop = dest-Trueprop
   val dest-eq = dest-eq
   val dest-imp = dest-imp
   val eq-reflection = \mathcal{Q}_{\{thm\ eq\}\{b}val rev-eq-reflection = \mathcal{Q}\{thm \ meta-to-object\}val imp-intr = \mathcal{Q}{thm impI}
   val rev-mp = \mathcal{Q}\{thm\;rev\}val subst = \mathcal{Q}{thm subst}
   val sym = \mathcal{Q}{thm sym}
   val thin-refl = \mathcal{Q}{thm thin-refl}
  );
 open Hypsubst;
(∗∗
  structure Classical-Data =struct
   val imp-elim = \mathcal{Q} \{ thm \, \text{impCE } \}val not-elim = \mathcal{Q} \{ thm \; notE \}val swap = \mathbb{Q} \{ thm \ swap \}val classical = \mathcal{Q} \{ thm \ classical \}val sizef = Drule.size-of-thmval hyp-subst-tacs = [Hypsubst.hyp-subst-tac]
   end;
  structure Classical = ClassicalFun(Classical-Data);∗∗)
  structure Classical = Classical(val imp-elim = \mathcal{Q} \{ thm \; impCE' \}val not-elim = \mathcal{Q} \{ thm \; notE \}val swap = \mathbb{Q} \{ thm \ swap \}val classical = \mathcal{Q} \{ thm \ classical \}val sizef = Drule.size-of-thmval hyp-subst-tacs = [Hypsubst.hyp-subst-tac]
  );
  structure BasicClassical : BASIC-CLASSICAL = Classical;open BasicClassical;
```
setup hypsubst-setup setup Classical.setup declare refl [intro!] and trueI [intro!] and conjI [intro!] and  $disjI$  [intro!] and *impI* [intro!] and *notI* [intro!] and *iffI* [intro!] and cond-boolI [intro!] and cond-eqLI [intro!] and cond-eqRI [intro!] and conjE [elim!] and disjE [elim!] and impCE [elim!] and falseE [elim!] and *iffCE* [elim!] and cond-boolE [elim!] and cond-eqLE [elim!] and cond-eqRE [elim!] and allI [intro!] and exI [intro] and exE [elim!] and allE [elim] and choose-equality [intro] and  $sym[OF choose-equality, intro]$ ML  $\langle\!\langle$ (∗∗  $structure$   $Blast = Blast$ ( struct val thy  $=\mathbb{Q} \{ \text{theory} \}$  $type \; classet \; = \; Classical \; classlet$ 

 $\left\langle \right\rangle$ 

```
val equality-name = \mathcal{Q}\{\text{const-name Predicte} \text{Logic}. \text{eq}\}val not-name = \mathcal{Q}\{\text{const-name Predicte} \text{Logic.} Not\}val notE = \mathcal{Q}{thm notE}
val ccontr = \mathcal{Q}\{thm\ contradiction\}val contr-tac = Classical contr-tacval dup-intr = \textit{Classical}.\textit{dup-intr}val hyp-subst-tac = Hypsubst.blast-hyp-subst-tac
val rep-cs = Classical.rep-cs
val cla-modifiers = Classical,cla-modifiers;
```

```
end );
∗∗)
  structure Blast = Blast(
    structure Classical = Classical
    val Trueprop-const = dest-Const \mathcal{Q}\{\text{const} Trueprop}
    val equality-name =\mathbb{Q}\{\text{const-name }\ P\text{redict} \in \text{Logic}.eq\}val not-name =\mathcal{Q}\{\text{const-name }\ P\text{redicte} \text{Logic.} Not\}val notE = \mathbb{Q} \{ thm \; notE \}val ccontr = \mathcal{Q}\{thm\ contradiction\}val hyp-subst-tac = Hypsubst.blast-hyp-subst-tac
 );
\left\langle \right\rangle
```

```
setup Blast.setup
```
#### <span id="page-26-0"></span>1.4.3 Setting up the simplifier

We instantiate the simplifier, Isabelle's generic rewriting machinery. Equational laws for predicate logic will be proven below; they automate much of the purely logical reasoning.

lemma if-bool-eq-conj:  $(IF A THEN B ELSE C) \Leftrightarrow ((A \Rightarrow B) \wedge (\neg A \Rightarrow C))$ by fast

A copy of Isabelle's meta-level implication is introduced, which is used internally by the simplifier for fine-tuning congruence rules by simplifying their premises.

```
definition simp-implies :: [prop, prop] \Rightarrow prop (infixr = simp=> 1) where
 simp-implies \equiv op \Longrightarrowlemma simp-impliesI:
 assumes PQ: (PROP P \equiv > \text{PROP} Q)
 shows PROP P = \text{simp} > PROP Q
 unfolding simp-implies-def by (rule PQ)
lemma simp-impliesE:
 assumes PQ: PROP P = \text{simp} > PROP Qand P: PROP P and QR: PROP Q \implies PROP R
 shows PROP R
proof −
 from P have PROP Q by (rule PQ [unfolded simp-implies-def])
 thus PROP R by (rule QR)
qed
lemma simp-implies-cong:
 assumes PP': PROP P == PROP P'
```
and  $P'QQ'$ : PROP  $P' == > (PROP Q == PROP Q')$ shows (PROP  $P = \text{simp}$ ) = (PROP  $P' = \text{simp}$ ) = (PROP  $P' = \text{simp}$ ) unfolding simp-implies-def proof (rule equal-intr-rule) assume PQ: PROP  $P \implies PROP$  Q and P': PROP P' from  $PP'$  [symmetric] and  $P'$  have PROP P by (rule equal-elim-rule1 ) hence PROP Q by (rule PQ) with  $P'QQ'$  [OF P<sup>'</sup>] show PROP Q' by (rule equal-elim-rule1) next assume  $P'Q'$ : PROP  $P' ==$  PROP  $Q'$  and P: PROP P from  $PP'$  and P have P': PROP P' by (rule equal-elim-rule1) hence  $PROP$  Q' by (rule  $P'Q'$ ) with  $P'QQ'$  [OF P', symmetric] show PROP Q by (rule equal-elim-rule1) qed

use simplifier-setup.ML

#### setup  $\langle \rangle$

Simplifier .map-simpset-global (K Simpdata.PL-basic-ss)  $#$ > Simplifier.method-setup Splitter.split-modifiers #> Splitter .setup  $#$ > Simpdata.clasimp-setup  $#$ > EqSubst.setup  $\left\langle \right\rangle$ 

```
lemma trueprop-eq-true: Trueprop(A = TRUE) \equiv Trueprop(A)proof
 assume A = TRUE thus A by (rule eqTrueD)
next
 assume A thus A = TRUE by (rule eqTrueI)
qed
lemma trueprop-true-eq: Trueprop(TRUE = A) \equiv Trueprop(A)
proof
 assume TRUE = Ahence A = TRUE by (rule sym)
 thus A by (rule eqTrueD)
next
 assume A
 hence A = TRUE by (rule eqTrueI)
 thus TRUE = A by (rule sym)
qed
lemmas [simp] =triv-forall-equality
```
TrueAssumption

```
trueprop-eq-true trueprop-true-eq
ref[THEN \text{ eq}True] \quad -(x = x) \equiv \text{TRUE}condT notTruecondF notFalse
cond-id
false-neq-true[THEN eqBoolean]
not-sym[OF false-neq-true, THEN eqBoolean]
iff-refl
```
lemmas  $\lceil conq \rceil = simp-implies-conq$ 

#### <span id="page-28-0"></span>1.4.4 Reasoning by cases

The next bit of code sets up reasoning by cases as a proper Isar method, so we can write "proof cases" etc. Following the development of FOL, we introduce a set of "shadow connectives" that will only be used for this purpose.

theorems  $cases = case-split$  [case-names True False]

definition cases-equal where cases-equal  $\equiv$  eq. definition cases-implies where cases-implies  $\equiv$  imp definition cases-conj where cases-conj  $\equiv$  conj definition cases-forall where cases-forall(P)  $\equiv \forall x$ :  $P(x)$ definition cases-true where cases-true  $\equiv$  TRUE definition cases-false where cases-false  $\equiv$  FALSE

lemma cases-equal-eq:  $(x \equiv y) \equiv$  Trueprop(cases-equal(x, y)) unfolding *atomize-eq cases-equal-def*.

lemma cases-implies-eq:  $(A \implies B) \equiv$  Trueprop (cases-implies(A,B)) unfolding atomize-imp cases-implies-def .

lemma cases-conj-eq:  $(A \&\&\& B) \equiv \text{Tru}e^{\phi}$  (cases-conj $(A,B)$ ) unfolding atomize-conj cases-conj-def .

lemma cases-forall-eq:  $(\Lambda x. P(x)) \equiv$  Trueprop (cases-forall  $(\lambda x. P(x))$ ) unfolding atomize-all cases-forall-def .

lemma cases-trueI: cases-true unfolding cases-true-def ..

lemmas cases-atomize' = cases-implies-eq cases-conj-eq cases-forall-eq lemmas  $cases\text{-}atomic = cases\text{-}atomic' cases\text{-}equal\text{-}eq$ lemmas cases-rulify' [symmetric, standard] = cases-atomize' lemmas  $cases\text{-}rultiply \ [symmetric, standard] = cases\text{-}atomic$ lemmas cases-rulify-fallback  $=$ cases-equal-def cases-implies-def cases-conj-def cases-forall-def cases-true-def cases-false-def

lemma cases-forall-conj: cases-forall  $(\lambda x. \; cases\text{-}conj(A(x), B(x))) \Leftrightarrow$ 

```
cases\text{-}conj(\text{cases-forall}(A), \text{cases-forall}(B))by (unfold cases-forall-def cases-conj-def ) iprover
```

```
lemma cases-implies-conj: cases-implies(C, cases-conj(A, B)) \Leftrightarrowcases-conj(cases-implies(C, A), cases-implies(C, B))by (unfold cases-implies-def cases-conj-def ) iprover
```
lemma cases-conj-curry:  $(cases\text{-}conj(A, B) \Longrightarrow PROP C) \equiv (A \Longrightarrow B \Longrightarrow PROP$  $C$ proof assume r: cases-conj(A, B) ==> PROP C and ab: A B from ab show PROP C by (intro r[unfolded cases-conj-def], fast) next assume r:  $A \equiv 0$  = > PROP C and ab: cases-conj(A, B) from ab[unfolded cases-conj-def] show PROP C by (intro  $r$ , fast, fast) qed

lemmas  $cases-conj = cases-forall-conj cases-implies-conj cases-conj-carry$ 

#### $ML \langle \langle$

```
structure Induct = Induct(
    val cases-default = \mathcal{Q}_{\{thm\ cases\}}val atomize =\mathcal{Q}{thms cases-atomize}
    val rulify =\mathbb{Q} \{thms \ cases\text{-}rality\}val rulify-fallback =\mathbb{Q}\{\text{thms cases-}rality\text{-}fallback\}val equal-def = \mathcal{Q}_{\{thm\ cases\ equal\ def\}}fun dest-def (Const (\mathbb{Q}\{\text{const-name cases-equal}\}, -) $ t $ u) = SOME (t, u)| dest-def - = NONE
    val trivial-tac = match-tac \mathcal{Q}\{\text{thms cases-truel}\}\)
\left\langle \right\rangle
```
#### setup  $\langle \rangle$

 $Induct.setup \#>$ Context.theory-map (Induct.map-simpset (fn ss  $\Rightarrow$  ss setmksimps (fn ss  $\Rightarrow$  Simpdata.mksimps Simpdata.mksimps-pairs ss  $\#$ > map  $(Simplifier, rewrite-rule (map Thm.symmetric \& {thus case-rulify-fallback})))$ addsimprocs [Simplifier .simproc-global @{theory} swap-cases-false  $[cases-false == > PROP P == > PROP Q]$  $(\textit{fn} - \implies \textit{fn} - \implies$  $(\text{fn - $ (P as - $ @ {const cases-false}) $ (- $ Q $ - ) = >$ if  $P \leq Q$  then SOME Drule.swap-prems-eq else NONE  $| - \Rightarrow NONE$ ). Simplifier .simproc-global @{theory} cases-equal-conj-curry  $[cases\text{-}conj(P, Q) == > \text{PROP }R]$ 

```
(f_n - \Rightarrow f_n - \Rightarrow(fn - $ (- $ P) $ - =>
       let
         fun is-conj (\mathcal{Q}\{\text{const cases-conj}\}\ $ P $ Q) =
                is-conj P andalso is-conj Q
             is\text{-}conj (Const (@{const-name cases-equal}, -) \ - \ -) = true
             is\text{-}conj \mathcal{Q}\{\text{const}\text{ cases}\text{-}true\} = true| is-conj \mathbb{Q}\{\text{const}\text{ cases-false}\} = \text{true}| is-conj - = false
       in if is-conj P then SOME \mathbb{Q}{thm cases-conj-curry} else NONE end
     | - = > NONE))
```
Pre-simplification of induction and cases rules

 $\left\langle \right\rangle$ 

**lemma** [induct-simp]:  $(\bigwedge x \text{. cases-equal}(x, t) \Longrightarrow PROP \ P(x)) \equiv PROP \ P(t)$ unfolding cases-equal-def proof assume  $R: \bigwedge x \cdot x = t \Longrightarrow PROP \cdot P(x)$ show PROP  $P(t)$  by (rule R [OF refl]) next fix x assume PROP  $P(t)$   $x = t$ then show *PROP*  $P(x)$  by simp qed lemma [induct-simp]:  $(\Lambda x. \; cases\text{-}equal(t, x) \Longrightarrow PROP P(x)) \equiv PROP P(t)$ unfolding cases-equal-def proof assume  $R: \bigwedge x. t = x \Longrightarrow PROP P(x)$ show PROP  $P(t)$  by (rule R [OF refl]) next fix x assume *PROP*  $P(t)$   $t = x$ then show *PROP*  $P(x)$  by simp qed

lemma [induct-simp]:  $(cases-false \implies P) \equiv Trueprop(cases-true)$ unfolding cases-false-def cases-true-def by (iprover intro: equal-intr-rule)

lemma [induct-simp]: (cases-true  $\implies$  PROP P)  $\equiv$  PROP P unfolding cases-true-def proof assume  $R: TRUE \implies PROP$  P from trueI show PROP P by  $(\text{rule } R)$ next assume PROP P thus PROP P . qed

lemma [induct-simp]:  $(PROP \implies \text{cases-true}) \equiv \text{Trueprop}(\text{cases-true})$ unfolding cases-true-def by (iprover intro: equal-intr-rule)

lemma [induct-simp]:  $(\Lambda x. \; cases\text{-}true) \equiv \text{Trueprop}(\text{cases}\text{-}true)$ unfolding cases-true-def by (iprover intro: equal-intr-rule)

**lemma** [induct-simp]: Trueprop(cases-implies(cases-true, P))  $\equiv$  Trueprop(P) unfolding cases-implies-def cases-true-def by (iprover intro: equal-intr-rule)

lemma [induct-simp]:  $(x = x) = TRUE$ by simp

hide-const cases-forall cases-implies cases-equal cases-conj cases-true cases-false

#### <span id="page-31-0"></span>1.5 Propositional simplification

#### <span id="page-31-1"></span>1.5.1 Conversion to Boolean values

Because  $TLA^+$  is untyped, equivalence is different from equality, and one has to be careful about stating the laws of propositional logic. For example, although the equivalence  $(TRUE \wedge A) \Leftrightarrow A$  is valid, we cannot state the law (TRUE  $\wedge$  A) = A because we have no way of knowing the value of, e.g., TRUE  $\wedge$  3. These equalities are valid only if the connectives are applied to Boolean operands. For automatic reasoning, we are interested in equations that can be used by Isabelle's simplifier. We therefore introduce an auxiliary predicate that is true precisely of Boolean arguments, and an operation that converts arbitrary arguments to an equivalent (in the sense of  $\Leftrightarrow$ ) Boolean expression.

We will prove below that propositional formulas return a Boolean value when applied to arbitrary arguments.

definition *boolify* ::  $c \Rightarrow c$  where  $boolify(x) \equiv IF x THEN TRUE ELSE FALSE$ 

definition  $isBool :: c \Rightarrow c$  where  $isBool(x) \equiv \text{boolify}(x) = x$ 

The formulas P and  $\text{boolify}(P)$  are inter-derivable (but need of course not be equal, unless  $P$  is a Boolean).

lemma boolifyI [intro!]:  $P \implies$  boolify(P) unfolding boolify-def by fast

lemma boolifyE [elim!]:  $\llbracket$  boolify $(P); P \implies Q \llbracket \implies Q$ unfolding boolify-def by fast

lemma TruepropBoolify [simp]: Trueprop(boolify(A))  $\equiv$  Trueprop(A) by  $(rule, fast+)$ 

lemma boolify-cases: assumes  $P(TRUE)$  and  $P(FALSE)$ 

shows  $P(boolify(x))$ unfolding boolify-def using assms by (fast intro: condI)

boolify can be defined as  $x = TRUE$ . For automatic reasoning, we rewrite the latter to the former, and derive calculational rules for boolify.

```
lemma [simp]: (x = TRUE) = \text{boolify}(x)proof (\cases x)case True thus ?thesis by (simp \ add: \ boolify\-def)next
 case False
 hence x \neq \text{TRUE} by fast
 thus ?thesis by (auto simp add: boolify-def)
qed
lemma [simp]: (TRUE = x) = \text{boolify}(x)proof (\cases x)case True thus ?thesis by (simp \ add: \ boolify\-def)next
 case False
 hence TRUE \neq x by fast
 thus ?thesis by (auto simp add: boolify-def)
qed
lemma boolifyTrue [simp]: boolify(TRUE) = TRUEby (simp \ add: \ boolify\-def)lemma trueIsBool [intro!,simp]: isBool(TRUE)
by (unfold\ isBool-def, \ rule\ boolifyTrue)lemma boolifyTrueI [intro]: A \implies boolify(A) = TRUE
by (simp \ add: \ boolify\-def)lemma boolifyFalse [simp]: boolify(FALSE) = FALSE
by (auto simp add: boolify-def)
lemma falseIsBool [intro!,simp]: isBool(FALSE)
by (unfold isBool-def , rule boolifyFalse)
The following lemma is used to turn hypotheses \neg A into rewrite rules A =FALSE.
lemma boolifyFalseI [intro]: \neg A \implies boolify(A) = FALSE
by (auto simp add: boolify-def)
idempotence of boolify
lemma boolifyBoolify [simp]: boolify(boolify(x)) = boolify(x)
by (auto simp add: boolify-def)
```
lemma boolifyIsBool [intro!,simp]: isBool(boolify(x))

by  $(unfold\ isBool-def, \ rule\ bootifyBoolify)$ 

lemma boolifyEquivalent: boolify $(x) \Leftrightarrow x$ by (auto simp add: boolify-def)

lemma boolifyTrueFalse:  $(boolify(x) = TRUE) \vee (boolify(x) = FALSE)$ by (auto simp add: boolify-def)

```
lemma isBoolTrueFalse:
 assumes hyp: isBool(x)shows (x = TRUE) \vee (x = FALSE)proof −
 from hyp have boolify(x) = x by (unfold isBool-def)
 hence bx: boolify(x) \equiv x by (rule eq-reflection)
 from boolifyTrueFalse[of x]
 show ?thesis by (unfold bx)qed
lemmas isBoolE [elim!] = isBoolTrueFalse[THEN disjE, standard]lemma boolifyEq [simp]: boolify(t=u) = (t=u)proof (cases t=u)
 case True
 hence (t=u) = TRUE by (\text{rule }eqTruel)hence tu: (t=u) \equiv \text{TRUE} by (rule eq-reflection)
 show ?thesis by (unfold tu, rule boolifyTrue)next
 case False
 hence (t=u) = FALSE by (rule eqBoolean)
 hence tu: (t=u) \equiv \text{FALSE } by (rule eq-reflection)
 show boolify(t=u) = (t=u) by (unfold tu, rule boolify False)
qed
lemma eqIsBool [intro!,simp]: isBool(t=u)
unfolding isBool-def by (rule boolifyEq)
lemma boolifyCond [simp]:
 boolify(IF A THEN t ELSE u) = (IF A THEN boolify(t) ELSE boolify(u))
by (auto simp add: boolify-def)
```
lemma isBoolCond[intro!,simp]:  $\llbracket$  isBool(t); isBool(e)  $\rrbracket \implies$  isBool(IF A THEN t ELSE e) by  $(simp \ add: isBool-def)$ 

lemma boolifyNot [simp]: boolify $(\neg A) = (\neg A)$ by  $(simp \ add: not-def)$ 

lemma notIsBool [introl, simp]: isBool( $\neg$  A) unfolding isBool-def by (rule boolifyNot)

lemma notBoolIsFalse: assumes  $isBool(A)$ shows  $(\neg A) = (A = FALSE)$ using assms by auto

lemma boolifyAnd [simp]: boolify $(A \wedge B) = (A \wedge B)$ by  $(simp \ add: conj-def)$ 

lemma andIsBool [intro!,simp]: isBool( $A \wedge B$ ) unfolding isBool-def by (rule boolify $And$ )

lemma boolifyOr [simp]: boolify $(A \vee B) = (A \vee B)$ by  $(simp \ add: disj-def)$ 

lemma orIsBool [intro!,simp]: isBool( $A \vee B$ ) unfolding isBool-def by (rule boolify $Or$ )

lemma boolifyImp [simp]: boolify $(A \Rightarrow B) = (A \Rightarrow B)$ by  $(simp \ add: imp-def)$ 

lemma *impIsBool* [intro!,simp]: isBool( $A \Rightarrow B$ ) unfolding is Bool-def by (rule boolify $Imp$ )

lemma boolifyIff  $[simp]$ : boolify $(A \Leftrightarrow B) = (A \Leftrightarrow B)$ by  $(simp \ add: \ if f\text{-}def)$ 

lemma *iffIsBool* [intro!,simp]: isBool( $A \Leftrightarrow B$ ) unfolding is Bool-def by (rule boolify Iff)

We can now rewrite equivalences to equations between "boolified" arguments, and this gives rise to a technique for proving equations between formulas.

```
lemma boolEqual:
 assumes P \Leftrightarrow Q and isBool(P) and isBool(Q)shows P = Qusing assms by auto
```
The following variant converts equivalences to equations. It might be useful as a (non-conditional) simplification rule, but I suspect that for goals it is more useful to use the standard introduction rule reducing an equivalence to two implications.

For assumptions we can use lemma *boolEqual* for turning equivalences into conditional rewrites.

lemma iffIsBoolifyEqual:  $(A \Leftrightarrow B) = (boolify(A) = boolify(B))$ proof (rule boolEqual) show  $(A \Leftrightarrow B) \Leftrightarrow (boolify(A) = boolify(B))$  by  $(auto simple; boolifyFalseI)$ qed (simp-all)

lemma iffThenBoolifyEqual: assumes  $A \Leftrightarrow B$  shows  $\text{boolify}(A) = \text{boolify}(B)$ using assms by (simp add: iffIsBoolifyEqual)

lemma boolEqualIff : assumes  $isBool(P)$  and  $isBool(Q)$ shows  $(P = Q) = (P \Leftrightarrow Q)$ using assms by (auto intro: boolEqual)

#### $ML \n\langle\langle$

```
structure Simpdata =
struct
  open Simpdata;
  val mksimps-pairs = [(\text{Q}\{\text{const}\text{-}name\ \text{Not}\}, (\text{Q}\{\text{thms}\ \text{boolifyFalse}\}, \text{true})).(Q\{const\text{-}name\ if\}, (Q\{thms\ iff\ The nBoolifyEqual\},\ true))@ mksimps-pairs;
```
end;

open Simpdata;  $\rangle$ 

```
declaration \langle \n\langle fn - \RightarrowSimplifier\,maps\, (fn\,ss\,=>\,ss\,setmksimps\, (mksimps\,mksimps-pairs))\langle \rangle
```
The following code rewrites  $x = y$  to *FALSE* in the presence of a premise  $y \neq x$  or  $(y = x) = \text{FALSE.}$  The simplifier is set up so that  $y = x$  is already simplified to FALSE, this code adds symmetry of disequality to simplification.

lemma symEqLeft:  $(x = y) = b \implies (y = x) = b$ by (auto simp: boolEqualIff)

simproc-setup neq  $(x = y) = \langle \n \langle fn - \rangle \rangle$ let val neq-to-EQ-False =  $\mathcal{Q}$ {thm not-sym} RS  $\mathcal{Q}$ {thm eqBoolean} RS  $\mathcal{Q}$ {thm eq-reflection}; val symEqLeft-to-symEQLeft =  $\mathcal{Q}_{\text{thm}}$  symEqLeft RS  $\mathcal{Q}_{\text{thm}}$  eq-reflection  $\}$ ; fun is-neg lhs rhs thm  $=$ (case Thm.prop-of thm of  $-$  \$ (Not' \$ (eq' \$ l' \$ r')) =>  $Not' = \mathcal{Q}\{\text{const Not}\}\$ andalso eq' =  $\mathcal{Q}\{\text{const eq}\}\$ andalso  $r'$  aconv lhs andalso  $l'$  aconv rhs  $| - $ (eq' \$  $(eq'' \$   $l' \$   $r' \$   $f') = >$  $eq' = \mathcal{Q}\{\text{const eq}\}\$ andalso  $eq'' = \mathcal{Q}\{\text{const eq}\}\$ andalso  $f' = \mathbb{Q}\{\text{const } FALSE\}$  andalso r' aconv lhs andalso l' aconv rhs  $| - = > false$ ; fun proc ss  $ct =$ (case Thm.term-of ct of
```
eq \$ lhs \$ rhs =>
        (case find-first (is-neq lhs rhs) (Simplifier .prems-of ss) of
           SOME thm \Rightarrow SOME ((thm RS symEqLeft-to-symEQLeft)
                              handle \epsilon = \frac{1}{2} thm RS neq-to-EQ-False)
        \mid</math> <i>NONE</i> = <math>></math> <i>NONE</i>)| - \Rightarrow NONE);
in proc end;
\left\langle \right\rangle
```
lemma boolify $Ex$  [simp]: boolify $(Ex(P)) = Ex(P)$ by  $(simp \ add: Ex-def)$ 

lemma exIsBool [intro!,simp]: isBool( $Ex(P)$ ) unfolding is Bool-def by (rule boolify  $\mathbb{E}[x]$ )

lemma boolifyAll [simp]: boolify $(All(P)) = All(P)$ by  $(simp \ add: All-def)$ 

lemma allIsBool [intro!,simp]: isBool( $All(P)$ ) unfolding isBool-def by (rule boolifyAll)

```
lemma [intro!]:
   [isBool(P); Q \Leftrightarrow P] \Longrightarrow \text{boolify}(Q) = P[isBool(P); P \Leftrightarrow Q] \Longrightarrow P = \text{boolify}(Q)P \implies TRUE = PP \implies P = TRUE[isBool(P); P \Longrightarrow FALSE \Longrightarrow FALSE = P\overline{\llbracket}isBool(P); P \Longrightarrow FALSE\overline{\llbracket} \Longrightarrow P = FALSE
   [isBool(P); t=u \Leftrightarrow P] \Longrightarrow (t=u) = P[isBool(P); P \Leftrightarrow t=u] \Longrightarrow P = (t=u)[isBool(P); \neg Q \Leftrightarrow P] \Longrightarrow (\neg Q) = P[isBool(P); P \Leftrightarrow \neg Q] \Longrightarrow P = (\neg Q)[isBool(P); P \Leftrightarrow (Q \wedge R)] \implies P = (Q \wedge R)[isBool(P); (Q \wedge R) \Leftrightarrow P] \Longrightarrow (Q \wedge R) = P[i sBool(P); P \Leftrightarrow (Q \vee R)] \implies P = (Q \vee R)[isBool(P); (Q \vee R) \Leftrightarrow P] \Longrightarrow (Q \vee R) = P[isBool(P); P \Leftrightarrow (Q \Rightarrow R)\rbrack \Longrightarrow P = (Q \Rightarrow R)[isBool(P); (Q \Rightarrow R) \Leftrightarrow P] \Longrightarrow (Q \Rightarrow R) = P[isBool(P); P \Leftrightarrow (Q \Leftrightarrow R)] \Longrightarrow P = (Q \Leftrightarrow R)[isBool(P); (Q \Leftrightarrow R) \Leftrightarrow P] \Longrightarrow (Q \Leftrightarrow R) = P[isBool(P); All(A) \Leftrightarrow P] \Longrightarrow All(A) = P[isBool(P); P \Leftrightarrow All(A)] \Longrightarrow P = All(A)[isBool(P); Ex(A) \Leftrightarrow P] \implies Ex(A) = P\overline{[isBool(P); P \Leftrightarrow Ex(A)]} \implies P = Ex(A)by (auto\ simp: boolEqualiff)
```
lemma notBoolifyFalse [simp]:  $(\neg A) = (boolify(A) = FALSE)$ 

by *auto* 

Orient equations with Boolean constants such that the constant appears on the right-hand side.

lemma boolConstEqual [simp]:  $(TRUE = P) = (P = TRUE)$  $(FALSE = P) = (P = FALSE)$ by  $blast +$ 

# 1.5.2 Simplification laws for conditionals

lemma splitCond [split]: assumes  $q: \bigwedge x$ . is  $Bool(Q(x))$ shows  $Q(IF \, P \, THEN \, t \, E LSE \, e) = ((P \Rightarrow Q(t)) \land (\neg P \Rightarrow Q(e)))$ proof  $(cases P)$ case True thus ?thesis by (auto intro:  $q$ ) next case False hence (IF P THEN t ELSE  $e$ ) = e by (rule condElse) thus ?thesis by (auto intro:  $q$ ) qed

**lemma**  $splitCondAsm:$  — useful with conditionals in hypotheses assumes  $\bigwedge x$ . is  $Bool(Q(x))$ shows  $Q(IF \, P \, THEN \, t \, ELSE \, e) = (\neg((P \land \neg Q(t)) \lor (\neg P \land \neg Q(e))))$ using assms by (simp only: splitCond, blast)

lemma condCong :  $P = Q \Longrightarrow (IF \ P \ THEN \ t \ ELSE \ e) = (IF \ Q \ THEN \ t \ ELSE \ e)$ by simp

lemma  $condFullCong:$  — not active by default, because too expensive  $[P = Q; Q \Longrightarrow t = t'; \neg Q \Longrightarrow e = e' \Longrightarrow (IF \ P \ THEN t \ E LSE \ e) = (IF \ Q \ THEN t \ F LSE \ b)$  $t'$  ELSE  $e'$ by *auto* 

lemma substCond [intro]: assumes  $A \Leftrightarrow B$ and  $[[ A; B ]] \Longrightarrow t=v$  and  $[[ \neg A; \neg B ]] \Longrightarrow e=f$ shows (IF A THEN t ELSE  $e$ ) = (IF B THEN v ELSE f) using assms by auto

lemma cond-simps [simp]:  $(IF x = y THEN y ELSE x) = x$ (IF (IF A THEN B ELSE C) THEN t ELSE  $e$ ) =  $(IF (A \wedge B) \vee (\neg A \wedge C) THEN t ELSE e)$  $(IF \nA \nTHEN \n(IF \nB \nTHEN \nt ELSE \nu) \nELSE \nv) =$ (IF  $A \wedge B$  THEN t ELSE IF  $A \wedge \neg B$  THEN u ELSE v) by auto

#### 1.5.3 Simplification laws for conjunction

lemma conj-simps [simp]:  $(P \wedge TRUE) = \text{boolify}(P)$  $(TRUE \wedge P) = \text{boolify}(P)$  $(P \wedge FALSE) = FALSE$  $(FALSE \wedge P) = FALSE$ 

 $(P \wedge P) = \text{boolify}(P)$  $(P \wedge P \wedge Q) = (P \wedge Q)$  $((P \wedge Q) \wedge R) = (P \wedge Q \wedge R)$ by auto

The congruence rule for conjunction is occasionally useful, but not active by default.

lemma conj-cong: assumes  $P = P'$  and  $P' \implies Q = Q'$ shows  $(P \wedge Q) = (P' \wedge Q')$ using assms by auto

Commutativity laws are not active by default

lemma conj-comms:  $(P \wedge Q) = (Q \wedge P)$  $(P \wedge Q \wedge R) = (Q \wedge P \wedge R)$ by *auto* 

# 1.5.4 Simplification laws for disjunction

lemma disj-simps [simp]:  $(P \vee TRUE) = TRUE$  $(TRUE \vee P) = TRUE$  $(P \vee FALSE) = \text{boolify}(P)$  $(FALSE \vee P) = \text{boolify}(P)$ 

 $(P \vee P) = \text{boolifu}(P)$  $(P \vee P \vee Q) = (P \vee Q)$  $((P \vee Q) \vee R) = (P \vee Q \vee R)$ by *auto* 

Congruence rule, not active by default

lemma disj-cong: assumes  $P = P'$  and  $\neg P' \Longrightarrow Q = Q'$ shows  $(P \lor Q) = (P' \lor Q')$ using assms by auto

Commutativity laws are not active by default

lemma disj-comms:  $(P \vee Q) = (Q \vee P)$  $(P \vee Q \vee R) = (Q \vee P \vee R)$ by auto

#### 1.5.5 Simplification laws for negation

Negated formulas create simplifications of the form  $A = FALSE$ , we therefore prove two versions of the following lemmas to complete critical pairs.

lemma not-simps [simp]:  $(\neg (P \lor Q)) = (\neg P \land \neg Q)$  $(\neg (P \land Q)) = (\neg P \lor \neg Q)$  $(\neg (P \Rightarrow Q)) = (P \land \neg Q)$  $(\neg (P \Leftrightarrow Q)) = (P \Leftrightarrow \neg Q)$  $(\neg P \Leftrightarrow \neg Q) = (P \Leftrightarrow Q)$  $(\neg \neg P) = \text{boolify}(P)$  $(x \neq x) = FALSE$  $\bigwedge P. \ (\neg(\forall x : P(x))) = (\exists x : \neg P(x))$  $\bigwedge P. \ (\neg(\exists x : P(x))) = (\forall x : \neg P(x))$ by (auto simp del: notBoolifyFalse)

declare not-simps [simplified,simp]

lemma eqFalse-eqFalse [simp]: isBool(P)  $\implies$  ((P = FALSE) = FALSE) = P by auto

### 1.5.6 Simplification laws for implication

lemma imp-simps [simp]:  $(P \Rightarrow FALSE) = (\neg P)$  $(P \Rightarrow TRUE) = TRUE$  $(FALSE \Rightarrow P) = TRUE$  $(TRUE \Rightarrow P) = \text{boolify}(P)$  $(P \Rightarrow P) = TRUE$  $(P \Rightarrow \neg P) = (\neg P)$ by auto

lemma imp-cong [cong]:  $(P = P') \Longrightarrow (P' \Longrightarrow (Q = Q')) \Longrightarrow ((P \Rightarrow Q) = (P' \Rightarrow Q'))$ by auto

#### 1.5.7 Simplification laws for equivalence

lemma iff-simps [simp]:  $(TRUE \Leftrightarrow P) = \text{boolify}(P)$  $(P \Leftrightarrow \mathit{TRUE}) = \mathit{boolify}(P)$  $(P \Leftrightarrow P) = TRUE$  $(FALSE \Leftrightarrow P) = (\neg P)$  $(P \Leftrightarrow FALSE) = (\neg P)$ by auto

lemma iff-cong [cong]:  $P = P' \Longrightarrow Q = Q' \Longrightarrow (P \Leftrightarrow Q) = (P' \Leftrightarrow Q')$ by auto

#### 1.5.8 Simplification laws for quantifiers

lemma quant-simps [simp]:

 $\bigwedge P. (\exists x : P) = \text{boolify}(P)$  $\bigwedge P. (\forall x : P) = \text{boolify}(P)$  $\exists x : x=t$  $\exists x : t = x$  $\bigwedge P. (\exists x : x=t \land P(x)) = \text{boolify}(P(t))$  $\bigwedge P. (\exists x : t = x \land P(x)) = \text{boolify}(P(t))$  $\bigwedge P. (\forall x : x=t \Rightarrow P(x)) = \text{boolify}(P(t))$  $\bigwedge P. (\forall x : t = x \Rightarrow P(x)) = \text{boolify}(P(t))$ by auto

Miniscoping of quantifiers.

lemma miniscope-ex [simp]:  $\bigwedge P \ Q. \ (\exists x : P(x) \land Q) = ((\exists x : P(x)) \land Q)$  $\bigwedge P$  Q.  $(\exists x : P \land Q(x)) = (P \land (\exists x : Q(x)))$  $\bigwedge P \ Q. \ (\exists x : P(x) \vee Q) = ((\exists x : P(x)) \vee Q)$  $\bigwedge P$  Q.  $(\exists x : P \lor Q(x)) = (P \lor (\exists x : Q(x)))$  $\bigwedge P$  Q.  $(\exists x : P(x) \Rightarrow Q) = ((\forall x : P(x)) \Rightarrow Q)$  $\bigwedge P$  Q.  $(\exists x : P \Rightarrow Q(x)) = (P \Rightarrow (\exists x : Q(x)))$ by *auto* 

lemma miniscope-all [simp]:

 $\bigwedge P \ Q. \ (\forall x : P(x) \land Q) = ((\forall x : P(x)) \land Q)$  $\bigwedge P$  Q.  $(\forall x : P \land Q(x)) = (P \land (\forall x : Q(x)))$  $\bigwedge P \ Q. \ (\forall x : P(x) \lor Q) = ((\forall x : P(x)) \lor Q)$  $\bigwedge P$  Q.  $(\forall x : P \lor Q(x)) = (P \lor (\forall x : Q(x)))$  $\bigwedge P$  Q.  $(\forall x : P(x) \Rightarrow Q) = ((\exists x : P(x)) \Rightarrow Q)$  $\bigwedge P$  Q.  $(\forall x : P \Rightarrow Q(x)) = (P \Rightarrow (\forall x : Q(x)))$ by auto

lemma choose-trivial [simp]: (CHOOSE  $x : x = t$ ) = t by (rule chooseI, rule refl)

declare *choose-det* [cong]

A CHOOSE expression evaluates to default if the only possible value satisfying the predicate equals default. Note that the reverse implication is not necessarily true: there could be several values satisfying  $P(x)$ , including default, and CHOOSE may return default. This rule can be useful for reasoning about case expressions where none of the guards is true.

lemma equal-default [intro!]: assumes  $p: \forall x: P(x) \Rightarrow x = default$ shows  $(CHOOSE x : P(x)) = default$ proof  $(cases \exists x : P(x))$ case True then obtain a where  $a: P(a)$ ... thus ?thesis proof (rule choose I2 [where  $P=P$ ])

```
fix xassume P(x)with p show x = default by blast
 qed
next
 case False thus ?thesis
   unfolding default-def by (blast intro: choose-det)
qed
```
lemmas  $[intro!] = sym[OF equal-default, standard]$ 

Similar lemma for arbitrary.

lemma equal-arbitrary: assumes  $p: \forall x: P(x)$ shows  $(CHOOSE x : P(x)) = arbitrary$ unfolding arbitrary-def proof (rule choose-det) fix  $x$ from p show  $P(x) \Leftrightarrow \text{TRUE}$  by blast qed

# 1.5.9 Distributive laws

Not active by default.

lemma prop-distrib:  $(P \wedge (Q \vee R)) = ((P \wedge Q) \vee (P \wedge R))$  $((Q \vee R) \wedge P) = ((Q \wedge P) \vee (R \wedge P))$  $(P \vee (Q \wedge R)) = ((P \vee Q) \wedge (P \vee R))$  $((Q \wedge R) \vee P) = ((Q \vee P) \wedge (R \vee P))$  $(P \Rightarrow (Q \land R)) = ((P \Rightarrow Q) \land (P \Rightarrow R))$  $((P \wedge Q) \Rightarrow R) = (P \Rightarrow (Q \Rightarrow R))$  $((P \vee Q) \Rightarrow R) = ((P \Rightarrow R) \wedge (Q \Rightarrow R))$ by auto

```
lemma quant-distrib:
```
 $\bigwedge P Q. (\exists x : P(x) \vee Q(x)) = ((\exists x : P(x)) \vee (\exists x : Q(x)))$  $\bigwedge P Q. (\forall x : P(x) \land Q(x)) = ((\forall x : P(x)) \land (\forall x : Q(x)))$ by auto

# 1.5.10 Further calculational laws

lemma cases-simp :  $((P \Rightarrow Q) \land (\neg P \Rightarrow Q)) = \text{boolify}(Q)$ by auto

end

# 2 TLA<sup>+</sup> Set Theory

theory SetTheory

#### imports PredicateLogic begin

This theory defines the version of Zermelo-Fränkel set theory that underlies  $TLA^+$ .

# 2.1 Basic syntax and axiomatic basis of set theory.

We take the set-theoretic constructs of  $TLA^+$ , but add generalized intersection for symmetry and convenience. (Note that *INTER*  $\{\} = \{\}.$ )

### consts

emptyset :: c  $(\{\}\ 100)$  — empty set upair ::  $[c, c] \Rightarrow c$  — unordered pairs  $addElt$  ::  $[c, c] \Rightarrow c$  — add element to set  $\text{infinity} :: c$  — infinity set  $SUBSET :: c \Rightarrow c (SUBSET - [100]90)$  — power set UNION ::  $c \Rightarrow c$  (UNION - [100]90) — generalized union INTER ::  $c \Rightarrow c$  (INTER - [100]90) — generalized intersection cup ::  $[c, c] \Rightarrow c \text{ (infixl } \deg 65) \rightarrow \deg$  union cap ::  $[c, c] \Rightarrow c$  (infixed  $\cap$  70) — binary intersection setminus::  $[c, c] \Rightarrow c$  (infixl  $\setminus 65$ ) — binary set difference in ::  $[c, c] \Rightarrow c$  (infixl  $\{in 50\}$  — membership relation subseteq::  $[c, c] \Rightarrow c$  (infixl \subseteq 50) — subset relation  $subsetOf$  ::  $[c, c \Rightarrow c] \Rightarrow c$  —  $subsetOf(S, p) = \{x \in S : p\}$  $setOfAll :: [c, c \Rightarrow c] \Rightarrow c - setOfAll(S, e) = \{e : x \in S\}$ bChoice ::  $[c, c \Rightarrow c] \Rightarrow c$  — bounded choice bAll  $[c, c \Rightarrow c] \Rightarrow c$  — bounded universal quantifier  $bEx$  ::  $[c, c \Rightarrow c] \Rightarrow c$  — bounded existential quantifier notation (xsymbols)  $cup$  (infixl ∪ 65) and  $cap$  (infixl  $\cap$  70) and setminus (infixl  $65$ ) and *in* (infixl  $\in 50$ ) and subseteq  $(\text{infixl} \subseteq 50)$ notation (HTML output)  $cup$  (infixl ∪ 65) and  $cap$  (infixl  $\cap$  70) and setminus (infixl  $65$ ) and in  $(infixl \in 50)$  and subseteq (infixl  $\subseteq 50$ ) abbreviation  $notin(a, S) \equiv \neg(a \in S)$  — negated membership notation notin (infixl  $\nabla$  (infixed ) notation (xsymbols)

notin (infixl  $\notin 50$ ) notation (HTML output) notin (infixl  $\notin 50$ ) abbreviation (input) supseteq(S, T)  $\equiv$  T  $\subseteq$  S notation supseteq  $\{ \infty \}$  (infixl \supseteq 50) notation (xsymbols) supseteq (infixl  $\supseteq 50$ ) notation (HTML output) supseteq (infixl  $\supseteq 50$ )

Concrete syntax: proper sub and superset

definition psubset ::  $[c, c] \Rightarrow c$  (infixl \subset 50) where S \subset  $T \equiv S \subseteq T \wedge S \neq T$ 

```
notation (xsymbols)
 psubset (infixl \subset 50)notation (HTML output)
 psubset (infixl \subset 50)abbreviation (input) psupset(S,T) \equiv T \subset S
notation
 psupset (infix \supsetsupset 50)
notation (xsymbols)
 psupset (infix \supset 50)
notation (HTML output)
 psupset (infix \supset 50)
lemma psubset-intro [intro!]:
 \begin{bmatrix} S \subseteq T ; S \neq T \end{bmatrix} \Longrightarrow S \subset Tunfolding psubset-def by safe
```

```
lemma psubset-elim [elim!]:
   \left[\right. S\subset T:\left[\right. S\subseteq T\left.\right. \right] S\neq T\left.\right]\Longrightarrow C\left.\right]\Longrightarrow Cunfolding psubset-def by safe
```
Concrete syntax: set enumerations

# nonterminal  $cs$

#### syntax

 $\therefore c \Rightarrow cs$  (-)  $@cs \t :: [c, cs] \Rightarrow cs \t (-, -)$  $@enumset :: cs \Rightarrow c \qquad (\{(-)\})$ 

#### translations

 ${x, xs} \rightleftharpoons \text{CONST add}Et{t(x, \{xs\})}$  ${x} \equiv \text{CONST add}$   $\text{Edt}(x, \{ \})$ 

abbreviation  $BOOLEAN :: c$  where  $BOOLEAN \equiv \{TRUE, FALSE\}$ 

Concrete syntax: bounded quantification

syntax

 $@bChoice :: [idt, c, c] \Rightarrow c \qquad ((3CHOOSE - \infty - 1) [100, 0, 0] 10)$  $@bEx :: [cidts, c, c] \Rightarrow c \quad ((3EX - in - :/-) [100, 0, 0] 10)$  $@bAll :: [cidts, c, c] \Rightarrow c ((3ALL - in - :/-) [100, 0, 0] 10)$ syntax (xsymbols)  $@bChoice :: [idt, c, c] \Rightarrow c$   $((3CHOOSE - \epsilon - : / -) [100, 0, 0]10)$  $@bEx$  :: [cidts, c, c]  $\Rightarrow$  c ((3∃ - ∈ - :/ -) [100,0,0] 10)  $@bAll :: [cids, c, c] \Rightarrow c \quad ((3\forall - \in - ; / -) [100, 0, 0] 10)$ translations CHOOSE  $x \in S : P$  $\Rightarrow$  CONST bChoice(S,  $\lambda x$ . P)  $\exists x, xs \in S : P \rightarrow \text{CONST } bEx(S, \lambda x. \exists xs \in S : P)$  $\exists x \in S : P \longrightarrow CONST bEx(S, \lambda x. P)$  $\forall x, xs \in S : P \longrightarrow CONST \text{ ball}(S, \lambda x. \forall xs \in S : P)$  $\forall x \in S : P \longrightarrow \text{CONST } ball(S, \lambda x. P)$ print-translation  $\langle \rangle$ let fun bEx-tr'  $[S, Abs(x, T, P \text{ as } (Const. \textcircled{a} \{const-syntax bEx\}, -) \$   $S' \$   $Q))$  =  $(* bEx(S, bEx(S', Q)) \Longrightarrow \Bra{E x, y \setminus \in S : Q if S = S' * }$ let val  $(y, Q') = Syntax-Trans.atomic-abs-tr' (x, T, Q)$ val  $(-\$  xs  $\frac{1}{2}$  set  $\frac{1}{2}$  Q'') = bEx-tr' [S', Q'] in if  $S = S'$ then Syntax.const  $@bEx$  \$ (Syntax.const  $@cids$  \$ y \$ xs)  $$ set $ Q''$$ else Syntax .const @bEx \$ y \$ S \$  $(Syntax const @bEx $ xs $ set $ Q'']$ end  $\vert bEx-tr'\vert S, Abs(x, T, P)\vert =$ let val  $(x', P') = Syntax-Trans.atomic-abs-tr' (x, T, P)$ in (Syntax.const  $@bEx$ )  $x$ '  $S S P'$ end  $| bEx-tr' - = raise Match;$ fun bAll-tr'  $[S, Abs(x, T, P \text{ as } (Const. \textcircled{a} \text{const-syntax } bAll],-)$  \$  $S'$  \$ Q))] =  $(*\text{ }ball(S, \text{ }ball(S', \text{ }Q)) \Longrightarrow \backslash A \ x, y \ \backslash \text{ }in \ S : Q \ if \ S = S' *$ let val  $(y, Q') = Syntax-Trans.atomic-abs-tr'(x, T, Q)$ val  $(-\$  xs  $\$  set  $\$  Q'') = bAll-tr' [S', Q'] in if  $S = S'$ then Syntax const  $@bAll \$  $(Syntax \text{ const } @cids \$  y  $\$ \text{ xs })$  $\$  set \  $Q''$ else Syntax .const @bAll \$ y \$ S \$  $(Syntax const @bAll $ xs $ set $ Q'')$ end

```
\vert bAll-tr'\vert S, Abs(x, T, P)\vert =let val (x', P') = Syntax-Trans.atomic-abs-tr' (x, T, P)in (Syntax.const @bAll) x's S S P'end
 \vert bAll-tr' - = raise Match;
  in [(\mathbb{Q}\{\text{const-syntar } bEx\}, bEx-tr'), (\mathbb{Q}\{\text{const-syntar } bAll\}, bAll-tr')]end
\left\langle \right\rangle
```
Concrete syntax: set comprehension

syntax

 $@setOfAll :: [c, idt, c] \Rightarrow c$   $((1{-} : \neg \in n -\})$  $@subsetof :: [idt, c, c] \Rightarrow c$   $((1{-} \in \{in -\}])$ syntax (xsymbols)  $@setOfAll :: [c, idt, c] \Rightarrow c$   $((1{-} : -\in -))$  $\textcircled{a} subsetOf :: [idt, c, c] \Rightarrow c \quad ((1 \{- \in - : \cdot\}) )$ translations  ${e : x \in S} \implies \text{CONST setOfAll}(S, \lambda x. e)$  $\{x \in S : P\} \equiv \text{CONST subsetOf}(S, \lambda x. P)$ 

The following definitions make the axioms of set theory more readable. Observe that  $\in$  is treated as an uninterpreted predicate symbol.

#### defs

bChoose-def: bChoice $(A, P) \equiv$  CHOOSE  $x : x \in A \wedge P(x)$ bEx-def: bEx(A, P)  $\equiv \exists x : x \in A \land P(x)$ bAll-def: bAll $(A, P) \equiv \forall x : x \in A \Rightarrow P(x)$  $subset-def: A \subseteq B \equiv \forall x \in A : x \in B$ 

We now state a first batch of axioms of set theory: extensionality and the definitions of UNION, SUBSET, and setOfAll. Membership is also asserted to be produce Boolean values—in traditional presentations of ZF set theory this is ensured by distinguishing sorts of terms and formulas.

#### axiomatization where

inIsBool [intro!,simp]: isBool( $x \in A$ ) and extension:  $(A = B) \Leftrightarrow (A \subseteq B) \wedge (B \subseteq A)$ and UNION:  $(A \in UNION S) \Leftrightarrow (\exists B \in S : A \in B)$ and  $SUBSET:$   $(A \in SUBSET S) \Leftrightarrow (A \subseteq S)$ and setOfAll:  $(y \in \{e(x) : x \in S\}) \Leftrightarrow (\exists x \in S : y = e(x))$ and  $subsetOf:$   $(y \in \{x \in S : P(x) \}) \Leftrightarrow (y \in S \wedge P(y))$ 

Armed with this understanding, we can now define the remaining operators of set theory.

defs

upair-def: upair $(a,b) \equiv \{IF\ x=\{\}\ \text{THEN}\ a\ ELSE\ b\ : x \in SUBSET\ (SUBSET)$ {}) } cup-def:  $A \cup B \equiv UNION \; u pair(A,B)$  $addElt-def: addElt(a, A) \equiv upair(a, a) \cup A$ cap-def:  $A \cap B \equiv subsetOf(A, \lambda x. x \in B)$ diff-def:  $A \setminus B \equiv \{x \in A : x \notin B\}$ INTER-def: INTER  $A \equiv \{ x \in UNION A : \forall B \in A : x \in B \}$ 

The following two axioms complete our presentation of set theory.

#### axiomatization where

 $-$  *infinity* is some infinite set, but it is not uniquely defined. infinity:  $({\{\}\in \text{infinity}) \wedge (\forall x \in \text{infinity} : \{x\} \cup x \in \text{infinity})\}$ and

— The foundation axiom rules out sets that are "too big". foundation:  $(A = \{\}) \vee (\exists x \in A : \forall y \in x : y \notin A)$ 

# 2.2 Boolean operators

The following lemmas assert that certain operators always return Boolean values; these are helpful for the automated reasoning methods.

lemma boolifyIn [simp]: boolify $(x \in A) = (x \in A)$ by  $(\text{rule in} \text{IsBool}[\text{unfolded isBool-def}])$ 

lemma notIn-inFalse:  $a \notin A \Longrightarrow (a \in A) = FALSE$ by auto

lemma boolifyBAll  $[simp]$ : boolify $(\forall x \in A : P(x)) = (\forall x \in A : P(x))$ by  $(simp \ add: bAll-def)$ 

lemma bAllIsBool [intro!,simp]: isBool( $\forall x \in A : P(x)$ ) by  $(unfold\ isBool-def, \ rule\ boolifyBall)$ 

lemma boolifyBEx [simp]: boolify $(\exists x \in A : P(x)) = (\exists x \in A : P(x))$ by  $(simp \ add: bEx-def)$ 

lemma  $bExIsBool$  [intro!,simp]: isBool( $\exists x \in A : P(x)$ ) by  $(unfold \ isBool-def, rule \ boolifuBEx)$ 

lemma boolifySubset [simp]: boolify $(A \subseteq B) = (A \subseteq B)$ by (simp add: subset-def )

lemma subsetIsBool [intro!,simp]: isBool( $A \subseteq B$ ) by (unfold isBool-def , rule boolifySubset)

lemma [intro!]:

 $[isBool(P); x \in S \Leftrightarrow P] \Longrightarrow (x \in S) = P$  $[isBool(P); P \Leftrightarrow x \in S] \Longrightarrow P = (x \in S)$  $[isBool(P); bAll(S,A) \Leftrightarrow P] \Longrightarrow bAll(S,A) = P$ 

 $[isBool(P); P \Leftrightarrow \mathit{bAll}(S,A)] \Longrightarrow P = \mathit{bAll}(S,A)$  $[isBool(P); bEx(S,A) \Leftrightarrow P] \Longrightarrow bEx(S,A) = P$  $\overline{\llbracket}$ isBool(P);  $P \Leftrightarrow bEx(S,A)\overline{\llbracket} \implies P = bEx(S,A)$  $[isBool(P); S \subseteq T \Leftrightarrow P] \Longrightarrow (S \subseteq T) = P$  $[isBool(P); P \Leftrightarrow S \subseteq T] \Longrightarrow P = (S \subseteq T)$ by *auto* 

### 2.3 Substitution rules

```
lemma subst-elem [trans]:
 assumes b \in A and a=bshows a \in Ausing assms by simp
lemma subst-elem-rev [trans]:
 assumes a=b and b \in Ashows a \in Ausing assms by simp
lemma subst-set [trans]:
 assumes a \in B and A=Bshows a \in Ausing assms by simp
lemma subst-set-rev [trans]:
 assumes A=B and a \in Bshows a \in Ausing assms by simp
```
# 2.4 Bounded quantification

lemma bAllI [intro!]: assumes  $\bigwedge x \colon x \in A \Longrightarrow P(x)$ shows  $\forall x \in A : P(x)$ using assms unfolding bAll-def by blast

lemma bspec [dest?]: assumes  $∀x∈A : P(x)$  and  $x ∈ A$ shows  $P(x)$ using assms unfolding bAll-def by blast

lemma bAllE [elim]: assumes  $\forall x \in A : P(x)$  and  $x \notin A \Longrightarrow Q$  and  $P(x) \Longrightarrow Q$ shows Q using assms unfolding bAll-def by blast

lemma bAllTriv [simp]:  $(\forall x \in A : P) = ((\exists x : x \in A) \Rightarrow P)$ unfolding bAll-def by blast

lemma bAllCong [cong]: assumes  $A=B$  and  $\bigwedge x \colon x \in B \implies P(x) \Leftrightarrow Q(x)$ shows  $(\forall x \in A : P(x)) = (\forall x \in B : Q(x))$ using assms by (auto simp:  $bAll-def$ ) lemma bExI [intro]: assumes  $x \in A$  and  $P(x)$ shows  $\exists x \in A : P(x)$ using *assms* unfolding *bEx-def* by *blast* lemma  $bExCI:$  — implicit proof by contradiction assumes  $(\forall x \in A : \neg P(x)) \Longrightarrow P(a)$  and  $a \in A$ shows  $\exists x \in A : P(x)$ using assms by blast lemma bExE [elim!]: assumes  $\exists x \in A : P(x)$  and  $\bigwedge x \in A$ ;  $P(x) \parallel \implies Q$ shows Q using *assms* unfolding *bEx-def* by *blast* lemma bExTriv [simp]:  $(\exists x \in A : P) = ((\exists x : x \in A) \land P)$ unfolding  $bEx-def$  by  $simp$ lemma  $bExCong$  [cong]: assumes  $A=B$  and  $\bigwedge x \colon x \in B \implies P(x) \Leftrightarrow Q(x)$ shows  $(\exists x \in A : P(x)) = (\exists x \in B : Q(x))$ using *assms* unfolding *bEx-def* by *force* lemma bChooseI: assumes 1:  $t \in A$  and 2:  $P(t)$ shows  $P(CHOOSE x \in A : P(x))$ proof − let  $?ch = CHOOSE x \in A : P(x)$ from 1 2 have  $t \in A \wedge P(t)$ . hence  $?ch \in A \wedge P(?ch)$ by (unfold bChoose-def , rule chooseI) thus ?thesis .. qed lemma bChooseInSet: assumes 1:  $t \in A$  and 2:  $P(t)$ shows (*CHOOSE*  $x \in A : P(x) \in A$ proof − let  $?ch = CHOOSE \ x \in A : P(x)$ from 1 2 have  $t \in A \wedge P(t)$ . hence  $?ch \in A \wedge P(?ch)$ by (unfold bChoose-def , rule chooseI) thus ?thesis ..

#### qed

```
lemma bChooseI-ex:
 assumes hyp: ∃x∈A : P(x)shows P(CHOOSE x \in A : P(x))proof −
 from hyp obtain x where x \in A and P(x) by auto
 thus ?thesis by (rule bChooseI)
qed
lemma bChooseInSet-ex:
 assumes hyp: ∃x∈A : P(x)shows (CHOOSE x \in A : P(x) \in Aproof −
 from hyp obtain x where x \in A and P(x) by auto
 thus ?thesis by (rule bChooseInSet)
qed
lemma bChooseI2:
 assumes 1: \exists x \in A : P(x) and 2: \bigwedge x. \llbracket x \in A : P(x) \rrbracket \Longrightarrow Q(x)shows Q(CHOOSE\ x \in A : P(x))proof (\text{rule } 2)from 1 show (CHOOSE x \in A : P(x)) \in A by (rule \space bChooseInSet-ex)next
 from 1 show P(CHOOSE x \in A : P(x)) by (rule bChooseI-ex)
qed
```
lemma bChooseCong [cong]: assumes  $A=B$  and  $\bigwedge x \colon x \in B \implies P(x) \Leftrightarrow Q(x)$ shows  $(CHOOSE x∈A : P(x)) = (CHOOSE x∈B : Q(x))$ unfolding  $bChoose-def$  proof (rule choose-det) fix  $x$ from assms show  $x \in A \land P(x) \Leftrightarrow x \in B \land Q(x)$  by blast qed

# 2.5 Simplification of conditional expressions

lemma inCond [simp]:  $(a \in (IF \; P \; THEN \; S \; ELSE \; T)) = ((P \land a \in S) \lor (\neg P \land B))$  $a \in T$ ) by (force intro: condI elim: condE) lemma condIn [simp]: ((IF P THEN a ELSE b)  $\in S$ ) = ((P  $\wedge$  a  $\in S$ )  $\vee$  ( $\neg P \wedge$ 

 $b \in S$ ) by (force intro: condI elim: condE)

lemma inCondI :

assumes  $P \implies c \in A$  and  $\neg P \implies c \in B$ shows  $c \in (IF \, P \, THEN \, A \, ELSE \, B)$ 

using assms by auto

lemma condInI : assumes  $P \implies a \in S$  and  $\neg P \implies b \in S$ shows (IF P THEN a ELSE b)  $\in$  S using assms by auto lemma inCondE: assumes  $c \in (IF \, P \, THEN \, A \, E LSE \, B)$ and  $[ P; c \in A ] \Rightarrow Q$  and  $[ \neg P; c \in B ] \Rightarrow Q$ shows Q using assms by auto lemma condInE: assumes (IF P THEN a ELSE b)  $\in$  S and  $[ P; a \in S \Rightarrow Q$  and  $[ \neg P; b \in S \Rightarrow Q$ shows Q using assms by auto lemma subsetCond [simp]:  $(A \subseteq (IF \space P \space THEN \space S \space ELSE \space T)) = ((P \land A \subseteq S) \lor (\neg P \land A \subseteq T))$ by (blast intro: condI elim: condE) lemma condSubset [simp]:

 $((IF P THEN A ELSE B) \subseteq S) = ((P \land A \subseteq S) \lor (\neg P \land B \subseteq S))$ by (force intro: condI elim:  $condE)$ 

### 2.6 Rules for subsets and set equality

lemma subsetI [intro!]: assumes  $\bigwedge x \cdot x \in A \Longrightarrow x \in B$ shows  $A \subseteq B$ using assms by (auto simp: subset-def) lemma subsetD [elim,trans]: assumes  $A \subseteq B$  and  $c \in A$ shows  $c \in B$ using assms by (auto simp: subset-def) lemma rev-subsetD [trans]:  $[ c \in A; A \subseteq B ] \Longrightarrow c \in B$ by (rule subsetD) **lemma** subsetCE  $[elim]$ :  $\rightarrow$  elimination rule for classical logic assumes  $A \subseteq B$  and  $c \notin A \Longrightarrow P$  and  $c \in B \Longrightarrow P$ shows P using assms unfolding subset-def by blast

```
lemma subsetE:
  assumes A \subseteq B and \bigwedge x. (x \in A \implies x \in B) \implies Fshows P
using assms by blast
lemma subsetNotIn:
 assumes A \subseteq B and c \notin Bshows c \notin Ausing assms by blast
lemma rev-subsetNotIn: [ \ c \notin B; A \subseteq B \ ] \Longrightarrow c \notin Aby (rule subsetNotIn)
lemma notSubset: (\neg (A \subseteq B)) = (\exists x \in A : x \notin B)by blast
lemma notSubsetI :
 assumes a \in A and a \notin Bshows \neg(A \subseteq B)using assms by blast
lemma notSubsetE :
  assumes \neg(A \subseteq B) and \bigwedge x. \llbracket x \in A; x \notin B \rrbracket \Longrightarrow Pshows P
using assms by blast
The subset relation is a partial order.
lemma subsetRefl [simp,intro!]: A \subseteq Aby blast
lemma subsetTrans [trans]:
  assumes A \subseteq B and B \subseteq Cshows A \subseteq Cusing assms by blast
lemma setEqual:
  assumes A \subseteq B and B \subseteq Ashows A = Busing assms by (intro iffD2[OF extension], blast)
lemma setEqualI:
  assumes \bigwedge x \colon x \in A \Longrightarrow x \in B and \bigwedge x \colon x \in B \Longrightarrow x \in Ashows A = Bby (rule setEqual, (blast intro: assms)+)
```
The rule setEqualI is too general for use as a default introduction rule: we don't want to apply it for Booleans, for example. However, instances where at least one term results from a set constructor are useful.

#### lemmas

```
setEqualI [where A = addElt(a, C), standard, intro!]
setEqualI [where B = addElt(a, C), standard, intro!]
setEqualI where A = SUBSET C, standard, intro!
setEqualI [where B = SUBSET \, C, standard, intro!]
setEqualI [where A = UNION C, standard, intro!]
setEqualI [where B = UNION\ C, standard, intro!]
setEqualI [where A = INTER C, standard, intro!]
setEqualI [where B = INTER C, standard, intro!]
setEqualI [where A = C \cup D, standard, intro!]
setEqualI [where B = C \cup D, standard, intro!]
setEqualI [where A = C \cap D, standard, intro!]
setEqualI [where B = C \cap D, standard, intro!]
setEqualI where A = C \setminus D, standard, intro!
setEqualI where B = C \setminus D, standard, intro!
setEqualI [where A = subsetOf(S, P), standard, intro!]
setEqualI [where B = subsetOf(S, P), standard, intro!]
setEqualI [where A = setOfAll(S, e), standard, intro!]
setEqualI [where B = setOfAll(S, e), standard, intro!]
```
lemmas setEqualD1 = extension[THEN iffD1, THEN conjD1, standard]  $-A =$  $B \implies A \subseteq B$ lemmas setEqualD2 = extension[THEN iffD1, THEN conjD2, standard]  $-A =$  $B \implies B \subseteq A$ 

We declare the elimination rule for set equalities as an unsafe rule to use with the classical reasoner, so it will be tried if the more obvious uses of equality fail.

lemma setEqualE [elim]: assumes  $A = B$ and  $[ c \in A; c \in B ] \Rightarrow P$  and  $[ c \notin A; c \notin B ] \Rightarrow P$ shows P using assms by (blast dest:  $setEqualD1 setEqualD2)$ 

lemma setEqual-iff:  $(A = B) = (\forall x : x \in A \Leftrightarrow x \in B)$ by (blast intro: setEqualI )

### 2.7 Set comprehension:  $setOfAll$  and  $subsetOf$

lemma setOfAllI : assumes  $\exists x \in S : a = e(x)$ shows  $a \in \{ e(x) : x \in S \}$ using assms by (blast intro: iffD2[OF setOfAll])

lemma setOfAll-eqI [intro]: assumes  $a = e(x)$  and  $x \in S$ shows  $a \in \{ e(x) : x \in S \}$ using assms by (blast intro:  $setOfAllI)$  lemma setOfAllE [elim!]: assumes  $a \in \{e(x) : x \in S\}$  and  $\bigwedge x$ .  $\llbracket x \in S; e(x) = a \rrbracket \Longrightarrow P$ shows P using assms by (blast dest: iffD1 [OF setOfAll]) lemma setOfAll-iff [simp]:  $(a \in \{e(x) : x \in S\}) = (\exists x \in S : a = e(x))$ by blast lemma setOfAll-triv [simp]: {  $x : x \in S$  } = S by blast lemma setOfAll-cong : assumes  $S = T$  and  $\bigwedge x \colon x \in T \Longrightarrow e(x) = f(x)$ shows  $\{ e(x) : x \in S \} = \{ f(y) : y \in T \}$ using assms by auto

The following rule for showing equality of sets defined by comprehension is probably too general to use by default with the automatic proof methods.

```
lemma setOfAllEqual:
  assumes \bigwedge x \cdot x \in S \implies \exists y \in T : e(x) = f(y)and \bigwedge y. y \in T \Longrightarrow \exists x \in S : f(y) = e(x)shows { e(x) : x \in S } = { f(y) : y \in T }
using assms by auto
lemma subsetOfI [intro!]:
 assumes a \in S and P(a)shows a \in \{ x \in S : P(x) \}using assms by (blast intro: iffD2[OF subsetOf])
lemma subsetOfE [elim!]:
 assumes a \in \{ x \in S : P(x) \} and \[ a \in S : P(a) \] \Longrightarrow Qshows Q
using assms by (blast dest: iffD1 [OF subsetOf])
lemma subsetOfD1 :
 assumes a \in \{ x \in S : P(x) \}shows a \in Susing assms by blast
lemma subsetOfD2:
 assumes a \in \{ x \in S : P(x) \}shows P(a)using assms by blast
lemma subsetOf-iff [simp]:
 (a \in \{ x \in S : P(x) \}) = (a \in S \land P(a))by blast
```
lemma subsetOf-cong: assumes  $S = T$  and  $\bigwedge x \colon x \in T \Longrightarrow P(x) \Leftrightarrow Q(x)$ shows  $\{x \in S : P(x)\} = \{y \in T : Q(y)\}\$ using assms by blast

lemma subsetOfEqual:

assumes  $\bigwedge x$ .  $\left[ x \in S; P(x) \right] \Longrightarrow x \in T$ and  $\bigwedge x$ .  $\left[ x \in S; P(x) \right] \Longrightarrow Q(x)$ and  $\bigwedge y$ .  $\left[ \begin{array}{c} y \in T; Q(y) \end{array} \right] \Longrightarrow y \in S$ and  $\bigwedge y$ .  $\left[ \begin{array}{c} y \in T; Q(y) \end{array} \right] \Longrightarrow P(y)$ shows  $\{x \in S : P(x)\} = \{y \in T : Q(y)\}\$ by (safe elim!: assms)

# 2.8 UNION – basic rules for generalized union

lemma UNIONI [intro]: assumes  $B \in C$  and  $a \in B$ shows  $a \in UNION$  C using assms by (blast intro:  $UNION[THEN if]D2]$ )

lemma UNIONE [elim!]: assumes  $a \in UNION$  C and  $\bigwedge B$ .  $\llbracket a \in B; B \in C \rrbracket \Longrightarrow P$ shows P using assms by (blast dest: iffD1 [OF UNION])

lemma UNION-iff [simp]:  $(a \in UNION C) = (\exists B \in C : a \in B)$ by **blast** 

# 2.9 The empty set

Proving that the empty set has no elements is a bit tricky. We first show that the set  $\{x \in \{\}\}\$ : FALSE is empty and then use the foundation axiom to show that it equals the empty set.

```
lemma emptysetEmpty: a \notin \{\}proof
 assume a: a \in \{\}let \text{?empty} = \{ x \in \{\} : \text{FALSE} \}from foundation[where A = ?empty]have \{\} = \text{?empty by } blastfrom this a have a \in \mathit{?empty} by (rule subst)
 thus FALSE by blast
qed
```
 $a \in \{\} \Longrightarrow P$ 

lemmas empty $E$  [elim!] = emptysetEmpty[THEN notE, standard]

lemma  $[simp]$ :  $(a \in \{\}) = FALSE$ 

lemma emptysetI [intro!]: assumes ∀  $x : x \notin A$ shows  $A = \{\}$ using assms by (blast intro:  $setEqual$ )

lemmas emptysetI-rev  $|$ intro! $|$  = sym $[OF$  emptysetI $]$ 

lemma emptysetIffEmpty :  $(A = \{\}) = (\forall x : x \notin A)$ by blast

lemma emptysetIffEmpty':  $({}$  = A) =  $(\forall x : x \notin A)$ by blast

lemma nonEmpty [simp]:  $(A \neq \{\}) = (\exists x : x \in A)$  $(\{\}\neq A) = (\exists x : x \in A)$ by  $(blast+)$ 

Complete critical pairs

lemmas  $nonEmpty'$  [simp] =  $nonEmpty[simplified]$ ] —  $((A = \{\}) = FALSE) = (\exists x : x \in A), ((\{\} = A) = FALSE) = (\exists x : x \in A)$ 

lemma emptysetD : assumes  $A = \{\}$ shows  $x \notin A$ using assms by blast

lemma emptySubset  $[i]$ : {}  $\subseteq$  A by blast

lemma nonEmptyI: assumes  $a \in A$ shows  $A \neq \{\}$ using assms by blast

lemma nonEmptyE: assumes  $A \neq \{\}$  and  $\bigwedge x \cdot x \in A \Longrightarrow P$ shows P using assms by blast

lemma subsetEmpty [simp]:  $(A \subseteq \{\}) = (A = \{\})$ by blast

lemma [simp]:  $bAll({}, P) = TRUE$ 

 $bEx({}, P) = FALSE$ by  $(blast+)$ 

#### 2.10  $SUBSET -$  the powerset operator

lemma SUBSETI [intro!]: assumes  $A ⊂ B$ shows  $A \in SUBSET B$ using assms by (blast intro: iffD2[OF SUBSET])

```
lemma SUBSETD [dest!]:
 assumes A \in SUBSET Bshows A \subseteq Busing assms by (blast dest: iffD1 [OF SUBSET])
```
lemma SUBSET-iff [simp]:  $(A \in SUBSET B) = (A \subseteq B)$ by blast

lemmas emptySUBSET = emptySubset[THEN SUBSETI, standard]  $-\{\}\in SUB$ -SET A lemmas selfSUBSET = subsetRefl[THEN SUBSETI, standard]  $-A \in SUBSET$ A

# 2.11 INTER – basic rules for generalized intersection

Generalized intersection is not officially part of  $TLA<sup>+</sup>$  but can easily be defined as above. Observe that the rules are not exactly dual to those for UNION because the intersection of the empty set is defined to be the empty set.

lemma INTERI [intro]: assumes  $\bigwedge B. B \in C \implies a \in B$  and  $\exists B : B \in C$ shows  $a \in \text{INTER } C$ using assms unfolding INTER-def by blast

lemma INTERE [elim]: assumes  $a \in \text{INTER } C$  and  $\llbracket a \in \text{UNION } C$ ;  $\land B$ .  $B \in C \implies a \in B \llbracket \implies P$ shows P using assms unfolding INTER-def by blast

lemma INTER-iff [simp]:  $(a \in \text{INTER } C) = (a \in \text{UNION } C \land (\forall \text{ } B \in C : a \in B))$ by blast

### 2.12 Binary union, intersection, and difference: basic rules

We begin by proving some lemmas about the auxiliary pairing operator upair. None of these theorems is active by default, as the operator is not part of  $TLA^+$  and should not occur in actual reasoning. The dependencies between these operators are quite tricky, therefore the order of the first few lemmas in this section is tightly constrained.

```
lemma upairE:
 assumes x \in \text{upair}(a, b) and x = a \Longrightarrow P and x = b \Longrightarrow Pshows P
using assms by (auto simp: upair-def)
lemma cupE [elim!]:
 assumes x \in A \cup B and x \in A \implies P and x \in B \implies Pshows P
using assms by (auto simp: cup-def elim: upairE)
lemma upairI1: a \in u pair(a,b)by (auto simp: upair-def )
lemma singleton-iff [simp]: (a \in \{b\}) = (a = b)proof auto
 assume a: a \in \{b\}thus a = bby (auto simp: addElt-def elim: upairE)
next
 show b \in \{b\}by (auto simp: addElt-def cup-def intro: upairI1)
qed
lemma singletonI : a \in \{a\}by simp
lemma upairI2: b \in u pair(a,b)by (auto simp: upair-def )
lemma upair-iff: (c \in u pair(a,b)) = (c=a \vee c=b)by (blast intro: upairI1 upairI2 elim: upairE)
lemma cupI1:
 assumes a \in Ashows a \in A \cup Busing assms by (auto simp: cup-def upair-iff)
lemma cupI2:
 assumes a \in Bshows a \in A \cup Busing assms by (auto simp: cup-def upair-iff)
lemma cup-iff [simp]: (c \in A \cup B) = (c \in A \lor c \in B)by (auto simp: cup-def upair-iff)
lemma cupCI [intro!]:
```
58

assumes  $c \notin B \implies c \in A$ shows  $c \in A \cup B$ using assms by auto

lemma addElt-iff  $[simp]$ :  $(x \in addElt(a,A)) = (x = a \lor x \in A)$ by (auto simp: addElt-def upair-iff)

lemma addEltI [intro!]: assumes  $x \neq a \Longrightarrow x \in A$ shows  $x \in \text{add} \text{El}t(a,A)$ using assms by auto

lemma addEltE [elim!]: assumes  $x \in addElt(a,A)$  and  $x=a \Longrightarrow P$  and  $x \in A \Longrightarrow P$ shows P using assms by auto

lemma addEltSubsetI: assumes  $a \in B$  and  $A \subseteq B$ shows  $addElt(a,A) \subseteq B$ using assms by blast

lemma addEltSubsetE [elim]: assumes  $addElt(a,A) \subseteq B$  and  $[[ a \in B; A \subseteq B ]] \Longrightarrow P$ shows P using assms by blast

lemma  $addEltSubset-if$ :  $(addElt(a,A) \subseteq B) = (a \in B \land A \subseteq B)$ by blast

— Adding the two following lemmas to the simpset breaks proofs. lemma addEltEqual-iff:  $(adelt(a,A) = S) = (a \in S \land A \subseteq S \land S \subseteq addelt(a,A))$ by blast

lemma equalAddElt-iff:  $(S = addElt(a, A)) = (a \in S \land A \subseteq S \land S \subseteq addElt(a, A))$ by blast

lemma addEltEqualAddElt:  $(\text{add} Elt(a,A) = \text{add} Elt(b,B)) =$  $(a \in addElt(b,B) \land A \subseteq addElt(b,B) \land b \in addElt(a,A) \land B \subseteq addElt(a,A))$ by (auto simp:  $addEltEqual-if)$ )

lemma cap-iff  $[simp]$ :  $(c \in A \cap B) = (c \in A \land c \in B)$ by  $(simp \ add: cap-def)$ 

lemma capI [intro!]: assumes  $c \in A$  and  $c \in B$ shows  $c \in A \cap B$ 

using assms by simp lemma capD1: assumes  $c \in A \cap B$ shows  $c \in A$ using assms by simp lemma capD2: assumes  $c \in A \cap B$ shows  $c \in B$ using assms by simp lemma capE [elim!]: assumes  $c \in A \cap B$  and  $\parallel c \in A$ ;  $c \in B \parallel \implies P$ shows P using assms by simp lemma diff-iff  $[simp]$ :  $(c \in A \setminus B) = (c \in A \land c \notin B)$ by  $(simp \ add: \ diff-def)$ lemma diffI [intro!]: assumes  $c \in A$  and  $c \notin B$ shows  $c \in A \setminus B$ using assms by simp lemma diffD1: assumes  $c \in A \setminus B$ shows  $c \in A$ using assms by simp lemma diffD2: assumes  $c \in A \setminus B$ shows  $c \notin B$ using assms by simp lemma diffE [elim!]: assumes  $c \in A \setminus B$  and  $\parallel c \in A$ ;  $c \notin B \parallel \implies P$ shows P using *assms* by  $simp$ lemma subsetAddElt-iff :  $(B \subseteq \mathit{addElt}(a,A)) = (B \subseteq A \vee (\exists C \in \mathit{SUBSET} \land : B = \mathit{addElt}(a,C)))$  $(is$  ?lhs = ?rhs) proof − have  $?$ *lhs*  $\Rightarrow$   $?$ *rhs* proof assume 1:  $?$ ths show  $?$ rhs proof (cases  $a \in B$ ) case True

```
from 1 have B \setminus \{a\} \in SUBSET \land by \; blastmoreover
     from True 1 have B = addElt(a, B \setminus \{a\}) by blast
     ultimately
     show ?thesis by blast
   next
     case False
     with 1 show ?thesis by blast
   qed
  qed
  moreover
 have ?rhs \Rightarrow ?lhs by blast
  ultimately show ?thesis by blast
qed
lemma subsetAddEltE [elim]:
  assumes B \subseteq \text{add} Elt(a, A) and B \subseteq A \implies P and \bigwedge C. \mathbb{F} C \subseteq A; B = \text{ad}.
dElt(a, C) \rVert \Longrightarrow P
```

```
using assms by (auto simp: subsetAddElt-iff)
```
shows P

# 2.13 Consequences of the foundation axiom

```
lemma inAsym:
 assumes hyps: a \in b \neg P \Longrightarrow b \in ashows P
proof (rule contradiction)
 assume \neg Pwith foundation where A = \{a,b\} hyps show FALSE by blast
qed
lemma inIrrefl:
 assumes a \in ashows P
using assms by (rule inAsym, blast)
lemma inNonEqual:
 assumes a \in Ashows a \neq Ausing assms by (blast elim: inIrrefl)
lemma equalNotIn:
 assumes A = Bshows A \notin Busing assms by (blast elim: inIrrefl)
```
# 2.14 Miniscoping of bounded quantifiers

lemma miniscope-bAll [simp]:  $\bigwedge P \ Q. \ (\forall x \in A : P(x) \land Q) = ((\forall x \in A : P(x)) \land (A = \{\} \lor Q))$ 

 $\bigwedge P$  Q.  $(\forall x \in A : P \land Q(x)) = ((A = \{\} \lor P) \land (\forall x \in A : Q(x)))$  $\bigwedge P$  Q.  $(\forall x \in A : P(x) \vee Q) = ((\forall x \in A : P(x)) \vee Q)$  $\bigwedge P$  Q.  $(\forall x \in A : P \lor Q(x)) = (P \lor (\forall x \in A : Q(x)))$  $\bigwedge P$  Q.  $(\forall x \in A : P(x) \Rightarrow Q) = ((\exists x \in A : P(x)) \Rightarrow Q)$  $\bigwedge P$  Q.  $(\forall x \in A : P \Rightarrow Q(x)) = (P \Rightarrow (\forall x \in A : Q(x)))$  $\bigwedge P.$   $(\neg(\forall x \in A : P(x))) = (\exists x \in A : \neg P(x))$  $\bigwedge P. (\forall x \in addElt(a, A): P(x)) = (P(a) \land (\forall x \in A: P(x)))$  $\bigwedge P. (\forall x \in UNION A : P(x)) = (\forall B \in A : \forall x \in B : P(x))$  $\bigwedge P. (\forall x \in \{e(y) : y \in A\} : P(x)) = (\forall y \in A : P(e(y)))$  $\bigwedge P$  Q.  $(\forall x \in \{y \in A : P(y)\} : Q(x)) = (\forall y \in A : P(y) \Rightarrow Q(y))$ by  $(blast+)$ 

lemma bAllCup [simp]:  $(\forall x \in A \cup B : P(x)) = ((\forall x \in A : P(x)) \land (\forall x \in B : P(x)))$ by blast

lemma bAllCap [simp]:

 $(\forall x \in A \cap B : P(x)) = (\forall x \in A : x \in B \Rightarrow P(x))$ by blast

lemma miniscope-bEx [simp]:

 $\bigwedge P$  Q. ( $\exists x \in A : P(x) \land Q$ ) = (( $\exists x \in A : P(x) \land Q$ )  $\bigwedge P$  Q. ( $\exists x \in A : P \land Q(x)$ ) = ( $P \land (\exists x \in A : Q(x))$ )  $\bigwedge P \ Q. \ (\exists x \in A : P(x) \vee Q) = ((\exists x \in A : P(x)) \vee (A \neq \{\} \wedge Q))$  $\bigwedge P$  Q. ( $\exists x \in A : P \vee Q(x)$ ) = ( $(A \neq \{\} \wedge P) \vee (\exists x \in A : Q(x))$ )  $\bigwedge P$  Q. ( $\exists x \in A : P(x) \Rightarrow Q$ ) = ( $(\forall x \in A : P(x)) \Rightarrow (A \neq \{\} \wedge Q)$ )  $\bigwedge P$  Q. ( $\exists x \in A : P \Rightarrow Q(x)$ ) = ( $(A=\{\} \vee P) \Rightarrow (\exists x \in A : Q(x))$ )  $\bigwedge P. (\exists x \in addElt(a, A) : P(x)) = (P(a) \vee (\exists x \in A : P(x)))$  $\bigwedge P.$   $(\neg (\exists x \in A : P(x))) = (\forall x \in A : \neg P(x))$  $\bigwedge P. (\exists x \in UNION A : P(x)) = (\exists B \in A : \exists x \in B : P(x))$  $\bigwedge P.$   $(\exists x \in \{e(y) : y \in S\} : P(x)) = (\exists y \in S : P(e(y)))$  $\bigwedge P$  Q. ( $\exists x \in \{y \in S : P(y)\} : Q(x)) = (\exists y \in S : P(y) \land Q(y))$ by  $(blast+)$ 

— completing critical pairs for negated assumption lemma  $notbQuant'$  [simp]:  $\bigwedge P.$   $(\forall x \in A : P(x)) = FALSE = (\exists x \in A : \neg P(x))$  $\bigwedge P. ((\exists x \in A : P(x)) = FALSE) = (\forall x \in A : \neg P(x))$ by (auto simp: miniscope-bAll[simplified] miniscope-bEx [simplified])

lemma  $bExistsCup$  [simp]:  $(\exists x \in A \cup B : P(x)) = ((\exists x \in A : P(x)) \vee (\exists x \in B : P(x)))$ by blast

lemma bExistsCap [simp]:  $(\exists x \in A \cap B : P(x)) = (\exists x \in A : x \in B \land P(x))$ by blast

lemma  $bQuant\text{-}distributions$ : — not active by default

 $(\forall x \in A : P(x) \land Q(x)) = ((\forall x \in A : P(x)) \land (\forall x \in A : Q(x)))$  $(\exists x \in A : P(x) \lor Q(x)) = ((\exists x \in A : P(x)) \lor (\exists x \in A : Q(x)))$ by  $(blast+)$ 

lemma bQuantOnePoint [simp]:

 $(\exists x \in A : x=a) = (a \in A)$  $(\exists x \in A : a=x) = (a \in A)$  $(\exists x \in A : x=a \land P(x)) = (a \in A \land P(a))$  $(\exists x \in A : a=x \land P(x)) = (a \in A \land P(a))$  $(\forall x \in A : x=a \Rightarrow P(x)) = (a \in A \Rightarrow P(a))$  $(\forall x \in A : a=x \Rightarrow P(x)) = (a \in A \Rightarrow P(a))$ by  $(blast+)$ 

### 2.15 Simplification of set comprehensions

lemma comprehensionSimps [simp]:  $\bigwedge e. \; setOfAll(\{\}, e) = \{\}$  $\bigwedge P$ . subset  $Of(\{\}, P) = \{\}$  $\bigwedge A \; P. \; \{ \; x \in A : P \; \} = (IF \; P \; THEN \; A \; E LSE \; \{\})$  $\bigwedge A$  a e. {  $e(x) : x \in addElt(a,A)$ } =  $addElt(e(a), \{ e(x) : x \in A \})$  $\bigwedge A$  a P. {  $x \in addElt(a,A) : P(x)$  } = (IF P(a) THEN addElt(a, { $x \in A$ :  $P(x)$ ) ELSE { $x \in A : P(x)$ })  $\bigwedge e f. \{ e(x) : x \in \{ f(y) : y \in A \} \} = \{ e(f(y)) : y \in A \}$  $\bigwedge P$  Q A. {  $x \in \{y \in A : P(y)\} : Q(x) \} = \{ x \in A : P(x) \wedge Q(x) \}$  $\bigwedge P$  A. subset  $Of(A, \lambda x. x \in \{y \in B : Q(y)\}) = \{x \in A \cap B : Q(x)\}\$  $\bigwedge e \in A \; B. \; subsetOf(A, \, \lambda x. \; x \in \{ \; e(y) : y \in B \; \}) = \{ \; e(y) : y \in B \; \} \cap A$ 

 $\bigwedge A$  e. setOfAll $(A, \lambda x. e) = (IF A = \{\} THEN \{\} ELSE \{e\})$ by auto

The following are not active by default.

lemma comprehensionDistribs:

 $\bigwedge e. \{ e(x) : x \in A \cup B \} = \{ e(x) : x \in A \} \cup \{ e(x) : x \in B \}$  $\bigwedge P. \{ x \in A \cup B : P(x) \} = \{ x \in A : P(x) \} \cup \{ x \in B : P(x) \}$  $- setOfAll$  and intersection or difference do not distribute  $\bigwedge P. \{ x \in A \cap B : P(x) \} = \{ x \in A : P(x) \} \cap \{ x \in B : P(x) \}$  $\bigwedge P. \{ x \in A \setminus B : P(x) \} = \{ x \in A : P(x) \} \setminus \{ x \in B : P(x) \}$ by  $(blast+)$ 

# 2.16 Binary union, intersection, and difference: inclusions and equalities

The following list contains many simple facts about set theory. Only the most trivial of these are included in the default set of rewriting rules.

lemma  $addEltCommute: addElt(a, addElt(b, C)) = addElt(b, addElt(a, C))$ by blast

lemma addEltAbsorb:  $a \in A \implies addElt(a, A) = A$ 

lemma  $addEltTwice: addElt(a, addElt(a, A)) = addElt(a, A)$ by blast lemma capAddEltLeft: addElt(a,B) ∩  $C = (IF \ a \in C \ THEN \ addElt(a, B \cap C)$  $ELSE B \cap C$ by (blast intro: condI elim: condE) lemma capAddEltRight: C ∩ addElt(a,B) = (IF a ∈ C THEN addElt(a, C ∩ B)  $ELSE C \cap B$ by (blast intro: condI elim: condE) lemma addEltCap: addElt(a, B ∩ C) = addElt(a,B) ∩ addElt(a,C) by blast lemma diffAddEltLeft: addElt(a,B) \ C = (IF a  $\in$  C THEN B \ C ELSE ad $dElt(a, B \setminus C))$ by (blast intro: condI elim: condE) lemma capSubset:  $(C \subseteq A \cap B) = (C \subseteq A \land C \subseteq B)$ by blast lemma capLB1:  $A \cap B \subseteq A$ by blast lemma capLB2:  $A \cap B \subseteq B$ by blast lemma capGLB: assumes  $C \subseteq A$  and  $C \subseteq B$ shows  $C \subseteq A \cap B$ using assms by blast lemma capEmpty [simp]:  $A \cap {\} = {\}$  $\{\}\cap A = \{\}$ by  $blast +$ lemma capAbsorb [simp]:  $A \cap A = A$ by blast lemma capLeftAbsorb:  $A \cap (A \cap B) = A \cap B$ by blast lemma capCommute:  $A \cap B = B \cap A$ by blast lemma capLeftCommute:  $A \cap (B \cap C) = B \cap (A \cap C)$ 

lemma capAssoc:  $(A \cap B) \cap C = A \cap (B \cap C)$ by blast

Intersection is an AC operator: can be added to simp where appropriate

lemmas  $capAC = capAsoc capCommute capLeftCommute capLeftAsorb$ 

lemma subsetOfCap: { $x \in A : P(x)$ } ∩  $B = \{x \in A \cap B : P(x)\}$ by blast lemma capSubsetOf:  $B \cap \{x \in A : P(x)\} = \{x \in B \cap A : P(x)\}$ by blast lemma subsetOfDisj:  ${x \in A : P(x) \lor Q(x)} = {x \in A : P(x)} \cup {x \in A : Q(x)}$ by blast lemma subsetOfConj:  ${x \in A : P(x) \land Q(x)} = {x \in A : P(x)} \cap {x \in A : Q(x)}$ by blast lemma subsetCup:  $(A \cup B \subseteq C) = (A \subseteq C \land B \subseteq C)$ by blast lemma  $cupB1$ :  $A \subseteq A \cup B$ by blast lemma  $cupB2: B \subseteq A \cup B$ by blast lemma cupLUB: assumes  $A \subseteq C$  and  $B \subseteq C$ shows  $A \cup B \subseteq C$ using assms by blast lemma cupEmpty [simp]:  $A \cup \{\} = A$  $\{\}\cup A = A$ by  $blast +$ lemma cupAddEltLeft: addElt(a,B) ∪ C = addElt(a, B ∪ C) by blast lemma cupAddEltRight: C ∪ addElt $(a, B) = addElt(a, C \cup B)$ by blast lemma addEltCup: addElt(a, B ∪ C) = addElt(a,B) ∪ addElt(a,C)

lemma cupAbsorb [simp]:  $A \cup A = A$ by blast

lemma cupLeftAbsorb:  $A \cup (A \cup B) = A \cup B$ by blast

lemma cupCommute:  $A \cup B = B \cup A$ by blast

lemma cupLeftCommute:  $A \cup (B \cup C) = B \cup (A \cup C)$ by blast

lemma cupAssoc:  $(A \cup B) \cup C = A \cup (B \cup C)$ by blast

Union is an AC operator: can be added to simp where appropriate

lemmas  $cupAC = cupAssoc cupCompute cupLeftCompute cupLeftAsorb$ 

Lemmas useful for simplifying enumerated sets are active by default

```
lemmas enumeratedSetSimps [simp] =addEltSubset-iff addEltEqualAddElt addEltCommute addEltTwice
 capAddEltLeft capAddEltRight cupAddEltLeft cupAddEltRight diffAddEltLeft
```
lemma cupEqualEmpty [simp]:  $(A \cup B = \{\}) = (A = \{\} \wedge B = \{\})$ by blast

lemma capCupDistrib:  $A \cap (B \cup C) = (A \cap B) \cup (A \cap C)$ by blast

lemma cupCapDistrib:  $A \cup (B \cap C) = (A \cup B) \cap (A \cup C)$ by blast

lemma diffSubset:  $A \setminus B \subseteq A$ by blast

lemma subsetDiff : assumes  $C \subseteq A$  and  $C \cap B = \{\}$ shows  $C \subseteq A \setminus B$ using assms by blast

lemma diffSelf [simp]:  $A \setminus A = \{\}$ by blast

lemma diffDisjoint: assumes  $A \cap B = \{\}$ shows  $A \setminus B = A$ using assms by blast

lemma emptyDiff [simp]: {} \  $A = \{$ } by blast lemma diffAddElt: A \ addElt(a,B) =  $(A \setminus B) \setminus \{a\}$ by blast lemma cupDiffSelf:  $A \cup (B \setminus A) = A \cup B$ by blast lemma diffCupLeft:  $(A \cup B) \setminus C = (A \setminus C) \cup (B \setminus C)$ by blast lemma diffCupRight:  $A \setminus (B \cup C) = (A \setminus B) \cap (A \setminus C)$ by blast lemma cupDiffLeft:  $(A \setminus B) \cup C = (A \cup C) \setminus (A \cap (B \setminus C))$ by blast lemma cupDiffRight:  $C \cup (A \setminus B) = (C \cup A) \setminus (A \cap (B \setminus C))$ by blast lemma diffCapLeft:  $(A \cap B) \setminus C = A \cap (B \setminus C)$ by blast lemma diffCapRight:  $A \setminus (B \cap C) = (A \setminus B) \cup (A \setminus C)$ by blast lemma capDiffLeft:  $(A \setminus B) \cap C = (A \cap C) \setminus B$ by blast lemma capDiffRight:  $C \cap (A \setminus B) = (C \cap A) \setminus B$ by blast lemma isEmptySimps [simp]:  $(S \cup T = \{\}) = ((S = \{\}) \wedge (T = \{\}))$  $(\{\}\ = S \cup \check{T}) = ((S = \{\}) \wedge (T = \{\}))$  $(S \cap T = \{\}) = (\forall x \in S : x \notin T)$  $(\{\}\ = S \cap T) = (\forall x \in S : x \notin T)$  $(A \setminus B = \{\}) = (A \subseteq B)$ 

# $(\{\} = A \setminus B) = (A \subseteq B)$  $(subsetOf(S, P) = \{\}) = (\forall x \in S : \neg P(x))$  $(\{\} = subsetOf(S, P)) = (\forall x \in S : \neg P(x))$  $(setOfAll(S, e) = \{\}) = (S = \{\})$  $({\{\} = setOfAll(S, e)) = (S = {\{\}}})$  $(\text{add} Elt(a, S) = \{\}) = \text{FALSE}$  $(\{\} = addElt(a, S)) = FALSE$  $(SUBSET S = \{\}) = FALSE$  $(\{\} = SUBSET \ \ S) = FALSE$

by  $(blast+)$ 

# 2.17 Generalized union: inclusions and equalities

lemma UNIONSimps [simp]: UNION  $\{\} = \{\}$ UNION  $addElt(a,A) = (a \cup UNION A)$  $(UNION S = \{\}) = (\forall A \in S : A = \{\})$ by  $blast +$ 

lemma UNIONIsSubset [simp]: (UNION  $A \subseteq C$ ) = ( $\forall x \in A : x \subseteq C$ ) by blast

lemma UNION-UB: assumes  $B \in A$ shows  $B \subseteq UNION A$ using assms by blast

lemma UNION-LUB: assumes  $\bigwedge B$ .  $B \in A$  ⇒  $B \subseteq C$ shows *UNION*  $A \subseteq C$ using assms by blast

lemma UNIONCupDistrib: UNION  $(A \cup B) =$  UNION  $A \cup$  UNION B by blast

lemma *UNIONCap*: *UNION*  $(A ∩ B) ⊆$  *UNION*  $A ∩$  *UNION*  $B$ by blast

lemma UNIONDisjoint: ((UNION A)  $\cap C = \{\}\$  =  $(\forall B \in A : B \cap C = \{\})$ by blast

lemma capUNION: (UNION A) ∩ B = UNION { C ∩ B :  $C \in A$  } by blast

lemma diffUNIONLeft: (UNION A)  $\ B = UNION \ \{ C \ B : C \in A \}$ by blast

lemma UNION-mono: assumes  $A \subseteq B$ shows *UNION*  $A \subseteq UNIONB$ using assms by blast

# 2.18 Generalized intersection: inclusions and equalities

lemma INTERSimps [simp]: INTER  $\{\} = \{\}$ INTER  ${A} = A$  $A \neq \{\} \implies \text{INTER } \text{add} \text{Elt}(a, A) = (a \cap \text{INTER } A)$ by  $(blast+)$ 

lemma subsetINTER [simp]: assumes  $A \neq \{\}$ shows  $(C \subseteq \text{INTER } A) = (\forall \text{ B} \in A : C \subseteq B)$ using assms by blast lemma INTER-LB: assumes  $B \in A$ shows *INTER*  $A \subseteq B$ using assms by blast lemma INTER-GLB: assumes  $A \neq \{\}$  and  $\bigwedge B$ .  $B \in A \Longrightarrow C \subseteq B$ shows  $C \subseteq INTER$  A using assms by blast lemma INTERCupDistrib: assumes  $A \neq \{\}$  and  $B \neq \{\}$ shows INTER  $(A \cup B) = INTER A \cap INTER B$ using assms by auto lemma capINTER: (INTER A) ∩ B ⊆ INTER {C ∩ B : C ∈ A} by blast lemma cupINTER: assumes  $A \neq \{\}$ shows (INTER A) ∪ B = INTER  $\{C \cup B : C \in A\}$ using assms by auto lemma diffINTERLeft: (INTER A)  $\ B = \text{INTER } \{C \setminus B : C \in A\}$ by auto lemma diffINTERRight: assumes  $A \neq \{\}$ shows  $B \setminus (INTER \ A) = UNION \ \{B \setminus C : C \in A\}$ using assms by auto lemma bAllSubset: assumes  $\forall x \in A : P(x)$  and  $B \subseteq A$  and  $b \in B$ shows  $P(b)$ using assms by blast lemma INTER-anti-mono: assumes  $A \neq \{\}$  and  $A \subseteq B$ shows *INTER B*  $\subseteq$  *INTER A* using assms by (auto simp: INTER-def)

# 2.19 Powerset: inclusions and equalities

lemma  $SUBSETEmpty$  [simp]:  $SUBSET$  {} = { {}} by blast

lemma SUBSETAddElt:  $SUBSET \ addelt(a, A) = SUBSET \ A \cup \{addelt(a, X) : X \in SUBSET \ A\}$ by (rule setEqualI, auto) lemma *cupSUBSET*: (*SUBSET A*) ∪ (*SUBSET B*)  $\subseteq$  *SUBSET* (*A* ∪ *B*) by blast lemma UNION-SUBSET [simp]: UNION (SUBSET  $A$ ) =  $A$ by blast lemma  $SUBSET-UNION: A \subseteq SUBSET (UNION A)$ by blast lemma *UNION-in-SUBSET*: (*UNION A* ∈ *SUBSET B*) = (*A* ∈ *SUBSET* (*SUBSET*  $B$ ) by blast lemma SUBSETcap: SUBSET (A ∩ B) = SUBSET A ∩ SUBSET B

end

by blast

# 3 Fixed points for set-theoretical constructions

theory FixedPoints imports SetTheory begin

As a test for the encoding of  $TLA^+$  set theory, we develop the Knaster-Tarski theorems for least and greatest fixed points in the subset lattice. Again, the proofs essentially follow Paulson's developments for Isabelle/ZF.

### 3.1 Monotonic operators

definition *Monotonic* ::  $[c, c \Rightarrow c] \Rightarrow c$  — monotonic operator on a domain where  $Monotonic(D, f) \equiv f(D) \subseteq D \land (\forall S, T \in SUBSET D : S \subseteq T \Rightarrow f(S) \subseteq T$  $f(T)$ 

lemma monotonicDomain:  $Monotonic(D, f) \Longrightarrow f(D) \subseteq D$ by (unfold Monotonic-def, blast)

lemma monotonicSubset:

 $[Monotonic(D, f); S \subseteq T; T \subseteq D] \Longrightarrow f(S) \subseteq f(T)$ by (unfold Monotonic-def , blast)

lemma monotonicSubsetDomain:  $[Monotonic(D, f); S \subseteq D] \Longrightarrow f(S) \subseteq D$ by (unfold Monotonic-def , blast) lemma monotonicCup: assumes *mono:* Monotonic(D,f) and  $s: S \subseteq D$  and  $t: T \subseteq D$ shows  $f(S) \cup f(T) \subseteq f(S \cup T)$ proof (rule cupLUB) from s t show  $f(S) \subseteq f(S \cup T)$ by (intro monotonicSubset[OF mono], blast+) next from s t show  $f(T) \subseteq f(S \cup T)$ by (intro monotonicSubset[OF mono], blast+) qed lemma monotonicCap: assumes *mono:* Monotonic( $D, f$ ) and  $s: S \subseteq D$  and  $t: T \subseteq D$ shows  $f(S \cap T) \subseteq f(S) \cap f(T)$ proof (rule capGLB)

from s t show  $f(S \cap T) \subseteq f(S)$ by (intro monotonicSubset[OF mono], blast+) from s t show  $f(S \cap T) \subseteq f(T)$ by (intro monotonicSubset[OF mono], blast+) qed

# 3.2 Least fixed point

The least fixed point is defined as the greatest lower bound of the set of all pre-fixed points, and the Knaster-Tarski theorem is shown for monotonic operators.

definition *lfp* ::  $[c, c \Rightarrow c] \Rightarrow c$  — least fixed point as GLB of pre-fp's where  $lfp(D,f) \equiv INTER \{S \in SUBSET D : f(S) \subseteq S\}$ 

lemma  $lfpLB$ :  $-$  The lfp is contained in each pre-fixed point.  $[f(S) \subseteq S; S \subseteq D] \implies lfp(D,f) \subseteq S$ by (auto simp: lfp-def)

**lemma**  $lfpGLB:$  — ... and it is the GLB of all such sets  $[f(D) \subseteq D; \triangle S. \mid f(S) \subseteq S; S \subseteq D \mid \Rightarrow A \subseteq S \mid \Rightarrow A \subseteq lfp(D, f)$ by (force simp: lfp-def)

lemma *lfpSubsetDomain*: *lfp*( $D$ , $f$ )  $\subseteq$   $D$ by (auto simp: lfp-def)

lemma  $lfpPreFP:$   $-lfp$  is a pre-fixed point ... assumes *mono*: *Monotonic*( $D, f$ )

shows  $f(lfp(D, f)) \subseteq lfp(D, f)$ proof (rule lfpGLB) from mono show  $f(D) \subseteq D$  by (rule monotonic Domain) next let  $\ell m u = lfp(D,f)$ fix  $S$ assume pfp:  $f(S) \subseteq S$  and dom:  $S \subseteq D$ hence  $?mu \subset S$  by (rule lfpLB) from mono this dom have  $f($ ?mu)  $\subseteq f(S)$  by (rule monotonicSubset) with pfp show  $f($ *?mu*)  $\subseteq$  *S* by *blast* qed **lemma**  $lfpPostFP:$  — ... and a post-fixed point assumes *mono*:  $Monotonic(D,f)$ shows  $lfp(D,f) \subseteq f(lfp(D,f))$ proof − let  $\ell m u = lfp(D,f)$ from mono lfpSubsetDomain have 1:  $f$ (?mu)  $\subseteq$  D by (rule monotonicSubset-Domain) from mono have  $f(?mu) \subseteq ?mu$  by (rule lfpPreFP) from mono this lfpSubsetDomain have  $f(f(\text{?}mu)) \subseteq f(\text{?}mu)$  by (rule monotonicSubset) from this 1 show ?thesis by (rule  $lfpLB$ ) qed lemma lfpFixedPoint: assumes *mono*: *Monotonic*( $D, f$ ) shows  $f(lfp(D, f)) = lfp(D, f)$  (is  $?$ *lhs* =  $?$ *rhs*) proof (rule setEqual) from mono show ?lhs  $\subseteq$  ?rhs by (rule lfpPreFP) next from mono show ?rhs  $\subseteq$  ?lhs by (rule lfpPostFP) qed lemma lfpLeastFixedPoint: assumes  $Monotonic(D, f)$  and  $S \subseteq D$  and  $f(S) = S$ shows  $lfp(D,f) \subseteq S$ using assms by (intro lfpLB, auto) **lemma** *lfpMono*: — monotonicity of the *lfp* operator assumes  $g: g(D) \subseteq D$  and  $f: \bigwedge S. S \subseteq D \Longrightarrow f(S) \subseteq g(S)$ shows  $lfp(D, f) \subseteq lfp(D, g)$ using  $g$ proof (rule lfpGLB) fix  $S$ assume 1:  $g(S) \subseteq S$  and 2:  $S \subseteq D$ with f have  $f(S) \subseteq S$  by blast from this 2 show  $lfp(D, f) \subset S$  by (rule lfpLB) qed
#### 3.3 Greatest fixed point

Dually, the least fixed point is defined as the least upper bound of the set of all post-fixed points, and the Knaster-Tarski theorem is again established.

**definition**  $gfp$  ::  $[c, c \Rightarrow c] \Rightarrow c$  — greatest fixed point as LUB of post-fp's where  $gfp(D, f) \equiv UNION \{S \in SUBSET D : S \subseteq f(S)\}\$ 

lemma  $qfpUB$ : — The gfp contains each post-fixed point ...  $[S \subseteq f(S); S \subseteq D] \Longrightarrow S \subseteq gfp(D,f)$ by (auto simp:  $qfp-def$ ) lemma  $qfpLUB:$  — ... and it is the LUB of all such sets.  $[f(D) \subseteq D; \triangle S, [S \subseteq f(S); S \subseteq D] \Longrightarrow S \subseteq A] \Longrightarrow gfp(D,f) \subseteq A$ by (auto simp:  $gfp\text{-}def)$ ) lemma gfpSubsetDomain: gfp $(D, f) \subseteq D$ by (auto simp: gfp-def) lemma  $qfpPostFP$ :  $-$  @textgfp is a post-fixed point ... assumes *mono*:  $Monotonic(D,f)$ shows  $gfp(D, f) \subseteq f(gfp(D, f))$ proof (rule gfpLUB) from mono show  $f(D) \subseteq D$  by (rule monotonic Domain) next let  $?nu = gfp(D, f)$ fix  $S$ assume pfp:  $S \subseteq f(S)$  and dom:  $S \subseteq D$ hence  $S \subseteq \mathcal{P}_{nu}$  by (rule gfpUB) from mono this gfpSubsetDomain have  $f(S) \subseteq f$  (?nu) by (rule monotonicSubset) with pfp show  $S \subseteq f(\ell^n u)$  by blast qed **lemma**  $gfpPreFP:$  — ... and a pre-fixed point assumes mono: Monotonic $(D,f)$ shows  $f(gfp(D, f)) \subseteq gfp(D, f)$ proof − let  $?nu = gfp(D, f)$ from mono gfpSubsetDomain have 1:  $f$ (?nu)  $\subseteq$  D by (rule monotonicSubset-Domain) from mono have  $?nu \subseteq f(?nu)$  by (rule gfpPostFP) from mono this 1 have  $f(\hat{?}nu) \subseteq f(f(\hat{?}nu))$  by (rule monotonicSubset) from this 1 show ?thesis by (rule gfp $UB$ ) qed lemma gfpFixedPoint: assumes *mono*:  $Monotonic(D,f)$ shows  $f(gfp(D, f)) = gfp(D, f)$  (is  $?$ *lhs* =  $?$ *rhs*)

```
proof (rule setEqual)
```

```
from mono show ?lhs \subseteq ?rhs by (rule gfpPreFP)
next
 from mono show ?rhs \subseteq ?lhs by (rule gfpPostFP)
qed
lemma gfpGreatestFixedPoint:
 assumes Monotonic(D,f) and S \subseteq D and f(S) = Sshows S \subseteq qfp(D, f)using assms by (intro gfpUB, auto)
lemma qfpMono: — monotonicity of the qfp operator
  assumes g: g(D) \subseteq D and f: \bigwedge S. S \subseteq D \Longrightarrow f(S) \subseteq g(S)shows gfp(D, f) \subseteq gfp(D, g)proof (rule gfpLUB)
 from f g show f(D) \subseteq D by blast
next
  fix Sassume 1: S \subseteq f(S) and 2: S \subseteq Dwith f have S \subseteq g(S) by blast
 from this 2 show S \subseteq gfp(D,g) by (rule gfpUB)
qed
```
end

# 4 TLA<sup>+</sup> Functions

theory Functions imports SetTheory begin

### 4.1 Syntax and axioms for functions

Functions in  $TLA^+$  are not defined (e.g., as sets of pairs), but axiomatized, and in fact, pairs and tuples will be defined as special functions. Incidentally, this approach helps us to identify functional values, and to automate the reasoning about them. This theory considers only unary functions; functions with multiple arguments are defined as functions over products.

We follow the development of functions given in Section 16.1 of "Specifying" Systems". In particular, we define the predicate  $IsAFcn$  that is true precisely of functional values.

consts

```
isAFcn : c \Rightarrow c — characteristic predicate
Fcn :: [c, c \Rightarrow c] \Rightarrow c — function constructor
DOMAIN :: c \Rightarrow c ((DOMAIN -) [100]90) — domain of a function
fapply :: [c, c] \Rightarrow c \quad ((-[-]) [89, 0]90) \quad - function application
```
syntax  $\mathbb{Q}$ Fcn ::  $\lbrack \mathit{id} t, c, c \rbrack \Rightarrow c \ ((1 \rbrack \cdot \rbrack \cdot n - \rbrack - \rbrack) 900$ syntax (xsymbols) FuncSet ::  $[c, c] \Rightarrow c \quad (([- \rightarrow -]) \quad 900)$  $\mathbb{Q}$ Fcn ::  $[idt, c, c] \Rightarrow c((1 \mid \in \rightarrow \rightarrow \cdot])$  900) syntax (HTML output) FuncSet ::  $[c, c] \Rightarrow c \quad (([- \rightarrow -]) \quad 900)$  $\mathbb{Q}$ Fcn ::  $[idt, c, c] \Rightarrow c((1 \{- \in - \mapsto -])$  900) translations  $[x \in S \mapsto e] \implies \text{CONST Fcn}(S, \lambda x. e)$ 

FuncSet ::  $[c, c] \Rightarrow c$  (([- -> -]) 900) — function space

# axiomatization where

fcnIsAFcn [intro!,simp]:  $isAFcn(Fcn(S, e))$  and isAFcn-def: isAFcn(f)  $\equiv f = [x \in DOMAIN f \mapsto f[x]]$  and DOMAIN [simp]: DOMAIN  $Fcn(S,e) = S$  and fapply  $[simp]: v \in S \Longrightarrow Fcn(S,e)[v] = e(v)$  and  $fcnEqual[elim!]$ : [[isAFcn(f); isAFcn(g); DOMAIN  $f = DOMAIN$  g;  $\forall x \in DO$ -MAIN  $g : f[x]=g[x]$  $\implies f = g$  and  $FuncSet: f \in [S \rightarrow T] \Leftrightarrow isAFcn(f) \wedge DOMAIN f = S \wedge (\forall x \in S : f[x] \in T)$ 

lemmas — establish set equality for domains and function spaces setEqualI [where  $A = DOMAIN f$ , standard, intro!] setEqualI [where  $B = DOMAIN f$ , standard, intro!] setEqualI where  $A = [S \rightarrow T]$ , standard, intro!

setEqualI where  $B = [S \rightarrow T]$ , standard, intro!

definition  $except :: [c, c, c] \Rightarrow c$  — function override where  $except(f, v, e) \equiv [x \in DOMAIN f \mapsto (IF x=v THEN e ELSE f[x])]$ 

nonterminal

xcpt syntax  $-xcpt \quad :: [c,c] \Rightarrow xcpt \qquad ((![-] = / -))$  $- xcepts : : [c, c, xcpt] \Rightarrow xcpt \quad ((![-] = / \neg, / \neg))$  $-except :: [c, xcpt] \Rightarrow c$  ([-  $EXCEPT / -1$  [900,0] 900) translations  $-\epsilon x \epsilon p t(f, -x \epsilon p t s(v, e, x c s)) = -\epsilon x \epsilon p t (CONST \, except(f, v, e), x c s)$  $[f EXCEPT : [v] = e]$  $\Rightarrow$  CONST except(f,v,e)

The following operators are useful for representing functions with finite domains by enumeration. They are not part of basic  $TLA<sup>+</sup>$ , but they are defined in the TLC module of the standard library.

definition oneArg ::  $[c, c] \Rightarrow c$  (infixl :> 75) where  $d : > e \equiv [x \in \{d\} \mapsto e]$ 

definition  $extend :: [c, c] \Rightarrow c$  (infixl  $@@ 70$ ) where  $f \circledcirc g \equiv [x \in (DOMAIN f) \cup (DOMAIN g) \mapsto$ IF  $x \in DOMAIN f THEN f[x] ELSE g[x]$ 

# 4.2 isAFcn: identifying functional values

lemma boolifyIsAFcn [simp]: boolify $(isAFcn(f)) = isAFcn(f)$ by  $(simp \ add: isAFcn-def)$ 

lemma isBoolIsAFcn [intro!,simp]: isBool(isAFcn(f)) by  $(unfold\ isBool-def, rule\ boolifyIsAFcn)$ 

lemma [introl,simp]: is $AFcn([f EXCEPT | [c] = e])$ by  $(simp \ add: except-def)$ 

We derive instances of axiom  $\ell$ cnEqual that help in automating proofs about equality of functions.

lemma fcnEqual2 [elim!]:  $[isAFcn(g); isAFcn(f); DOMAINf = DOMAIN g; \forall x \in DOMAIN g : f[x]=g[x]]$  $\implies f = q$ by (rule fcnEqual)

— possibly useful as a simplification rule, but cannot be active by default lemma fcnEqualIff :

assumes is  $AFcn(f)$  and  $is$   $AFcn(g)$ shows  $(f = g) = (DOMAIN f = DOMAIN g \wedge (\forall x \in DOMAIN g : f[x])$  $g[x]$ )

using *assms* by *auto* 

lemma [intro!]:

 $[isAFcn(f);$   $DOMAIN f = S; \forall x \in S : f[x] = e(x)] \Longrightarrow [x \in S \mapsto e(x)] = f$  $\overline{\mathbb{I}}$ isAFcn(f); DOMAIN  $f = S$ ;  $\forall x \in S$ ;  $f[x] = e(x) \overline{\mathbb{I}} \implies f = [x \in S \mapsto e(x)]$ by auto

lemma [intro!]:  $[isAFcn(f); DOMAIN f = DOMAIN g; v \in DOMAIN g \Longrightarrow f[v] = w;$  $\forall y \in DOMAIN\ g: y \neq v \Rightarrow f[y] = g[y]]$  $\implies$  [g EXCEPT ![v] = w] = f  $[isAFcn(f);$  DOMAIN  $f = DOMAIN$   $q;$   $v \in DOMAIN$   $q \Longrightarrow f[v] = w;$  $\forall y \in DOMAIN\ g: y \neq v \Rightarrow f[y] = g[y]]$  $\implies f = [q \; EXCEPT \; ![v] = w]$ by (auto simp: except-def )

# 4.3 Theorems about functions

lemma fcnConq: assumes  $S = T$  and  $\bigwedge x \colon x \in T \implies e(x) = f(x)$ 

shows  $[x \in S \mapsto e(x)] = [x \in T \mapsto f(x)]$ using assms by auto

lemma domainExcept [simp]: DOMAIN [f EXCEPT  $[|v] = e$ ] = DOMAIN f by  $(simp \ add: except-def)$ 

lemma applyExcept [simp]: assumes  $w \in DOMAIN$  f shows  $[f EXCEPT : |v] = e |[w] = (IF w=v THEN e ELSE f[w])$ using assms by (auto simp: except-def)

lemma exceptI: assumes  $w \in DOMAIN f$  and  $v=w \Longrightarrow P(e)$  and  $v \neq w \Longrightarrow P(f[w])$ shows  $P([f EXCEPT : |v|=e][w])$ using assms by (auto simp: except-def intro: condI)

lemma exceptTrivial: assumes  $v \notin DOMAIN f$  and  $isAFcn(f)$ shows  $[f EXCEPT : |v|=e] = f$ using assms by auto

```
lemma exceptEqual [simp]:
 assumes isAFcn(f)shows ([f \text{ EXCEPT} \cdot [v] = e] = f) = (v \notin \text{DOMAIN} f \lor f[v] = e)using assms by (auto simp: \text{for} \text{Equallff})
```
A function can be defined from a predicate. Using the CHOOSE operator, the definition does not require the predicate to be functional.

lemma fcnConstruct: assumes  $hyp: \forall x \in S : \exists y : P(x,y)$ shows  $\exists f : isAFcn(f) \land DOMAIN f = S \land (\forall x \in S : P(x, f[x]))$  $(i\mathbf{s} \exists f : ?F(f))$ proof − let  $?fn = [x \in S \mapsto \text{CHOOSE } y : P(x,y)]$ have  $\mathscr{E}F(\mathscr{E}_m)$ proof auto fix  $x$ assume  $x \in S$ with  $hyp$  have  $\exists y : P(x,y)$ .. thus  $P(x, CHOOSE y : P(x,y))$  by (rule chooseI-ex) qed thus ?thesis .. qed

### 4.4 Function spaces

lemma inFuncSetIff :  $(f \in [S \rightarrow T]) = (isAFcn(f) \land DOMAIN f = S \land (\forall x \in S : f[x] \in T))$ proof (rule boolEqual)

show  $f \in [S \to T] \Leftrightarrow isAFcn(f) \land DOMAIN f = S \land (\forall x \in S : f[x] \in T)$ by (rule FuncSet) qed (auto) lemma funcSetIsAFcn [simp]: assumes  $f \in [S \to T]$ shows  $isAFcn(f)$ using *assms* unfolding *inFuncSetIff* by *blast* lemma funcSetDomain [simp]: assumes  $f \in [S \to T]$ shows *DOMAIN*  $f = S$ using assms unfolding inFuncSetIff by blast lemma funcSetValue [simp]: assumes  $f \in [S \to T]$  and  $x \in S$ shows  $f[x] \in T$ using assms unfolding inFuncSetIff by blast lemma funcSetE : assumes  $f \in [S \to T]$  and  $x \in S$  and  $[i sAFcn(f);$   $DOMAIN$   $f = S;$   $f[x] \in T]$  $\implies P$ shows P using assms unfolding inFuncSetIff by blast lemma  $funcSetE'$  [elim]: assumes  $f \in [S \rightarrow T]$  and  $[isAFcn(f);$   $DOMAIN$   $f = S; \forall x \in S : f[x] \in T]$  $\implies P$ shows P using assms unfolding inFuncSetIff by blast lemma funcSetFcnEqual [elim!]: assumes  $f \in [S \to T]$  and  $isAFcn(g)$  and  $DOMAIN$   $g = S$ and  $\forall x \in S: f[x] = g[x]$ shows  $f = q$ using assms by auto declare funcSetFcnEqual[symmetric, elim] lemma inFuncSet [intro!]: assumes is $AFcn(f)$  and  $DOMAIN f = S$  and  $\forall x \in S : f[x] \in T$ shows  $f \in [S \to T]$ using assms unfolding inFuncSetIff by blast lemma funcSetSubRange: assumes  $f \in [S \to T]$  and  $T \subseteq U$ shows  $f \in [S \rightarrow U]$ using *assms* by *auto* 

lemma funcSetEmpty [simp]:  $([S \to T] = \{\}) = ((S \neq \{\}) \land (T = \{\}))$  $({\{ }\} = [S \rightarrow T]) = ((S \neq {\{ }\}) \wedge (T = {\{ }\}))$ by auto lemma isAFcnFuncSet: assumes hyp: is $AFcn(f)$ shows  $\exists S, T : f \in [S \rightarrow T]$ using assms by blast lemma functionInFuncSet: assumes  $\forall x \in S : e(x) \in T$ shows  $[x \in S \mapsto e(x)] \in [S \to T]$ using assms by auto lemma exceptInFuncSet[elim!]: assumes  $1: f \in [S \rightarrow U]$  and  $2: U \subseteq T$ and 3:  $[v \in S; isAFcn(f); DOMAIN f = S; \forall x \in S : f[x] \in U] \Longrightarrow e \in T$ shows  $[f\text{ }EXCEPT\text{ }![v]=e]\in [S\rightarrow T]$  (is  $\text{ }?\text{ }exc\in [S\rightarrow T])$ proof from 1 show DOMAIN ?exc =  $S$  by auto next from assms show  $\forall x \in S : \mathit{?exc}[x] \in T$  by auto qed (simp)

The following special case is useful for invariant proofs where one proves type correctness. The additional hypotheses make the type of  $f$  available and are useful, for example, when the expression  $e$  is of the form  $f[u]$  for some  $u \in S$ .

lemma exceptInFuncSetSame: assumes  $f \in [S \to T]$ and  $[v \in S; isAFcn(f); DOMAIN f = S; \forall x \in S : f[x] \in T] \Longrightarrow e \in T$ shows  $[f\, \textit{EXCEPT}\,][v] = e] \in [S \rightarrow T]$ using assms by auto

# 4.5 Finite functions and extension

lemma oneArgIsAFcn [simp, intro!]: isAFcn(d :> e) by  $(simp \ add: \ oneArg\-def)$ 

lemma oneArgDomain [simp]: DOMAIN  $(d : > e) = \{d\}$ by (simp add: oneArg-def )

lemma oneArgVal [simp]:  $(d:=e)$ [d] = e by (simp add: oneArg-def )

lemma oneArgFuncSet:  $(d \gg e) \in [{d} \rightarrow {e}]$ by *auto* 

lemma extendIsAFcn [simp, intro!]: isAFcn (f  $@@q$ ) by  $(simp \ add: \ extend-def)$ lemma extendDomain [simp]: DOMAIN (f  $@@q) = (DOMAIN f) \cup (DOMAIN$ g) by (simp add: extend-def ) lemma extendVal [simp]: assumes  $x \in (DOMAIN f) \cup (DOMAIN g)$ shows  $(f \tildotimes g)[x] = (IF x \in DOMAIN f THEN f[x] ELSE g[x])$ using assms by  $(simp \ add: extend-def)$ lemma extendFuncSet: assumes  $f \in [S \to U]$  and  $g \in [T \to V]$ shows f  $@@q \in [S \cup T \rightarrow U \cup V]$ using assms by auto lemma oneArgEqual [intro!]:  $[isAFcn(f);$   $DOMAIN f = \{d\}; f[d] = e] \Longrightarrow (d : > e) = f$  $[isAFcn(f);$   $DOMAIN f = \{d\}; f[d] = e] \Longrightarrow f = (d : > e)$ by force+ lemma oneArgEqualIff [simp]:  $isAFcn(f) \Longrightarrow (f = (d : > e)) = ((DOMAIN f = \{d\}) \land f[d] = e)$  $isAFcn(f) \Longrightarrow ((d \gg e) = f) = ((DOMAIN f = \{d\}) \land f[d] = e)$ by auto — infer equalities  $f = q \mathbb{Q} \mathbb{Q} h$ lemmas  $fcnEqual[where f = f \t QQ h, standard, introl]$  $fcnEqual[where g = g \t QQ h, standard, introl]$ lemma extendEqualIff [simp]:  $isAFcn(f) \Longrightarrow (f = g \ @\ @h) =$  $(DOMAIN f = (DOMAIN g) \cup (DOMAIN h) \wedge$  $(\forall x \in DOMAIN g : f[x] = g[x]) \wedge$  $(\forall x \in DOMAIN \ h \setminus DOMAIN \ g : f[x] = h[x]))$  $isAFcn(f) \Longrightarrow (g \ @\ @h = f) =$  $(DOMAIN f = (DOMAIN q) \cup (DOMAIN h) \wedge$  $(\forall x \in DOMAIN\ g: g[x] = f[x]) \wedge$ (∀  $x ∈ DOMAIN h \ \ DOMAIN g : h[x] = f[x])$ ) by *auto* 

# 4.6 Notions about functions

# 4.6.1 Image and Range

Image of a set under a function, and range of a function. Because the application of a function to an argument outside of its domain usually leads to silliness, we restrict to the domain when defining the image.

definition Image where  $Image(f, A) \equiv \{ f[x] : x \in A \cap DOMAIN f \}$ 

The range of a function, introduced as an abbreviation (macro). To reason about the range, apply the theorems about Image, or simply rewrite with Image-def.

abbreviation Range where  $Range(f) \equiv Image(f, DOMAIN f)$ lemma imageI [intro]: assumes  $x \in A$  and  $x \in DOMAIN$  f shows  $f[x] \in Image(f,A)$ using assms by (auto simp: Image-def) lemma imageI-eq: assumes  $x \in A$  and  $x \in DOMAIN f$  and  $y = f[x]$ shows  $y \in Image(f,A)$ using assms by (auto simp: Image-def) lemma imageI-exEq [intro]: assumes ∃  $x \in A \cap$  *DOMAIN*  $f : y = f[x]$ shows  $y \in Image(f,A)$ using assms by (auto intro: imageI-eq) lemma  $rangeI:$  — useful special case assumes ∃  $x \in$  *DOMAIN*  $f: y = f[x]$ shows  $y \in Range(f)$ using assms by auto lemma imageE [elim]: assumes  $y \in Image(f,A)$  and  $\bigwedge x$ .  $\llbracket x \in A; x \in DOMAIN f; y = f[x] \rrbracket \Longrightarrow P$ shows P using assms by (auto simp: Image-def) lemma imageEqualI [intro!]: assumes  $\bigwedge y$ .  $y \in B \Leftrightarrow (\exists x \in A \cap DOMAIN f : y = f[x])$ shows  $Image(f, A) = B$ using assms by (intro setEqualI, auto simp: Image-def)

declare  $imageEqualI$  [symmetric,intro!]

lemma inImageiff [simp]:  $(y \in Image(f,A)) = (\exists x \in A \cap DOMAIN f : y = f[x])$ by blast

lemma imageEmpty [simp]:  $(Image(f, A) = \{\}) = (A \cap DOMAIN f = \{\})$  $(\{\} = Image(f,A)) = (A \cap DOMAIN f = \{\})$  by auto

#### 4.6.2 Injective functions

definition InjectiveOn where  $InjectiveOn(f, A) \equiv \forall x, y \in A \cap DOMAIN f : f[x] = f[y] \Rightarrow x = y$ 

abbreviation  $Injective \longrightarrow$  special case: injective function where  $Injective(f) \equiv InjectiveOn(f, DOMAIN f)$ 

definition Injections where  $Injections(S,T) \equiv \{ f \in [S \rightarrow T] : Injective(f) \}$ 

#### lemmas

setEqualI [where  $A = Injections(S,T), standard, introl!]$ setEqualI where  $B = Injections(S,T), standard, introl]$ 

lemma injectiveOnIsBool [intro!,simp]:  $isBool(InjectiveOn(f, A))$ by  $(simp \ add: InjectiveOn-def)$ 

```
lemma boolifyInjectiveOn [simp]:
 boolify(InjectiveOn(f,A)) = InjectiveOn(f,A)by auto
```
For the moment, no support by default for automatic reasoning.

lemma injectiveOnI: assumes  $\bigwedge x \ y$ .  $\left[ x \in A; x \in DOMAIN f; y \in A; y \in DOMAIN f; f[x] = f[y] \right]$  $\mathbb{I} \Longrightarrow x = y$ shows  $InjectiveOn(f, A)$ using assms by (auto simp: Injective $On$ -def)

lemma injectiveOnD: assumes  $f[x] = f[y]$  and  $InjectiveOn(f, A)$ and  $x \in A$  and  $x \in DOMAIN f$  and  $y \in A$  and  $y \in DOMAIN f$ shows  $x = y$ using assms by (auto simp: Injective $On$ -def)

lemma injectiveOnE: assumes  $InjectiveOn(f,A)$ and  $(\bigwedge x \ y. \ \llbracket \ x \in A; \ x \in DOMAIN f; \ y \in A; \ y \in DOMAIN f; f[x] = f[y] \ \llbracket \implies$  $x=y$ )  $\Longrightarrow P$ shows P using assms by (auto simp: Injective $On$ -def)

lemma *injectiveOnIff*:  $-$  useful for simplification assumes Injective $On(f, A)$  and  $x \in A \cap DOMAIN f$  and  $y \in A \cap DOMAIN f$ shows  $(f[x] = f[y]) = (x = y)$ using assms injective $OnD$  by auto

```
lemma injectiveOnSubset:
 assumes InjectiveOn(f,A) and B \subseteq Ashows InjectiveOn(f, B)using assms by (auto simp: InjectiveOn\text{-}def))
```

```
lemma injectiveOnDifference:
 assumes InjectiveOn(f,A)shows InjectiveOn(f, A \setminus B)using assms by (auto simp: InjectiveOn-def)
```
The existence of an inverse function implies injectivity.

```
lemma inverseThenInjective:
  assumes inv: \bigwedge x. \left[ x \in A; x \in DOMAIN f \right] \Longrightarrow g[f[x]] = xshows InjectiveOn(f, A)proof (rule injectiveOnI)
 fix x yassume x: x \in A \ x \in DOMAIN fand y: y \in A y \in DOMAIN fand eq: f[x] = f[y]from x have x1: x = g[f[x]] by (rule sym[OF inv])
 from y have y1: g[f[y]] = y by (rule inv)
 from x1 y1 eq show x = y by simp
qed
```
Trivial cases.

```
lemma injectiveOnEmpty [intro!,simp]:
 InjectiveOn(f, \{\})by (blast intro: injectiveOnI)
```

```
lemma injectiveOnSingleton [intro!,simp]:
 InjectiveOn(f, \{x\})by (blast intro: injectiveOnI)
```
Injectivity for function extensions.

```
lemma injectiveOnExcept:
 assumes 1: InjectiveOn(f, A \setminus \{v\}) and 2: isAFcn(f)and 3: v \in DOMAIN f \Rightarrow (\forall x \in (DOMAIN f \cap A) \setminus \{v\} : f[x] \neq e)shows InjectiveOn([f EXCEPT \mid [v] = e], A) (is InjectiveOn(?exc, A))
proof (\text{rule}\text{}injectiveOnI)fix x yassume x1: x \in A and x2: x \in DOMAIN ?exc
    and y1: y \in A and y2: y \in DOMAIN ?exc
    and eq: \text{?}exc[x] = \text{?}exc[y]show x = yproof (cases v \in DOMAIN f)
   case False
   from False 2 have ?exc = f by (rule except Trivial)
   with eq have eq': f[x] = f[y] by simp
```

```
from False x1 x2 have x3: x \in (A \setminus \{v\}) x \in DOMAIN f by auto
   from False y1 y2 have y3: y \in (A \setminus \{v\}) y \in DOMAIN f by auto
   from eq' 1 x3 y3 show x = y by (rule injective OnD)
 next
   case True
   with 3 have 4: \forall x \in (DOMAIN f \cap A) \setminus \{v\} : f[x] \neq e by (rule mp)
   show x = yproof (rule classical)
    assume neq: x \neq yhave x \neq vproof
assume contr: x = vwith True have fx: lexc[x] = e by auto
from y2 contr neq have \{exc[y] = f[y] by auto
with contr neq y1 y2 4 have \{l\} \neq e by auto
with fx eq show FALSE by simp
    qed
     with x1 x2 have x3: x \in (A \setminus \{v\}) x \in DOMAIN f by auto
     have y \neq v — symmetrical reasoning
    proof
assume contr: y = vwith True have f y: \ell e x c [y] = e by auto
from x2 contr neq have lexc[x] = f[x] by auto
with contr neq x1 x2 4 have ?exc[x] \neq e by auto
with fy eq show FALSE by simp
    qed
     with y1 y2 have y3: y \in (A \setminus \{v\}) y \in DOMAIN f by auto
     from eq x3 y3 have f[x] = f[y] by auto
     from this 1 x3 y3 show x = y by (rule injective OnD)
   qed
 qed
qed
lemma injectiveOnExtend:
 assumes f: InjectiveOn(f, A) and g: InjectiveOn(g, A \setminus DOMAIN f)and disj: Image(f, A) \cap Image(g, A \setminus DOMAIN f) = \{\}shows InjectiveOn(f \text{ @} q, A)proof (rule injectiveOnI)
 fix x yassume 1: x \in A y \in A x \in DOMAIN (f @@g) y \in DOMAIN (f @@g))
    and 2: (f \tildotimes g)[x] = (f \tildotimes g)[y]show x = yproof (cases x \in DOMAIN f)
   case True
   have y \in DOMAIN fproof (rule contradiction)
    assume y: y \notin DOMAIN ffrom 1 True have (f \otimes \otimes q)[x] \in Image(f,A) by auto
    moreover
```

```
from 1 y have (f \tildotimes g)[y] \in Image(g, A \setminus DOMAIN f) by auto
    moreover
    note 2
     ultimately have (f \tildotimes g)[y] \in Image(f,A) \cap Image(g, A \setminus DOMAIN f)by auto
     with disj show FALSE by blast
   qed
   with True f 1 2 show x = y by (auto elim: injective OnD)
 next
   case False
   have y \notin DOMAIN fproof
    assume y: y \in DOMAIN fwith 1 have (f \tildotimes g)[y] \in Image(f,A) by auto
    moreover
     from False 1 have (f \tildotimes g)[x] \in Image(g, A \setminus DOMAIN f) by auto
    moreover
    note 2
     ultimately have (f \tildotimes g)[y] \in Image(f,A) \cap Image(g,A \setminus DOMAIN f)by auto
     with disj show FALSE by blast
   qed
   with False g 1 2 show x = y by (auto elim: injective OnD)
 qed
qed
lemma injectiveExtend: — special case
 assumes 1: Injective(f) and 2: InjectiveOn(g, DOMAIN g \ DOMAIN f)
 and 3: Range(f) \cap Image(g, DOMAIN g \setminus DOMAIN f) = \{\}shows Injective(f \otimes g)
proof (rule injectiveOnExtend)
 from 1 show InjectiveOn(f, DOMAIN (f \t QQ g))by (auto simp: InjectiveOn\text{-}def))
next
 from 2 show InjectiveOn(q, DOMAIN (f @@q) \ DOMAIN f)
   by (auto simp: InjectiveOn\text{-}def))
next
 show Image(f, DOMAIN (f \t@@g)) \cap Image(g, DOMAIN (f \t@@g) \setminus DOMAINf = {}
 proof (clarify)
   fix xassume xf: x \in Image(f, DOMAIN (f \t QQ g))and xg: x \in Image(g, DOMAIN (f \t QQ g) \setminus DOMAIN f)from xf have x \in Range(f) by auto
   moreover
   from xg have x \in Image(g, DOMAIN g \setminus DOMAIN f) by auto
   moreover
   note 3
   ultimately show FALSE by blast
```
qed qed

lemma *injectiveOnImageInter*: assumes  $InjectiveOn(f, A)$  and  $B \subseteq A$  and  $C \subseteq A$ shows  $Image(f, B \cap C) = Image(f, B) \cap Image(f, C)$ using assms by (auto simp: InjectiveOn-def Image-def) lemma injectiveOnImageDifference: assumes  $InjectiveOn(f, A)$  and  $B \subseteq A$  and  $C \subseteq A$ shows  $Image(f, B \setminus C) = Image(f, B) \setminus Image(f, C)$ using assms by (auto simp: InjectiveOn-def Image-def) lemma *injectiveImageMember*: assumes  $Injective(f)$  and  $a \in DOMAINf$ shows  $(f[a] \in Image(f,A)) = (a \in A)$ using assms by (auto simp: InjectiveOn-def Image-def) lemma injectiveImageSubset: assumes  $f$ : Injective $(f)$ shows  $(Image(f, A) \subseteq Image(f, B)) = (A \cap DOMAIN f \subseteq B \cap DOMAIN f)$ **proof**  $(auto)$  — the inclusion " $\supseteq$ " is solved automatically fix  $x$ assume ab:  $Image(f, A) \subseteq Image(f, B)$  and  $x: x \in A$   $x \in DOMAIN f$ from x have  $f[x] \in Image(f,A)$  by (rule imageI) with ab have  $f[x] \in Image(f,B)$ . then obtain z where  $z: z \in B \cap DOMAIN$   $f f[x] = f[z]$  by auto from f z x have  $x = z$  by (auto elim: injective OnD) with z show  $x \in B$  by  $simp$ qed lemma injectiveImageEqual: assumes  $f$ : Injective $(f)$ shows  $(Image(f, A) = Image(f, B)) = (A \cap DOMAIN f = B \cap DOMAIN f)$ proof − have  $(Image(f, A) = Image(f, B)) = (Image(f, A) \subseteq Image(f, B) \land Image(f, B)$  $\subseteq Image(f,A))$ by auto also from f have  $\dots = (A \cap DOMAIN f \subseteq B \cap DOMAIN f \wedge B \cap DOMAIN$  $f \subseteq A \cap \text{DOMAIN } f$ by (simp add: injectiveImageSubset) also have  $\ldots = (A \cap DOMAIN f = B \cap DOMAIN f)$ by *auto* finally show ?thesis. qed lemma injectionsI:

assumes  $f \in [S \to T]$  and  $\bigwedge x \ y$ .  $\lbrack\! \lbrack x \in S; y \in S; f[x] = f[y] \rbrack \rbrack \Longrightarrow x = y$ shows  $f \in Injections(S,T)$ 

using assms funcSetDomain by (auto simp: Injections-def Injective $On$ -def)

lemma injectionsE: assumes  $1: f \in Injections(S,T)$ and 2:  $\llbracket f \in [S \to T]$ ;  $\bigwedge x \ y$ .  $\llbracket x \in S$ ;  $y \in S$ ;  $f[x] = f[y] \rrbracket \Longrightarrow x = y \rrbracket \Longrightarrow P$ shows P using assms unfolding Injections-def InjectiveOn-def by blast

#### 4.6.3 Surjective functions

definition Surjective where  $Surjective(f,A) \equiv A \subseteq Range(f)$ 

definition Surjections where  $Surjections(S,T) \equiv \{ f \in [S \rightarrow T] : Surjective(f,T) \}$ 

#### lemmas

setEqualI [where  $A = Surjections(S,T)$ , standard, intro!] setEqualI [where  $B = Surjections(S,T)$ , standard, intro!]

lemma surjectiveIsBool [intro!,simp]:  $isBool(Surjective(f, A))$ by (simp add: Surjective-def )

lemma boolifySurjective [simp]:  $\text{boolify}(Surjective(f, A)) = Surjective(f, A)$ by auto

lemma surjectiveI: assumes  $\bigwedge y. y \in A \Longrightarrow \exists x \in \text{DOMAIN } f : y = f[x]$ shows  $Surjective(f,A)$ unfolding  $Surjective-def$  by (blast intro: rangeI[OF assms])

lemma surjectiveD: assumes  $Surjective(f,A)$  and  $y \in A$ shows  $\exists x \in DOMAIN f : y = f[x]$ using assms by (auto simp: Surjective-def Image-def)

 $\llbracket$  Surjective $(f,A); y \in A; \Lambda x. \llbracket x \in DOMAIN f; y = f[x] \rrbracket \Longrightarrow P \rrbracket \Longrightarrow P$ lemmas  $surjectiveE = surjectiveD[THEN bExE, standard]$ 

lemma surjectiveRange: shows  $Surjective(f, Range(f))$ by (simp add: Surjective-def )

lemma surjectiveSubset: assumes  $Surjective(f,A)$  and  $B \subseteq A$ shows  $Surface(f, B)$ using assms by (auto simp: Surjective-def) lemma surjectionsI: assumes  $f \in [S \to T]$  and  $\bigwedge y$ .  $y \in T \Longrightarrow \exists x \in S : y = f[x]$ shows  $f \in Surjections(S,T)$ using assms by (unfold Surjections-def, auto introl: surjectiveI)

lemma surjectionsFuncSet: assumes  $f \in Surjections(S,T)$ shows  $f \in [S \to T]$ using assms by  $(simp \ add: Surjections-def)$ 

lemma surjectionsSurjective: assumes 1:  $f \in Surjections(S,T)$  and 2:  $y \in T$ shows  $\exists x \in S : y = f[x]$ proof − from 1 have  $Surjective(f, T)$  by (simp add: Surjections-def) from this 2 have  $\exists x \in DOMAIN f : y = f[x]$  by (rule surjective D) with 1 funcSetDomain show ?thesis by (auto simp: Surjections-def) qed

lemma surjectionsE: assumes  $1: f \in Surjections(S,T)$ and 2:  $[f \in [S \to T]; \forall y \in T : \exists x \in S : y = f[x] \implies P$ shows P using 1 surjectionsFuncSet surjectionsSurjective by (intro 2, auto)

lemma surjectionsRange: assumes  $f \in Surjections(S,T)$ shows  $Range(f) = T$ using assms by (rule surjectionsE, auto)

#### 4.6.4 Bijective functions

Here we do not define a predicate Bijective because it would require a set parameter for the codomain and would therefore be curiously asymmetrical.

definition Bijections where  $Bijections(S,T) \equiv Injections(S,T) \cap Surjections(S,T)$ 

lemmas setEqualI [where  $A = Bijections(S,T)$ , standard, intro!] setEqualI where  $B = Bijections(S,T)$ , standard, intro!

lemma bijectionsI [intro!]: assumes  $f \in [S \to T]$  and *Injective*(*f*) and *Surjective*(*f*, *T*) shows  $f \in Bijections(S,T)$ using assms by (simp add: Bijections-def Injections-def Surjections-def)

lemma bijectionsInjections: assumes  $f \in Bijections(S,T)$ 

shows  $f \in Injections(S,T)$ using assms by (simp add: Bijections-def)

lemma bijectionsSurjections: assumes  $f \in Bijections(S,T)$ shows  $f \in Surjections(S,T)$ using assms by  $(simp \ add: Bijections-def)$ 

lemma bijectionsE: assumes  $1: f \in Bijections(S,T)$ and 2:  $[f \in [S \to T];$  Injective(f); Surjective(f,T)  $]\implies P$ shows P using 1 by (intro 2, auto simp: Bijections-def Injections-def Surjections-def)

### 4.6.5 Inverse of a function

definition *Inverse* where  $Inverse(f) \equiv [y \in Range(f) \mapsto CHOOSE \ x \in DOMAIN \ f : f[x] = y]$ 

lemma inverseIsAFcn [simp,intro!]:  $isAFcn(Inverse(f))$ by (simp add: Inverse-def ) lemma inverseDomain [simp]:  $DOMAIN\ Inverse(f) = Range(f)$ by (simp add: Inverse-def ) lemma inverseFcnSet:  $Inverse(f) \in [Range(f) \rightarrow DOMAIN f]$ proof show  $\forall x \in Range(f) : Inverse(f)[x] \in DOMAIN f$ proof fix  $y$ assume  $y: y \in Range(f)$ then obtain x where  $x \in DOMAIN f$  and  $f[x] = y$  by auto hence (CHOOSE  $x \in DOMAIN f : f[x] = y$ )  $\in DOMAIN f$  by (rule bChooseInSet) with y show  $Inverse(f)[y] \in DOMAIN f$  by  $(simp \text{ } add: \text{ }Inverse\text{-}def)$ qed qed (auto) lemma inverseInDomain: assumes  $y \in Range(f)$ shows  $Inverse(f)[y] \in DOMAIN f$ using inverseFcnSet assms by (rule funcSetValue)

lemma Inverse:

```
assumes y: y \in Range(f)shows f[Inverse(f)[y]]=yproof −
 from y obtain x where x \in DOMAIN f and f[x] = y by auto
 hence f[CHOOSE\ x \in DOMAIN\ f\colon f[x]=y] = y by (rule bChooseI)
 with y show ?thesis by (simp add: Inverse-def)
qed
lemma inverseInjective [simp,intro]:
 Injective(Inverse(f))proof (intro injectiveOnI, auto)
 fix x x'assume x: x \in DOMAIN f and x': x' \in DOMAIN fand eq: Inverse(f)[f[x]] = Inverse(f)[f[x']] (is \ellinvx = \ellinvx')
 from x have f[x] = f[?invx] by (intro sym[OF Inverse], auto)
 moreover
 from x' have f[?invx'] = f[x'] by (intro Inverse, auto)
 moreover
 note eq
 ultimately show f[x] = f[x'] by simp
qed
For injective functions, Inverse really inverts the function.
lemma injectiveInverse:
 assumes f: Injective(f) and x: x \in DOMAINfshows Inverse(f)[f[x]] = xproof −
 from x have f[x] \in Range(f) by auto
 hence Inverse(f)[f[x]] = (CHOOSE \ z \in DOMAIN \ f : f[z] = f[x]) by (simpadd: Inverse-def )
 moreover
 have \ldots = xproof (rule bChooseI2)
   from x show \exists z \in DOMAIN f : f[z] = f[x] by blast
 next
   fix z
   assume z \in DOMAIN f and f[z] = f[x]with f x show z = x by (auto elim: injective OnD)
 qed
 ultimately
 show ?thesis by simp
```
# qed

lemma injectiveIffExistsInverse:  $Injective(f) = (\exists g : \forall x \in DOMAIN f : g[f[x]] = x)$ by (auto intro: inverseThenInjective dest: injectiveInverse)

lemma inverseOfInjectiveSurjective: assumes  $f$ : Injective(f)

```
shows Surjective(Inverse(f), DOMAIN f)proof (rule surjectiveI)
 fix xassume x: x \in DOMAIN fwith f have x = Inverse(f)[f[x]] by (rule sym[OF injectiveInverse])
 with x show \exists y \in DOMAIN\ Inverse(f): x = Inverse(f)[y] by auto
qed
```
The inverse of a bijection is a bijection.

lemma inverseBijections: assumes  $f: f \in Bijections(S,T)$ shows  $Inverse(f) \in Bijections(T,S)$ proof from f have  $f \in Surjections(S,T)$  by (simp add: Bijections-def) hence rng:  $Range(f) = T$  by (rule surjections Range) from f have dom:  $DOMAIN f = S$  by (auto elim: bijectionsE) from dom rng inverseFcnSet show Inverse $(f) \in [T \rightarrow S]$  by auto next from f have  $Injective(f)$  by (auto elim: bijectionsE) hence  $Surjective(Inverse(f), DOMAIN f)$  by (rule inverseOfInjectiveSurjective) with f show  $Surjective(Inverse(f), S)$  by (auto elim: bijectionsE) qed (rule inverseInjective)

end

# 5 Peano's axioms and natural numbers

theory Peano imports FixedPoints Functions begin

As a preparation for the definition of numbers and arithmetic in  $TLA<sup>+</sup>$ , we state Peano's axioms for natural numbers and prove the existence of a structure satisfying them. The presentation of the axioms is somewhat simplified compared to the  $TLA<sup>+</sup>$  book. (Moreover, the existence of such a structure is assumed, but not proven in the book.)

# 5.1 The Peano Axioms

definition  $PeanoAxioms :: [c, c, c] \Rightarrow c$  where — parameters: the set of natural numbers, zero, and succ function  $PeanoAxioms(N, Z, Sc) \equiv$  $Z \in N$  $\land$   $Sc \in [N \rightarrow N]$  $\wedge (\forall n \in N : Sc[n] \neq Z)$  $\wedge (\forall m, n \in N: Sc[m] = Sc[n] \Rightarrow m = n)$ 

 $\wedge (\forall S \in SUBSET \ N : Z \in S \wedge (\forall n \in S : Sc[n] \in S) \Rightarrow N \subseteq S)$ 

The existence of a structure satisfying Peano's axioms is proven following the standard ZF construction where  $\{\}\$ is zero,  $i \cup \{i\}$  is taken as the successor of any natural number  $i$ , and the set of natural numbers is defined as the least set that contains zero and is closed under successor (this is a subset of the infinity set asserted to exist in  $ZF$  set theory). In  $TLA^+$ , natural numbers are defined by a sequence of CHOOSE's below, so there is no commitment to that particular structure.

```
theorem peanoExists: \exists N, Z, Sc : PeanoAxioms(N, Z, Sc)proof −
 let \ellsc = \lambdan. addElt(n,n) — successor operator
 def expand \equiv \lambda S. {{}} ∪ { ?sc(n) : n \in S}
 def N \equiv lfp (infinity, expand)def Z \equiv \{\}def Sc \equiv [n \in N \mapsto ?sc(n)] — successor function
 have mono: Monotonic(infinity, expand)
   using infinity by (auto simp: Monotonic-def expand-def)
 hence expandN: expand(N) \subseteq Nby (unfold N-def , rule lfpPreFP)
 from expandN have 1: Z \in Nby (auto simp: expand-def Z-def)
 have 2: Sc \in [N \rightarrow N]proof (unfold Sc-def , rule functionInFuncSet)
   show \forall n \in N : ?sc(n) \in N using expandN by (auto simp: expand-def)
 qed
 have 3: \forall m \in N : Sc[m] \neq Zunfolding Z-def Sc-def by auto
 have \{A: \forall m, n \in N : Sc[m] = Sc[n] \Rightarrow m = n\}proof (clarify)
   fix m n
   assume m \in N and n \in N and Sc[m] = Sc[n]hence eq: \ell sc(m) = \ell sc(n) by (simp add: Sc-def)
   show m = nproof (rule setEqual)
     show m \subset nproof (rule subsetI)
fix xassume x: x \in m show x \in nproof (rule contradiction)
  assume x \notin nwith x \, eq have n \in m by auto
        moreover
  from eq have m \in \ellsc(n) by auto
        ultimately
  show FALSE by (blast elim: inAsym)
qed
     qed
```

```
next
     show n\hspace{0.1mm}\subseteq\hspace{0.1mm} mproof (rule subsetI)
fix xassume x: x \in n show x \in mproof (rule contradiction)
  assume x \notin mwith x eq have m \in n by auto
        moreover
        from eq have n \in \mathcal{C}sc(m) by auto
        ultimately
  show FALSE by (blast elim: inAsym)
qed
     qed
   qed
 qed
 have 5: \forall S \in SUBSET \ N : Z \in S \land (\forall n \in S : Sc[n] \in S) \Rightarrow N \subseteq Sproof (clarify del: subsetI)
   fix Sassume sub: S \subseteq N and Z: Z \in S and Sc: \forall n \in S : Sc[n] \in Sshow N \subset Sproof (unfold\ N-def, rule\ lfpLB)show expand(S) \subseteq Sproof (auto simp: expand-def )
from Z show \{\}\in S by (simp \ add: Z-def)next
fix nassume n: n \in Swith Sc have Sc[n] \in S.
moreover
from n sub have n \in N by auto
hence Sc[n] = ?sc(n) by (simp add: Sc-def)
ultimately show ?sc(n) \in S by simpqed
   next
     have N \subset \text{infinity}by (unfold N-def , rule lfpSubsetDomain)
     with sub show S \subseteq \text{infinity by auto}qed
 qed
 from 1 2 3 4 5 have PeanoAxioms(N, Z, Sc)unfolding PeanoAxioms-def by blast
 thus ?thesis by blast
qed
lemma peanoInduct:
 assumes pa: PeanoAxioms(N,Z,Sc)and S \subseteq N and Z \in S and \bigwedge n. n \in S \Longrightarrow Sc[n] \in Sshows N \subseteq S
```
proof − from pa have  $\forall S \in SUBSET \ N : Z \in S \land (\forall n \in S : Sc[n] \in S) \Rightarrow N \subseteq S$ unfolding PeanoAxioms-def by blast with assms show ?thesis by blast qed

## 5.2 Natural numbers: definition and elementary theorems

The structure of natural numbers is now defined to be some set, zero, and successor satisfying Peano's axioms.

definition Succ :: c where  $Succ \equiv CHOOSE$   $Sc : \exists N, Z : PeanoAxioms(N, Z, Sc)$ definition  $Nat :: c$ where  $Nat \equiv DOMAIN Succ$ definition  $zero :: c$  (0) where  $0 \equiv$  CHOOSE Z : PeanoAxioms(Nat, Z, Succ) abbreviation  $one \equiv Succ[0]$ notation *one*  $(1)$ abbreviation  $two \equiv Succ[1]$ notation  $two$  (2) abbreviation three  $\equiv Succ[2]$ notation three  $(3)$ abbreviation  $four \equiv Succ[3]$ notation  $four$  (4) abbreviation  $\text{five} \equiv \text{Succ}[4]$ notation  $five$  (5) abbreviation  $six \equiv Succ[5]$ notation  $six$  (6) abbreviation  $seven \equiv Succ[6]$ notation seven  $(7)$ abbreviation  $\text{eight} \equiv \text{Succ}[7]$ notation  $\text{eight}$  (8) abbreviation  $nine \equiv Succ[8]$ notation  $nine$  (9) abbreviation  $ten \equiv Succ[9]$ notation  $ten$  (10) abbreviation  $eleven \equiv Succ[10]$ notation *eleven* (11) abbreviation  $twelve \equiv Succ[11]$ notation *twelve* (12) abbreviation thirteen  $\equiv Succ[12]$ notation *thirteen* (13) abbreviation fourteen  $\equiv Succ[13]$ notation  $fourteen$  (14) abbreviation fifteen  $\equiv Succ[14]$ notation  $\text{fifteen}$  (15)

lemma peanoNatZeroSucc: PeanoAxioms(Nat, 0, Succ) proof − have  $\exists N,Z : PeanoAxioms(N,Z,Succ)$ proof (*unfold Succ-def*, *rule chooseI-ex*) from peanoExists show  $\exists$  Sc,N,Z : PeanoAxioms(N,Z,Sc) by blast qed then obtain  $N Z$  where  $PNZ$ :  $PeanoAxioms(N, Z, Succ)$  by blast hence  $Succ \in [N \rightarrow N]$ by (simp add: PeanoAxioms-def ) hence  $N = Nat$ by (simp add: Nat-def ) with  $PNZ$  have  $PeanoAxioms(Nat, Z, Succ)$  by  $simp$ thus ?thesis by  $(unfold zero-def, rule chooseI)$ qed

#### lemmas

setEqualI [where  $A = Nat$ , standard, intro!] setEqualI [where  $B = Nat$ , standard, intro!]

lemma zeroIsNat [intro!,simp]:  $0 \in Nat$ using  $peanoNatZeroSucc$  by  $(simp \ add: PeanoAxioms-def)$ 

lemma succInNatNat [intro!,simp]:  $Succ \in [Nat \rightarrow Nat]$ using  $peanoNatZeroSucc$  by  $(simp \text{ }add: PeanoAxioms-def)$ 

```
lemma succIsAFcn [intro!,simp]: isAFcn(Succ)
using succInNatNat by blast
```

```
- DOMAIN Succ = Nat
lemmas domainSucc [intro!, \text{simp}] = \text{funcSetDomain}[OF\text{ succInNatNat}]- n \in Nat \Longrightarrow Succ[n] \in Natlemmas succIsNat [intro!, simple] = funcSetValue[OF succInNatNat]
```

```
lemma oneIsNat [intro!,simp]: 1 \in Natby simp
```
lemma twoIsNat [intro!,simp]:  $2 \in Nat$ by simp

lemma [simp]: assumes  $n \in Nat$ shows  $(Succ[n] = 0) = FALSE$ using assms peanoNatZeroSucc by (auto simp: PeanoAxioms-def)

lemma [simp]: assumes  $n: n \in Nat$ shows  $(0 = Succ[n]) = FALSE$  using *assms* by (*auto dest: sym*)

lemma succNotZero :  $[Succ[n] = 0; n \in Nat] \Longrightarrow P$  $[0 = Succ[n]; n \in Nat] \Longrightarrow P$ by  $(simp+)$ 

```
lemma succInj [dest]:
 assumes Succ[m] = Succ[n] and m \in Nat and n \in Natshows m=nusing peanoNatZeroSucc assms by (auto simp: PeanoAxioms-def)
lemma succInjIff [simp]:
 assumes m \in Nat and n \in Natshows (Succ[m] = Succ[n]) = (m = n)using assms by auto
lemma natInduct:
 assumes z: P(\theta)and sc: \bigwedge n. \llbracket n \in Nat; P(n) \rrbracket \Longrightarrow P(Succ[n])shows \forall n \in Nat : P(n)proof –
 let ?P = \{n \in Nat : P(n)\}\from peanoNatZeroSucc have Nat \subseteq ?Pby (rule peanoInduct, auto simp: z sc)
 thus ?thesis by auto
```

```
qed
```

```
— version of above suitable for the inductive reasoning package
lemma natInductE [case-names 0 Succ, induct set: Nat]:
  assumes n \in Nat and P(0) and \bigwedge n. \llbracket n \in Nat; P(n) \rrbracket \Longrightarrow P(Succ[n])shows P(n)using bspec[OF natInduct, where P=P] assms by blast
```

```
lemma natCases [case-names 0 Succ, cases set: Nat]:
 assumes n: n \in Natand z: n=0 \implies P and \mathit{sc}: \bigwedge m. [m \in Nat; n = \textit{Succ}[m]] \implies Pshows P
proof −
 from n have n=0 \vee (\exists m \in Nat : n = Succ[m])by (induct, auto)
 thus ?thesis
 proof
   assume n=0 thus P by (rule z)
 next
   assume ∃ m∈Nat : n = Succ[m]then obtain m where m \in Nat and n = Succ[m].
```

```
thus P by (rule \mathfrak{so})
 qed
qed
lemma succIrrefl:
 assumes n: n \in Natshows Succ[n] \neq nusing n by (induct, auto)lemma succIrreflE :
 [Succ[n] = n; n \in Nat] \Longrightarrow P[n = Succ[n]; n \in Nat] \Longrightarrow Pby (auto dest: succIrrefl)
```

```
lemma succIrrefl-iff [simp]:
 n \in Nat \Longrightarrow (Succ[n] = n) = FALSEn \in Nat \Longrightarrow (n = Succ[n]) = FALSEby (auto dest: succIrrefl)
```

```
— Induction over two parameters along the "diagonal".
lemma diffInduction:
 assumes b1: \forall m \in Nat : P(m,0) and b2: \forall n \in Nat : P(0, Succ[n])and step: \forall m, n \in Nat : P(m,n) \Rightarrow P(Succ[m], Succ[n])shows \forall m, n \in Nat : P(m,n)proof (rule natInduct)
 show \forall n \in Nat : P(0,n)using b1 b2 by (intro natInduct, auto)
next
 fix m
 assume m: m \in Nat and ih: \forall n \in Nat : P(m,n)show \forall n \in Nat : P(Succ[m], n)proof (rule bAllI)
   fix n
   assume n \in Nat thus P(Succ[m], n)proof (cases)
     case \theta with b1 m show ?thesis by auto
   next
     case Succ with step ih m show ?thesis by auto
   qed
 qed
qed
lemma diffInduct:
 assumes n: n \in Nat and m: m \in Natand b1: \bigwedge m. m \in Nat \implies P(m,0) and b2: \bigwedge n. n \in Nat \implies P(0, Succ[n])and step: \bigwedge m \; n. \lceil m \in Nat; n \in Nat; P(m,n) \rceil \Longrightarrow P(Succ[m], Succ[n])shows P(m,n)proof −
```

```
have \forall m, n \in Nat : P(m,n)by (rule diffInduction, auto intro: b1 b2 step)
 with n m show ?thesis by blast
qed
```
lemma not0-implies-Suc:  $[n \in Nat; n \neq 0] \Longrightarrow \exists m \in Nat; n = Succ[m]$ by(rule natCases, auto)

# 5.3 Initial intervals of natural numbers and "less than"

The set of natural numbers up to (and including) a given  $n$  is inductively defined as the smallest set of natural numbers that contains  $n$  and that is closed under predecessor.

NB: "less than" is not first-order definable from the Peano axioms, a settheoretic definition such as the following seems to be unavoidable.

definition  $upto :: c \Rightarrow c$ where  $upto(n) \equiv lfp(Nat, \lambda S. \{n\} \cup \{k \in Nat : Succ[k] \in S \})$ 

#### lemmas

setEqualI [where  $A = upto(n)$ , standard, intro!] setEqualI [where  $B = upto(n)$ , standard, intro!]

```
lemma uptoNat: upto(n) \subset Natunfolding upto-def by (rule lfpSubsetDomain)
```

```
lemma uptoPred:
 assumes Suc: Succ[m] \in upto(n) and m: m \in Nat and n: n \in Natshows m \in upto(n)proof −
 let \mathcal{E} f = \lambda S. \{n\} \cup \{k \in Nat : Succ[k] \in S\}from n have mono: Monotonic(Nat, ?f)
   unfolding Monotonic-def by blast
 from m Suc have 1: m \in \mathcal{C}_f(upto(n)) by auto
 from mono have 2: \mathcal{E}(upto(n)) \subseteq upto(n)unfolding upto-def by (rule lfpPreFP))
 from 1 2 show ?thesis by blast
qed
lemma uptoZero: upto(0) = \{0\}proof (rule setEqual)
 have \{0\} \cup \{k \in Nat : Succ[k] \in \{0\} \} \subset \{0\} by auto
 thus \text{upto}(0) \subset \{0\}unfolding upto-def by (rule lfpLB, auto)
next
  show \{0\} \subseteq upto(0)unfolding upto-def by (rule lfpGLB, auto)
qed
```
lemma uptoSucc: assumes  $n: n \in Nat$ shows  $\text{upto}(Succ[n]) = \text{upto}(n) \cup \{Succ[n]\}$  (is  $\text{?}$ lhs =  $\text{?}$ rhs) proof  $$ let  $\text{P} \text{preds}(S) = \{k \in \text{Nat} : \text{Succ}[k] \in S \}$ let  $\mathcal{E} f(S,k) = \{k\} \cup \mathcal{E} \text{preds}(S)$ have mono:  $\bigwedge k. \ k \in Nat \Longrightarrow Monotonic(Nat, \lambda S. \ \mathcal{E}f(S,k))$ by (auto simp: Monotonic-def ) — "⊆" from *n* have ?*preds*(?*rhs*)  $\subseteq$  ?*f*(*upto*(*n*), *n*) by *auto* also have  $\ldots \subseteq upto(n)$ by (unfold upto-def, rule lfpPreFP, rule mono, rule n) finally have  $\mathscr{E}(\mathscr{E}$ rhs,  $Succ[n]) \subseteq \mathscr{E}$ rhs by auto moreover from *n* have  $?rhs \subseteq Nat$ by (intro cupLUB, auto elim: uptoNat[THEN subsetD]) ultimately have 1:  $?$ lhs  $\subseteq$   $?$ rhs by (unfold upto-def [where  $n=Succ[n]$ ], rule lfpLB) — "⊇" from *n* mono have 2:  $\mathcal{E}[f(\mathcal{P}llns, Succ[n]) \subseteq \mathcal{P}llns$ unfolding upto-def by  $(intro$  lfpPreFP, blast) with *n* have  $\mathscr{L}$  ( $\mathscr{L}$ lhs, *n*)  $\subseteq$   $\mathscr{L}$ lhs by *auto* moreover have  $?$ *lhs*  $\subseteq$  *Nat* by (*rule uptoNat*) ultimately have 3:  $\text{upto}(n) \subseteq \text{?}$ lhs unfolding *upto-def* [where  $n=n$ ] by (rule lfpLB) from 2 have 4:  $Succ[n] \in$  ?lhs by auto from 3 4 have ?rhs  $\subset$  ?lhs by auto with 1 show ?thesis by (rule setEqual) qed lemma uptoRefl: assumes  $n: n \in Nat$ shows  $n \in upto(n)$ using *n* proof  $(cases)$ case  $\theta$  thus ?thesis by (simp add: uptoZero) next case Succ thus ?thesis by (auto simp: uptoSucc) qed lemma zeroInUpto: assumes  $n: n \in Nat$ shows  $0 \in upto(n)$ using n by (induct, auto simp: uptoZero uptoSucc) lemma SuccNotUptoZero: assumes  $n \in Nat$  and  $Succ[n] \in upto(0)$ shows P

using assms by (auto simp: uptoZero)

```
lemma uptoTrans:
 assumes k \in upto(m) and m \in upto(n) and n \in Natshows k \in upto(n)proof −
 have \forall n \in Nat : m \in upto(n) \Rightarrow upto(m) \subseteq upto(n)by (rule natInduct, auto simp: uptoZero uptoSucc)
 with assms show ?thesis by blast
qed
lemma succNotinUpto:
 assumes n: n \in Natshows Succ[n] \notin upto(n)using n \text{ proof } (induct)show 1 \notin upto(0) by (auto simp: uptoZero)
next
 fix nassume n: n \in Nat and ih: Succ[n] \notin upto(n)show Succ[Succ[n]] \notin upto(Succ[n])proof (auto simp: uptoSucc n)
   assume Succ[Succ[n]] \in upto(n)with n have Succ[n] \in upto(n)by (auto elim: uptoPred)
   with ih show FALSE...
 qed
qed
lemma uptoLimit:
 assumes m: m \in upto(n) and suc: Succ[m] \notin upto(n) and n: n \in Natshows m=nproof −
 from m uptoNat have mNat: m \in Nat by blast
 from n have \forall m \in Nat: m \in upto(n) \land Succ[m] \notin upto(n) \Rightarrow m=n (is {}^{\circ}P(n))
   by (induct, auto simp: uptoZero uptoSucc)
 with mNat m suc show ?thesis by blast
qed
lemma uptoAntisym:
 assumes mn: m \in upto(n) and nm: n \in upto(m)shows m=nproof −
 from mn uptoNat have m: m \in Nat by blast
 from nm uptoNat have n: n \in Nat by blast
  have \forall m,n\in Nat: m \in upto(n) \land n \in upto(m) \Rightarrow m=n (is \forall m,n\in Nat:
P(m,n)proof (rule natInduct)
   show \forall n \in Nat: ?P(0, n) by (auto simp: uptoZero)
 next
   fix massume m: m \in Nat and ih: \forall n \in Nat : ?P(m,n)
```

```
show \forall n \in Nat : ?P(Succ[m], n)proof (auto simp: uptoSucc m)
    fix n
    assume Succ[m] \in upto(n) and n \in upto(m)from this m have Succ[m] \in upto(m) by (rule uptoTrans)
    with m show Succ[m] = n — contradiction
by (blast dest: succNotinUpto)
   qed
 qed
 with m n nm nm show ?thesis by blast
qed
lemma uptoInj [simp]:
 assumes n: n \in Nat and m: m \in Natshows (upto(n) = upto(m)) = (n = m)proof (auto)
 assume 1: upto(n) = upto(m)from n have n \in upto(n) by (rule uptoRefl)
 with 1 have n \in upto(m) by auto
 moreover
 from m have m \in upto(m) by (rule uptoRefl)
 with 1 have m \in upto(n) by auto
 ultimately
 show n = m by (rule uptoAntisym)
qed
lemma uptoLinear:
 assumes m: m \in Nat and n: n \in Natshows m \in upto(n) \vee n \in upto(m) (is ?P(m,n))
using m proof induct
 from n show P(0,n) by (auto simp: zeroInUpto)
next
 fix kassume k: k \in Nat and ih: ?P(k,n)from k show P(Succ[k], n)proof (auto simp: uptoSucc)
   assume kn: (Succ[k] \in upto(n)) = FALSEshow n \in upto(k)proof (rule contradiction)
    assume c: n \notin upto(k)with ih have k \in upto(n) by simp
    from this kn n have k = n by (rule uptoLimit[simplified])
    with n have n \in upto(k) by (simp add: uptoRefl)
    with c show FALSE...
   qed
 qed
```
qed

#### 5.4 Primitive Recursive Functions

We axiomatize a primitive recursive scheme for functions with one argument and domain on natural numbers. Later, we use it to define addition, multiplication and difference.

```
axiomatization where
```
primrec-nat:  $\exists f : isAFcn(f) \land DOMAIN f = Nat$  $\wedge f[0] = e \wedge (\forall n \in Nat : f[Succ[n]] = h(n, f[n]))$ lemma bprimrec-nat: assumes  $e: e \in S$  and  $suc: \forall n \in Nat : \forall x \in S : h(n,x) \in S$ shows  $\exists f \in [Nat \rightarrow S] : f[0] = e \land (\forall n \in Nat: f[Succ[n]] = h(n, f[n]))$ proof − from  $\textit{prime}\text{-} \textit{nat}[\textit{of}\textit{e}\textit{h}]$  obtain f where 1: is $AFcn(f)$  and 2:  $DOMAIN f = Nat$ and  $\mathcal{S}: f[\theta] = e$  and  $\mathcal{A}: \forall n \in Nat : f[Succ[n]] = h(n, f[n])$ by blast have  $\forall n \in Nat : f[n] \in S$ proof (rule natInduct) from 3 e show  $f[0] \in S$  by simp next fix  $n$ assume  $n \in Nat$  and  $f[n] \in S$ with suc 4 show  $f[Succ[n]] \in S$  by force qed with  $1\ 2\ 3\ 4$  show ?thesis by blast qed lemma primrec-natE: assumes  $e: e \in S$  and  $suc: \forall n \in Nat : \forall x \in S : h(n,x) \in S$ and f:  $f = (CHOOSE \ g \in [Nat \rightarrow S] : g[0] = e \land (\forall n \in Nat: g[Succ[n]] = e)$  $h(n,g[n]))$  $(iis f = ?g)$ and  $maj: [f \in [Nat \rightarrow S]; f[0] = e; \forall n \in Nat : f[Succ[n]] = h(n, f[n])] \implies$ P shows P proof − from e suc have  $\exists g \in [Nat \rightarrow S] : g[0] = e \land (\forall n \in Nat: g[Succ[n]] = e)$  $h(n,q[n]))$ by (rule bprimrec-nat) hence  $?g \in [Nat \rightarrow S] \land ?g[0] = e \land (\forall n \in Nat: ?g[Succ[n]] = h(n, ?g[n]))$ by (rule  $bChooseI2$ , auto) with  $f$  maj show ?thesis by blast qed lemma bprimrecType-nat:

assumes  $e \in S$  and  $\forall n \in Nat : \forall x \in S : h(n,x) \in S$ shows (*CHOOSE*  $f \in [Nat \rightarrow S] : f[0] = e \land$ 

 $(\forall n \in Nat: f[Succ[n]] = h(n, f[n]))$ 

 $\in$  [Nat  $\rightarrow$  S] by (rule primrec-natE $[OF\;assms],\;auto)$ 

end

# 6 Orders on natural numbers

theory NatOrderings imports Peano begin

Using the sets *upto* we can now define the standard ordering on natural numbers. The constant  $\leq$  is defined over the naturals by the axiom (conditional definition) nat-leq-def below; it should be defined over other domains as appropriate later on.

We generally define the constant  $\lt$  such that  $a \lt b$  iff  $a \leq b \land a \neq b$ , over any domain.

definition leq  $:: [c, c] \Rightarrow c$  (infixl  $<= 50$ )

where nat-leq-def:  $(m \le n) \equiv (m \in upto(n))$ 

abbreviation (input)  $geq$  ::  $[c, c] \Rightarrow c$  (infixl >= 50) where  $x \ge y \equiv y \le x$ 

notation (xsymbols) leq (infixl  $\leq 50$ ) and geq  $(intfixl \geq 50)$ 

notation (HTML output) leq (infixl  $\leq 50$ ) and geq  $(\text{infixl} \geq 50)$ 

## 6.1 Operator definitions and generic facts about <

definition less ::  $[c, c] \Rightarrow c$  (infixl < 50) where  $a < b \equiv a \leq b \land a \neq b$ 

abbreviation (input)  $greater :: [c, c] \Rightarrow c$  (infixl > 50) where  $x > y \equiv y < x$ 

lemma boolify-less [simp]: boolify $(a < b) = (a < b)$ by  $(simp \ add: less-def)$ 

lemma less-isBool [introl, simp]: isBool( $a < b$ )

by  $(simp \ add: less-def)$ 

lemma less-imp-leq [elim!]:  $a < b \implies a \leq b$ unfolding less-def by simp

lemma less-irrefl [simp]:  $(a < a) = FALSE$ unfolding less-def by simp

lemma less-irreflE [elim!]:  $a < a \implies R$ by  $simp$ 

lemma less-not-refl:  $a < b \implies a \neq b$ by auto

lemma neq-leq-trans [trans]:  $a \neq b \implies a \leq b \implies a < b$ by (simp add: less-def )

declare neq-leq-trans[simplified,trans]

lemma leq-neq-trans [trans,elim!]:  $a \leq b \implies a \neq b \implies a < b$ by  $(simp \ add: less-def)$ 

declare leq-neq-trans[simplified,trans]

lemma leq-neq-iff-less:  $a \leq b \implies (a \neq b) = (a \leq b)$ by auto

# 6.2 Facts about  $\leq$  over Nat

lemma nat-boolify-leq [simp]: boolify $(m \leq n) = (m \leq n)$ by  $(simp \ add: nat-leg-def)$ 

lemma nat-leq-isBool [intro,simp]: isBool( $m \leq n$ ) by  $(simp \ add: nat-leq-def)$ 

lemma nat-leq-refl [intro,simp]:  $n \in Nat \implies n \leq n$ unfolding nat-leq-def by (rule upto $Re\{f\}$ )

**lemma**  $eq$ -leq-bothE: — reduce equality over integers to double inequality assumes  $m \in Nat$  and  $n \in Nat$  and  $m = n$  and  $[m \leq n; n \leq m] \Longrightarrow P$ shows P using assms by simp

lemma nat-zero-leq [simp]:  $n \in Nat \implies 0 \leq n$ unfolding nat-leq-def by (rule  $zeroInUpto$ )

lemma nat-leq-zero [simp]:  $n \in Nat \implies (n \leq 0) = (n = 0)$ by (simp add: nat-leq-def uptoZero)

lemma nat-leq-SuccI [elim!,simp]: assumes  $m \leq n$  and  $m \in Nat$  and  $n \in Nat$ shows  $m \leq Succ[n]$ using assms by (auto simp: nat-leq-def uptoSucc) lemma nat-leq-Succ: assumes  $m \in Nat$  and  $n \in Nat$ shows  $(m \leq Succ[n]) = (m \leq n \vee m = Succ[n])$ using assms by (auto simp: nat-leq-def uptoSucc) lemma nat-leq-SuccE [elim]: assumes  $m \leq Succ[n]$  and  $m \in Nat$  and  $n \in Nat$ and  $m \leq n \implies P$  and  $m = Succ[n] \implies P$ shows P using assms by (auto simp: nat-leq-Succ) lemma nat-leq-limit: assumes  $m \leq n$  and  $\neg (Succ[m] \leq n)$  and  $m \in Nat$  and  $n \in Nat$ shows  $m=n$ using assms by (auto simp: nat-leq-def intro: uptoLimit) lemma nat-leq-trans [trans]: assumes  $k \leq m$  and  $m \leq n$  and  $k \in Nat$  and  $m \in Nat$  and  $n \in Nat$ shows  $k \leq n$ using assms by (auto simp: nat-leq-def elim: uptoTrans) lemma nat-leq-antisym: assumes  $m \leq n$  and  $n \leq m$  and  $m \in Nat$  and  $n \in Nat$ shows  $m = n$ using assms by (auto simp add: nat-leq-def elim: uptoAntisym) lemma nat-Succ-not-leq-self [simp]: assumes  $n: n \in Nat$ shows  $(Succ[n] \leq n) = FALSE$ using n by (auto dest: nat-leq-antisym) lemma nat-Succ-leqD: assumes leq:  $Succ[m] \leq n$  and  $m: m \in Nat$  and  $n: n \in Nat$ shows  $m \leq n$ proof – from m have  $m \leq Succ[m]$  by simp with leq  $m$  n show ?thesis by (elim nat-leq-trans, auto) qed lemma nat-Succ-leq-Succ:

assumes  $m: m \in Nat$  and  $n: n \in Nat$ shows  $(Succ[m] \leq Succ[n]) = (m \leq n)$  using m n by (auto simp: nat-leq-Succ intro: nat-leq-limit elim: nat-Succ-leqD)

lemma nat-leq-linear:  $[m \in Nat; n \in Nat] \Longrightarrow m \leq n \lor n \leq m$ unfolding nat-leq-def using uptoLinear .

```
lemma nat-leq-cases:
 assumes m: m \in Nat and n: n \in Natand leq: m \le n \implies P and geq: [n \le m; n \ne m] \implies Pshows P
proof (cases m \leq n)
 case True thus P by (rule leq)
next
 case False
 with m n have nm: n \leq m by (blast dest: nat-leq-linear)
 thus P
 proof (cases n=m)
   case True
   with m have m \leq n by simp
   thus P by (rule leq)
 next
   case False
   with nm show P by (rule geq)
 qed
qed
lemma nat-leq-induct: — sometimes called "complete induction"
 assumes P(\theta)and \forall n \in Nat : (\forall m \in Nat : m \leq n \Rightarrow P(m)) \Rightarrow P(Succ[n])shows \forall n \in Nat : P(n)proof −
 from assms have \forall n \in Nat : \forall m \in Nat : m \leq n \Rightarrow P(m)by (intro natInduct, auto simp: nat-leq-Succ)
 thus ?thesis by (blast dest: nat-leq-refl)
```

```
qed
```
lemma nat-leq-inductE: assumes  $n \in Nat$ and  $P(0)$  and  $\bigwedge n$ .  $\lbrack n \in Nat; \forall m \in Nat : m \leq n \Rightarrow P(m) \rbrack \Longrightarrow P(Succ[n])$ shows  $P(n)$ using assms by (blast dest: nat-leq-induct)

## **6.3** Facts about  $\lt$  over Nat

lemma nat-Succ-leq-iff-less [simp]: assumes  $m \in Nat$  and  $n \in Nat$ shows  $(Succ[m] \leq n) = (m < n)$ using assms by (auto simp: less-def dest: nat-Succ-leqD nat-leq-limit)

— alternative definition of  $\lt$  over Nat

lemmas nat-less-iff-Succ-leq =  $sym[OF$  nat-Succ-leq-iff-less, standard

Reduce  $\leq$  to  $\lt$ . **lemma** nat-leq-less: — premises needed for  $isBool(m \le n)$  and reflexivity assumes  $m \in Nat$  and  $n \in Nat$ shows  $m \leq n = (m < n \vee m = n)$ using assms by (auto simp: less-def) lemma nat-less-Succ-iff-leq [simp]: assumes  $m \in Nat$  and  $n \in Nat$ shows  $(m < Succ[n]) = (m < n)$ using assms by (simp del: nat-Succ-leq-iff-less add: nat-less-iff-Succ-leq nat-Succ-leq-Succ) lemmas nat-leq-iff-less- $Succ = sym[OF$  nat-less- $Succ$ -iff-leq, standard] lemma nat-not-leq-one: assumes  $n \in Nat$ shows  $(\neg (1 \leq n)) = (n = 0)$ using assms by (cases, auto) declare nat-not-leq-one[simplified,simp]  $\langle$  and *Succ*. lemma nat-Succ-less-mono: assumes  $m \in Nat$  and  $n \in Nat$ shows  $(Succ[m] < Succ[n]) = (m < n)$ using assms by simp lemma nat-Succ-less-SuccE: assumes  $Succ[m] < Succ[n]$  and  $m \in Nat$  and  $n \in Nat$  and  $m < n \Longrightarrow P$ shows P using assms by simp lemma nat-not-less0 [simp]: assumes  $n \in Nat$ shows  $(n < 0)$  = FALSE using assms by (auto simp: less-def) lemma nat-less0E : assumes  $n < \theta$  and  $n \in Nat$ shows P using assms by simp lemma nat-less-SuccI: assumes  $m < n$  and  $m \in Nat$  and  $n \in Nat$ shows  $m < Succ[n]$ using assms by auto

lemma nat-Succ-lessD: assumes 1:  $Succ[m] < n$  and 2:  $m \in Nat$  and 3:  $n \in Nat$ shows  $m < n$ using 1 [unfolded less-def] 2 3 by simp lemma nat-less-leq-not-leq: assumes  $m: m \in Nat$  and  $n: n \in Nat$ shows  $(m < n) = (m \leq n \land \neg n \leq m)$ using assms by (auto simp: less-def dest: nat-leq-antisym) Transitivity. lemma nat-less-trans : assumes  $k < m$  and  $m < n$  and  $k \in Nat$  and  $m \in Nat$  and  $n \in Nat$ shows  $k < n$ using assms by (auto simp: less-def dest: nat-leq-trans nat-leq-antisym) lemma nat-less-trans-Succ [trans]: assumes  $lt1: i < j$  and  $lt2: j < k$ and  $i: i \in Nat$  and  $j: j \in Nat$  and  $k: k \in Nat$ shows  $Succ[i] < k$ proof − from i j lt1 have  $Succ[Succ[i]] \leq Succ[j]$  by simp also from j k lt2 have  $Succ[j] \leq k$  by simp finally show ?thesis using  $i j k$  by  $simp$ qed lemma nat-leq-less-trans [trans]: assumes  $k \leq m$  and  $m < n$  and  $k \in Nat$  and  $m \in Nat$  and  $n \in Nat$ shows  $k < n$ using assms by (auto simp: less-def dest: nat-leq-trans nat-leq-antisym) lemma nat-less-leq-trans [trans]: assumes  $k < m$  and  $m \le n$  and  $k \in Nat$  and  $m \in Nat$  and  $n \in Nat$ shows  $k < n$ using assms by (auto simp: less-def dest: nat-leq-trans nat-leq-antisym) Asymmetry. lemma nat-less-not-sym: assumes  $m < n$  and  $m \in Nat$  and  $n \in Nat$ shows  $(n < m) = FALSE$ using assms by (simp add: nat-less-leq-not-leq) lemma nat-less-asym: assumes  $m < n$  and  $m \in Nat$  and  $n \in Nat$  and  $\neg P \Longrightarrow n < m$ shows P proof (rule contradiction) assume  $\neg P$  with assms show FALSE by (auto dest: nat-less-not-sym) qed Linearity (totality).
lemma nat-less-linear: assumes  $m: m \in Nat$  and  $n: n \in Nat$ shows  $m < n \vee m = n \vee n < m$ unfolding less-def using nat-leq-linear  $[OF \ m \ n]$  by blast lemma nat-leq-less-linear: assumes  $m: m \in Nat$  and  $n: n \in Nat$ shows  $m \leq n \vee n \leq m$ using assms nat-less-linear [OF m n] by (auto simp: less-def) lemma nat-less-cases [case-names less equal greater ]: assumes  $m: m \in Nat$  and  $n: n \in Nat$ shows  $(m < n \implies P) \implies (m = n \implies P) \implies (n < m \implies P) \implies P$ using nat-less-linear [OF m n] by blast lemma nat-not-less: assumes  $m: m \in Nat$  and  $n: n \in Nat$ shows  $(\neg m < n) = (n \leq m)$ using assms nat-leq-linear  $[OF \ m \ n]$  by (auto simp: less-def dest: nat-leq-antisym) lemma nat-not-less-iff-gr-or-eq: assumes  $m: m \in Nat$  and  $n: n \in Nat$ shows  $(\neg m \lt n) = (m > n \lor m = n)$ unfolding nat-not-less  $[OF \ m \ n]$  using assms by (auto simp: less-def) lemma nat-not-less-eq: assumes  $m: m \in Nat$  and  $n: n \in Nat$ shows  $(\neg m \leq n) = (n \leq Succ[m])$ unfolding nat-not-less  $[OF \ m \ n]$  using assms by simp lemma nat-not-leq: assumes  $m: m \in Nat$  and  $n: n \in Nat$ shows  $(\neg m \leq n) = (n < m)$ using assms by (simp add: sym[OF nat-not-less]) — often useful, but not active by default lemmas nat-not-order-simps[simplified] = nat-not-less nat-not-leq lemma nat-not-leq-eq: assumes  $m: m \in Nat$  and  $n: n \in Nat$ shows  $(\neg m \leq n) = (Succ[n] \leq m)$ unfolding nat-not-leq[OF m n] using assms by simp lemma nat-neq-iff : assumes  $m: m \in Nat$  and  $n: n \in Nat$ shows  $m \neq n = (m < n \vee n < m)$ using assms nat-less-linear  $[OF \ m \ n]$  by auto lemma nat-neq-lessE:

shows  $(m < n \implies R) \implies (n < m \implies R) \implies R$ using assms by (auto simp: nat-neq-iff [simplified]) lemma nat-antisym-conv1 : assumes  $\neg(m \leq n)$  and  $m \in Nat$  and  $n \in Nat$ shows  $(m \leq n) = (m = n)$ using assms by (auto simp: nat-leq-less) lemma nat-antisym-conv2 : assumes  $m \leq n$  and  $m \in Nat$  and  $n \in Nat$ shows  $(\neg m < n) = (m = n)$ using assms by (auto simp: nat-antisym-conv1) lemma nat-antisym-conv3 : assumes  $\neg$  n  $\leq m$  and  $m \in Nat$  and  $n \in Nat$ shows  $(\neg m < n) = (m = n)$ using assms by (auto simp: nat-not-order-simps elim: nat-leq-antisym) lemma nat-not-lessD: assumes  $\neg(m \leq n)$  and  $m \in Nat$  and  $n \in Nat$ shows  $n \leq m$ using assms by (simp add: nat-not-order-simps) lemma nat-not-lessI: assumes  $n \leq m$  and  $m \in Nat$  and  $n \in Nat$ shows  $\neg(m \lt n)$ using assms by (simp add: nat-not-order-simps) lemma nat-gt0-not0 : assumes  $n \in Nat$ shows  $(0 < n) = (n \neq 0)$ using assms by (auto simp: nat-neq-iff  $[simplified]$ ) lemmas nat-neq0-conv =  $sym[OF$  nat-gt0-not0, standard] Introduction properties lemma nat-less-Succ-self : assumes  $n \in Nat$ shows  $n < Succ[n]$ using assms by simp lemma nat-zero-less-Succ : assumes  $n \in Nat$ shows  $0 < Succ[n]$ using assms by simp Elimination properties. lemma nat-less-Succ:

assumes  $m \neq n$  and  $m \in Nat$  and  $n \in Nat$ 

assumes  $m \in Nat$  and  $n \in Nat$ shows  $(m < Succ[n]) = (m < n \lor m = n)$ using assms by (simp add: nat-leq-less)

lemma nat-less-SuccE: assumes  $m < Succ[n]$  and  $m \in Nat$  and  $n \in Nat$ and  $m < n \implies P$  and  $m = n \implies P$ shows P using assms by (auto simp: nat-leq-less)

```
lemma nat-less-one :
 assumes n \in Natshows (n < 1) = (n = 0)using assms by simp
```
"Less than" is antisymmetric, sort of.

lemma nat-less-antisym: assumes  $m: m \in Nat$  and  $n: n \in Nat$ shows  $\lceil \neg(n < m); n < \text{Succ}[m] \rceil \Longrightarrow m = n$ using assms by (auto simp: nat-not-order-simps elim: nat-leq-antisym)

```
Lifting \lt monotonicity to \leq monotonicity.
```
lemma less-mono-imp-leq-mono: assumes  $i: i \in Nat$  and  $j: j \in Nat$  and  $f: \forall n \in Nat : f(n) \in Nat$ and ij:  $i \leq j$  and mono:  $\bigwedge i j$ .  $[i \in Nat; j \in Nat; i < j] \Longrightarrow f(i) < f(j)$ shows  $f(i) \leq f(j)$ using ij proof (auto simp: nat-leq-less [OF i j]) assume  $i < i$ with i j have  $f(i) < f(j)$  by (rule mono) thus  $f(i) \leq f(j)$  by (simp add: less-imp-leq) next from j f show  $f(j) \leq f(j)$  by auto qed

Inductive (?) properties.

lemma nat-Succ-lessI: assumes  $m \in Nat$  and  $n \in Nat$  and  $m < n$  and  $Succ[m] \neq n$ shows  $Succ[m] < n$ using assms by  $(simp \ add: leq-neq\text{-}iff\text{-}less[simplified])$ 

lemma nat-lessE:

assumes major:  $i < k$  and  $i: i \in Nat$  and  $k: k \in Nat$ obtains j where  $j \in Nat$  and  $i \leq j$  and  $k = Succ[j]$ proof − from k major have  $\exists j \in Nat : i \le j \land k = Succ[j]$ **proof** (*induct k*) case  $\theta$  with i show ?case by simp next fix n

assume  $n: n \in Nat$  and  $1: i < Succ[n]$ and  $ih: i < n \Longrightarrow \exists j \in Nat : i \leq j \land n = Succ[j]$ from i n 1 have  $i < n \vee i = n$  by (simp add: nat-leq-less) thus  $\exists j \in Nat : i \leq j \land Succ[n] = Succ[j]$ proof assume  $i < n$ then obtain j where  $j \in Nat$  and  $i \leq j$  and  $n = Succ[j]$ by (blast dest: ih) with i have  $Succ[j] \in Nat$  and  $i \leq Succ[j]$  and  $Succ[n] = Succ[Succ[j]]$ by auto thus ?thesis by blast next assume  $i = n$ with i show ?thesis by blast qed qed with that show ?thesis by blast qed lemma nat-Succ-lessE: assumes major:  $Succ[i] < k$  and  $i: i \in Nat$  and  $k: k \in Nat$ obtains j where  $j \in Nat$  and  $i < j$  and  $k = Succ[j]$ using assms by (auto elim:  $nat\text{-}lessE$ ) lemma nat-gt0-implies-Succ: assumes 1:  $0 < n$  and 2:  $n \in Nat$ shows  $\exists m : m \in Nat \land n = Succ[m]$ using 2.1 by (cases, auto) lemma nat-gt0-iff-Succ: assumes  $n: n \in Nat$ shows  $(0 \le n) = (\exists m \in Nat: n = Succ[m])$ using n by (auto dest: nat-gt0-implies-Succ) lemma nat-less-Succ-eq-0-disj : assumes  $m \in Nat$  and  $n \in Nat$ shows  $(m < Succ[n]) = (m = 0 \vee (\exists j \in Nat: m = Succ[j] \wedge j < n))$ using assms by (induct m, auto) lemma nat-less-antisym-false:  $[m \lt n; m \in Nat; n \in Nat] \Longrightarrow n \lt m = FALSE$ 

unfolding less-def using nat-leq-antisym by auto

lemma nat-less-antisym-leq-false:  $[m \lt n; m \in Nat; n \in Nat] \implies n \le m$ FALSE unfolding less-def using nat-leq-antisym [of m n] by auto

# 6.4 Intervals of natural numbers

definition natInterval ::  $[c, c] \Rightarrow c \quad ((- \dots -) [90, 90] 70)$ 

where  $m \dots n \equiv \{ k \in Nat : m \leq k \land k \leq n \}$ 

lemma inNatIntervalI [intro!,simp]: assumes  $k \in Nat$  and  $m \leq k$  and  $k \leq n$ shows  $k \in m \dots n$ using assms by (simp add: natInterval-def)

lemma inNatIntervalE [elim]: assumes  $1: k \in m$ ... n and  $2: [k \in Nat; m \leq k; k \leq n] \Longrightarrow P$ shows P using 1 by (intro 2, auto simp add: natInterval-def) lemma inNatInterval-iff:  $(k \in m \dots n) = (k \in Nat \land m \leq k \land k \leq n)$ using assms by auto lemmas setEqualI where  $A = m \dots n$ , standard, intro setEqualI where  $B = m \dots n$ , standard, intro lemma  $lowerInNatInterval$  [iff]: assumes  $m \leq n$  and  $m \in Nat$ shows  $m \in m \ldots n$ using assms by  $(simp \ add: \ nath. \ Int. \ (def)$ lemma upperInNatInterval [iff ]: assumes  $m \leq n$  and  $n \in Nat$ shows  $n \in m \dots n$ 

using assms by  $(simp \ add: \ nath. \ Int. \ (def)$ 

```
lemma gtNotinNatInterval:
 assumes gt: m > n and k: k \in m... n and m: m \in Nat and n: n \in Natshows P
```
proof −

```
from k have 1: m \leq k and 2: k \leq n and 3: k \in Nat by auto
from 1 2 m 3 n have m \leq n by (rule nat-leq-trans)
with m n have \neg(n < m) by (simp add: nat-not-order-simps)
from this gt show ?thesis ..
```

```
qed
```

```
lemma natIntervalIsEmpty:
 assumes m \in Nat and n \in Nat and m > nshows m \dots n = \{\}using assms by (blast dest: gtNotinNatInterval)
```

```
lemma natIntervalEmpty-iff :
 assumes m: m \in Nat and n: n \in Natshows (m \dots n = \{\}) = (m > n)proof (auto dest: natIntervalIsEmpty[OF \ m \ n])
 assume mt: m \dots n = \{\}
```

```
show n < mproof (rule contradiction)
   assume \neg(n < m)with m n have m \le n by (simp add: nat-not-order-simps)
   from this m have m \in m... n by (rule lowerInNatInterval)
   with mt show FALSE by blast
 qed
qed
lemma natIntervalSingleton [simp]:
 assumes n \in Natshows n \dots n = \{n\}using assms by (auto dest: nat-leq-antisym)
lemma natIntervalSucc [simp]:
 assumes m \in Nat and n \in Nat and m \leq Succ[n]shows m .. Succ[n] = addElt(Succ[n], m \dots n)using assms by (auto simp: natInterval-def)
lemma succNatInterval:
 assumes m \in Nat and n \in Natshows Succ[m] .. n = (m \dots n \setminus \{m\})using assms by (auto simp: natInterval-def)
lemma natIntervalEqual-iff :
 assumes k: k \in Nat and l: l \in Nat and m: m \in Nat and n: n \in Natshows (k \n\t\ldots l = m \ldots n) = ((k > l \wedge m > n) \vee (k = m \wedge l = n)) (is ?lhs =?rhs)proof −
 have 1: ?lhs \Rightarrow ?rhs
 proof
   assume eq: ?lhs
   show ?rhs
   proof (cases k . l = \{\}\)case True
    with k l have k > l by (simp only: natIntervalEmpty-iff)
    moreover
    from True eq m n have m > n by (simp only: natIntervalEmpty-iff)
    ultimately
    show ?rhs by blast
   next
    case False
    with k l have 11: k \leq l by (simp only: natIntervalEmpty-iff nat-not-less)
     from False eq m n have 12: m \leq n by (simp only: natIntervalEmpty-iff
nat-not-less)
    from 11 k eq have 13: m \leq k by auto
    from 12 m eq have 14: k \le m by auto
    from 14 13 k m have 15: k = m by (rule nat-leq-antisym)
    from 11 l eq have 16: l \leq n by auto
```
from 12 *n eq* have 17:  $n \leq l$  by auto from 16 17 l n have  $l = n$  by (rule nat-leq-antisym) with 15 show ?rhs by blast qed qed have 2:  $?rhs \Rightarrow ?lhs$ proof auto assume  $lk: l < k$  and  $nm: n < m$ from k l lk have k ..  $l = \{\}$  by (rule natIntervalIsEmpty) moreover from m n nm have m ..  $n = \{\}$  by (rule natIntervalIsEmpty) ultimately show ?lhs by auto qed from 1 2 show ?thesis by blast qed lemma zerotoInj [simp]: assumes  $l \in Nat$  and  $m \in Nat$  and  $n \in Nat$ shows  $(0 \ldots l = m \ldots n) = (m=0 \land l=n)$ using assms by (auto simp: natIntervalEqual-iff) lemma  $zero to Inj'$  [simp]: assumes  $k \in Nat$  and  $l \in Nat$  and  $n \in Nat$ shows  $(k \dots l = 0 \dots n) = (k=0 \land l=n)$ using assms by (auto simp: natIntervalEqual-iff) lemma zerotoEmpty [simp]: assumes  $m \in Nat$ shows  $Succ[m]$  ..  $\theta = \{\}$ using assms by auto lemma onetoInj [simp]: assumes  $l \in Nat$  and  $m \in Nat$  and  $n \in Nat$  and  $l \neq 0 \lor m=1$ shows  $(1 \ldots l = m \ldots n) = (m=1 \land l=n)$ using assms by (auto simp: natIntervalEqual-iff) lemma  $onetoInj'$  [simp]: assumes  $k \in Nat$  and  $l \in Nat$  and  $n \in Nat$  and  $n \neq 0 \lor k=1$ shows  $(k : l = 1 : n) = (k = 1 \land l = n)$ using assms by (auto simp: natIntervalEqual-iff) lemma SuccInNatIntervalSucc: assumes  $m \leq k$  and  $k \in Nat$  and  $m \in Nat$  and  $n \in Nat$ shows  $(Succ[k] \in m \dots Succ[n]) = (k \in m \dots n)$ using assms by auto

lemma SuccInNatIntervalSuccSucc: assumes  $k \in Nat$  and  $m \in Nat$  and  $n \in Nat$ 

shows  $(Succ[k] \in Succ[m] \dots Succ[n]) = (k \in m \dots n)$ using assms by auto

end

# 7 Arithmetic (except division) over natural numbers

theory NatArith imports NatOrderings begin

 $ML$  $structure$   $AlgebraSimps =$  $Named-Thms(val name = algebra-simps)$ val description  $=$  algebra simplification rules);  $\left\langle \right\rangle$ 

#### setup AlgebraSimps.setup

The rewrites accumulated in algebra-simps deal with the classical algebraic structures of groups, rings and family. They simplify terms by multiplying everything out (in case of a ring) and bringing sums and products into a canonical form (by ordered rewriting). As a result these rewrites decide group and ring equalities but also help with inequalities.

Of course it also works for fields, but it knows nothing about multiplicative inverses or division. This should be catered for by field-simps.

# 7.1 Addition of natural numbers

definition addnat where  $addnat(m) \equiv CHOOSE$  g  $\in$   $[Nat \rightarrow Nat] : g[0] = m \land (\forall x \in Nat)$  $g[Succ[x]] = Succ[g[x]]$ 

definition arith-add  $:: [c, c] \Rightarrow c$  (infixl + 65) where nat-add-def:  $[m \in Nat; n \in Nat] \Longrightarrow (m + n) \equiv \text{addnat}(m)[n]$ 

Closure

lemma addnatType: assumes  $m \in Nat$  shows  $addnat(m) \in [Nat \rightarrow Nat]$ using assms unfolding addnat-def by (rule bprimrecType-nat, auto)

lemma addIsNat [intro!,simp]: assumes  $m \in Nat$  and  $n \in Nat$  shows  $m + n \in Nat$ unfolding nat-add-def  $[OF\;assms]$  using assms addnatType by blast

Base case and Inductive case

lemma  $addnat-0$ : assumes  $m \in Nat$  shows  $addnat(m)[0] = m$ using assms unfolding addnat-def by (rule primrec-natE, auto) lemma add-0-nat [simp]: assumes  $m \in Nat$  shows  $m + 0 = m$ by  $(simp \ add: nat-add-def[OF \ assms] \ addnat-0[OF \ assms])$ lemma addnat-Succ: assumes  $m: m \in Nat$  and  $n: n \in Nat$ shows  $addnat(m)[Succ[n]] = Succ[addnat(m)[n]]$ **proof** (rule primrec-natE[OF m]) show  $addnat(m) = (CHOOSE \ g \in [Nat \rightarrow Nat] : g[0] = m \land (\forall x \in Nat$ :  $g[Succ[x]] = Succ[g[x]])$ unfolding *addnat-def* ... next assume  $\forall n \in Nat : \text{addnat}(m)[Succ[n]] = \text{Succ}[\text{addnat}(m)[n]]$ with n show  $addnat(m)[Succ[n]] = Succ[addnat(m)[n]]$  by blast qed (auto) lemma add-Succ-nat [simp]: assumes  $m \in Nat$  and  $n \in Nat$ shows  $m + Succ[n] = Succ[m + n]$ using assms by  $(simp \ add: nat-add-def \ addnat-Succ[OF \ assms])$ lemma add-0-left-nat [simp]: assumes  $n: n \in Nat$ shows  $0 + n = n$ using *n* by  $(induct, auto)$ lemma add-Succ-left-nat [simp]: assumes  $n: n \in Nat$  and  $m: m \in Nat$ shows  $Succ[m] + n = Succ[m + n]$ using  $n$  apply *induct* using  $m$  by  $auto$ lemma add-Succ-shift-nat: assumes  $n: n \in Nat$  and  $m: m \in Nat$ shows  $Succ[m] + n = m + Succ[n]$ using *assms* by  $simp$ Commutativity lemma add-commute-nat [algebra-simps]: assumes  $m: m \in Nat$  and  $n: n \in Nat$ shows  $m + n = n + m$ using  $n$  apply *induct* using assms by auto Associativity

lemma add-assoc-nat [algebra-simps]: assumes  $m: m \in Nat$  and  $n: n \in Nat$  and  $p: p \in Nat$ shows  $m + (n + p) = (m + n) + p$ using assms by (induct, simp-all)

Cancellation rules

lemma add-left-cancel-nat [simp]: assumes  $m: m \in Nat$  and  $n: n \in Nat$  and  $p: p \in Nat$ shows  $(m + n = m + p) = (n = p)$ using assms by (induct, simp-all)

lemma add-right-cancel-nat [simp]: assumes  $m: m \in Nat$  and  $n: n \in Nat$  and  $p: p \in Nat$ shows  $(n + m = p + m) = (n = p)$ using assms by (induct, simp-all)

lemma add-left-commute-nat [algebra-simps]: assumes  $a: a \in Nat$  and  $b: b \in Nat$  and  $c: c \in Nat$ shows  $a + (b + c) = b + (a + c)$ using assms by(simp only: add-assoc-nat add-commute-nat)

theorems  $add\text{-}ac\text{-}nat = add\text{-}assoc\text{-}nat add\text{-}commute\text{-}nat add\text{-}left\text{-}commute\text{-}nat$ 

Reasoning about  $m + n = 0$ , etc.

lemma  $add-is-O-nat$  [iff]: assumes  $m: m \in Nat$  and  $n: n \in Nat$ shows  $(m + n = 0) = (m = 0 \land n = 0)$ using  $m$  apply (rule natCases) using  $n$  by (induct, auto)

lemma add-is-1-nat: assumes  $m: m \in Nat$  and  $n: n \in Nat$ shows  $(m + n = 1) = (m = 1 \land n = 0 \lor m = 0 \land n = 1)$ using m apply (rule natCases) using n by  $(induct, auto)$ 

lemma one-is-add-nat: assumes  $m: m \in Nat$  and  $n: n \in Nat$ shows  $(1 = m + n) = (m = 1 \land n = 0 \lor m = 0 \land n = 1)$ using  $m$  apply (rule natCases) using n by  $(induct, auto) +$ 

lemma add-eq-self-zero-nat [simp]: assumes  $m: m \in Nat$  and  $n: n \in Nat$ shows  $(m + n = m) = (n = 0)$ using n apply (rule natCases) using  $m$  apply  $simp$ 

using  $m$  apply *induct* apply  $auto$ done

# 7.2 Multiplication of natural numbers

definition multnat where  $multnat(m) \equiv CHOOSE \mid a \in [Nat \rightarrow Nat] : \mid a[0] = 0 \land (\forall x \in Nat$ :  $q[Succ[x]]=q[x]+m$ definition mult ::  $[c, c] \Rightarrow c$  (infixl \* 70) where nat-mult-def:  $[m \in Nat; n \in Nat] \implies m * n \equiv multnat(m)[n]$ Closure lemma multnatType: assumes  $m \in Nat$  shows  $multnat(m) \in [Nat \rightarrow Nat]$ unfolding multnat-def by (rule bprimrecType-nat, auto simp: assms) lemma multIsNat [intro!, simp]: assumes  $m: m \in Nat$  and  $n: n \in Nat$ shows  $m * n \in Nat$ unfolding nat-mult-def  $[OF\;assms]$  using assms multnatType by blast Base case and Inductive step lemma  $multnat-0$ : assumes  $m \in Nat$  shows  $multnat(m)[0] = 0$ unfolding multrat-def by (rule primrec-natE, auto simp: assms) lemma  $mult$ -0-nat [simp]: — neutral element assumes  $n: n \in Nat$  shows  $n * 0 = 0$ by  $(simp \ add: nat-mult-def[OF \ assms] \ multhat{-0} [OF \ assms])$ lemma multnat-Succ: assumes  $m: m \in Nat$  and  $n: n \in Nat$ shows  $multnat(m)[Succ[n]] = multnat(m)[n] + m$ proof (rule primrec-natE) show multrat(m) = (CHOOSE  $q \in [Nat \rightarrow Nat] : q[0] = 0 \land (\forall x \in Nat$ :  $q[Succ[x] ] = q[x] + m)$ unfolding multrat-def... next assume  $\forall n \in Nat : multnat(m)[Succ[n]] = multnat(m)[n] + m$ with n show  $multnat(m)[Succ[n]] = multnat(m)[n] + m$  by blast qed (auto simp: m) lemma mult-Succ-nat [simp]: assumes  $m \in Nat$  and  $n \in Nat$ shows  $m * Succ[n] = m * n + m$ using assms by  $(simp \text{ } add: \text{ } nat-mult\text{-}def \text{ } multnat-Succ[OF \text{ }assms])$ 

lemma mult-0-left-nat [simp]:

assumes  $n: n \in Nat$ shows  $\theta * n = \theta$ using  $n$  by (induct, simp-all)

lemma mult-Succ-left-nat [simp]: assumes  $m: m \in Nat$  and  $n: n \in Nat$ shows  $Succ[m] * n = m * n + n$ using  $n$  apply *induct* using  $m$  by (simp-all add: add-ac-nat)

Commutativity

lemma mult-commute-nat [algebra-simps]: assumes  $m: m \in Nat$  and  $n: n \in Nat$ shows  $m * n = n * m$ using assms by  $(\text{induct}, \text{simp-all})$ 

#### Distributivity

lemma add-mult-distrib-left-nat [algebra-simps]: assumes  $m: m \in Nat$  and  $n: n \in Nat$  and  $p: p \in Nat$ shows  $m * (n + p) = m * n + m * p$ using *assms* apply *induct* proof auto fix m assume  $m \in Nat \; m \; * \; (n + p) = m \; * \; n + m \; * \; p$ with *n p* add-assoc-nat [of  $m * n + m * p n p$ ] add-assoc-nat[of  $m * n m * p n$ ] add-commute-nat[of  $m * p$  n] add-assoc-nat[of  $m * n n$   $m * p$ ] add-assoc-nat [of  $m * n + n m * p$  p] show  $m * n + m * p + (n + p) = m * n + n + (m * p + p)$ by  $simp$ qed

```
lemma add-mult-distrib-right-nat [algebra-simps]:
 assumes m: m \in Nat and n: n \in Nat and p: p \in Natshows (n + p) * m = n * m + p * musing m apply induct
using n p apply auto
proof −
 fix m
 assume m \in Nat (n + p) * m = n * m + p * mwith n p
   add-assoc-nat[of n * m + p * m n p]
   add-assoc-nat[of n * m p * m n]
   add\text{-}commute\text{-}nat[of~p~*~m~n]add-assoc-nat [of n * m n p * m]
   add-assoc-nat[of n * m + n p * m p]
 show n * m + p * m + (n + p) = n * m + n + (p * m + p)
```
by simp qed

Identity element

lemma mult-1-right-nat:  $a \in Nat \implies a * 1 = a$  by simp lemma mult-1-left-nat:  $a \in Nat \implies 1 * a = a$  by simp

Associativity

lemma mult-assoc-nat[algebra-simps]: assumes  $m: m \in Nat$  and  $n: n \in Nat$  and  $p: p \in Nat$ shows  $m * (n * p) = (m * n) * p$ using m apply *induct* using assms by (auto simp add: add-mult-distrib-right-nat)

Reasoning about  $m * n = 0$ , etc.

lemma mult-is-0-nat [simp]: assumes  $m: m \in Nat$  and  $n: n \in Nat$ shows  $(m * n = 0) = (m = 0 \vee n = 0)$ using m apply *induct* using  $n$  by  $auto$ 

```
lemma mult-eq-1-iff-nat [simp]:
 assumes m: m \in Nat and n: n \in Natshows (m * n = 1) = (m = 1 \land n = 1)using m apply induct
using n by (induct, auto) +
```

```
lemma one-eq-mult-iff-nat [simp]:
 assumes m: m \in Nat and n: n \in Natshows (1 = m * n) = (m = 1 \land n = 1)proof −
 have (1 = m * n) = (m * n = 1) by auto
 also from assms have ... = (m = 1 \land n = 1) by simp
 finally show ?thesis.
qed
```
Cancellation rules

lemma mult-cancel1-nat [simp]: assumes  $k: k \in Nat$  and  $m: m \in Nat$  and  $n: n \in Nat$ shows  $(k * m = k * n) = (m = n \vee (k = 0))$ proof − have  $k \neq 0 \implies k * m = k * n \implies m = n$ using  $n \, m \, \text{proof} \, (induct \, arbitrary: \, m)$ fix  $m$ assume  $k \neq 0$  k  $*$  m = k  $*$  0 m  $\in$  Nat with k show  $m = 0$  by simp next fix  $n \, m$ 

#### assume

 $n' : n \in Nat$  and  $h1 : \bigwedge m$ .  $\llbracket k \neq 0; k * m = k * n; m \in Nat \rrbracket \Longrightarrow m = n$ and  $k0: k \neq 0$  and  $h2: k * m = k * Succ[n]$  and  $m': m \in Nat$ from  $m'$  show  $m = Succ[n]$ proof (rule natCases) assume  $m = 0$ with k have  $k * m = 0$  by simp moreover from k k0 n' have k ∗ Succ[n]  $\neq$  0 by simp moreover note h2 ultimately show ?thesis by simp next fix  $w$ assume  $w: w \in Nat$  and  $h3: m = Succ[w]$ with k n' h2 have  $k * w = k * n$  by simp with k k0 w h1 [of w] h3 show ?thesis by simp qed qed with  $k$  m n show ?thesis by auto qed lemma mult-cancel2-nat [simp]:

assumes  $m: m \in Nat$  and  $n: n \in Nat$  and  $k: k \in Nat$ shows  $(m * k = n * k) = (m = n \vee k = 0)$ using assms by (simp add: mult-commute-nat)

lemma Suc-mult-cancel1-nat: assumes  $k: k \in Nat$  and  $m: m \in Nat$  and  $n: n \in Nat$ shows  $(Succ[k] * m = Succ[k] * n) = (m = n)$ using k m n mult-cancel 1-nat [of Succ[k] m n] by simp

lemma mult-left-commute-nat[algebra-simps]: assumes  $a: a \in Nat$  and  $b: b \in Nat$  and  $c: c \in Nat$ shows  $a * (b * c) = b * (a * c)$ using assms by(simp only: mult-commute-nat mult-assoc-nat)

theorems  $mult.ac-nat = mult-assoc-nat \ mult-commute-nat \ mult-left-commute-nat$ 

# 7.3 Predecessor

definition Pred where  $Pred \equiv [n \in Nat \rightarrow IF \ n=0 \ THEN \ 0 \ ELSE \ CHOOSE \ x \in Nat : n=Succ[x]]$ lemma  $Pred$ -0-nat [simp]:  $Pred[0] = 0$ 

by (simp add: Pred-def )

lemma Pred-Succ-nat  $[simp]$ :  $n \in Nat \implies Pred[Succ[n]] = n$ unfolding  $Pred\text{-}def$  by (auto intro:  $bChooseI2)$ 

lemma Succ-Pred-nat [simp]: assumes  $n \in Nat$  and  $n \neq 0$ shows  $Succ[Pred[n]] = n$ using assms unfolding Pred-def by (cases n, auto intro:  $bChooseI2$ )

lemma Pred-in-nat [intro!, simp]: assumes  $n \in Nat$  shows  $Pred[n] \in Nat$ using assms by (cases n, auto)

# 7.4 Difference of natural numbers

We define a form of difference  $-$  of natural numbers that cuts off at 0, that is  $m - n = 0$  if  $m < n$ . This is sometimes called "arithmetic difference".

definition adiffnat where  $\text{adj}(\text{mat}(m) \equiv \text{CHOOSE } q \in [Nat \rightarrow \text{Nat}] : q[0] = m \land (\forall x \in \text{Nat} : q[0])$  $g[Succ[x]] = Pred[g[x]]$ 

definition  $\alpha \text{diff}$  (infixl −− 65) where nat-adiff-def:  $[m \in Nat; n \in Nat] \Longrightarrow (m - n) \equiv \text{adj}(\text{ind}(m)[n])$ 

Closure

lemma adiffnatType: assumes m ∈ Nat shows adiffnat(m) ∈ [Nat → Nat] using assms unfolding adiffnat-def by (rule bprimrecType-nat, auto)

lemma adiffIsNat [intro!, simp]: assumes  $m: m \in Nat$  and  $n: n \in Nat$  shows  $m \{-n \in Nat$ unfolding nat-adiff-def  $[OF\;assms]$  using assms adiffnatType by blast

Neutral element and Inductive step

lemma  $\alpha$ diffnat- $\theta$ : assumes m ∈ Nat shows adiffnat(m)[0 ] = m using assms unfolding adiffnat-def by (rule primrec-natE, auto)

lemma adiff-0-nat [simp]: assumes  $m ∈ Nat$  shows  $m − − θ = m$ by (simp add: nat-adiff-def [OF assms] adiffnat- $0$ [OF assms])

lemma adiffnat-Succ: assumes  $m: m \in Nat$  and  $n: n \in Nat$ shows  $\text{adiff}(\text{nat}(m)[\text{Succ}[n]] = \text{Pred}[\text{adiff}(\text{nat}(m)[n]]$ **proof** (rule primrec-natE[OF m]) show adiffnat $(m) = (CHOOSE \t q \t Nat \rightarrow Nat] : q[0] = m \wedge (\forall x \t Nat \t j$  $g[Succ[x]] = Pred[g[x]])$ unfolding *adiffnat-def* ..

#### next

assume  $\forall n \in Nat : \text{adj}(\text{mat}(m)[\text{Succ}[n]] = \text{Pred}[\text{adj}(\text{mat}(m)[n]]$ with n show  $\text{adj}[\text{fact}(m)[\text{Succ}[n]] = \text{Pred}[\text{adj}[\text{mat}(m)[n]]$  by blast qed (auto)

lemma adiff-Succ-nat: assumes  $m \in Nat$  and  $n \in Nat$ shows  $m \, -\, Succ[n] = Pred[m \, -\, n]$ using assms by  $(simp \text{ } add: \text{ } nat\text{-}adiff\text{-}def \text{ }adiffnat\text{-}Succ[OF \text{ }assms])$ 

lemma adiff-0-eq-0-nat [simp]: assumes  $n: n \in Nat$ shows  $0 -n = 0$ using n apply induct by  $(simp-all \ add: \ add: \ right: Succ-nat)$ 

Reasoning about  $m$  --  $m = 0$ , etc.

lemma adiff-Succ-Succ-nat [simp]: assumes  $m: m \in Nat$  and  $n: n \in Nat$ shows  $Succ[m] \rightarrow Succ[n] = m \rightarrow n$ using  $n$  apply *induct* using assms by (auto simp add: adiff-Succ-nat)

```
lemma adiff-self-eq-0-nat [simp]:
 assumes m: m \in Natshows m -- m = 0using m apply induct by auto
```
#### Associativity

lemma adiff-adiff-left-nat: assumes  $i: i \in Nat$  and  $j: j \in Nat$  and  $k: k \in Nat$ shows  $(i -j)$  −−  $k = i$  −−  $(j + k)$ using  $i$  j apply (rule diffInduct) using  $k$  by  $auto$ 

lemma Succ-adiff-adiff-nat [simp]: assumes  $m: m \in Nat$  and  $n: n \in Nat$  and  $k: k \in Nat$ shows  $(Succ[m] - n) - Succ[k] = (m - n) - k$ using assms by (simp add: adiff-adiff-left-nat)

Commutativity

lemma adiff-commute-nat: assumes  $i: i \in Nat$  and  $j: j \in Nat$  and  $k: k \in Nat$ shows  $i --j --k = i -k -j$ using assms by (simp add: adiff-adiff-left-nat add-commute-nat)

Cancellation rules

lemma adiff-add-inverse-nat [simp]: assumes  $m: m \in Nat$  and  $n: n \in Nat$ 

shows  $(n + m)$   $n = m$ using  $n$  apply *induct* using assms by auto

lemma adiff-add-inverse2-nat [simp]: assumes  $m: m \in Nat$  and  $n: n \in Nat$ shows  $(m + n)$   $n = m$ using assms by (simp add: add-commute-nat [of m n])

lemma adiff-cancel-nat [simp]: assumes  $k: k \in Nat$  and  $m: m \in Nat$  and  $n: n \in Nat$ shows  $(k + m)$  ––  $(k + n) = m - n$ using  $k$  apply *induct* using assms by simp-all

lemma adiff-cancel2-nat [simp]: assumes  $k: k \in Nat$  and  $m: m \in Nat$  and  $n: n \in Nat$ shows  $(m + k)$  --  $(n + k) = m$  -- n using assms by (simp add: add-commute-nat)

lemma adiff-add-0-nat [simp]: assumes  $m: m \in Nat$  and  $n: n \in Nat$ shows  $n$  --  $(n + m) = 0$ using  $n$  apply  $induct$ using assms by simp-all

Difference distributes over multiplication

lemma adiff-mult-distrib-nat [algebra-simps]: assumes  $k: k \in Nat$  and  $m: m \in Nat$  and  $n: n \in Nat$ shows  $(m -n) * k = (m * k) - (n * k)$ using  $m$  n apply(rule diffInduct) using  $k$  by  $simp$ -all

lemma adiff-mult-distrib2-nat [algebra-simps]: assumes  $k: k \in Nat$  and  $m: m \in Nat$  and  $n: n \in Nat$ shows  $k * (m - n) = (k * m) - (k * n)$ using assms by (simp add: adiff-mult-distrib-nat mult-commute-nat  $[of k]$ )

— NOT added as rewrites, since sometimes they are used from right-to-left lemmas nat-distrib  $=$ add-mult-distrib-right-nat add-mult-distrib-left-nat adiff-mult-distrib-nat adiff-mult-distrib2-nat

# 7.5 Additional arithmetic theorems

## 7.5.1 Monotonicity of Addition

lemma Succ-pred [simp]: assumes  $n: n \in Nat$ shows  $n > 0 \implies Succ[n - 1] = n$  using assms by (simp add: adiff-Succ-nat  $[OF \ n$  zeroIsNat] nat-qt0-not0  $[OF \ n]$ )

lemma nat-add-left-cancel-leq [simp]: assumes  $k: k \in Nat$  and  $m: m \in Nat$  and  $n: n \in Nat$ shows  $(k + m \leq k + n) = (m \leq n)$ using assms by  $(\text{induct } k)$  simp-all lemma nat-add-left-cancel-less [simp]: assumes  $k: k \in Nat$  and  $m: m \in Nat$  and  $n: n \in Nat$ shows  $(k + m < k + n) = (m < n)$ using  $k$  apply *induct* using assms by simp-all lemma nat-add-right-cancel-less [simp]: assumes  $k: k \in Nat$  and  $m: m \in Nat$  and  $n: n \in Nat$ shows  $(m + k < n + k) = (m < n)$ using  $k$  apply *induct* using assms by simp-all lemma nat-add-right-cancel-leq [simp]: assumes  $k: k \in Nat$  and  $m: m \in Nat$  and  $n: n \in Nat$ shows  $(m + k \leq n + k) = (m \leq n)$ using  $k$  apply *induct* using assms by simp-all lemma  $add\text{-}qr\text{-}0$  [simp]: assumes  $n \in Nat$  and  $m \in Nat$ shows  $(m + n > 0) = (m > 0 \vee n > 0)$ using assms by (auto dest: nat-qt0-implies-Succ nat-not-lessD) lemma less-imp-Succ-add: assumes  $m: m \in Nat$  and  $n: n \in Nat$ shows  $m < n \implies (\exists k \in Nat: n = Succ[m + k])$  (is  $\implies ?P(n)$ ) using *n* proof  $(\text{induct})$ case  $\theta$  with m show ?case by simp next fix  $n$ assume n:  $n \in Nat$  and ih:  $m < n \implies ?P(n)$  and suc:  $m < Succ[n]$ from suc m n show  $P(Succ[n])$ proof (rule nat-less-SuccE) assume  $m < n$ then obtain k where  $k \in Nat$  and  $n = Succ[m + k]$  by (blast dest: ih) with m n have  $Succ[k] \in Nat$  and  $Succ[n] = Succ[m + Succ[k]]$  by auto thus ?thesis .. next assume  $m=n$ with n have  $Succ[n] = Succ[m + 0]$  by simp thus ?thesis by blast qed

lemma nat-leq-trans-add-left-false [simp]:

assumes  $m: m \in Nat$  and  $n: n \in Nat$  and  $p: p \in Nat$ shows  $[m + n \leq p; p \leq n] \Longrightarrow (m + n < p) = \text{FALSE}$ apply (induct  $n$  p rule: diffInduct) using assms by simp-all

### 7.5.2 (Partially) Ordered Groups

— The two following lemmas are just "one half" of *nat-add-left-cancel-leq* and nat-add-right-cancel-leq proved above. lemma add-leq-left-mono: assumes  $a: a \in Nat$  and  $b: b \in Nat$  and  $c: c \in Nat$ shows  $a \leq b \implies c + a \leq c + b$ using assms by simp lemma add-leq-right-mono: assumes  $a: a \in Nat$  and  $b: b \in Nat$  and  $c: c \in Nat$ shows  $a \leq b \implies a + c \leq b + c$ using assms by simp non-strict, in both arguments lemma add-leq-mono: assumes a:  $a \in Nat$  and  $b: b \in Nat$  and  $c: c \in Nat$  and  $d: d \in Nat$ shows  $a \leq b \implies c \leq d \implies a + c \leq b + d$ using assms add-leq-right-mono $[OF a b c]$ add-leq-left-mono $[OF\ c\ d\ b]$ nat-leq-trans[of  $a + c b + c b + d$ ] by  $simp$ — Similar for strict less than. lemma add-less-left-mono: assumes  $a: a \in Nat$  and  $b: b \in Nat$  and  $c: c \in Nat$ shows  $a < b \implies c + a < c + b$ using assms by simp

lemma add-less-right-mono: assumes  $a: a \in Nat$  and  $b: b \in Nat$  and  $c: c \in Nat$ shows  $a < b \implies a + c < b + c$ using assms by simp

Strict monotonicity in both arguments

lemma add-less-mono: assumes  $a: a \in Nat$  and  $b: b \in Nat$  and  $c: c \in Nat$  and  $d: d \in Nat$ shows  $a < b \implies c < d \implies a + c < b + d$ using assms add-less-right-mono $[OF a b c]$ 

qed

```
add-less-left-mono[OF \ c \ d \ b]nat-less-trans[of a + c b + c b + d]
by simplemma add-less-leq-mono:
 assumes a: a \in Nat and b: b \in Nat and c: c \in Nat and d: d \in Natshows a < b \implies c < d \implies a + c < b + dusing assms
 add-less-right-mono[OF a b c]add-leq-left-mono[OF\ c\ d\ b]nat-less-leq-trans[of a + c b + c b + d]
by blast
lemma add-leq-less-mono:
 assumes a: a \in Nat and b: b \in Nat and c: c \in Nat and d: d \in Natshows a \leq b \implies c \leq d \implies a + c \leq b + dusing assms
 add-leq-right-mono[OF a b c]add-less-left-mono[OF\ c\ d\ b]nat-leq-less-trans[of a + c b + c b + d]
by blast
lemma leq-add1 [simp]:
 assumes m: m \in Nat and n: n \in Natshows n \leq n + musing assms add-leq-left-mono[of 0 m n] by simp
lemma leq-add2 [simp]:
 assumes m \in Nat and n \in Natshows n \leq m + nusing assms add-leq-right-mono [of 0 \text{ m } n] by simp
lemma less-add-Succ1 :
 assumes i \in Nat and m \in Natshows i < Succ[i + m]using assms by simp
lemma less-add-Succ2:
 assumes i \in Nat and m \in Natshows i < Succ[m + i]using assms by simplemma less-iff-Succ-add:
 assumes m \in Nat and n \in Natshows (m < n) = (\exists k \in Nat: n = Succ[m + k])using assms by (auto intro!: less-imp-Succ-add)
lemma trans-leq-add1 :
 assumes i \leq j and i \in Nat and j \in Nat and m \in Nat
```
shows  $i \leq j + m$ using assms by (auto elim: nat-leq-trans)

lemma trans-leq-add2 : assumes  $i \leq j$  and  $i \in Nat$  and  $j \in Nat$  and  $m \in Nat$ shows  $i \leq m + j$ using assms by (auto elim: nat-leq-trans)

lemma trans-less-add1 : assumes  $i < j$  and  $i \in Nat$  and  $j \in Nat$  and  $m \in Nat$ shows  $i < j + m$ using assms by (auto elim: nat-less-leq-trans)

lemma trans-less-add2 : assumes  $i < j$  and  $i \in Nat$  and  $j \in Nat$  and  $m \in Nat$ shows  $i < m + j$ using assms by (auto elim: nat-less-leq-trans)

lemma add-lessD1 : assumes  $i+j < k$  and  $i \in Nat$  and  $j \in Nat$  and  $k \in Nat$ shows  $i < k$ using assms by (intro nat-leq-less-trans[of i i+j k], simp+)

lemma not-add-less1 [simp]: assumes  $i: i \in Nat$  and  $j: j \in Nat$ shows  $(i + j < i) = \text{FALSE}$ by (auto dest: add-lessD1 [OF - i j i])

lemma not-add-less2 [simp]: assumes  $i \in Nat$  and  $j \in Nat$ shows  $(j + i < i) = \text{FALSE}$ using assms by (simp add: add-commute-nat)

lemma add-leqD1 : assumes  $m + k \leq n$  and  $k \in Nat$  and  $m \in Nat$  and  $n \in Nat$ shows  $m \leq n$ using assms by (intro nat-leq-trans[of m m+k n], simp+)

lemma add-leqD2 : assumes  $m+k \leq n$  and  $k \in Nat$  and  $m \in Nat$  and  $n \in Nat$ shows  $k \leq n$ using assms by (intro nat-leq-trans of k m+k n, simp+) lemma add-leqE: assumes  $m+k \leq n$  and  $k \in Nat$  and  $m \in Nat$  and  $n \in Nat$ shows  $(m \leq n \implies k \leq n \implies R) \implies R$ using assms by (blast dest:  $add\text{-}leaD1$  add-lea $D2$ )

lemma leq-add-left-false [simp]:

assumes  $m: m \in Nat$  and  $n: n \in Nat$  and  $n \neq 0$ shows  $m + n \le m = FALSE$ using assms nat-leq-less [of  $m + n$  m] add-eq-self-zero-nat [OF m n] by auto

#### 7.5.3 More results about arithmetic difference

Addition is the inverse of subtraction: if  $n \leq m$  then  $n + (m - n) = m$ . lemma add-adiff-inverse: assumes  $m \in Nat$  and  $n \in Nat$ shows  $\neg(m \leq n) \Longrightarrow n + (m - n) = m$ apply (induct  $m$  n rule: diffInduct) using assms by simp-all lemma le-add-adiff-inverse [simp]: assumes  $m \in Nat$  and  $n \in Nat$ shows  $n \leq m \implies n + (m - n) = m$ using assms by (simp add: add-adiff-inverse nat-not-order-simps) lemma le-add-adiff-inverse2 [simp]: assumes  $m \in Nat$  and  $n \in Nat$ shows  $n \leq m \implies (m - n) + n = m$ using assms by (simp add: add-commute-nat) lemma Succ-adiff-leq: assumes  $m \in Nat$  and  $n \in Nat$ shows  $n \leq m \implies Succ[m] - n = Succ[m - n]$ apply  $(induct\ m\ n\ rule: diffInduct)$ using assms by simp-all lemma adiff-less-Succ: assumes  $m: m \in Nat$  and  $n: n \in Nat$ shows  $m$   $n$   $\lt$   $Succ[m]$ apply  $(induct\ m\ n\ rule: diffInduct)$ using assms by (auto simp: nat-less-Succ) lemma adiff-leq-self [simp]: assumes  $m: m \in Nat$  and  $n: n \in Nat$ shows  $m - n \leq m$ apply (*induct*  $m$  *n* rule: diffInduct) using assms by simp-all lemma leq-iff-add: assumes  $m: m \in Nat$  and  $n: n \in Nat$ shows  $m \leq n = (\exists k \in Nat: n = m + k)$  (is  $?lhs = ?rhs$ ) proof − have 1: ?lhs  $\Rightarrow$  ?rhs proof assume  $mn: m \leq n$ with m n have  $n = m + (n - m)$  by simp

with  $m$  n show  $?rhs$  by blast qed from assms have 2:  $?rhs \Rightarrow ?lhs$  by auto from 1 2 assms show ?thesis by blast qed lemma less-imp-adiff-less: assumes  $jk: j < k$  and  $j: j \in Nat$  and  $k: k \in Nat$  and  $n: n \in Nat$ shows  $j - -n < k$ proof − from j n have  $j$  --  $n \in Nat$  j --  $n \leq j$  by simp+ with  $j$  k jk show ?thesis by (auto elim: nat-leq-less-trans) qed lemma adiff-Succ-less : assumes  $i: i \in Nat$  and  $n: n \in Nat$ shows  $0 \leq n \implies n \implies Succ[i] \leq n$ using  $n$  apply cases using  $i$  by  $auto$ lemma adiff-add-assoc: assumes  $k \leq j$  and  $i \in Nat$  and  $j \in Nat$  and  $k \in Nat$ shows  $(i + j)$  --  $k = i + (j - k)$ using assms by (induct j k rule: diffInduct, simp+) lemma adiff-add-assoc2 : assumes  $k \leq j$  and  $i \in Nat$  and  $j \in Nat$  and  $k \in Nat$ shows  $(i + i)$  -−  $k = (i -k) + i$ using assms by (simp add: add-commute-nat adiff-add-assoc) lemma *adiff-add-assoc3*: assumes  $n \leq p$  and  $p \leq m+n$  and  $m \in Nat$  and  $n \in Nat$  and  $p \in Nat$ shows  $m$  --  $(p - n) = m + n - p$ using assms by (induct p n rule: diffInduct,  $simp$ ) lemma adiff-add-assoc4 : assumes 1:  $n \leq m$  and 2:  $m - - n \leq p$  and 3:  $m \leq p$ and  $m: m \in Nat$  and  $n: n \in Nat$  and  $p: p \in Nat$ shows  $p$  ––  $(m - - n) = (p - - m) + n$ using assms  $\it{adiff-} \rm{add-} \rm{assoc} \rm{2} \rm{[} \rm{OF} \rm{--} \rm{n} \rm{--} \rm{p} \rm{--} \rm{m}, \rm{symmetric} \rm{]}$ adiff-add-assoc3 [OF - - p n m] apply simp using trans-leq-add1 [OF - m p n] by simp lemma le-imp-adiff-is-add: assumes  $i \leq j$  and  $i \in Nat$  and  $j \in Nat$  and  $k \in Nat$ shows  $(j - - i = k) = (j = k + i)$ using assms by auto

lemma  $\text{adj}f\text{-}is-0\text{-}eq$  [simp]: assumes  $m: m \in Nat$  and  $n: n \in Nat$ shows  $(m -n = 0) = (m \leq n)$ by (induct m n rule: diffInduct, simp-all add: assms) lemma  $\text{adj}f\text{-is-}\theta\text{-eq}'$ : assumes  $m \leq n$  and  $m \in Nat$  and  $n \in Nat$ shows  $m - n = 0$ using assms by simp lemma zero-less-adiff [simp]: assumes  $m: m \in Nat$  and  $n: n \in Nat$ shows  $(0 < n -m) = (m < n)$ by (induct m n rule: diffInduct, simp-all add: assms) lemma less-imp-add-positive: assumes  $i < j$  and  $i: i \in Nat$  and  $j: j \in Nat$ shows  $\exists k \in Nat: 0 < k \land i + k = j$ proof − from *assms* have  $i \leq j$  by *auto* with i j have  $i + (j -- i) = j$  by simp moreover from assms have  $j$   $-$  i  $\in$  Nat  $0 < j$   $-$  i by simp+ ultimately show ?thesis by blast qed lemma leq-adiff-right-add-left: assumes  $k \leq n$  and  $m \in Nat$  and  $n \in Nat$  and  $k \in Nat$ shows  $m \leq n - k = (m + k \leq n)$ using assms by (induct n k rule: diffInduct, simp+) lemma leq-adiff-left-add-right: assumes 1:  $n - p \le m$  and  $m: m \in Nat$  and  $n: n \in Nat$  and  $p: p \in Nat$ shows  $n \leq m + p$ using assms by (induct n p rule: diffInduct, simp+) lemma leq-adiff-trans: assumes  $p \leq m$  and  $m: m \in Nat$  and  $n: n \in Nat$  and  $p: p \in Nat$ shows  $p - n \leq m$  $apply(\textit{rule nat-leq-trans}[\textit{of p} \;-- \;n \;p \;m])$ using assms adiff-leq-self [OF p n] by simp-all lemma leq-adiff-right-false [simp]: assumes  $n \neq 0$   $n \leq m$  and  $m: m \in Nat$  and  $n: n \in Nat$ shows  $m \le m$  --  $n$  = FALSE using assms by  $(simp \ add: leq-adiff-right-add-left[OF - m \ m \ n])$ 

lemma  $leq$ -adiff-right-imp-0:

assumes  $h:n \leq n - p$   $p \leq n$  and  $n:n \in Nat$  and  $p: p \in Nat$ shows  $p = 0$ using  $p h$  apply  $(induct)$ using  $n$  by  $auto$ 

## 7.5.4 Monotonicity of Multiplication

lemma mult-leq-left-mono: assumes  $1:a \leq b$  and  $a: a \in Nat$  and  $b: b \in Nat$  and  $c: c \in Nat$ shows  $c * a \leq c * b$ using  $c$  apply *induct* using 1 a b by  $(simp-all \ add: add-leq-mon)$ 

lemma mult-leq-right-mono: assumes  $1 : a \leq b$  and  $a : a \in Nat$  and  $b : b \in Nat$  and  $c : c \in Nat$ shows  $a * c \leq b * c$ using  $c$  apply *induct* using 1 a b by (simp-all add: add-leq-mono add-commute-nat)

#### ≤ monotonicity, BOTH arguments

lemma mult-leq-mono: assumes  $1: i \leq j \leq l$ and  $i: i \in Nat$  and  $j: j \in Nat$  and  $k: k \in Nat$  and  $l: l \in Nat$ shows  $i * k \leq j * l$ using assms mult-leq-right-mono $[OF - i j k]$ mult-leq-left-mono $[OF - k l j]$ nat-leq-trans[of  $i * k j * k j * l$ ] by simp

strict, in 1st argument

```
lemma mult-less-left-mono:
 assumes 1: i < j 0 < k and i: i \in Nat and j: j \in Nat and k: k \in Natshows k * i < k * jusing 1
proof (auto simp: nat-gt0-iff-Succ[OF k])
 fix m
 assume m: m \in Nat and i < jwith m i j show Succ[m] * i < Succ[m] * jby (induct m, simp-all add: add-less-mono)
qed
lemma mult-less-right-mono:
 assumes 1: i < j 0 < k and i: i \in Nat and j: j \in Nat and k: k \in Natshows i * k < j * kusing 1
proof (auto simp: nat-gt0-iff-Succ[OF k])
 fix m
```

```
assume m: m \in Nat and i < j
```

```
with m i j show i * Succ[m] < j * Succ[m]by (induct m, simp-all add: add-less-mono)
qed
lemma nat-0-less-mult-iff [simp]:
 assumes i: i \in Nat and j: j \in Natshows (0 \lt i * j) = (0 \lt i \wedge 0 \lt j)using i apply induct
 using j apply simpusing j apply(induct, simp-all)
done
lemma one-leq-mult-iff :
 assumes m: m \in Nat and n: n \in Natshows (1 \leq m * n) = (1 \leq m \land 1 \leq n)using assms by simp
lemma mult-less-cancel-left [simp]:
 assumes m: m \in Nat and n: n \in Nat and k: k \in Natshows (k * m < k * n) = (0 < k \wedge m < n)proof (auto intro!: mult-less-left-mono[OF - m n k])
 assume k*m < k*nfrom k m n this show 0 < k by (cases k, simp-all)
next
 assume 1: k*m < k*nshow m < nproof (rule contradiction)
  assume \neg(m < n)with m \, n \, k have k*n \leq k*m by (simp add: nat-not-order-simps mult-leq-left-mono)
   with m n k have \neg(k*m < k*n) by (simp add: nat-not-order-simps)
   with 1 show FALSE by simp
 qed
qed
lemma mult-less-cancel-right [simp]:
 assumes m: m \in Nat and n: n \in Nat and k: k \in Natshows (m * k < n * k) = (0 < k \land m < n)proof (auto intro!: mult-less-right-mono[OF - m n k])
 assume m*k < n*kfrom k m n this show 0 < k by (cases k, simp-all)
next
 assume 1: m*k < n*kshow m < nproof (rule contradiction)
  assume \neg(m < n)with m \, n \, k have n*k \leq m*k by (simp add: nat-not-order-simps mult-leq-right-mono)
   with m n k have \neg(m*k < n*k) by (simp add: nat-not-order-simps)
   with 1 show FALSE by \textit{simp}qed
```
#### qed

lemma mult-less-self-left [dest]: assumes less:  $n*k < n$  and  $n: n \in Nat$  and  $k: k \in Nat$ shows  $k=0$ using  $k$  assms by (cases, auto) lemma mult-less-self-right [dest]: assumes less:  $k*n < n$  and  $n: n \in Nat$  and  $k: k \in Nat$ shows  $k=0$ using  $k$  assms by (cases, auto) lemma mult-leq-cancel-left [simp]: assumes  $m: m \in Nat$  and  $n: n \in Nat$  and  $k: k \in Nat$ shows  $(k * m \leq k * n) = (k = 0 \lor m \leq n)$ using assms proof (auto simp: mult-leq-left-mono nat-neq0-conv  $[simplified]$ ) assume 1:  $k*m \leq k*n$  and 2:  $0 \leq k$ show  $m \leq n$ proof (rule contradiction) assume  $\neg(m \leq n)$ with  $2 m n k$  have  $k*n < k*m$  by (simp add: nat-not-order-simps mult-less-left-mono) with m n k have  $\neg(k*m \leq k*n)$  by (simp add: nat-not-order-simps) with 1 show FALSE by simp qed qed lemma mult-leq-cancel-right [simp]: assumes  $m: m \in Nat$  and  $n: n \in Nat$  and  $k: k \in Nat$ shows  $(m * k < n * k) = (k = 0 \lor m < n)$ using assms proof (auto simp: mult-leq-right-mono nat-neq0-conv [simplified]) assume 1:  $m*k \leq n*k$  and 2:  $0 < k$ show  $m \leq n$ proof (rule contradiction) assume  $\neg(m \leq n)$ with  $2 m n k$  have  $n*k < m*k$  by (simp add: nat-not-order-simps mult-less-right-mono) with m n k have  $\neg(m*k \leq n*k)$  by (simp add: nat-not-order-simps) with 1 show FALSE by simp qed qed lemma Suc-mult-less-cancel1 : assumes  $m \in Nat$  and  $n \in Nat$  and  $k \in Nat$ shows  $(Succ[k] * m < Succ[k] * n) = (m < n)$ using assms by (simp del: mult-Succ-left-nat) lemma Suc-mult-leq-cancel1 : assumes  $m \in Nat$  and  $n \in Nat$  and  $k \in Nat$ shows  $(Succ[k] * m \leq Succ[k] * n) = (m \leq n)$ using assms by (simp del: mult-Succ-left-nat)

```
lemma nat-leq-square:
 assumes m: m \in Natshows m \leq m \times musing m by (cases, auto)
lemma nat-leq-cube:
 assumes m: m \in Natshows m \leq m * (m * m)using m by (cases, auto)
Lemma for gcd
lemma mult-eq-self-implies-10 :
 assumes m: m \in Nat and n: n \in Natshows (m * n = m) = (n = 1 \vee m = 0) (is ?lh = ?rhs)
proof −
 from assms have (m*n = m) = (m*n = m*1) by simp
 also have \ldots = ?rhs by (rule mult-cancel1-nat [OF m n oneIsNat])
 finally show ?thesis.
qed
```
end

# 8 Tuples and Relations in TLA<sup>+</sup>

theory Tuples imports NatOrderings begin

We develop a theory of tuples and relations in  $TLA^+$ . Tuples are functions whose domains are intervals of the form  $1..n$ , for some natural number n, and relations are sets of tuples. In particular,  $TLA<sup>+</sup>$  distinguishes between a function and its graph, and we have functions to convert between the two. (This is useful, for example, when defining functions recursively, as we have a fixed point theorem on sets but not on functions.) We also introduce standard notions for binary relations, such as orderings, equivalence relations and so on.

### 8.1 Sequences and Tuples

Tuples and sequences are the same mathematical objects in  $TLA^+$ , so we give elementary definitions for sequences here. Further operations on sequences require arithmetic and will be introduced in a separate theory.

definition  $Seq$  — set of finite sequences with elements from S

where  $Seq(S) \equiv UNION \{ [ 1 \dots n \rightarrow S] : n \in Nat \}$ 

definition  $isASeq$  — characteristic predicate for sequences or tuples where  $isASeq(s) \equiv isA Fcn(s) \land (\exists n \in Nat : DOMAIN s = 1 ... n)$ 

definition  $Len$  — length of a sequence where  $Len(s) \equiv CHOOSE \ n \in Nat : DOMAIN \ s = 1 \ .. \ n$ 

```
lemma isASeqIsBool [intro!,simp]:
 isBool(isASeq(s))by (simp \ add: \ isASeq-def)lemma boolifyIsASeq [simp]:
 \text{boolify}(isASeq(s)) = isASeq(s)by auto
lemma isASeqI [intro ]:
 assumes is AFcn(s) and n \in Nat and DOMAIN s = 1 ... n
 shows isASeq(s)using assms by (auto simp: isASeq\text{-}def))
lemma SeqIsASeq [elim!]:
 assumes s \in Seq(S)shows isASeq(s)using assms by (auto simp: Seq-def)
lemma LenI [intro]:
 assumes DOMAIN s = 1... n and n \in Natshows Len(s) = nproof (unfold Len-def , rule bChooseI2 )
 from assms show \exists x \in Nat : DOMAIN s = 1 ... x by blast
next
 fix m
 assume m \in Nat and DOMAIN s = 1... mwith assms show m = n by auto
qed
lemma isASeqE [elim]:
 assumes isASeq(s)and \llbracket isAFcn(s); DOMAIN s = 1 .. Len(s); Len(s) \in Nat \rrbracket \implies Pshows P
using assms by (auto simp: isASeq-def dest: LenI)
lemma SeqIsAFcn :
 assumes isASeq(s)shows isAFcn(s)using assms by auto
-s \in Seq(S) \Longrightarrow isAFcn(s)
```
lemmas  $SeqIsAFcn' = SeqIsASEq[THEN SeqIsAFcn, standard]$ 

lemma LenInNat [simp]: assumes  $isASeq(s)$ shows  $Len(s) \in Nat$ using assms by auto

 $-s \in Seq(S) \Longrightarrow Len(s) \in Nat$ lemmas LenInNat'  $[simp] = SeqIsASeq[THEN LenInNat, standard]$ 

lemma DomainSeqLen [simp]: assumes  $isASeq(s)$ shows DOMAIN  $s = 1$ ... Len(s) using assms by auto

 $-s \in Seq(S) \Longrightarrow DOMAIN \ s = 1 \ \ldots \ Len(s)$ lemmas  $DomainSeqLen' = SeqIsASeq[THEN\ DomainSeqLen, standard]$ 

lemma seqEqualI: assumes is  $ASeq(s)$  and is  $ASeq(t)$ and  $Len(s) = Len(t)$  and  $\forall k \in 1$  ..  $Len(t) : s[k] = t[k]$ shows  $s = t$ using assms by (intro fcnEqual of s t), auto)

lemma seqEqualE: assumes is  $ASeq(s)$  and  $is \,ASeq(t)$  and  $s=t$ and  $[Len(s) = Len(t); \forall k \in 1$ ...  $Len(t): s[k] = t[k] \implies P$ shows P using assms by auto

lemma seqEqualIff : assumes is  $ASeq(s)$  and is  $ASeq(t)$ shows  $(s = t) = (Len(s) = Len(t) \land (\forall k \in 1 ... Len(t) : s[k] = t[k]))$ by (auto elim:  $seqEqual [OF\;assms]$   $seqEqual E[OF\;assms])$ 

lemma SeqI [intro!]: assumes is  $ASeq(s)$  and  $\bigwedge k \cdot k \in 1$ ... Len $(s) \Longrightarrow s[k] \in S$ shows  $s \in \text{Seq}(S)$ using assms by (auto simp: Seq-def)

lemma  $SeqI'$ :  $\longrightarrow$  closer to the definition but probably less useful assumes  $s \in [1 \dots n \rightarrow S]$  and  $n \in Nat$ shows  $s \in \text{Seq}(S)$ using assms by (auto simp: Seq-def)

lemma SeqE [elim]: assumes  $s: s \in \text{Seq}(S)$ and  $p: [s \in [1 \dots \text{Len}(s) \rightarrow S]; \text{Len}(s) \in \text{Nat}] \Longrightarrow P$ shows  $\overline{P}$ 

```
proof (rule p)
  from s show Len(s) \in Nat by (rule LenInNat')
next
 from s obtain n where n \in Nat and s \in [1 \dots n \rightarrow S]by (auto simp: Seq-def)
  with DomainSeqLen'[OF\ s] show s \in [1 \ .. \ Len(s) \rightarrow S] by auto
qed
lemma seqFuncSet:
 assumes s \in \textit{Seq}(S)shows s \in [1 \dots \text{Len}(s) \rightarrow S]using assms by auto
lemma seqElt [elim!]:
 assumes s \in Seq(S) and n \in Nat and 1 \leq n and n \leq Len(s)shows s[n] \in Susing assms by auto
lemma seqInSeqRange:
 assumes isASeq(s)shows s \in \text{Seq}(\text{Range}(s))using assms by auto
lemma isASeqInSeq: isASeq(s) = (\exists S: s \in Seq(S))
```
# 8.2 Sequences via emptySeq and Append

Sequences can be built from the constructors emptySeq (written  $\langle \rangle$ ) and Append.

definition  $emptySeq ((<<>)$ where  $\langle \langle \rangle \rangle \equiv [x \in 1 \dots 0 \mapsto \{\}]\$ 

by (auto elim: seqInSeqRange)

notation (xsymbols)  $emptySeq \ (\langle \langle \rangle)$ 

notation (HTML output)  $emptySeq$   $((\langle \rangle))$ 

definition  $Append :: [c, c] \Rightarrow c$ where  $Append(s, e) \equiv [k \in 1 \dots Succ[Len(s)] \mapsto IF \ k = Succ[Len(s)]$  THEN e  $ELSE$  s[k]]

lemma emptySeqIsASeq [simp,intro!]:  $isASeq(\langle\rangle)$ by (auto simp: emptySeq-def isASeq-def )

—  $isAFcn(\langle \rangle)$ lemmas emptySeqIsAFcn [simp,intro!] = emptySeqIsASeq[THEN SeqIsAFcn] lemma lenEmptySeq [simp]: Len(\) = 0 by (auto simp: emptySeq-def ) lemma emptySeqInSeq :  $\langle \rangle \in Seq(S)$ by auto lemma SeqNotEmpty [simp]:  $(Seq(S) = \{\}) = FALSE$  $(\{\} = Seq(S)) = FALSE$ by *auto* lemma appendIsASeq [simp,intro!]: assumes  $s: isASeq(s)$ shows  $isASeq(Append(s,e))$ using s unfolding Append-def by (rule isASeqE, intro isASeqI, auto simp del: natIntervalSucc)  $-$  is  $ASeq(s) \Longrightarrow is AFcn(Append(s,e))$ lemmas appendIsAFcn  $[simp,intro!] = appendIsASeq[THEN SegIsAFor, standard]$ lemma domainEmptySeq [simp]:  $DOMAIN \ \langle \rangle = \{\}$ by  $(simp \ add\cdot \ emptySeq\text{-}def)$ lemma domainAppend [simp]: DOMAIN Append(s,e) = 1 .. Succ[Len(s)] by  $(simp \ add: Append-def)$ lemma isEmptySeq [intro!]:  $[isAFcn(f);$   $DOMAIN f = \{\}] \implies f = \langle \rangle$  $[isAFcn(f); DOMAIN f = \{\}] \Longrightarrow \langle \rangle = j$ by auto — immediate consequence of  $isEmptySeq$ lemma emptySeqEmptyFcn:  $\langle \rangle = [x \in {\} \mapsto y]$ by *auto* — Symmetric equation could be a useful rewrite rule (it is applied by TLC) lemmas emptyFcnEmptySeq =  $sym[OF emptySeqEmptyFrom, standard]$ lemma emptyDomainIsEmptySeq [simp]:  $(f \in [{}) \rightarrow S]) = (f = \langle \rangle)$ by *auto* lemma seqLenZeroIsEmpty : assumes  $isASeq(s)$ shows  $(Len(s) = 0) = (s = \langle \rangle)$ using assms by auto lemma emptySeqIff [simp]:

assumes  $isAFcn(s)$ shows  $(s = \langle \rangle) = (DOMAIN \ s = \{\} \land Len(s) = 0)$  using *assms* by *auto* 

lemma  $emptySeqIff'$  [simp]: assumes  $isAFcn(s)$ shows  $(\langle\rangle = s) = (DOMAIN \ s = \{\} \land Len(s) = 0)$ using assms by auto

lemma lenAppend [simp]: assumes  $isASeq(s)$ shows  $Len(Append(s,e)) = Succ[Len(s)]$ using assms by (intro LenI, auto simp: Append-def)

 $-s \in Seq(S) \Longrightarrow Len(Append(s, e)) = Succ[Len(s)]$ lemmas len $Append'$  [simp] = SeqIsASeq[THEN lenAppend, standard]

lemma appendElt [simp]: assumes is $ASeq(s)$  and  $k \in Nat$  and  $0 \le k$  and  $k \le Succ[Len(s)]$ shows  $Append(s, e)[k] = (IF \ k = Succ[Len(s)]$  THEN e ELSE  $s[k]$ using assms by (auto simp: Append-def)

lemmas appendElt' [simp] =  $SeqIsASeq[THEN appendElt, standard]$ 

lemma appendElt1 : assumes is $ASeq(s)$  and  $k \in Nat$  and  $0 < k$  and  $k \leq Len(s)$ shows  $Append(s, e)[k] = s[k]$ using assms by (auto simp: Append-def)

lemmas appendElt1' = SeqIsASeq[THEN appendElt1, standard]

lemma appendElt2 : assumes  $isASeq(s)$ shows  $Append(s, e)[Succ[Len(s)]] = e$ using assms by (auto simp: Append-def)

lemmas appendElt2' = SeqIsASeq[THEN appendElt2, standard]

lemma isAppend [intro!]: assumes f: isAFcn(f) and dom: DOMAIN  $f = 1$  .. Succ[Len(s)] and s:  $isASeq(s)$ and  $elt1: \forall n \in 1$ ...  $Len(s): f[n] = s[n]$  and  $elt2: f[Succ[Len(s)]] = e$ shows  $f = Appendix$ **proof** (rule fcnEqual[OF f]) from s show is $AFcn(Append(s,e))$  by simp next from dom show DOMAIN  $f = DOMAIN$  Append(s,e) by simp next from s elt1 elt2 show  $\forall x \in DOMAIN\,Append(s, e)$ :  $f[x] = Appendixe, e)[x]$ by (auto simp: Append-def ) qed

lemmas is $Append'$  [intro!] = is $Append[symmetric, standard]$ 

```
lemma appendInSeq [simp]:
 assumes s: s \in \text{Seq}(S) and e: e \in Sshows Append(s, e) \in Seq(S)using assms by (force simp: nat-leq-Succ)
lemma appendD1 :
 assumes s: isASeq(s) and t: isASeq(t) and app: Append(s, e) = Appendixshows s = tproof −
 let ?s1 = Appendix(s, e)let ?t1 = Appendix(t,f)from s have 1: isASeq('s1) by simpfrom t have 2: is ASeq(?t1) by simp
 from 1 2 app have len: Len(?s1) = Len(?t1) and elt: \forall k \in 1.. Len(?t1) :
?s1[k] = ?t1[k]by (blast elim: seqEqualE)+
 from s t len have ls: Len(s) = Len(t) by simp
 thus ?thesis
 proof (rule seqEqual [OF s t], auto)fix kassume k: k \in 1... Len(t)with s ls have s[k] = ?s1 [k] by (intro sym [OF appendElt1], auto)
   also from k elt t have \ldots = ?t1[k] by auto
   also from t k have \ldots = t[k] by (intro appendElt1, auto)
   finally show s[k] = t[k].
 qed
qed
lemma appendD2:
 assumes s: isASeq(s) and t: isASeq(t) and app: Append(s,e) = Appendix(t,f)shows e = fproof −
 let ?s1 = Appendix(s, e)let ?t1 = Appendix(t,f)from s have 1: isASeq('s1) by simpfrom t have 2: is ASeq(?t1) by simp
 from 1 2 app have Len({?s1}) = Len({?t1}) and \forall k \in 1 .. Len(?t1) : ?s1[k] =
?t1[k]by (blast elim: seqEquality)+
 with s t have \mathscr{S}sl[Len(\mathscr{S}st)] = \mathscr{S}tl[Len(\mathscr{S}tt)] by auto
 with s t show ?thesis by simpqed
lemma appendEqualIff [simp]:
 assumes s: isASeq(s) and t: isASeq(t)
```

```
shows (Append(s,e) = Appendix(t,f)) = (s = t \land e = f)
```
using appendD1 [OF s t] appendD2 [OF s t] by auto

The following lemma gives a possible alternative definition of Append.

```
lemma appendExtend:
 assumes isASeq(s)shows Append(s, e) = s \text{ @Q} (Succ[Len(s)] \implies e)using assms by force
lemma imageEmptySeq [simp]: Image(\langle \rangle, A) = \{\}by (simp add: emptySeq-def )
lemma imageAppend [simp]:
 assumes s: isASeq(s)shows Image(Append(s,e), A) =(IF Succ[Len(s)] \in A THEN addElt(e, Image(s, A)) ELSE Image(s, A))unfolding appendExtend [OF s]
using assms by (auto elim!: inNatIntervalE, force+)
Inductive reasoning about sequences, based on \langle \rangle and Append.
lemma seqInduct [case-names empty append, induct set: Seq]:
 assumes s: s \in \text{Seq}(S)and base: P(\langle \rangle)and step: \bigwedge s e. [s \in Seq(S); e \in S; P(s)] \Longrightarrow P(Append(s, e))shows P(s)proof −
 have \forall n \in Nat : \forall s \in [1 \dots n \rightarrow S] : P(s) (is \forall n \in Nat : ?A(n))
 proof (rule natInduct)
   from base show A(0) by (auto del: funcSetE')
 next
   fix nassume n: n \in Nat and ih: ?A(n)show A(Succ[n])proof
     fix sn
     assume sn: sn \in [1 \dots Succ[n] \rightarrow S]def so \equiv [k \in 1 \dots n \mapsto sn[k]]def lst \equiv sn[Succ[n]]have 1: sn = Appendixo, lst)
     proof
from sn show isAFcn(sn) by simpnext
from sn n show DOMAIN sn = 1. Succ[Len(so)]by (simp add: so-def LenI)
     next
from n show isASeq(so) by (force simp: so-def)
     next
      from n show \forall k \in 1 .. Len(so) : sn[k] = so[k]
        by (auto simp: so-def LenI)
     next
```
from *n* show  $sn[Succ[Len(so)]] = lst$ by (simp add: so-def lst-def LenI) qed from sn n have 2: so  $\in [1 \dots n \rightarrow S]$ by (force simp: so-def) with *ih* have  $\beta$ :  $P(s_0)$  ... from 2 n have  $4: so \in Seq(S)$ unfolding Seq-def by auto from sn n have  $lst \in S$  by (auto simp: lst-def) with 1 3 4 show  $P(sn)$  by (auto intro: step) qed qed with s show ?thesis unfolding Seq-def by auto qed

— example of an inductive proof about sequences lemma seqEmptyOrAppend: assumes  $s \in \text{Seq}(S)$ shows  $s = \langle \rangle \vee (\exists s' \in \text{Seq}(S) : \exists e \in S : s = \text{Append}(s', e))$ using assms by (induct s, auto)

lemma seqCases [case-names Empty Append, cases set: Seq]: assumes  $s \in Seq(S)$ and  $s = \langle \rangle \Longrightarrow P$  and  $\bigwedge t$  e.  $[t \in Seq(S); e \in S; s = Appendix] \Longrightarrow P$ shows P using assms by (auto dest: seqEmptyOrAppend)

## 8.3 Enumerated sequences

We introduce the conventional syntax  $\langle a,b,c \rangle$  for tuples and enumerated sequences, based on the above constructors.

#### nonterminal tpl

syntax

::  $c \Rightarrow \text{tpl}$  (-)  $\mathbb{Q}app \quad :: \quad [tpl, \, c] \Rightarrow \, ppl \quad (\text{-}, \text{-})$  $@tuple :: *tpl* \Rightarrow c \quad (<\lt;(-)>>)$ syntax (xsymbols)  $\textcircled{tuple}$  ::  $tpl \Rightarrow c$   $(\langle (-)\rangle)$ syntax (HTML output)  $\mathbb{Q} \text{tuple} \ :: \ \text{tpl} \Rightarrow c \qquad (\langle (-) \rangle)$ translations  $\langle tp, x \rangle \rightleftharpoons \text{CONST Appendix (tp), x}$  $\langle x \rangle$   $\Rightarrow$  CONST Append( $\langle \rangle$ , x)

TLA<sup>+</sup> has a form of quantification over tuples written  $\exists \langle x, y, z \rangle \in S$ :
$P(x, y, z)$ . We cannot give a generic definition of this form for arbitrary tuples, but introduce input syntax for tuples of length up to 5.

### syntax

 $@bEx2 :: [idt, idt, c, c] \Rightarrow c ((3EX < \leq, \geq) \text{ in } -: / -) [100, 100, 0, 0] 10)$  $@bEx3 :: [idt, idt, idt, c, c] \Rightarrow c ((3EX <<-,->> in -:/ -) [100, 100, 100, 0, 0]$ 10 )  $@bEx4 :: [idt, idt, idt, idt, c, c] \Rightarrow c ((3EX << , -, -, -) \text{ in } -; / -) [100, 100, 100, 100, 0, 0]$  $10)$  $@bEx5 :: [idt, idt, idt, idt, idt, c, c] \Rightarrow c ((3EX < -,-,-,-,-) > in -? \ | 100, 100, 100, 100, 0.0 \ |$  $10)$  $@bAll2 :: [idt, idt, c, c] \Rightarrow c ((3ALL \langle \langle \cdot, \cdot \rangle > in - ; / -) [100, 100, 0, 0] 10)$  $@bAll3 :: [idt, idt, idt, c, c] \Rightarrow c \ ((3ALL \langle \langle \cdot, \cdot, \cdot \rangle > in -: / -) [100, 100, 100, 0, 0])$ 10 )  $@bAll4 :: [idt, idt, idt, c, c] \Rightarrow c ((3ALL << \ldots, \ldots, \ldots) > in -1/-) [100, 100, 100, 0, 0, 0]$ 10)  $@bAll5 :: [idt, idt, idt, idt, idt, c, c] \Rightarrow c ((3ALL << -, -, -, -) > in -; / -) [100, 100, 100, 100, 0, 0, 0]$ 

## 10)

syntax (xsymbols)

 $@bEx2 :: [idt, idt, c, c] \Rightarrow c \quad ((3\exists \langle -, \rangle \in - ; / \cdot) [100, 100, 0, 0] 10)$  $@bEx3 :: [idt, idt, idt, c, c] \Rightarrow c \quad ((3\exists \langle -, \cdot, \cdot \rangle \in - : / \cdot) [100, 100, 100, 0, 0] \quad 10)$  $@bEx4 :: [idt, idt, idt, idt, c, c] \Rightarrow c ((3\exists \langle -, -, -, \rangle \in -; \langle - \rangle \cup [100, 100, 100, 100, 0, 0])$ 10 )  $@bEx5 :: [idt, idt, idt, idt, idt, c, c] \Rightarrow c \ ( (3\exists \langle \neg, \neg, \neg, \neg \rangle \in -? / \neg) [100, 100, 100, 100, 0, 0, 0]$ 10)  $@bAll2 :: [idt, idt, c, c] \Rightarrow c \quad ((3 \forall \langle -, \rangle \in - : / \cdot) [100, 100, 0, 0] \quad 10)$  $@bAll3 :: [idt, idt, idt, c, c] \Rightarrow c \quad ((3 \forall \langle -, \cdot, \cdot \rangle \in - : / \cdot) [100, 100, 100, 0, 0] \quad 10)$  $@bAll4 :: [idt, idt, idt, idt, c, c] \Rightarrow c \quad ((3 \forall \langle -, -, - \rangle \in - ; / -) [100, 100, 100, 100, 0, 0])$  $10)$  $@bAll5::[idt, idt, idt, idt, idt, c, c] \Rightarrow c \quad ((3 \forall \langle -, -, -, - \rangle \in -; \langle - \rangle \setminus [100, 100, 100, 100, 0, 0]$  $10)$ 

### translations

 $\exists \langle x,y \rangle \in S : P \longrightarrow \exists x,y : \langle x,y \rangle \in S \land P$  $\exists \langle x, y, z \rangle \in S : P \longrightarrow \exists x, y, z : \langle x, y, z \rangle \in S \land P$  $\exists \langle x, y, z, u \rangle \in S : P \longrightarrow \exists x, y, z, u : \langle x, y, z, u \rangle \in S \land P$  $\exists \langle x, y, z, u, v \rangle \in S : P \longrightarrow \exists x, y, z, u, v : \langle x, y, z, u, v \rangle \in S \land P$  $\forall \langle x, y \rangle \in S : P \longrightarrow \forall x, y : \langle x, y \rangle \in S \Rightarrow P$  $\forall \langle x,y,z \rangle \in S : P \longrightarrow \forall x,y,z : \langle x,y,z \rangle \in S \Rightarrow P$  $\forall (x,y,z,u) \in S : P \longrightarrow \forall x,y,z,u : \langle x,y,z,u \rangle \in S \Rightarrow P$  $\forall (x,y,z,u,v) \in S : P \longrightarrow \forall x,y,z,u,v : \langle x,y,z,u,v \rangle \in S \Rightarrow P$ 

## 8.4 Sets of finite functions

We introduce notation such as  $[x: S, y: T]$  to designate the set of finite functions f with domain  $\{x, y\}$  (for constants x, y) such that  $f[x] \in S$  and  $f[y] \in T$ . Typically, elements of such a function set will be constructed as  $(x \gg s)$  ( $\mathcal{Q}(y \gg t)$ ). This notation for sets of finite functions generalizes similar  $TLA<sup>+</sup>$  notation for records.

Internally, the set is represented as  $EnumFuncSet(\langle x,y \rangle, \langle S,T \rangle)$ , using appropriate translation functions between the internal and external representations.

definition  $EnumFuncSet :: c \Rightarrow c \Rightarrow c$ where  $EnumFuncSet(doms, rngs) \equiv \{ f \in [Range(doms) \rightarrow UNION Range(rngs)]$ :

 $\forall i \in DOMAIN\ doms : f[doms[i]] \in rngs[i]$ 

lemmas — establish set equality for sets of enumerated functions  $setEqual$  [where  $A = EnumFuncSet(doms, rngs)$ , standard, intro!]  $setEqual$  [where  $B = EnumFuncSet(doms, rngs), standard, intro!]$ lemma EnumFuncSetI [intro!,simp]: assumes 1: is $AFcn(f)$  and 2:  $DOMAIN f = Range(doms)$ and 3: DOMAIN rngs = DOMAIN doms and  $\{A: \forall i \in DOMAIN\,$  doms:  $f[doms[i]] \in rngs[i]]$ shows  $f \in EnumFuncSet(doms, rngs)$ proof − from 1 2 have  $f \in [Range(doms) \rightarrow UNION Range(rngs)]$ proof from 3 4 show  $\forall x \in Range(doms) : f[x] \in UNION Range(rngs)$  by force qed with  $\lambda$  show ?thesis by (simp add: EnumFuncSet-def) qed

lemma EnumFuncSetE [elim!]: assumes  $f \in EnumFuncSet(doms, rng)$ and  $[f \in [Range(doms) \rightarrow UNION Range(rngs)];$  $\forall i \in DOMAIN\ doms : f[doms[i]] \in rngs[i]] \Longrightarrow P$ shows P using assms by (auto simp:  $EnumFuncSet\text{-}def)$ 

nonterminal domrng and domrngs

### syntax

 $\mathcal{Q} \text{domrng} \quad :: [c, c] \Rightarrow \text{domrng} \quad (\text{($2- :/\text{-}$) $10$)}$  $\therefore$  domrng  $\Rightarrow$  domrngs (-)  $\mathcal{Q} \text{domrngs} : [\text{domrng}, \text{domrngs}] \Rightarrow \text{domrngs } (\text{-}, \text{/ -})$  $@EnumFuncSet::\:domrngs \Rightarrow c$  ([-])

## parse-ast-translation  $\langle\!\langle$

let

(∗ make-tuple converts a list of ASTs to a tuple formed from these ASTs . The order of elements is reversed. ∗)

fun make-tuple  $\parallel$  = Ast. Constant emptySeq

| make-tuple  $(t::ts) = Ast.Appl[Ast. Constant Appendix$  Append, make-tuple ts, t]

(∗ get-doms-ranges extracts the lists of arguments and ranges from the arms of a domrngs expression. The order of the  $ASTs$  is reversed.  $*)$ fun get-doms-ranges  $(Ast.Appl[Ast. Constant \mathcal{Q}domrnq, d, r]) =$ (∗ base case: one domain, one range ∗)  $([d], [r])$ | get-doms-ranges (Ast.Appl[Ast.Constant @domrngs,  $Ast.Appl[Ast. Constant \& domrrq, d, r],$  $\langle pairs| \rangle =$ (∗ one domrng, followed by remaining doms and ranges ∗) let val  $(ds, rs) = get-doms-ranges pairs$ in  $(ds \mathcal{Q} [d], rs \mathcal{Q} [r])$ end fun enum-funcset-tr  $\lceil pairs \rceil =$ let val  $(doms, rngs) = get-doms-ranges pairs$ val  $dTuple = make-tuple \,doms$ val  $rTuple = make-tuple$  rngs in Ast.Appl[Ast.Constant EnumFuncSet, dTuple, rTuple] end | enum-funcset-tr -  $=$  raise Match; in  $[(@EnumFuncSet, enum-funcset-tr)]$ end  $\left\langle \right\rangle$ print-ast-translation  $\langle\!\langle$ let fun list-from-tuple  $(Ast. Constant \mathcal{Q}\{\text{const-syntax emptySeq}\}) = []$ | list-from-tuple  $(Ast.Appl[Ast. Constant @tuple, tp]) =$ let fun list-from-tp  $(Ast.Appl[Ast. Constant @app, tp, t]) =$  $(list\text{-}from\text{-}tp \tp) \ @ [t]$ | list-from-tp  $t = [t]$ in list-from-tp tp end (∗ make-domrngs constructs an AST representing the domain/range pairs. The result is an AST of type domrngs. The lists of domains and ranges must be of equal length and non−empty. ∗) fun make-domrngs  $[d] [r] = Ast. Appl[Ast. Constant \mathcal{Q}\{-\}sqrt{4}$  fun make-domrng $\},\$  $d, r$ | make-domrngs  $(d::ds)$   $(r::rs)$  = Ast.Appl[Ast.Constant @{syntax-const @domrngs}, Ast.Appl[Ast.Constant  $\mathcal{Q}\$  syntax-const  $\mathcal{Q}$  domrng}, d, r], make-domrngs ds rs]  $fun$  enum-funcset-tr'  $[dTuple, rTuple] =$ let val doms  $=$  list-from-tuple dTuple val  $r$ nas = list-from-tuple rTuple

in (\* make sure that lists are of equal length, otherwise give up \*) if length doms  $=$  length rngs

```
then Ast.Appl[Ast. Constant \mathcal{Q}\{-syntar-const \mathcal{Q}E_{numFuncSet}\}, make-domrngsdoms rngs]
             else raise Match
        end
       | enum-funcset-tr' - = raise Match
  in
    [(\mathbb{Q}\left\{ const\text{-}syntax \ EnumFuncSet\right\}, \ enum\text{-}funcset\text{-}tr')]end
\rangle
```
## 8.5 Set product

The cartesian product of two sets  $A$  and  $B$  is the set of pairs whose first component is in  $A$  and whose second component is in  $B$ . We generalize the definition of products to an arbitrary number of sets:  $Product(\langle A_1, \ldots, A_n \rangle)$  $A_1 \times \cdots \times A_n$ .

definition Product where  $Product(s) \equiv \{ f \in [1 \dots Len(s) \rightarrow UNION Range(s)]:$  $\forall i \in 1$ ... Len(s) :  $f[i] \in s[i]$ 

lemma inProductI [intro!]: assumes is $ASeq(p)$  and is $ASeq(s)$  and  $Len(p) = Len(s)$ and  $\forall k \in 1$  ..  $Len(s): p[k] \in s[k]$ shows  $p \in Product(s)$ using assms by (auto simp add:  $Product\text{-}def)$ )

lemma inProductIsASeq: assumes  $p \in Product(s)$  and  $isASeq(s)$ shows  $isASeq(p)$ using assms by (auto simp add:  $Product\text{-}def)$ )

```
lemma inProductLen:
 assumes p \in Product(s) and isASeq(s)shows Len(p) = Len(s)using assms by (auto simp add: Product-def)
```
lemma inProductE [elim!]: assumes  $p \in Product(s)$  and  $isASeq(s)$ and  $[isASeq(p); Len(p) = Len(s); p \in [1..Len(s) \rightarrow UNION Range(s)];$  $\forall k \in 1$  .. Len $(s) : p[k] \in s[k] \implies P$ shows P using assms by (auto simp add: Product-def)

Special case: binary product

# definition

*prod* ::  $c \Rightarrow c \Rightarrow c$  (infixr \X 100) where  $A \setminus X B \equiv Product(\langle A,B \rangle)$ notation (xsymbols)

 $\text{prod} \times 100$ notation (HTML output)  $\quad \textbf{prod}\mathbf{x}\mathbf{r} \times 100$ lemma inProd [simp]:  $(\langle a,b \rangle \in A \times B) = (a \in A \land b \in B)$ by (auto simp add:  $prod\text{-}def}$ ) lemma prodProj: assumes  $p: p \in A \times B$ shows  $p = \langle p[1], p[2] \rangle$ using assms by (auto simp add:  $prod\cdot def$ )  $lemma in Prod'$ :  $(p \in A \times B) = (\exists a \in A : \exists b \in B : p = \langle a,b \rangle)$ proof (auto) assume  $p: p \in A \times B$ hence 1:  $p = \langle p[1], p[2] \rangle$  by (rule prodProj) with p have  $\langle p[1], p[2] \rangle \in A \times B$  by simp hence  $p[1] \in A$   $p[2] \in B$  by auto with 1 show  $\exists a \in A : \exists b \in B : p = \langle a, b \rangle$  by auto qed lemma inProdI [intro]: assumes  $a: a \in A$  and  $b: b \in B$  and  $p: P(\langle a,b \rangle)$ shows  $\exists p \in A \times B : P(p)$ using assms by (intro bExI[of  $\langle a,b \rangle$ ], simp+) lemma  $\operatorname{inProd}I'$ : assumes  $a: a \in A$  and  $b: b \in B$ obtains p where  $p \in A \times B$  and  $p[1] = a$  and  $p[2] = b$ proof from a b show  $\langle a,b \rangle \in A \times B$  by simp next show  $\langle a,b\rangle[1] = a$  by simp next show  $\langle a,b\rangle[2] = b$  by simp qed lemma inProdE [elim]: assumes  $p \in A \times B$ and  $\bigwedge a \; b. \; [a \in A; \; b \in B; \; p = \langle a,b \rangle] \Longrightarrow P$ shows P using assms by (auto simp add: inProd')

**lemma** *prodB producting* 
$$
[simp]
$$
:  $(A \times B = \{\}) = ((A = \{\}) \vee (B = \{\}))$ 

```
proof auto
 fix a b
 assume a: a \in A and b: b \in B and prod f \times B = \{\}from a b have \langle a,b \rangle \in A \times B by simp
 with prod show FALSE by blast
qed
lemma \text{prodEmptyIf} f'[\text{simp}]:({\{\}\} = A \times B) = ((A = {\{\})} \vee (B = {\{\})})proof auto
 fix a b
 assume a: a \in A and b: b \in B and prod: {} = A \times Bfrom a b have \langle a,b \rangle \in A \times B by simp
 with prod show FALSE by blast
qed
lemma pairProj-in-rel :
 assumes r: r \subseteq A \times B and p: p \in rshows \langle p[1], p[2] \rangle \in rusing p prodProj[OF\ rev-subsetD[OF\ p\ r],\ symmetric] by simp
lemma pairProj-in-prod :
 assumes r: r \subseteq A \times B and p: p \in rshows \langle p[1], p[2] \rangle \in A \times Busing subsetD[OF r p] prodProj[OF rev-subsetD[OF p r], symmetric] by simp
lemma relProj1 [elim]:
 assumes \langle a,b \rangle \in r and r \subseteq A \times Bshows a \in Ausing assms by (auto dest: pairProj-in-prod)
lemma relProj2 [elim]:
 assumes \langle a,b \rangle \in r and r \subseteq A \times Bshows b \in Busing assms by (auto dest: pairProj-in-prod)
lemma setOfAllPairs-eq-r :
 assumes r: r \subseteq A \times Bshows \{\langle p[1], p[2] \rangle : p \in r\} = rapply auto
using subset[OF r, THEN \, prodProj[of - A \, B]] by simp-alllemma subsetsInProd:
  assumes A' \subseteq A and B' \subseteq Bshows A' \times B' \subseteq A \times Bunfolding prod-def Product-def
using assms by auto
```
## 8.6 Syntax for setOfPairs:  $\{e : \langle x,y \rangle \in R\}$

definition  $setOfPairs :: [c, [c,c] \Rightarrow c] \Rightarrow c$ where  $setOfPairs(R, f) \equiv \{ f(p[1], p[2]) : p \in R \}$ 

```
syntax
 @setOfPairs :: [c, idt, idt, c] \Rightarrow c \qquad ((1 \{-; << -, >> \ \{in \ -\}) )syntax (xsymbols)
  @setOfPairs :: [c, idt, idt, c] \Rightarrow c ((1{-} : \langle -,- \rangle \in -))translations
  {e : \langle x,y \rangle \in R} \rightleftharpoons \text{CONST setOfPairs}(R, \lambda x, y, e)lemma inSetOfPairsI-ex :
  assumes ∃\langle x,y \rangle \in R : a = e(x,y)shows a \in \{ e(x,y) : \langle x,y \rangle \in R \}using assms by (auto simp: setOfPairs-def)
lemma inSetOfPairsI [intro]:
  assumes a = e(x,y) and \langle x,y \rangle \in Rshows a \in setOfPairs(R, e)using assms by (auto simp: setOfPairs-def)lemma inSetOfPairsE [elim!]: — converse true only if R is a relation
  assumes 1: z \in setOfPairs(R, e)and 2: R \subseteq A \times B and 3: \bigwedge x y. \left[ \langle x, y \rangle \in R; z = e(x, y) \right] \Longrightarrow Pshows P
proof −
  from 1 obtain p where pR: p \in R and pz: z = e(p[1], p[2])by (auto simp: setOfPairs-def)
  from pR 2 have p = \langle p[1], p[2] \rangle by (intro prodProj, auto)
  with pR pz show P by (intro 3, auto)
qed
lemmas setOfPairsEqualI =setEqualI [where A = setOfPairs(R, f), standard, intro!]
  setEqualI [where B = setOfPairs(R, f), standard, intro!]
lemma setOfPairs-triv [simp]:
  assumes s: R \subseteq A \times Bshows { \langle x, y \rangle : \langle x, y \rangle \in R } = R
using assms by auto
lemma setOfPairs-cong :
  assumes 1: R = S and 2: S \subseteq A \times B and 3: \bigwedge x \ y. \ \langle x, y \rangle \in S \Longrightarrow e(x, y) =f(x,y)shows { e(x,y) : \langle x,y \rangle \in R } = { f(u,v) : \langle u,v \rangle \in S }
using assms proof (auto)
 fix u v
 let ?p = \langle u,v \rangleassume uv: \mathcal{P}p \in S
```
with 3 have  $f(u,v) = e(\sqrt[2]{p[1]}, \sqrt[2]{p[2]})$  by simp with uv show  $f(u,v) \in setOfPairs(S, e)$  by auto qed

lemma setOfPairsEqual: assumes 1:  $\bigwedge x \ y. \ \langle x, y \rangle \in S \implies \exists \langle x', y' \rangle \in T : e(x,y) = f(x',y')$ and 2:  $\bigwedge x' y'$ .  $\langle x', y' \rangle \in T \Longrightarrow \exists \langle x, y \rangle \in S : f(x', y') = e(x, y)$ and 3:  $S \subseteq A \times B$  and 4:  $T \subseteq C \times D$ shows {  $e(x,y)$  :  $\langle x,y \rangle \in S$  } = {  $f(x,y)$  :  $\langle x,y \rangle \in T$  } using assms by  $(auto, blast+)$ 

## 8.7 Basic notions about binary relations

definition rel-domain ::  $c \Rightarrow c$ where rel-domain $(r) \equiv \{ p[1] : p \in r \}$ 

definition *rel-range* ::  $c \Rightarrow c$ where rel-range $(r) \equiv \{ p[2] : p \in r \}$ 

definition converse :: c => c ((-^-1) [1000] 999) where  $r^2-1 \equiv \{ \langle p[2], p[1] \rangle : p \in r \}$ 

definition rel-comp ::  $[c, c] \implies c$  (infixr  $\circ$  75) — binary relation composition where  $r \circ s \equiv \{ p \in rel\text{-}domain(s) \times rel\text{-}range(r) :$  $\exists x, z : p = \langle x, z \rangle \land (\exists y: \langle x, y \rangle \in s \land \langle y, z \rangle \in r)$ 

definition rel-image ::  $[c, c] \implies c$  (infixl " 90) where  $r'' A \equiv \{y \in rel-range(r) : \exists x \in A: \langle x,y \rangle \in r\}$ 

definition  $Id :: c \Rightarrow c$  — diagonal: identity over a set where  $Id(A) \equiv \{ \langle x, x \rangle : x \in A \}$ 

Properties of relations

definition  $reflexive$  — reflexivity over a set where  $reflexive(A,r) \equiv \forall x \in A: \langle x,x \rangle \in r$ 

**lemma** boolifyReflexive [simp]: boolify(reflexive(A,r)) = reflexive(A,r) unfolding reflexive-def by simp

lemma reflexiveIsBool[intro!,simp]: isBool(reflexive $(A,r)$ ) unfolding *isBool-def* by (*rule boolifyReflexive*)

definition  $symmetric$  — symmetric relation where symmetric(r)  $\equiv \forall x, y: \langle x, y \rangle \in r \Rightarrow \langle y, x \rangle \in r$ 

**lemma** boolifySymmetric [simp]: boolify(symmetric(r)) = symmetric(r) unfolding symmetric-def by simp

lemma symmetricIsBool[introl,simp]: isBool(symmetric(r))

unfolding isBool-def by (rule boolifySymmetric)

definition antisymmetric — antisymmetric relation where antisymmetric(r)  $\equiv \forall x, y: \langle x, y \rangle \in r \land \langle y, x \rangle \in r \Rightarrow x = y$ 

**lemma** boolifyAntisymmetric [simp]: boolify(antisymmetric(r)) = antisymmetric(r) unfolding antisymmetric-def by simp

lemma antisymmetricIsBool(introl,simp): isBool(antisymmetric(r)) unfolding isBool-def by (rule boolifyAntisymmetric)

definition  $transitive$  — transitivity predicate where  $transitive(r) \equiv \forall x, y, z: \langle x, y \rangle \in r \land \langle y, z \rangle \in r \Rightarrow \langle x, z \rangle \in r$ 

**lemma** boolifyTransitive [simp]: boolify(transitive(r)) = transitive(r) unfolding transitive-def by simp

lemma transitiveIsBool[introl,simp]: isBool(transitive(r)) unfolding isBool-def by (rule boolifyTransitive)

definition *irreflexive* — irreflexivity predicate where  $irreflexive(A,r) \equiv \forall x \in A: \langle x,x \rangle \notin r$ 

**lemma** boolifyIrreflexive [simp]: boolify(irreflexive(A,r)) = irreflexive(A,r) unfolding irreflexive-def by simp

lemma  $irreflexiveIsBool(introl, simp]: isBool(irreflexive(A,r))$ unfolding  $isBool-def$  by (rule booliful preflexive)

**definition** equivalence ::  $[c, c] \Rightarrow c$  — (partial) equivalence relation where  $equivalence(A,r) \equiv reflexive(A,r) \wedge symmetric(r) \wedge transitive(r)$ 

**lemma** boolifyEquivalence [simp]: boolify(equivalence(A,r)) = equivalence(A,r) unfolding equivalence-def by simp

lemma equivalenceIsBool[introl,simp]: isBool(equivalence $(A, r)$ ) unfolding  $isBool-def$  by (rule boolify Equivalence)

# 8.7.1 Domain and Range

lemma prod-in-dom-x-ran: assumes  $r \subseteq A \times B$  and  $p \in r$ shows  $\langle p[1], p[2] \rangle \in rel\text{-}domain(r) \times rel\text{-}range(r)$ unfolding inProd rel-domain-def rel-range-def using assms by auto

lemma in-rel-domainI  $[iff]$ : assumes  $\langle x,y \rangle \in r$ shows  $x \in rel\text{-}domain(r)$ 

unfolding rel-domain-def using assms by auto

lemma in-rel-domainE [elim]: assumes  $x: x \in rel\text{-}domain(r)$  and  $r: r \subseteq A \times B$  and  $p: \bigwedge y \colon \langle x, y \rangle \in r \Longrightarrow P$ shows P proof − from x obtain p where 1:  $p \in r$  and 2:  $p[1] = x$ by (auto simp add: rel-domain-def ) from 1 r have  $p = \langle p[1], p[2] \rangle$  by (intro prodProj, auto) with 1 2 show P by (intro p[where  $y=p[2]$ ],  $simp$ ) qed lemma rel-domain :  $r \subseteq A \times B \Longrightarrow rel\text{-}domain(r) \subseteq A$ unfolding rel-domain-def using pairProj-in-prod by auto lemma rel-range :  $r \subseteq A \times B \Longrightarrow rel-range(r) \subseteq B$ unfolding rel-range-def using pairProj-in-prod by auto lemma in-rel-rangeI  $[iff]$ : assumes  $\langle x,y \rangle \in r$ shows  $y \in rel-range(r)$ unfolding rel-range-def using assms by auto lemma in-rel-rangeE [elim]: assumes y:  $y \in rel-range(r)$  and  $r: r \subseteq A \times B$  and  $p: \bigwedge x, \langle x,y \rangle \in r \Longrightarrow P$ shows P proof − from y obtain p where 1:  $p \in r$  and 2:  $p[2] = y$ by (auto simp add: rel-range-def ) from 1 r have  $p = \langle p[1], p[2] \rangle$  by (intro prodProj, auto) with 1 2 show P by (intro p[where  $x=p[1]$ ], simp) qed lemma dom-in-A : rel-domain  $({p \in A \times B : P(p) }) \subseteq A$ by *auto* lemma ran-in-B : rel-range  $({p \in A \times B : P(p) }) \subseteq B$ by auto lemma subrel-dom:  $r' \subseteq r \implies x \in rel\text{-}domain(r') \implies x \in rel\text{-}domain(r)$ unfolding rel-domain-def by auto lemma subrel-ran:  $r' \subseteq r \Longrightarrow x \in rel\text{-}range(r') \Longrightarrow x \in rel\text{-}range(r)$ unfolding rel-range-def by auto lemma in-dom-imp-in-A:  $r \subseteq A \times B \Longrightarrow x \in rel\text{-}domain(r) \Longrightarrow x \in A$ by force

lemma in-ran-imp-in-B:  $r \subseteq A \times B \Longrightarrow p \in rel-range(r) \Longrightarrow p \in B$ 

by force

## 8.7.2 Converse relation

lemmas  $converseEqual =$ setEqualI [where  $A = r^2-1$ , standard, intro!] setEqualI [where  $B = r^2-1$ , standard, intro!] lemma converse-iff  $[iff]$ : assumes  $r: r \subseteq A \times B$ shows  $(\langle a,b\rangle \in r^{\hat{}}-1) = (\langle b,a\rangle \in r)$ using  $r$  prodProj by (auto simp: converse-def) lemma converseI [intro!]: shows  $\langle a,b \rangle \in r \Longrightarrow \langle b,a \rangle \in r^{\hat{}}-1$ unfolding converse-def by auto lemma converseD [sym]: assumes  $r: r \subseteq A \times B$ shows  $\langle a,b \rangle \in r^{\hat{}}-1 \Longrightarrow \langle b,a \rangle \in r$ using converse-iff  $[OF \; r]$  by simp lemma converseSubset:  $r ⊆ A \times B \implies r^2 - 1 ⊆ B \times A$ unfolding converse-def using pairProj-in-prod by auto lemma converseE [elim]: assumes  $yx: yx \in r^2-1$  and  $r: r \subseteq A \times B$ and p:  $\bigwedge x \ y. \ yx = \langle y,x \rangle \Longrightarrow \langle x,y \rangle \in r \Longrightarrow P$ shows P — More general than  $converseD$ , as it "splits" the member of the relation. proof − from prodProj $[OF\ subsetD[OF\ connectsWbset[OF\ r]\ yx]]$  have 2:  $yx = \langle yx[1],$  $yx[2]$ . with yx have 3:  $\langle yx [2], yx [1] \rangle \in r$ unfolding converse-def apply auto using r prodProj by auto from  $p[of y x 1] y x 2]$  2 3 show  $P$  by  $simp$ qed lemma converse-converse [simp]: assumes  $r: r \subseteq A \times B$ shows  $(r^2-1)^2-1 = r$ using assms prodProj by (auto elim!: converse $E$ ) lemma converse-prod [simp]:  $(A \times B)^{-1}$  = B × A using prodProj by auto

**lemma** converse-empty  $[simp]$ : converse $({} \}) = {}$ 

### by auto

```
lemma converse-mono-1 :
 assumes r: r \subseteq A \times B and s: s \subseteq A \times B and sub: r^2-1 \subseteq s^2-1shows r \subset sproof
 fix p
 assume p: p \in rwith r have 1: p = \langle p[1], p[2] \rangle by (intro prodProj, auto)
 with p have \langle p[2], p[1] \rangle \in r^2-1 by auto
 with sub s 1 show p \in s by auto
qed
lemma converse-mono-2:
 assumes r \subseteq A \times B and s \subseteq A \times B and r \subseteq sshows r^{\char`{_\frown}}-1 \subseteq s^{\char`{_{\frown}}-1using assms prodProj by auto
lemma converse-mono:
 assumes r:r\subseteq A\times B and s:s\subseteq A\times Bshows r^2-1 \subseteq s^2-1 = (r \subseteq s)using converse-mono-1 [OF r s] converse-mono-2 [OF r s]
by blast
lemma reflexive-converse [simp]:
 r \subseteq A \times B \Longrightarrow \text{reflexive}(A, r \hat{i} - 1) = \text{reflexive}(A, r)unfolding reflexive-def by auto
lemma symmetric-converse [simp]:
 r \subseteq A \times B \Longrightarrow symmetric(r^2-1) = symmetric(r)unfolding symmetric-def by auto
lemma antisymmetric-converse [simp]:
 r \subseteq A \times B \Longrightarrow antisymmetric(r^-1) = antisymmetric(r)
 unfolding antisymmetric-def by auto
lemma transitive-converse [simp]:
  r \subseteq A \times B \Longrightarrow transitive(r^2-1) = transitive(r)unfolding transitive-def by auto
lemma symmetric-iff-converse-eq:
 assumes r:r\subseteq A\times Bshows symmetric(r) = (r^2-1 = r)proof auto
 fix p
 assume symmetric(r) and p \in r^2-1with r show p \in r by (auto elim!: converse E simp add: symmetric-def)
```
next fix  $p$ assume 1: symmetric(r) and 2:  $p \in r$ from r 2 have 3:  $p = \langle p[1], p[2] \rangle$  by (intro prodProj, auto) with 1 2 have  $\langle p[2], p[1] \rangle \in r$  by (force simp add: symmetric-def) with 3 show  $p \in r^2-1$  by (auto dest: converseI) next assume  $r^2-1 = r$  thus symmetric(r) by (auto simp add: symmetric-def ) qed

## 8.7.3 Identity relation over a set

lemmas  $idEqualI =$ setEqualI [where  $A = Id(S)$ , standard, intro!] setEqualI where  $B = Id(S)$ , standard, intro!

lemma IdI [iff]:  $x \in S \implies \langle x, x \rangle \in Id(S)$ unfolding  $Id-def$  by auto

lemma IdI' [intro]:  $x \in S \implies p = \langle x, x \rangle \implies p \in Id(S)$ unfolding Id-def by auto

lemma IdE [elim!]:  $p \in Id(S) \Longrightarrow (\bigwedge x. x \in S \land p = \langle x, x \rangle \Longrightarrow P) \Longrightarrow P$ unfolding Id-def by auto

lemma  $Id$ -iff:  $(\langle a,b \rangle \in Id(S)) = (a = b \land a \in S)$ by *auto* 

lemma *Id-subset-Prod* [simp]:  $Id(S) \subseteq S \times S$ unfolding Id-def by auto

lemma reflexive-Id: reflexive $(S, Id(S))$ unfolding reflexive-def by auto

lemma antisymmetric-Id [simp]: antisymmetric( $Id(S)$ ) unfolding antisymmetric-def by auto

lemma symmetric-Id [simp]: symmetric( $Id(S)$ ) unfolding symmetric-def by auto

lemma transitive-Id [simp]: transitive( $Id(S)$ ) unfolding transitive-def by auto

lemma *Id-empty*  $[simp]: Id({\}) = {\}$ unfolding Id-def by simp

lemma Id-eqI:  $a = b \implies a \in A \implies \langle a,b \rangle \in Id(A)$ 

by  $simp$ 

lemma converse-Id [simp]: Id(A)  $\hat{i}-1 = Id(A)$ by auto

lemma dom-Id [simp]: rel-domain(Id(A)) = A unfolding rel-domain-def Id-def by auto

lemma ran-Id [simp]: rel-range(Id(A)) = A unfolding rel-range-def Id-def by auto

### 8.7.4 Composition of relations

lemmas  $compEqualI =$ setEqualI [where  $A = r \circ s$ , standard, intro!] setEqualI where  $B = r \circ s$ , standard, intro! lemma compI [intro]: assumes  $r: r \subseteq B \times C$  and  $s: s \subseteq A \times B$ shows  $[a,b\rangle \in s; \langle b,c\rangle \in r \implies \langle a,c\rangle \in r \circ s$ using assms unfolding rel-comp-def by auto lemma compE [elim!]: assumes  $xz \in r \circ s$  and  $r \subseteq B \times C$  and  $s \subseteq A \times B$ shows  $(\bigwedge x \ y \ z. \ xz = \langle x,z \rangle \Longrightarrow \langle x,y \rangle \in s \Longrightarrow \langle y,z \rangle \in r \Longrightarrow P) \Longrightarrow P$ using assms unfolding rel-comp-def by auto lemma compEpair: assumes  $\langle a,c \rangle \in r \circ s$  and  $r \subseteq B \times C$  and  $s: s \subseteq A \times B$ shows  $[\![\bigwedge b.\!] \ (a,b) \in s; \langle b,c \rangle \in r \ ] \Longrightarrow P \ ] \Longrightarrow P$ using assms by auto lemma rel-comp-in-prod  $[iff]$ : assumes  $s: s \subseteq A \times B$  and  $r: r \subseteq B \times C$ shows  $r \circ s \subseteq A \times C$ using assms by force lemma rel-comp-in-prodE : assumes  $p \in r \circ s$  and  $s \subseteq A \times B$  and  $r: r \subseteq B \times C$ shows  $p \in A \times C$ using *assms* by *force* lemma converse-comp: assumes  $r: r \subseteq B \times C$  and  $s: s \subseteq A \times B$ shows  $((r \circ s)^{-1}) = (s \hat{i} - 1 \circ r \hat{j} - 1)$  (is  $?$ lhs =  $?$ rhs) proof fix  $x$ assume  $x: x \in \mathcal{P}$ lhs from s r have  $r \circ s \subseteq A \times C$  by (rule rel-comp-in-prod)

```
with x show x \in \ellrhs
 proof
   fix u w
   assume 1: x = \langle w, u \rangle and 2: \langle u, w \rangle \in r \circ sfrom 2 r s obtain v where 3: \langle u,v \rangle \in s and \langle u,v \rangle \in rby auto
   with converseSubset[OF r] converseSubset[OF s] have \langle w,u \rangle \in ?rhs
     by auto
   with 1 show x \in \{r \} by simp
 qed
next
 fix xassume x \in \mathit{?rhs}with r s show x \in ?lhs by (auto dest: converseSubset)
qed
lemma R-comp-Id [simp]:
 assumes r: R \subseteq B \times Cshows R \circ Id(B) = Rusing r proof auto
 fix passume p: p \in Rwith r have 1: p = \langle p[1], p[2] \rangle (is p = ?pp) by (intro prodProj, auto)
 from p r have p[1] \in B by (auto dest: pairProj-in-prod)
 with 1 p r have ?pp \in R \circ Id(B) by (intro compl, auto)
 with 1 show p \in R \circ Id(B) by simpqed
lemma Id-comp-R [simp]:
 assumes r: R \subseteq A \times Bshows Id(B) \circ R = Rusing r proof auto
 fix p
 assume p: p \in Rwith r have 1: p = \langle p[1], p[2] \rangle (is p = \langle pp \rangle by (intro prodProj, auto)
 from p r have p[2] \in B by (auto dest: pairProj-in-prod)
 with 1 p r have ?pp \in Id(B) \circ R by (intro compI, auto)
 with 1 show p \in Id(B) \circ R by simp
qed
lemma rel-comp-empty1 [simp]: {} ◦ R = \{}
unfolding rel-comp-def by auto
lemma rel-comp-empty2 [simp]: R \circ \{\} = \{\}unfolding rel-comp-def by auto
lemma comp-assoc:
 assumes t: T \subseteq A \times B and s: S \subseteq B \times C and r: R \subseteq C \times Dshows (R \circ S) \circ T = R \circ (S \circ T)
```

```
proof
  fix p
  assume p: p \in (R \circ S) \circ Tfrom r s have R \circ S \subseteq B \times D by simp
  from p this t show p \in R \circ (S \circ T)proof
    fix x \, y \, zassume 1: p = \langle x, z \rangle and \hat{z}: \langle x, y \rangle \in T and \hat{z}: \langle y, z \rangle \in R \circ Sfrom 3 r s show ?thesis
    proof (rule compEpair )
      fix uassume \langle y, u \rangle \in S and \langle u, z \rangle \in Rwith r s t 2 have \langle x,z \rangle \in R \circ (S \circ T)by (intro compI, auto elim!: relProj1 relProj2)
      with 1 show ?thesis by simp
    qed
  qed
next
  fix passume p: p \in R \circ (S \circ T)from s t have S \circ T \subseteq A \times C by simp
  from p r this show p \in (R \circ S) \circ Tproof
    fix x y zassume 1: p = \langle x, z \rangle and 2: \langle x, y \rangle \in S \circ T and 3: \langle y, z \rangle \in Rfrom 2 s t show ?thesis
    proof (rule compEpair )
      fix uassume \langle x, u \rangle \in T and \langle u, y \rangle \in Swith r s t 3 have \langle x,z \rangle \in (R \circ S) \circ Tby (intro compI, auto elim!: relProj1 relProj2)
      with 1 show ?thesis by simp
    qed
  qed
qed
lemma rel-comp-mono:
  assumes hr': r' \subseteq r and hs': s' \subseteq sshows (r' \circ s') \subseteq (r \circ s)unfolding rel-comp-def using subrel-dom[OF\; hs] subrel-ran[OF\; hr']proof auto
  fix x \, y \, zassume xy': \langle x, y \rangle \in s' and yz': \langle y, z \rangle \in r'from hs' xy' have xy: \langle x, y \rangle \in s by auto
  from hr' yz' have yz: \langle y,z \rangle \in r by auto
  show \exists y : \langle x, y \rangle \in s \land \langle y, z \rangle \in rusing x_i u_i by auto
qed
```
lemma rel-comp-distrib [simp]: R  $\circ$  (S  $\cup$  T) = (R  $\circ$  S)  $\cup$  (R  $\circ$  T) unfolding rel-comp-def proof auto

fix  $x \, y \, z$ assume  $xy$ :  $\langle x,y \rangle \in T$  and  $yz$ :  $\langle y,z \rangle \in R$ and  $1: \forall yy : \langle x, yy \rangle \in T = FALSE \vee \langle yy, z \rangle \in R = FALSE$ from 1 have  $\langle x, y \rangle \in T = \text{FALSE } \vee \langle y, z \rangle \in R = \text{FALSE }$ .. with  $xy \; yz \; \text{show} \; \exists y : \langle x, y \rangle \in S \land \langle y, z \rangle \in R$  by  $simp$ qed

lemma rel-comp-distrib2 [simp]:  $(S \cup T) \circ R = (S \circ R) \cup (T \circ R)$ unfolding rel-comp-def proof auto

fix  $x \, y \, z$ assume  $xy$ :  $\langle x,y \rangle \in R$  and  $yz$ :  $\langle y,z \rangle \in T$ and  $1: \forall yy : \langle x, yy \rangle \in R = FALSE \vee \langle yy, z \rangle \in T = FALSE$ from 1 have  $\langle x, y \rangle \in R = FALSE \vee \langle y, z \rangle \in T = FALSE$ ... with  $xy$  yz show  $\exists y : \langle x,y \rangle \in R \land \langle y,z \rangle \in S$  by simp qed

## 8.7.5 Properties of relations

Reflexivity

lemma reflI [intro]:  $(\bigwedge x. x \in A \Longrightarrow \langle x,x \rangle \in r) \Longrightarrow \text{reflexive}(A,r)$ unfolding reflexive-def by blast

lemma reflexiveD [elim!]: reflexive $(A,r) \implies a \in A \Longrightarrow \langle a,a \rangle \in r$ unfolding reflexive-def by blast

**lemma** reflexive-empty : reflexive({ $\{ \}$ , { $\{ \}$ ) by auto

Symmetry

lemma symmetricI:  $[\bigwedge x \ y. \ \langle x, y \rangle \in r \implies \langle y, x \rangle \in r] \Longrightarrow symmetric(r)$ unfolding symmetric-def by blast

lemma symmetricE:  $[ \text{ symmetric}(r); \langle x, y \rangle \in r ] \Longrightarrow \langle y, x \rangle \in r$ unfolding symmetric-def by blast

**lemma** symmetric-Int:  $[$  symmetric(r); symmetric(s)  $] \implies$  symmetric(r  $\cap$  s) by (blast intro: symmetricI dest: symmetricE)

Antisymmetry

lemma antisymmetricI [intro]:  $\llbracket \bigwedge xy. \llbracket \langle x, y \rangle \in r; \langle y, x \rangle \in r \rrbracket \Longrightarrow x = y \rrbracket \Longrightarrow antisymmetric(r)$ unfolding antisymmetric-def by blast

**lemma** antisymmetricE [elim]:  $\llbracket$  antisymmetric(r);  $\langle x,y \rangle \in r$ ;  $\langle y,x \rangle \in r \llbracket \implies x$  $= y$ 

unfolding antisymmetric-def by blast

lemma antisymmetricSubset:  $r \subseteq s \implies antisymmetric(s) \implies antisymmetric(r)$ unfolding antisymmetric-def by blast

lemma antisym-empty : antisymmetric( $\{\}\$ ) by blast

Transitivity

lemma transitiveI [intro]:  $(\bigwedge x \ y \ z. \ \langle x, y \rangle \in r \Longrightarrow \langle y, z \rangle \in r \Longrightarrow \langle x, z \rangle \in r) \Longrightarrow \text{transitive}(r)$ unfolding transitive-def by blast

lemma transD [elim]:  $\lceil$  transitive(r);  $\langle x,y \rangle \in r$ ;  $\langle y,z \rangle \in r \rceil \Longrightarrow \langle x,z \rangle \in r$ unfolding transitive-def by blast

lemma trans-Int: transitive(r)  $\implies$  transitive(s)  $\implies$  transitive(r  $\cap$  s) by fast

lemma transitive-iff-comp-subset: transitive(r) =  $(r \circ r \subseteq r)$ unfolding transitive-def rel-comp-def by (auto elim!: subset $D$ )

Irreflexivity

lemma irreflexiveI [intro]:  $[\bigwedge x \colon x \in A \implies \langle x, x \rangle \notin r] \implies irreflexive(A,r)$ unfolding irreflexive-def by blast

lemma irreflexiveE [dest]: [[ irreflexive(A,r);  $x \in A$ ]  $\implies \langle x, x \rangle \notin r$ unfolding irreflexive-def by blast

## 8.7.6 Equivalence Relations

r is an equivalence relation iff  $r^2-1 \circ r = r$ 

First half: "only if" part

lemma sym-trans-comp-subset: assumes  $r \subseteq A \times A$  and symmetric(r) and transitive(r) shows  $r^{\hat{}}-1 \circ r \subseteq r$ using assms by (simp add: symmetric-iff-converse-eq transitive-iff-comp-subset)

lemma refl-comp-subset: assumes  $r: r \subseteq A \times A$  and refl: reflexive(A,r) shows  $r \subseteq r^2-1 \circ r$ proof fix p assume  $p: p \in r$ with r obtain x z where 1:  $p = \langle x, z \rangle$  by (blast dest: prodProj) with p r have  $z \in A$  by auto with refl have  $\langle z, z \rangle \in r$  by auto moreover

```
from 1 p have \langle z, x \rangle \in r^{\hat{}}-1 by auto
 moreover
 from r have r^2-1 \subseteq A \times A by (rule converseSubset)
 moreover
 note r
 ultimately
 have \langle x,z \rangle \in \hat{r} or by (intro compI, auto)
 with 1 show p \in r^2-1 \circ r by simp
qed
lemma equiv-comp-eq:
 assumes r: r \subseteq A \times A and eq: equivalence(A,r)
 shows r^2-1 \circ r = rusing eq sym-trans-comp-subset [OF r] refl-comp-subset [OF r]
unfolding equivalence-def
by (intro \ set Equal, \ simple)Second half: "if" part, needs totality of relation rlemma comp-equivI:
 assumes dom: rel-domain(r) = A and r: r \subseteq A \times A and comp: r<sup>^</sup>-1 ° r = r
 shows equivalence (A,r)proof −
 from r have r1: r^2-1 \subseteq A \times A by (rule converseSubset)
 have refl: reflexive(A,r)proof
   fix a
   assume a: a \in Awith dom r obtain b where b: \langle a,b \rangle \in r by auto
   hence \langle b,a \rangle \in r^{\hat{}}-1..
   with b r r1 have \langle a,a \rangle \in r^{\hat{}}-1 ∘ r by (intro compI, auto)
   with comp show \langle a,a \rangle \in r by simp
  qed
 have sym: symmetric(r)
 proof −
   from comp have r^2-1 = (r^2-1 \circ r)^2-1 by simp
   also from r r1 have \ldots = r^2-1 \circ r by (simp add: converse-comp)
   finally have r^2-1 = r by (simp \text{ add: } comp)with r show ?thesis by (simp add: symmetric-iff-converse-eq)
  qed
 have trans: transitive(r)proof −
   from r sym have r \circ r = r^2 - 1 \circ r by (simp add: symmetric-iff-converse-eq)
   with comp have r \circ r = r by simpthus ?thesis by (simp add: transitive-iff-comp-subset)
 qed
 from refl sym trans show ?thesis
   unfolding equivalence-def by simp
qed
```
# 9 The division operators div and mod on Naturals

theory NatDivision imports NatArith Tuples begin

## 9.1 The divisibility relation

definition  $dvd$  (infixl  $dvd$  50) where  $a \in Nat \implies b \in Nat \implies b \text{ d}vd \ a \equiv (\exists k \in Nat : a = b * k)$ lemma boolify-dvd [simp]: assumes  $a \in Nat$  and  $b \in Nat$ shows boolify(b dvd a) = (b dvd a) using assms by  $(simp \ add: dvd-def)$ lemma dvdIsBool [intro!,simp]: assumes  $a: a \in Nat$  and  $b: b \in Nat$ shows  $isBool(b \ dvd \ a)$ using assms by  $(simp \ add: dvd-def)$ lemma [intro!]:  $[isBool(P); isBool(a \text{ d} v d \text{ b}); (a \text{ d} v d \text{ b}) \Leftrightarrow P] \Longrightarrow (a \text{ d} v d \text{ b}) = P$  $[isBool(P); isBool(a \text{ d} v d \text{ b}); P \Leftrightarrow (a \text{ d} v d \text{ b})] \implies P = (a \text{ d} v d \text{ b})$ by auto lemma dvdI [intro]: assumes  $a: a \in Nat$  and  $b: b \in Nat$  and  $k: k \in Nat$ shows  $a = b * k \implies b \, dv \, d \, a$ unfolding  $dv\hat{d}$ -def [OF a b] using k by blast lemma dvdE [elim]: assumes b dvd a and  $a \in Nat$  and  $b \in Nat$ shows  $(\bigwedge k \colon [k \in Nat; a = b * k] \Longrightarrow P) \Longrightarrow P$ using assms by (auto simp add:  $dvd-def$ ) lemma  $dvd\text{-}refl$  [iff]: assumes  $a: a \in Nat$ shows a dvd a proof − from a have  $a = a \times 1$  by simp with a show ?thesis by blast qed lemma dvd-trans [trans]: assumes  $a: a \in Nat$  and  $b: b \in Nat$  and  $c: c \in Nat$ 

end

and 1: a dvd b and 2: b dvd  $c$ shows a dvd  $c$ proof − from a b 1 obtain k where k:  $k \in Nat$  and  $b = a * k$  by blast moreover from b c 2 obtain l where l:  $l \in Nat$  and  $c = b * l$  by blast ultimately have  $h:c = a * (k * l)$ using a b c by  $(simp \text{ add: } mult\text{-}assoc\text{-}nat)$ thus  $?$ thesis using a c k l by blast qed lemma  $dvd$ -0-left-iff  $[simp]$ : assumes  $a \in Nat$ shows (0 dvd a) =  $(a = 0)$ using assms by force lemma  $dvd$ -0-right [iff]: assumes  $a: a \in Nat$  shows a dvd 0 using assms by force lemma one-dvd  $[iff]$ : assumes  $a: a \in Nat$ shows 1 dvd a using assms by force lemma dvd-mult : assumes dvd: a dvd c and a:  $a \in Nat$  and b:  $b \in Nat$  and  $c: c \in Nat$ shows a dvd  $(b * c)$ proof − from dvd a c obtain k where k:  $k \in Nat$  and  $c = a*k$  by blast with a b c have  $b*c = a * (b*k)$  by (simp add: mult-left-commute-nat) with a  $b \, c \, k$  show ?thesis by blast qed lemma dvd-mult2 : assumes dvd: a dvd b and a:  $a \in Nat$  and b:  $b \in Nat$  and  $c: c \in Nat$ shows a dvd  $(b * c)$ using mult-commute-nat [OF b c] dvd-mult [OF dvd a c b] by simp lemma  $dvd\text{-}triv\text{-}right$  [iff]: assumes  $a: a \in Nat$  and  $b: b \in Nat$ shows a dvd  $(b * a)$ using assms by (intro dvd-mult, simp+) lemma dvd-triv-left [iff ]: assumes  $a: a \in Nat$  and  $b: b \in Nat$ shows a dvd  $a * b$ using assms by (intro dvd-mult2, simp+)

```
lemma mult-dvd-mono:
 assumes a: a \in Nat and b: b \in Nat and c: c \in Nat and d: d \in Natand 1: a \text{ } dvd \text{ } b and 2: c \text{ } dvd \text{ } dshows (a * c) dvd (b * d)proof −
  from a b 1 obtain b' where b': b = a * b' b' \in Nat by blast
  from c d 2 obtain d' where d': d = c * d' d' \in Nat by blast
  with b' a b c dmult-assoc-nat [of a b' c * d']
   mult-left-commute-nat[of b' c d']
   mult-assoc-nat[of a c b' * d]
  have b * d = (a * c) * (b' * d') by simp
  with a c b' d' show ?thesis by blast
qed
lemma dvd-mult-left:
 assumes a: a \in Nat and b: b \in Nat and c: c \in Natand h: a * b dvd cshows a dvd c
proof −
 from h a b c obtain k where k: k \in Nat \nc = a*(b*k)by (auto simp add: mult-assoc-nat)
 with a b c show ?thesis by blast
qed
lemma dvd-mult-right:
 assumes a: a \in Nat and b: b \in Nat and c: c \in Nat and h: a * b dvd c
 shows b dvd cproof −
 from h a b c have b∗a dvd c by (simp add: mult-ac-nat)
 with b a c show ?thesis by (rule dvd-mult-left)
qed
lemma dvd-0-left:
 assumes a \in Natshows 0 dvd a \implies a = 0using assms by simp
lemma dvd-add [iff]:
 assumes a: a \in Nat and b: b \in Nat and c: c \in Natand 1: a \text{ } dvd \text{ } b and 2: a \text{ } dvd \text{ } cshows a dvd (b + c)proof −
  from a b 1 obtain b' where b': b' \in Nat \ b = a * b' by blast
  from a c 2 obtain c' where c' : c' \in Nat \ c = a * c' by blast
  from a b c b' c'have b + c = a * (b' + c') by (simp add: add-mult-distrib-left-nat)
  with a b' c' show ?thesis by blast
qed
```
## 9.2 Division on Nat

We define division and modulo over Nat by means of a characteristic relation with two input arguments  $m$ ,  $n$  and two output arguments  $q(\text{uotient})$  and  $r$  (emainder).

The following definition works for natural numbers, but also for possibly negative integers. Obviously, the second disjunct cannot hold for natural numbers.

definition divmod-rel where

 $divmod\text{-}rel(m,n,q,r) \equiv m = q * n + r$  $\wedge ((0 \leq n \land 0 \leq r \land r \leq n) \lor (n \leq 0 \land r \leq 0 \land n \leq r))$ 

 $divmod\text{-}rel$  is total if n is non-zero.

```
lemma divmod-rel-ex :
 assumes m: m \in Nat and n: n \in Nat and pos: 0 < nobtains q r where q \in Nat \ r \in Nat \ dimod\text{-}rel(m,n,q,r)proof −
 have \exists q, r \in Nat : m = q*n + r \land r < nusing m proof (induct)case \thetafrom n pos have 0 = 0 * n + 0 \wedge 0 < n by simp
   then show ?case by blast
 next
   fix m'assume m': m' \in Nat and ih: \exists q, r \in Nat : m' = q*n + r \land r < nfrom ih obtain q' r'
     where h1: m' = q' * n + r' and h2: r' < nand q' : q' \in Nat and r' : r' \in Nat by blast
   show \exists q, r \in Nat : Succ[m'] = q * n + r \land r < nproof (cases Succ[r'] < n)
     case True
     from h1 h2 m' q' n r' have Succ[m'] = q' * n + Succ[r'] by simpwith True q' r' show ?thesis by blast
   next
    case False
     with n r' have n \leq Succ[r'] by (simp add: nat-not-less[simplified])
     with r' n h2 have n = Succ[r'] by (intro nat-leq-antisym, simp+)
    with h1 m' q' r' have Succ[m] = Succ[q] * n + 0 by (simp \text{ } add \text{-}ac \text{-}nat)with pos q' show ?thesis by blast
   qed
 qed
 with pos that show ?thesis by (auto simp: divmod-rel-def)
qed
```
divmod-rel has unique solutions in the natural numbers.

```
lemma divmod-rel-unique-div :
 assumes 1: divmod-rel(m,n,q,r) and 2: divmod-rel(m,n,q',r')and m: m \in Nat and n: n \in Nat
```
and q:  $q \in Nat$  and  $r: r \in Nat$  and  $q': q' \in Nat$  and  $r': r' \in Nat$ shows  $q = q'$ proof − from *n 1* have pos:  $0 < n$  and mqr:  $m = q*n+r$  and  $rn: r < n$ by (auto simp: divmod-rel-def ) from *n* 2 have  $mqr'$ :  $m = q' * n + r'$  and  $rn'$ :  $r' < n$ by (auto simp: divmod-rel-def ) { fix  $x y x' y'$ assume nat:  $x \in Nat$   $y \in Nat$   $x' \in Nat$   $y' \in Nat$ and eq:  $x*n + y = x' * n + y'$  and less:  $y' < n$ have  $x \leq x'$ proof (rule contradiction) assume  $\neg(x \leq x')$ with nat have  $x' < x$  by (simp add: nat-not-leq[simplified]) with nat obtain k where  $k: k \in Nat \ x = Succ[x'+k]$ by (auto simp: less-iff-Succ-add) with eq nat n have  $x' * n + (k * n + n + y) = x' * n + y'$ by (simp add: add-mult-distrib-right-nat add-assoc-nat) with nat k n have  $k*n + n + y = y'$  by simp with less k n nat have  $(k*n + y) + n < n$  by  $(simp \text{ add: } add\text{-}ac\text{-}nat)$ with  $k$  n nat show FALSE by  $simp$ qed } from this  $\overline{OF} q r q' r'$  this  $\overline{OF} q' r' q r | q q' mqr mqr' rn r n'$ show ?thesis by (intro nat-leq-antisym, simp+) qed lemma divmod-rel-unique-mod: assumes divmod-rel(m,n,q,r) and divmod-rel(m,n,q',r') and  $m \in Nat$  and  $n \in Nat$  and  $q \in Nat$  and  $r \in Nat$  and  $q' \in Nat$  and  $r'$ ∈ Nat shows  $r = r'$ proof − from assms have  $q = q'$  by (rule divmod-rel-unique-div) with assms show ?thesis by (auto simp: divmod-rel-def) qed We instantiate divisibility on the natural numbers by means of *divmod-rel*: definition *divmodNat* where  $divmodNat(m,n) \equiv CHOOSE \ z \in Nat \times Nat : divmod\text{-}rel(m,n,z[1],z[2])$ lemma  $divmodNatPairEx$ : assumes  $m \in Nat$  and  $n \in Nat$  and  $0 < n$ shows  $\exists z \in Nat \times Nat : \text{divmod-rel}(m, n, z[1], z[2])$ 

by (rule divmod-rel-ex )

proof −

```
thus ?thesis by force
```
from assms obtain q r where  $q \in Nat \ r \in Nat \ diumod-rel(m,n,q,r)$ 

## qed

lemma divmodNatInNatNat: assumes  $m: m \in Nat$  and  $n: n \in Nat$  and  $pos: 0 < n$ shows  $divmodNat(m,n) \in Nat \times Nat$ unfolding  $divmodNat-def$  by (rule  $bChooseI2[OF\ divmodNatPairEx[OF\ assms]])$ lemma  $divmodNat\text{-}divmod\text{-}rel$  [rule-format]: assumes  $m: m \in Nat$  and  $n: n \in Nat$  and  $pos: 0 \leq n$ shows  $z = \text{divmod}Nat(m,n) \Rightarrow \text{divmod-rel}(m,n,z[1],z[2])$ unfolding divmodNat-def by (rule bChooseI2  $[OF\ dimodNatPairEx[OF\ assms]],$ auto) lemma divmodNat-unique: assumes h: divmod-rel(m,n,q,r) and m:  $m \in Nat$  and  $n: n \in Nat$  and pos:  $0 \leq n$ and  $q: q \in Nat$  and  $r: r \in Nat$ shows divmod $Nat(m,n) = \langle q,r \rangle$ unfolding divmodNat-def proof (rule bChooseI2 [OF divmodNatPairEx [OF m n pos]]) fix z assume  $z \in Nat \times Nat$  and divmod-rel(m,n,z[1],z[2]) with m n q r h show  $z = \langle q,r \rangle$ by (auto elim!: inProdE elim: divmod-rel-unique-div divmod-rel-unique-mod) qed

We now define division and modulus over natural numbers.

definition  $div$  (infixr  $div 70$ ) where  $div\text{-}nat\text{-}def: \llbracket m \in Nat; n \in Nat \rrbracket \implies m \ div \ n \equiv \text{divmod}Nat(m,n)[1]$ 

definition  $mod$  (infixr  $mod 70$ ) where  $mod\text{-}nat\text{-}def$ :  $\llbracket m \in Nat; n \in Nat \rrbracket \implies m \text{ mod } n \equiv \text{divmodNat}(m,n)[2]$ 

lemma  $divIsNat$  [iff]: assumes  $m \in Nat$  and  $n \in Nat$  and  $0 < n$ shows m div  $n \in Nat$ using  $divmodNatInNatNat[OF] assms] assms$  by (auto simp: div-nat-def)

lemma  $modIsNat$  [iff]: assumes  $m \in Nat$  and  $n \in Nat$  and  $0 < n$ shows m mod  $n \in Nat$ using  $divmodNatInNatNat[OF assumes]$  assms by (auto simp: mod-nat-def)

lemma divmodNat-div-mod:

assumes  $m: m \in Nat$  and  $n: n \in Nat$  and  $pos: 0 < n$ shows divmod $Nat(m,n) = \langle m \ div n, m \ mod n \rangle$ unfolding div-nat-def  $[OF \ m \ n] \ mod-nat-def[OF \ m \ n]$  using divmodNatInNat-Nat[OF assms]

### by force

lemma divmod-rel-div-mod-nat: assumes  $m \in Nat$  and  $n \in Nat$  and  $0 < n$ shows divmod-rel(m, n, m div n, m mod n) using  $divmodNat-divmod-rel[OF\;assms\;sym[OF\;divmodNat-div-mod[OF\;assms]]]$ by  $simp$ lemma div-nat-unique: assumes h: divmod-rel( $m,n,q,r$ ) and m:  $m \in Nat$  and  $n: n \in Nat$  and pos:  $0 < n$  and  $q: q \in Nat$  and  $r: r$ ∈ Nat shows m div  $n = q$ unfolding div-nat-def [OF m n] using divmodNat-unique [OF assms] by simp lemma mod-nat-unique: assumes h: divmod-rel( $m,n,q,r$ ) and m:  $m \in Nat$  and  $n: n \in Nat$  and pos:  $0 < n$  and  $q: q \in Nat$  and  $r: r$ ∈ Nat shows m mod  $n = r$ unfolding mod-nat-def [OF m n] using divmodNat-unique [OF assms] by simp lemma mod-nat-less-divisor : assumes  $m: m \in Nat$  and  $n: n \in Nat$  and  $pos: 0 < n$ shows m mod  $n < n$ using assms divmod-rel-div-mod-nat  $[OF\;assms]$  by  $(simp\;add\;divmod\;rel\!-\!def)$ "Recursive" computation of div and mod. lemma divmodNat-base: assumes  $m: m \in Nat$  and  $n: n \in Nat$  and less:  $m < n$ shows  $divmodNat(m, n) = \langle 0, m \rangle$ proof − from assms have pos:  $0 < n$  by (intro nat-leq-less-trans of 0 m n, simp+) let  $?dm = divmodNat(m, n)$ from m n pos have 1: divmod-rel(m,n, ?dm[1], ?dm[2]) by  $(simp \ add: \ divmodNat\text{-}divmod\text{-}rel)$ from m n pos have 2: ?dm  $\in$  Nat  $\times$  Nat by (rule divmodNatInNatNat) with 1 2 less n have  $?dm[1] * n < n$  by (auto simp: divmod-rel-def elim!: add-lessD1 ) with 2 n have 3:  $?dm[1] = 0$  by (intro mult-less-self-right, auto) with 1 2 m n have  $?dm[2] = m$  by (auto simp: divmod-rel-def) with 3 prodProj $[OF 2]$  show ?thesis by simp qed lemma divmodNat-step:

assumes  $m: m \in Nat$  and  $n: n \in Nat$  and  $pos: 0 < n$  and  $geq: n \leq m$ shows divmod $Nat(m,n) = \langle Succ[(m -- n) \ div n], (m -- n) \ mod n \rangle$ 

proof − from  $m$  n pos have 1: divmod-rel(m, n, m div n, m mod n) by (rule divmod-rel-div-mod-nat) have 2: m div  $n \neq 0$ proof assume m div  $n = 0$ with 1 m n pos have  $m < n$  by (auto simp: divmod-rel-def) with geq m n show FALSE by (auto simp: nat-less-leq-not-leq) qed with m n pos obtain k where  $k1: k \in Nat$  and  $k2: m \ div n = Succ[k]$ using not0-implies-Suc[of m div n] by auto with 1 m n pos have  $m = n + k*n + m \mod n$ by (auto simp: divmod-rel-def add-commute-nat) moreover from m n k1 pos geq have ...  $-$  n = k\*n + m mod n by (simp add: adiff-add-assoc2 ) ultimately have  $m - - n = k * n + m \mod n$  by simp with pos m n 1 have divmod-rel(m  $-$  n, n, k, m mod n) by (auto simp: divmod-rel-def ) with k1 m n pos have divmodNat(m -- n, n) =  $\langle k, m \mod n \rangle$ by (intro divmodNat-unique,  $simp$ +) moreover from m n pos have divmodNat(m −− n, n) =  $\langle (m-−n) \ div n, (m−-n) \ mod$  $n\rangle$ by  $(intro\ divmodNat-div-mod, \ simp+)$ ultimately have m div  $n = Succ[(m−n)$  div n and m mod  $n = (m-n)$  mod n using  $m \; n \; k$ 2 by auto thus ?thesis by  $(simp \ add: \ divmodNat-div-mod[OF \ m \ n \ pos])$ qed The "recursion" equations for div and mod lemma div-nat-less [simp]: assumes  $m: m \in Nat$  and  $n: n \in Nat$  and less:  $m < n$ shows m div  $n = 0$ proof − from assms have pos:  $0 < n$  by (intro nat-leq-less-trans of 0 m n, simp+) from  $divmodNat-base[OF \ m \ n \ less] \ divmodNat-div-mod[OF \ m \ n \ pos]$  show ?thesis by  $simp$ qed lemma div-nat-geq: assumes m:  $m \in Nat$  and  $n: n \in Nat$  and pos:  $0 < n$  and geq:  $n \le m$ shows m div  $n = Succ[(m -n)$  div n using  $divmodNat-step[OF]$  assms  $divmodNat-div-mod[OF]$  m n pos by simp

lemma mod-nat-less [simp]: assumes  $m: m \in Nat$  and  $n: n \in Nat$  and less:  $m < n$ shows m mod  $n = m$ proof − from assms have pos:  $0 < n$  by (intro nat-leq-less-trans of 0 m n, simp+) from  $divmodNat-base[OF \ m \ n \ less] \ divmodNat-div-mod[OF \ m \ n \ pos]$  show ?thesis by  $simp$ qed

lemma mod-nat-geq: assumes m:  $m \in Nat$  and  $n: n \in Nat$  and pos:  $0 < n$  and geq:  $n \leq m$ shows m mod  $n = (m - n) \mod n$ using  $divmodNat-step[OFassms]$   $divmodNat-div-mod[OFm n pos]$ by simp

### 9.3 Facts about op div and op mod

lemma mod-div-nat-equality [simp]: assumes  $m \in Nat$  and  $n \in Nat$  and  $0 < n$ shows  $(m \ div n) * n + m \ mod n = m$ using  $divmod$ -rel-div-mod-nat  $[OF\;assms]$  by  $(simp\;add:\;divmod\;rel\!-\!def)$ 

lemma mod-div-nat-equality2 [simp]: assumes  $m \in Nat$  and  $n \in Nat$  and  $0 < n$ shows  $n * (m \ div n) + m \ mod n = m$ using assms mult-commute-nat [of n m div n] by simp

lemma mod-div-nat-equality3 [simp]: assumes  $m: m \in Nat$  and  $n: n \in Nat$  and  $0 < n$ shows m mod  $n + (m \ div n) * n = m$ using assms add-commute-nat [of m mod n] by simp

lemma mod-div-nat-equality4 [simp]: assumes  $m: m \in Nat$  and  $n: n \in Nat$  and  $0 < n$ shows m mod  $n + n * (m \ div n) = m$ using assms mult-commute-nat [of n m div n] by simp

lemma div-nat-mult-self1 [simp]: assumes q:  $q \in Nat$  and  $m: m \in Nat$  and  $n: n \in Nat$  and  $pos: 0 < n$ shows  $(q + m * n)$  div  $n = m + (q \ div n)$  (is  $?P(m)$ ) using m proof  $(induct\ m)$ from assms show  $P(0)$  by simp next fix  $k$ assume  $k: k \in Nat$  and ih: ? $P(k)$ 

from n q k have  $n \leq q + (k*n + n)$  by (simp add: add-assoc-nat) with q k n pos have  $(q + (k*n + n))$  div  $n = Succ[(q + k*n)$  div n by (simp add: div-nat-geq add-assoc-nat) with ih q m n k pos show  $P(Succ[k])$  by simp qed lemma div-nat-mult-self2 [simp]: assumes  $q \in Nat$  and  $n \in Nat$  and  $m \in Nat$  and  $0 < n$ shows  $(q + n * m)$  div  $n = m + q$  div n using assms by (simp add: mult-commute-nat) lemma div-nat-mult-self3 [simp]: assumes  $q \in Nat$  and  $n \in Nat$  and  $m \in Nat$  and  $0 < n$ shows  $(m * n + q)$  div  $n = m + q$  div n using assms by (simp add: add-commute-nat) lemma div-nat-mult-self4 [simp]: assumes  $q \in Nat$  and  $n \in Nat$  and  $m \in Nat$  and  $0 < n$ shows  $(n * m + q)$  div  $n = m + q$  div n using assms by (simp add: add-commute-nat) lemma  $div-nat-0$ : assumes  $n \in Nat$  and  $0 < n$ shows 0 div  $n = 0$ using assms by simp lemma  $mod-0$ : assumes  $n \in Nat$  and  $0 \leq n$ shows 0 mod  $n = 0$ using *assms* by *simp* lemma mod-nat-mult-self1 [simp]: assumes  $q: q \in Nat$  and  $m: m \in Nat$  and  $n: n \in Nat$  and  $pos: 0 < n$ shows  $(q + m * n) \mod n = q \mod n$ proof − from *assms* have  $m*n + q = q + m*n$ by (simp add: add-commute-nat) also from *assms* have ... =  $((q + m*n) \ div n) * n + (q + m*n) \ mod n$ by  $(intro \; sym[OF \; mod\; div\; nat\; equality], \; simp+)$ also from *assms* have ... =  $(m + q \ div n) * n + (q + m*n) \ mod n$ by  $simp$ also from *assms* have  $\ldots = m*n + ((q \ div n) * n + (q + m*n) \ mod n)$ by (simp add: add-mult-distrib-right-nat add-assoc-nat) finally have  $q = (q \ div n) * n + (q + m*n) \ mod n$ using assms by simp with q n pos have  $(q \ div n) * n + (q + m*n) \ mod n = (q \ div n) * n + q \ mod n$ by simp with assms show ?thesis by  $(simp \ del: mod-div-nat-equality)$ qed

lemma mod-nat-mult-self2 [simp]: assumes  $q \in Nat$  and  $m \in Nat$  and  $n \in Nat$  and  $0 < n$ shows  $(q + n * m) \mod n = q \mod n$ using assms by (simp add: mult-commute-nat)

lemma mod-nat-mult-self3 [simp]: assumes  $q \in Nat$  and  $m \in Nat$  and  $n \in Nat$  and  $0 < n$ shows  $(m * n + q) \text{ mod } n = q \text{ mod } n$ using assms by (simp add: add-commute-nat)

lemma mod-nat-mult-self4 [simp]: assumes  $q \in Nat$  and  $m \in Nat$  and  $n \in Nat$  and  $0 < n$ shows  $(n * m + q) \text{ mod } n = q \text{ mod } n$ using assms by (simp add: add-commute-nat)

lemma div-nat-mult-self1-is-id [simp]: assumes  $m \in Nat$  and  $n \in Nat$  and  $0 < n$ shows  $(m * n)$  div  $n = m$ using assms div-nat-mult-self1 [of  $0 \text{ m } n$ ] by simp

lemma div-nat-mult-self2-is-id [simp]: assumes  $m \in Nat$  and  $n \in Nat$  and  $0 < n$ shows  $(n * m)$  div  $n = m$ using assms div-nat-mult-self2 [of 0 n m] by simp

lemma mod-nat-mult-self1-is-0 [simp]: assumes  $m \in Nat$  and  $n \in Nat$  and  $0 \leq n$ shows  $(m * n) \mod n = 0$ using assms mod-nat-mult-self1 [of  $0 \text{ m } n$ ] by simp

lemma mod-nat-mult-self2-is-0 [simp]: assumes  $m \in Nat$  and  $n \in Nat$  and  $0 < n$ shows  $(n * m) \mod n = 0$ using assms mod-nat-mult-self2 [of  $0 \text{ m } n$ ] by simp

lemma  $div-nat-by-1$  [simp]: assumes  $m \in Nat$ shows m div  $1 = m$ using assms div-nat-mult-self1-is-id  $[$ of m 1 $]$  by simp

lemma mod-nat-by-1 [simp]: assumes  $m \in Nat$ shows m mod  $1 = 0$ using assms mod-nat-mult-self1-is-0 [of m 1] by simp

lemma mod-nat-self [simp]: assumes  $n \in Nat$  and  $0 < n$ shows n mod  $n = 0$ 

using assms mod-nat-mult-self1-is- $0$  [of 1] by simp

lemma div-nat-self [simp]: assumes  $n \in Nat$  and  $0 < n$ shows n div  $n = 1$ using assms div-nat-mult-self1-is-id  $[of 1 n]$  by simp lemma div-nat-add-self1 [simp]: assumes  $m: m \in Nat$  and  $n: n \in Nat$  and  $pos: 0 \leq n$ shows  $(m + n)$  div  $n = m$  div  $n + 1$ using assms div-nat-mult-self1 [OF m oneIsNat n pos] by simp lemma div-nat-add-self2 [simp]: assumes  $m: m \in Nat$  and  $n: n \in Nat$  and  $pos: 0 < n$ shows  $(n + m)$  div  $n = m$  div  $n + 1$ using assms div-nat-mult-self3  $[OF \ m \ n \ oneIsNat \ pos]$  by simp lemma mod-nat-add-self1 [simp]: assumes  $m: m \in Nat$  and  $n: n \in Nat$  and  $pos: 0 < n$ shows  $(m + n) \mod n = m \mod n$ using assms mod-nat-mult-self1 [OF m oneIsNat n pos] by simp lemma mod-nat-add-self2 [simp]: assumes  $m: m \in Nat$  and  $n: n \in Nat$  and  $pos: 0 < n$ shows  $(n + m) \mod n = m \mod n$ using assms mod-nat-mult-self3  $[OF \ m \ oneIsNat \ n \ pos]$  by simp lemma div-mod-nat-decomp: assumes  $m: m \in Nat$  and  $n: n \in Nat$  and  $pos: 0 < n$ obtains q r where  $q \in Nat$  and  $r \in Nat$ and  $q = m$  div n and  $r = m$  mod n and  $m = q * n + r$ proof − from m n pos have  $m = (m \ div n) * n + (m \ mod n)$  by simp with assms that show ?thesis by blast qed

lemma dvd-nat-eq-mod-eq-0 : assumes  $m \in Nat$  and  $n \in Nat$  and  $0 < m$ shows  $(m \text{ d}vd \space n) = (n \text{ mod } m = 0)$  (is  $\ell$ ths =  $\ell$ rhs) proof − from assms have 1: ?lhs  $\Rightarrow$  ?rhs by auto have 2:  $?rhs \Rightarrow ?lhs$ proof assume mod: n mod  $m = 0$ with assms mod-div-nat-equality [of n m] have  $(n \ div m) * m = n$  by simp with assms have  $n = m * (n \ div m)$  by (simp add: mult-commute-nat) with assms show  $m$  dvd  $n$  by blast qed from 1 2 assms show ?thesis by blast

### qed

```
lemma mod-div-nat-trivial [simp]:
 assumes m \in Nat and n \in Nat and 0 < nshows (m \mod n) div n = 0proof -from assms
 have m div n + (m \mod n) div n = (m \mod n + (m \dim n) * n) div n
   by (simp add: mod-nat-less-divisor )
 also from assms have \ldots = m \ div n + 0 by simp
 finally show ?thesis
   using assms by simp
qed
lemma mod-mod-nat-trivial [simp]:
 assumes m \in Nat and n \in Nat and 0 < nshows (m \mod n) \mod n = m \mod nproof −
 from assms mod-nat-mult-self1 [of m mod n m div n n]
 have (m \mod n) \mod n = (m \mod n + (m \dim n) * n) \mod n by simp
 also from assms have \ldots = m \mod n by simp
 finally show ?thesis.
qed
lemma dvd-nat-imp-mod-0:
 assumes n dvd m and m \in Nat and n \in Nat and 0 \leq nshows m mod n = 0using assms by (simp \ add: dvd-nat-eq-mod-eq-0)lemma dvd-nat-div-mult-self :
 assumes dvd: n dvd m and m: m \in Nat and n: n \in Nat and pos: 0 < nshows (m \ div n) * n = musing assms
 dvd-nat-imp-mod-0 [OF\;assms]mod\text{-}div\text{-}nat\text{-}equality[OF\ m\ n\ pos]by simp
lemma dvd-nat-div-mult:
 assumes dvd: n dvd m and m: m \in Nat and n: n \in Nat and pos: 0 \le nand k: k \in Natshows (m \ div n) * k = (m * k) \ div nproof −
 from dvd m n obtain l where l: l \in Nat \, m = n * l by auto
 with m n k have m * k = n * (l * k) by (simp add: mult-assoc-nat)
 with m n k l pos show ?thesis by simpqed
lemma div-nat-dvd-div [simp]:
 assumes 1: a dvd b and 2: a dvd c
```
and a:  $a \in Nat$  and  $b: b \in Nat$  and  $c: c \in Nat$  and  $pos: 0 < a$ shows (b div a) dvd (c div a) = (b dvd c) proof (auto) assume lhs:  $(b \ div a) \ dvd \ (c \ div a)$ with a b c pos have  $((b \ div a) * a) \ dvd ((c \ div a) * a)$ by  $(intro \; mult\text{-}dvd\text{-}mono, \; simp+)$ moreover from 1 a b pos have  $(b \ div a) * a = b$  by  $(simp \ add: dvd-nat-div-mult-self)$ moreover from 2 a c pos have  $(c \ div a) * a = c$  by  $(simp \ add: dvd-nat-div-mult-self)$ ultimately show  $b \, dvd \, c$  by  $simp$ next assume rhs: b dvd c with b c obtain k where k:  $k \in Nat \ c = b*k$  by auto from 1 a b obtain l where l:  $l \in Nat$   $b = a * l$  by auto with a pos have 3: b div  $a = l$  by simp from 2 a c obtain m where m:  $m \in Nat \ c = a*m$  by auto with a pos have  $4: c$  div  $a = m$  by simp from k l m a pos mult-assoc-nat[of a l k, symmetric] have  $m = l*k$  by auto with  $k \, l \, m$  have  $l \, dvd \, m$  by  $auto$ with  $3/4$  show (b div a) dvd (c div a) by simp qed (auto simp: assms) lemma dvd-mod-nat-imp-dvd: assumes 1:  $k \text{ } dvd \text{ } (m \text{ } mod \text{ } n)$  and 2:  $k \text{ } dvd \text{ } n$ and k:  $k \in Nat$  and  $m: m \in Nat$  and  $n: n \in Nat$  and pos:  $0 \le n$ shows  $k$  dvd  $m$ proof − from assms have k dvd  $((m \ div n) * n + m \ mod n)$ by (simp add: dvd-mult del: mod-div-nat-equality) with  $m \, n \, pos$  show ?thesis by  $simp$ qed

end

# 10 Case expressions

theory CaseExpressions imports Tuples begin

A CASE expression in  $TLA<sup>+</sup>$  has the form

CASE  $p_1 \rightarrow e_1 \square ... \square p_n \rightarrow e_n$  OTHER  $e_{n+1}$ 

where the OTHER-branch is optional. We represent this construct by Isabelle operators  $Case(ps, es)$  and  $CaseOther(ps, es, oth)$  where ps is the sequence

of guards  $p_i$ , es is the sequence of expressions  $e_i$  and oth is the expression that occurs in the optional OTHER-branch. The Case operator could be considered as a special case of CaseOther, and thus be avoided, by adding an OTHER-branch returning *default* (which is the result when all guards evaluate to FALSE). However, doing so slows down evaluation because the guard of the OTHER-branch, when present, is the conjunction of the negated guards of all other branches, so every guard appears twice (and will be simplified twice) in a *CaseOther* expression.

definition  $\text{Case} \text{Arm}$  — preliminary construct to convert case arm into set where  $CaseArm(p,e) \equiv IF p \; THEN \{e\} \; ELSE \; \{\}$ 

#### definition Case where

 $Case(ps, es) \equiv CHOOSE \ x : x \in (UNION \ \{ \ CaseArm(ps[i], es[i]) : i \in DOMAIN$ ps })

### definition CaseOther where

 $CaseOther(ps, es, oth) \equiv$ CHOOSE  $x : x \in (UNION \{ CaseArm(ps[i], es[i]) : i \in DOMAIN ps \})$ ∪  $CaseArm((\forall i \in DOMAIN ps : \neg ps[i]), oth)$ 

nonterminal case-arm and case-arms

#### syntax

 $-case-syntax: case-arms \Rightarrow c$  ((CASE - ) 10)  $-case1$  ::  $[c, c] \Rightarrow case-arm$   $((2--)/-) 10)$  $\therefore$  case-arm  $\Rightarrow$  case-arms (-)  $-other$  ::  $c \Rightarrow case-arms$  (OTHER -> -)  $-case2$  ::  $[case-arm, case-arms] \Rightarrow case-arms$  (-/  $\parallel$  -)

### syntax (xsymbols)

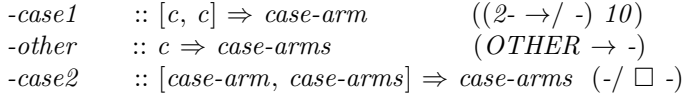

### syntax (HTML output)

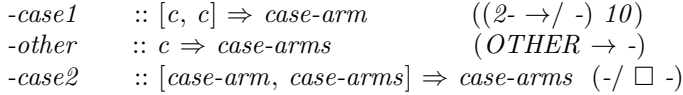

## parse-ast-translation  $\langle\!\langle$

## let

(∗ make-tuple converts a list of ASTs to a tuple formed from these ASTs . The order of elements is reversed. ∗)

fun make-tuple  $\parallel$  = Ast. Constant emptySeq

- | make-tuple  $(\tilde{t}$  :: ts) = Ast.Appl[Ast.Constant Append, make-tuple ts, t] (∗ get-case-constituents extracts the lists of predicates, terms, and
	- default value from the arms of a case expression. The order of the  $ASTs$  is reversed.  $*)$

```
fun get-case-constituents (Ast.Appl[Ast.Constant -other, t]) =(∗ 1st case: single OTHER arm ∗)
           (||, ||, \textit{SOME } t)| get-case-constituents (Ast.Appl[Ast. Constant - case1, p, t]) =(∗ 2nd case: a single arm, no OTHER branch ∗)
           ([p], [t], \text{NONE})| get-case-constituents (Ast.Appl[Ast.Constant -case2 ,
                                 Ast.Appl[Ast. Constant - case1, p, t],arms]) =
           (∗ 3rd case: one arm, followed by remaining arms ∗)
           let val (ps, ts, oth) = get-case-constituents arms
           in (ps \mathcal{Q} [p], ts \mathcal{Q} [t], oth)
           end
   fun \; case\text{-}syntax\text{-}tr \; [arms] =let val (preds, trms, oth) = get\text{-}case\text{-}constituents arms
           val pTuple = make-tuple \text{ } presval tTuple = make-tuple trms
       in
         if oth = NONEthen Ast.Appl[Ast.Constant Case, pTuple, tTuple]
         else Ast. Appl[Ast. Constant Case Other, pTuple, tTuple, the oth]end
     | case-syntax-tr - = raise Match;
 in
   [(-case-syntax, case-syntax-tr)]end
\left\langle \right\rangle
```
print-ast-translation  $\langle\!\langle\,|$ 

```
let
 fun list-from-tuple (Ast. Constant \mathcal{Q}\{const-syntax \ emptySeq\}) = []| list-from-tuple (Ast.Appl[Ast. Constant @tuple, tp]) =let fun list-from-tp (Ast.Appl[Ast. Constant @app, tp, t]) =(list\text{-}from\text{-}tp\text{ to } [t]| list-from-tp t = [t]in list-from-tp tp
     end
 (∗ make-case-arms constructs an AST representing the arms of the
    CASE expression. The result is an AST of type case-arms.
    The lists of predicates and terms are of equal length,
    oth is optional. The lists can be empty only if oth is present,
    corresponding to a degenerated expression CASE OTHER -> e. *)
 fun make-case-arms \left\| \right\| (SOME oth) =
        (∗ only a single OTHER clause ∗)
        Ast.Appl[Ast.Constant @{syntax-const -other}, oth]
   | make-case-arms [p] [t] oth =let val arm = Ast.Appl[Ast.Constant \mathcal{Q}\syntax-const -case1}, p, t]
```

```
in (* last arm: check if OTHER defaults *)if oth = NONEthen arm
            else Ast.Appl[Ast.Constant \mathcal{Q}\syntax-const -case2}, arm,
                   Ast. Appl[Ast. Constant \mathcal{Q}\{-syn tax-const\ -other\},\ the\ oth]end
   | make-case-arms (p::ps) (t::ts) oth =(∗ first arm, followed by others ∗)
         let val arms = make-case-arms ps ts oth
            val arm = Ast.Appl[Ast.Constant \mathcal{Q}\[syntax-const -case1}, p, t]
         in Ast.Appl[Ast.Constant @{syntax-const -case2 }, arm, arms]
         end
 (∗ CASE construct without OTHER branch ∗)
 fun \; case\text{-} syntax\text{-}tr' \; [p \, Tuple, \; t \, Tuple] =let val prds = list-from-tuple pTuple
         val trms = list-from-tuple tTuple
     in (\ast make sure that tuples are of equal length, otherwise give up \ast)
         if length prds = length trms
         then \text{Ast.} Appl[\text{Ast.} Constant \mathcal{Q}\ syntax-const -case-syntax },
                        make-case-arms prds trms NONE]
         else Ast.Appl[Ast.Constant Case, pTuple, tTuple]
     end
   | case-syntax-tr' - = raise Match
 (∗ CASE construct with OTHER branch present ∗)
 fun caseother-tr' [p \text{Tuple}, t \text{Tuple}, oth] =let val prds = list-from-tuple pTuple
         val trms = list-from-tuple tTuple
     in (* make sure that tuples are of equal length, otherwise give up *)
         if length prds = length trms
         then \text{Ast.} Appl[\text{Ast.} Constant \mathcal{Q}\ syntax-const -case-syntax },
                        make-case-arms prds trms (SOME oth)]
         else Ast. Appl[Ast. Constant Case Other, pTuple, tTuple, oth]end
   | caseother-tr' - = raise Match
in
 [(\text{Q}\left\{const\text{-}syntax\;Case\right\},\;case\text{-}syntax\text{-}tr'),(Q\{const-syntax\ Case Other\},\ caseother-tr')end
```
lemmas  $Case-simps$   $[simp] = CaseArm-def$   $Case-def$   $CaseOther-def$ 

end

 $\rangle$
# 11 Characters and strings

theory Strings imports Tuples begin

# 11.1 Characters

Characters are represented as pairs of hexadecimal digits (also called nibbles).

definition Nibble where  $Nibble \equiv \{0,1,2,3,4,5,6,7,8,9,10,11,12,13,14,15\}$ 

definition  $char - char$  is intended to be applied to nibbles where  $char(a,b) \equiv \langle a,b \rangle$ 

lemma charInj [simp]:  $(char(a,b) = char(c,d)) = (a=c \wedge b=d)$ by (simp add: char-def )

definition Char where  $Char \equiv \{ char(a, b) : \langle a,b \rangle \in Nible \times Nible \}$ 

lemma isChar [simp]:  $(c \in Char) = (\exists a, b \in Nible : c = char(a, b))$ unfolding Char-def by auto

# 11.2 Strings

definition String where  $String \equiv Seq(Char)$ 

syntax

 $-Char$  ::  $xstr \Rightarrow c$  (CHAR -)  $-String :: xstr \Rightarrow c \quad (-)$ 

The following parse and print translations convert between the internal and external representations of strings. Strings are written using two single quotes in Isabelle, such as ''abc''. Note that the empty string is just the empty sequence in TLA<sup>+</sup>, so ''' gets printed as  $\langle \rangle$ . Single characters are printed in the form CHAR ''a'': Isabelle doesn't provide single characters in its lexicon.

```
parse-ast-translation \langle\!\langle
```
let (∗ convert an ML integer to a nibble ∗) fun mkNibble  $n =$ if  $n = 0$ then Ast.Constant Peano.zero

 $mkNibble (n-1)$ ;  $(*$  convert an ML character to a TLA+ Char  $*$ ) fun mkChar  $c =$ if Symbol.is-ascii c then Ast.Appl [Ast.Constant Strings.char , mkNibble (ord c div 16), mkNibble (ord c mod 16)] else error (Non−ASCII symbol: ˆ quote c);  $(*$  convert a list of ML characters into a TLA+ string, in reverse order  $*)$ fun list2TupleReverse  $[] = Ast$ . Constant Tuples.emptySeq | list2TupleReverse  $(c:: cs)$  = Ast.Appl [Ast.Constant Tuples.Append, list2TupleReverse cs, mkChar c]; (∗ parse AST translation for characters ∗) fun char-ast-tr  $[Ast. Variable xstr] =$ (case Lexicon.explode-xstr xstr of  $[c] \Rightarrow mkChar$  c  $|\cdot\mid\cdot\mid\cdot\mid\cdot\mid$  error (Expected single character, not  $\hat{r}$  xstr)) | char-ast-tr asts = raise  $Ast.AST$  (char-ast-tr, asts); (∗ parse AST translation for strings ∗) fun string-ast-tr  $[Ast. Variable xstr] =$  $list2TupleReverse (rev (Lexicon.cxplode-xstr xstr))$ | string-ast-tr asts = raise  $Ast.AST$  (string-ast-tr, asts); in  $[(-Char, char-ast-tr), (-String, string-ast-tr)]$ end  $\left\langle \right\rangle$ 

else Ast.Appl [Ast.Constant Functions.fapply, Ast.Constant Peano.Succ,

lemma  $^{\prime\prime}a^{\prime\prime}$ oops lemma  $CHAR$  " $a$ " oops

# print-ast-translation  $\langle\!\langle$

let

 $(*$  convert a nibble to an ML integer  $--$  because translation macros have already been applied, we see constants 0 through 15, not  $Succ[...]$  terms! \*) fun destNibble  $(Ast. Constant \mathcal{Q}\{\text{const-syntar zero}\}) = 0$ 

 $destNible$  (Ast. Constant  $\mathbb{Q}\{\text{const-suntax one}\}\ = 1$  $destNible$   $(Ast. Constant \mathcal{Q}\{const-syntax two\}) = 2$  $destNible (Ast. Constant \mathcal{Q}\{const-syntax three\}) = 3$  $destNible$  (Ast. Constant  $\mathcal{Q}\{\text{const-syntax four}\}\)=4$  $destNible$   $(Ast. Constant \mathcal{Q}\{const-syntax five\}) = 5$  $destNible$   $(Ast. Constant \mathcal{Q}\{const-syntax six\}) = 6$  $destNible$   $(Ast. Constant \mathcal{Q}\{const-syntax seven\}) = \gamma$  $destNible$   $(Ast. Constant \mathcal{Q}\{const-syntax\ eight\}) = 8$  $destNible$   $(Ast. Constant \mathcal{Q}\{const-syntax nine\}) = 9$  $destNible$   $(Ast. Constant \mathcal{Q}\{const-syntax ten\}) = 10$  $destNible$   $(Ast. Constant \mathcal{Q}\{const-syntax \; eleven\}) = 11$  $destNible$   $(Ast. Constant \mathcal{Q}\{const-syntax \ twelve\}) = 12$  $destNible$   $(Ast. Constant \mathcal{Q}\{\text{const-syntax}\text{ thirteen}\}) = 13$  $destNible$  (Ast. Constant  $\mathcal{Q}\{\text{const-syntax fourteen}\}) = 14$  $destNible$  (Ast. Constant  $\mathcal{Q}\{\text{const-syntax fifteen}\}\) = 15$  $destNible - = raise Match;$ (∗ convert a pair of nibbles to an ML character ∗) fun destNbls nb1 nb2  $=$ let val specials = raw-explode  $\setminus \setminus$ '' val  $c = chr$  (destNibble nb1  $* 16 + destNible$  nb2) in if not (member (op  $=$ ) specials c) andalso Symbol.is-ascii c andalso Symbol.is-printable c then c else raise Match end; (∗ convert a TLA+ Char to an ML character ∗) fun destChar (Ast.Appl [Ast.Constant  $\mathbb{Q}\{\text{const-suntax char}\}\$ , nb1, nb2]) = destNbls nb1 nb2  $destChar$  arg = raise Match (∗ convert a TLA+ tuple (an argument of @tuple) into a list ∗) fun tuple2List  $(Ast.Appl[Ast. Constant @app, tp, t]) = (tuple2List tp) @ [t]$ | tuple2List  $t = [t]$ ; (∗ convert a list of TLA+ characters to the output representation of a TLA+ string ∗) fun list $2String \text{cs} =$ Ast.Appl [Ast.Constant -inner-string, Ast. Variable (Lexicon.implode-xstr cs)]; (∗ print AST translation for single characters that do not occur in a string ∗) fun char-ast-tr'  $[nb1, nb2] =$ Ast.Appl  $[Ast. Constant \mathcal{Q} \$  syntax-const -Char,  $list2String [destNbls nb1 nb2]]$ | char-ast-tr' -  $=$  raise Match; (∗ print AST translation for non−empty literal strings, fails (by raising exception Match)

```
when applied to anything but a character sequence \ast)
    fun string-ast-tr' [args] = list2String (map destChar (tuple2List args))| string-ast-tr' - = raise Match;
  in
    [(@{const-syntax \ char}, char-ast-tr'), (@tuple, string-ast-tr')]end
\left\langle \right\rangle
```
# 11.3 Records and sets of records

Records are simply represented as enumerated functions with string arguments, such as  $(')'foo' : > 1) @ ('''bar' : > TRUE).$  Similarly, there is no specific EXCEPT construct for records; use the standard one for functions, such as  $[r \, EXCEPT$  ![" $foo'' = 3$ ]. Finally, sets of records are represented as sets of enumerated functions as in  $\lceil "foo" : Nat, "bar" : BOOLEAN \rceil$ . Support for standard  $TLA<sup>+</sup>$  record syntax in Isabelle seems difficult, because the Isabelle lexer distinguishes between identifiers and strings: the latter must be surrounded by two single quotes.

end

# 12 The Integers as a superset of natural numbers

theory Integers imports Tuples NatArith begin

# 12.1 The minus sign

```
consts
 minus :: c \Rightarrow c \qquad (-. [75] \; 75)systax — syntax for negative naturals
  -.0 :: c (-.0)-.1 :: c (-.1)-.2 :: c (-.2)translations
  -.0 \rightleftharpoons -.(0)-.1 \Rightarrow -.(1)-.2 \equiv -.(2)
```
axiomatization where

neg $0$  [simp]:  $-.0 = 0$ 

```
and
 neg-neg [simp]: ---n = nand
 negNotInNat [simp]: -(Succ[n]) \notin Natlemma negNat-noteq-Nat [simp]:
 [m \in Nat; n \in Nat] \Longrightarrow (-. Succ[m] = Succ[n]) = FALSEproof (rule contradiction)
 assume (-. Succ[m] = Succ[n]) \neq FALSEand m: m \in Nat and n: n \in Nathence -. Succ[m] = Succ[n] by auto
 hence -. Succ[m] \in Nat using n by auto
 with negNotInNat[of m] show FALSE by simpqed
lemma negNat-noteq-Nat2 [simp]:
 assumes m: m \in Nat and n: n \in Natshows (Succ[m] = -. Succ[n]) = FALSEproof auto
 assume Succ[m] = -. Succ[n]hence -. Succ[n] = Succ[m] by simp
 with m n show FALSE by simpqed
lemma nat-not-eq-inv: n \in Nat \implies n = 0 \lor -n \neq nusing not0-implies-Suc[of n] by auto
lemma minusInj [dest]:
 assumes hyp: -n = -mshows n = mproof –
 from hyp have ---n = ---m by simp
 thus ?thesis by simp
qed
lemma minusInj-iff [simp]:
 -x = -y = (x = y)by auto
lemma neg0-imp-0 [simp]: -.n = 0 = (n = 0)proof auto
 assume −.n = 0hence ---n = 0 by simp
 thus n = 0 by simp
qed
lemma neg0-eq-0 [dest]: -n = 0 \implies (n = 0)by simp
```

```
lemma notneg0-imp-not0 \left[dest\right]: -.n \neq 0 \implies n \neq 0by auto
lemma not0-imp-notNat [simp]: n \in Nat \implies n \neq 0 \implies -n \notin Natusing not0-implies-Suc[of n] by auto
lemma negSuccNotZero [simp]: n \in Nat ⇒ (-. Succ[n] = 0) = FALSE
by auto
lemma negSuccNotZero2 [simp]: n \in Nat ⇒ (0 = -. Succ[n]) = FALSE
proof auto
 assume n: n \in Nat and 1: 0 = -. Succ[n]
 from 1 have -. Succ[n] = 0 by simp
 with n show FALSE by simpqed
lemma negInNat-imp-false [dest]: -.Succ[n] ∈ Nat \implies FALSE
 using negNotInNat[of n] by simplemma negInNatFalse [simp]: -.Succ[n] ∈ Nat = FALSEusing negNotInNat[of n] by auto
lemma n-negn-inNat-is0 [simp]:
 assumes n \in Natshows -n \in Nat = (n = 0)using assms by (cases\ n, auto)lemma minus-sym: -a = b = (a = -b)by auto
lemma negNat-exists: -.n \in Nat \implies \exists k \in Nat: n = -kby force
lemma nat-eq-negnat-is-0 [simp]:
 assumes n \in Natshows (n = -n) = (n = 0)using assms by (cases\ n, auto)
```
lemma  $∃x ∈ Nat : -.1 = -.x$  by auto lemma  $x \in Nat \implies (1 = -x) = FALSE$  by (auto simp: sym[OF minus-sym])

# 12.2 The set of Integers

definition Int where  $Int \equiv Nat \cup \{-n : n \in Nat\}$ 

lemma natInInt [simp]:  $n \in Nat \implies n \in Int$ by  $(simp \ add: Int\text{-}def)$ 

lemma intDisj:  $n \in Int \implies n \in Nat \vee n \in \{-n : n \in Nat\}$ by (auto simp: Int-def)

lemma negint-eq-int  $[simp]$ :  $-n \in Int = (n \in Int)$ unfolding Int-def by force

lemma intCases [case-names Positive Negative, cases set: Int]: assumes  $n: n \in Int$ and sc:  $n \in Nat \implies P$ and nsc:  $\bigwedge m$ .  $\llbracket m \in Nat; n = -.m \rrbracket \Longrightarrow P$ shows P using *assms* unfolding *Int-def* by *auto* 

```
— Integer cases over two parameters
lemma intCases2:
  assumes m: m \in Int and n: n \in Intand pp: \bigwedge m \; n. \llbracket m \in Nat; n \in Nat \rrbracket \Longrightarrow P(m,n)and pn: \bigwedge m \; n. \llbracket m \in Nat; n \in Nat \rrbracket \Longrightarrow P(m, -n)and np: \bigwedge m \ n. \ [m \in Nat; \ n \in Nat] \Longrightarrow P(-.m,n)and nn: \bigwedge m n. \llbracket m \in Nat; n \in Nat \rrbracket \Longrightarrow P(-.m, -.n)shows P(m,n)using m proof (cases m)
  assume m \in Natfrom n this pp pn show P(m,n) by (cases n, auto)
next
  fix m'assume m' \in Nat \; m = -. m'
  from n this np nn show P(m,n) by (cases n, auto)
qed
lemma intCases3:
  assumes m: m \in Int and n: n \in Int and p: p \in Intand ppp: \bigwedge m \; n \; p. \lbrack m \in Nat; n \in Nat; p \in Nat \rbrack \Rightarrow P(m,n,p)and ppn: \bigwedge m \; n \; p. \lbrack m \in Nat; n \in Nat; p \in Nat \rbrack \Rightarrow P(m,n,-p)and pnp: \bigwedge m \; n \; p. \llbracket m \in Nat; n \in Nat; p \in Nat \rrbracket \Longrightarrow P(m,-.n,p)and pnn: \bigwedge m \; n \; p. \lbrack m \in Nat; n \in Nat; p \in Nat \rbrack \Rightarrow P(m,-.n,-.p)and npp: \bigwedge m \; n \; p. \llbracket m \in Nat; n \in Nat; p \in Nat \rrbracket \Longrightarrow P(-.m, n, p)and npn: \bigwedge m \; n \; p. \; [m \in Nat; \; n \in Nat; \; p \in Nat] \Longrightarrow P(-.m,n,-.p)and nnp: \bigwedge m \; n \; p. \llbracket m \in Nat; n \in Nat; p \in Nat \rrbracket \Longrightarrow P(-.m, -.n, p)and nnn: \bigwedge m \; n \; p. \llbracket m \in Nat; n \in Nat; p \in Nat \rrbracket \Longrightarrow P(-.m, -.n, -.p)shows P(m,n,p)proof (rule intCases2[OF m n])
  fix m nassume m \in Nat and n \in Natfrom p this ppp ppn show P(m,n,p) by (cases p, auto)
next
  fix m nassume m \in Nat and n \in Nat
```
from p this pnp pnn show  $P(m, -n, p)$  by (cases p, auto) next fix m n assume  $m \in Nat$  and  $n \in Nat$ from p this npp npn show  $P(-.m, n, p)$  by (cases p, auto) next fix  $m \, n$ assume  $m \in Nat$  and  $n \in Nat$ from p this nnp nnn show  $P(-m, -n, p)$  by (cases p, auto) qed

lemma int-eq-negint-is-0 [simp]:  $n \in Int \implies n = -n = (n = 0)$ by(rule intCases, auto)

lemma intNotNatIsNeg:  $[n \notin Nat; n \in Int] \Longrightarrow \exists k \in Nat: n = -k$ unfolding Int-def by auto

lemma intNotNatIsNegNat:  $[n \notin Nat; n \in Int] \implies -n \in Nat$ unfolding Int-def by auto

# 12.3 Predicates "is positive" and 'is negative'

definition  $isPos$  — Predicate "is positive" where  $isPos(n) \equiv \exists k \in Nat: n = Succ[k]$ 

definition  $isNeq$  — Predicate "is negative" where  $isNeg(n) \equiv \exists k \in Nat: n = -.Succ[k]$ 

lemma boolify-isPos [simp]: boolify(isPos(n)) =  $(isPos(n))$ by  $(simp \ add: isPos-def)$ 

lemma isPos-isBool [intro!,simp]: isBool(isPos(n)) by  $(simp \ add: isPos-def)$ 

**lemma** boolify-isNeg [simp]: boolify(isNeg(n)) =  $(isNeg(n))$ by  $(simp \ add: \ isNeg-def)$ 

lemma isNeq-isBool [intro!,simp]: isBool(isNeq(n)) by  $(simp \ add: \ isNeg-def)$ 

**lemma** zeroNotPos  $[dest]$ : isPos $(0) \implies FALSE$  by (auto simp: isPos-def) lemma zeroNotNeg [dest]: isNeg $(0) \implies$  FALSE by (auto simp: isNeg-def)

lemma natIsPos [simp]:  $n \in Nat \implies isPos(Succ[n])$  by(simp add: isPos-def) lemma negIsNeg [simp]:  $n \in Nat \implies isNeg(-.Succ[n])$  by(simp add: isNeg-def)

lemma negIsNotPos [simp]:  $n \in Nat$  ⇒ isPos(-.Succ[n]) = FALSE  $by(simp \text{ } add: \text{ } isPos-def)$ 

lemma isPos-eq-inNat1: isPos $(n) = (n \in Nat \land n \neq 0)$ unfolding is Pos-def using not 0-implies-Suc $[of\ n]$  by auto

lemma isNeg-eq-inNegNat:  $isNeg(n) = (n \in \{-n : n \in Nat \} \wedge n \neq 0)$ unfolding isNeg-def by force

lemma intIsPos-isNat:  $n \in Int \implies isPos(n) \implies n \in Nat$  $by(auto \ simple \ isPos-def)$ 

lemma negNotNat-isNat: assumes  $n: n \in Int$  shows  $(-n \in Nat) = FALSE \implies n \in Nat$ using *n* by (*cases*, *auto*)

lemma noNatisNeg [simp]:  $n \in Nat \implies isNeg(n) = FALSE$  No natural number is negative unfolding isNeg-def using negNotInNat by blast

lemma negNat-isNeg [intro]:  $[m \in Nat; m \neq 0] \implies isNeg(-.m)$ unfolding isNeg-eq-inNegNat by auto

lemma nat-is-0-or-pos:  $(n = 0 \lor isPos(n)) = (n \in Nat)$ unfolding isPos-def by force

lemma isNeg-dichotomy :  $n \in Int \implies isNeg(-.n) \implies isNeg(n) = FALSE$ unfolding isNeg-def by auto

lemma isPos-isNeg-false [simp]:  $n \in Int \implies isPos(n) \implies isNeg(n) = FALSE$ unfolding isPos-def by force

lemma isPos-neg-isNeg [simp]: **assumes** *n*: *n* ∈ *Int* **shows**  $isPos(-.n) = isNeg(n)$ by (auto simp: minus-sym isPos-def isNeg-def )

lemma notIsNeg0-isPos: assumes  $n: n \in Int$ shows  $\lbrack \neg \ is Neg(n); n \neq 0 \rbrack \Rightarrow \text{isPos(n)}$ using n by (cases, auto simp: isPos-eq-inNat1 dest: negNat-isNeq)

lemma notIsPos-notNat [simp]:  $\lbrack \lbrack \neg \text{ isPos}(n); n \neq 0 \rbrack \implies n \in Nat = FALSE$ by  $(auto\ simv: isPos-eq-inNat1)$ 

lemma intThenPosZeroNeg:

assumes  $n: n \in Int$ shows  $isNeg(n) \vee n = 0 \vee isPos(n)$ by (auto elim:  $notIsNeg0-isPos[OF\ n])$ 

## 12.4 Signum function and absolute value

definition  $\sin \theta = \sin \theta$  — signum function where  $sgn(n) \equiv I\Gamma n = 0$  THEN 0 ELSE (IF is Pos(n) THEN 1 ELSE -.1)

definition  $\text{abs}$  — absolute value where  $abs(n) \equiv IF \, sgn(n) = -.1$  THEN  $-.n$  ELSE n

lemma sgnInInt [simp]:  $n \in Int \implies sgn(n) \in Int$ by (auto simp: sqn-def)

lemma sgn $\theta$  [simp]: sgn $(\theta) = \theta$ by  $(simp \ add: \ sgn-def)$ 

lemma sgnPos [simp]:  $n \in Nat \implies sgn(Succ[n]) = 1$ by  $(simp \ add: sgn-def)$ 

lemma sgnNeg [simp]:  $n \in Nat \implies sgn(-.Succ[n]) = -.1$ by  $(simp \ add: sgn-def)$ 

lemma sqn $0$ -imp- $0$ : sqn $(n) = 0 \implies n = 0$ by (auto simp: sqn-def)

lemma sqn0-iff-0 [simp]:  $(sqn(n) = 0) = (n = 0)$ by (auto simp: sqn-def)

lemma sgn1-imp-pos : sgn(n) = 1  $\implies$  n  $\in$  Nat  $\land$  n  $\neq$  0 unfolding sgn-def isPos-eq-inNat1 by auto

lemma sgnm1-imp-neg:

assumes  $n:n \in Int$  shows  $sgn(n) = -.1 \implies isNeg(n)$ unfolding sgn-def using  $intThenPosZeroNeg[OF\ n]$  by auto

lemma isPos-sgn [simp]: isPos(sgn(n)) = isPos(n) unfolding  $isPos-def$  sgn-def by force

lemma sgnNat-is-0or1 :  $n \in Nat \implies sgn(n) = 0 \vee sgn(n) = 1$ unfolding sgn-def isPos-eq-inNat1 by auto

lemma sqnNat-not0:  $[n \in Nat; sgn(n) \neq 0] \Longrightarrow sgn(n) = 1$ using  $sgnNat-is-Oor1$  [of n] by auto

lemma sgnNat-not1 :  $[n \in Nat; sgn(n) \neq 1] \Longrightarrow n = 0$ using sgnNat-is-0or1 [of n] by auto

lemma sgnNat-not-neg [simp]:  $n \in Nat \Longrightarrow sgn(n) = -.1 = FALSE$ unfolding sgn-def isPos-eq-inNat1 by auto

lemma notNat-imp-sgn-neg1 [intro]:  $n \notin Nat \implies sgn(n) = -.1$ unfolding sgn-def isPos-eq-inNat1 by auto

lemma eqSgnNat-imp-nat:  $sgn(m) = sgn(n) \implies m \in Nat \implies n \in Nat$ unfolding sgn-def isPos-eq-inNat1 by auto

lemma eqSgn-imp-0-nat [simp]:  $n \in Nat \implies sgn(n) = sgn(-.n) = (n = 0)$ unfolding sgn-def isPos-def by force

lemma eqSgn-imp-0-nat2 [simp]:  $n \in Nat \implies sgn(-.n) = sgn(n) = (n = 0)$ unfolding sqn-def isPos-def by force

lemma eqSgn-imp-0 [simp]:  $n \in Int \implies sgn(n) = sgn(-.n) = (n = 0)$ by(rule intCases, auto)

lemma sqn-eq-neq1-is-not-nat :  $(sqn(n) = -.1) = (n \notin Nat \land n \neq 0)$ unfolding sqn-def is Pos-eq-in Nat1 by auto

lemma sgn-not-neg1-is-nat [simp]:  $((sgn(n) = -.1) = FALSE) = (n \in Nat)$ by (auto simp: sgn-eq-neg1-is-not-nat)

lemma sgn-neg-eq-1-false: [[sgn(-.m) = 1; m ∈ Nat]  $\implies$  P unfolding sgn-def by auto

lemma sgn-minus [simp]: assumes  $n: n \in Int$ shows  $sgn(-.n) = -sgn(n)$ unfolding  $sgn-def$  using n by (cases, auto)

Absolute value

lemma absIsNat [simp]: assumes  $n: n \in Int$  shows  $abs(n) \in Nat$ unfolding  $abs\text{-}def$  using  $intNotNatIsNegNat[OF - n]$  by  $auto$ 

lemma absNat [simp]:  $n \in Nat \implies abs(n) = n$ unfolding abs-def by auto

lemma  $abs\theta$  [simp]:  $abs(\theta) = \theta$ 

unfolding abs-def by simp

lemma abs-negNat [simp]:  $n \in Nat \implies abs(-.n) = n$ unfolding abs-def by (auto dest:  $sgnNat-not1$ )

lemma abs-neg [simp]: assumes  $n: n \in Int$  shows  $abs(-.n) = abs(n)$ unfolding abs-def using n by (auto dest:  $sgnNat-not1$ )

# 12.5 Orders on integers

We distinguish four cases, depending on the arguments being in Nat or negative.

lemmas int-leq-pp-def = nat-leq-def — 'positive-positive' case, ie: both arguments are naturals

```
axiomatization where
```
int-leq-pn-def [simp]:  $[a \in Nat; b \in Nat] \implies a \le -.b = FALSE$ and int-leq-np-def [simp]:  $[a \in Nat; b \in Nat] \implies -a \le b = TRUE$ and int-leq-nn-def [simp]:  $[a \in Nat; b \in Nat] \implies -a \leq -b = (b \leq a)$ 

lemma int-boolify-leq [simp]:  $[a \in Int; b \in Int] \Longrightarrow \text{boolify}(a \leq b) = (a \leq b)$ by(rule  $intCases2[ofa b], simp-all)$ 

lemma int-leq-isBool [intro!,simp]:  $[a \in Int; b \in Int] \Longrightarrow isBool(a \leq b)$ unfolding isBool-def by auto

lemma int-leq-refl [iff]:  $n \in Int \implies n \leq n$ by(rule intCases, auto)

**lemma**  $eq$ - $leg$ - $bothE$ :  $\rightarrow$  reduce equality over integers to double inequality assumes  $m \in Int$  and  $n \in Int$  and  $m = n$  and  $\llbracket m \leq n; n \leq m \rrbracket \Longrightarrow P$ shows P using assms by simp

lemma neg-le-iff-le [simp]:  $[m \in Int; n \in Int] \implies -n \leq -m = (m \leq n)$ by(rule  $intCases2[ofm n], simp-all)$ 

# 12.6 Addition of integers

Again, we distinguish four cases in the definition of  $a + b$ , according to each argument being positive or negative.

#### lemmas

 $int-add-pp-def = nat-add-def$  both numbers are positive, ie. naturals

### axiomatization where

int-add-pn-def:  $[a \in Nat; b \in Nat] \implies a + (-b) \equiv IF \ a \leq b \ THEN - (b -$ a)  $ELSE$  a  $--$  b and int-add-np-def:  $[a \in Nat; b \in Nat] \implies (-.a) + b \equiv IF b \le a$  THEN -.(a -b) ELSE  $b$   $-$  a and int-add-nn-def [simp]:  $[a \in Nat, b \in Nat] \implies (-a) + (-b) = -(a + b)$ 

theorems int-add-def  $=$  int-add-pn-def int-add-np-def

— When we use these definitions, we don't want to unfold the 'pp' case

lemma int-add-neg-eq-natDiff  $[simp]$ :  $[n \leq m; m \in Nat; n \in Nat] \Longrightarrow m + (-n)$  $= m - n$ by (auto simp: int-add-pn-def dest: nat-leq-antisym)

Closure

lemma addIsInt [simp]:  $\llbracket m \in Int; n \in Int \rrbracket \implies m + n \in Int$ by (rule  $intCases2[ofm n]$ , auto simp: int-add-def)

Neutral element

lemma add-0-right-int [simp]:  $n \in Int \implies n + 0 = n$  $by (rule int Cases, auto simp add: int-add-np-def)$ lemma add-0-left-int [simp]:  $n \in Int \implies 0 + n = n$  $by (rule int Cases, auto simp add: int-add-pn-def)$ 

Additive inverse element

lemma add-inverse-nat [simp]:  $n \in Nat \implies n + -n = 0$  $by(simp \text{ } add: \text{ } int-add\text{-}pn\text{-}def)$ 

lemma add-inverse2-nat [simp]:  $n \in Nat \implies -n + n = 0$  $by(simp \text{ } add: \text{ } int-add-np\text{-}def)$ 

lemma *add-inverse-int* [simp]:  $n \in Int \implies n + -n = 0$ by (rule intCases, auto simp: int-add-def )

lemma add-inverse2-int [simp]:  $n \in Int \implies -n + n = 0$ by (rule intCases, auto simp: int-add-def )

Commutativity

lemma add-commute-pn-nat:  $[m \in Nat; n \in Nat] \Longrightarrow m + -n = -n + m$ 

 $by(simp \text{ } add: \text{ } int-add\text{-}def)$ 

lemma add-commute-int:  $[m \in Int; n \in Int] \implies m + n = n + m$  $\mathbf{by}(\text{rule intCases2}[\text{of m } n], \text{ auto } \text{simp } \text{add}: \text{int-add-def } \text{add-commute-nat})$ 

Associativity

lemma add-pn-eq-adiff [simp]:  $[m \leq n; m \in Nat; n \in Nat] \Longrightarrow m + -.n = -.(n - - m)$ by  $(simp \ add: int-add-def)$ 

lemma adiff-add-assoc5 :

assumes  $m: m \in Nat$  and  $n: n \in Nat$  and  $p: p \in Nat$ shows  $[n \leq p; p \leq m + n; m \leq p - n] \implies -(p - n - m) = m + n$  $-- p$ apply (*induct p n rule: diffInduct*) using assms by (auto dest: nat-leq-antisym) lemma adiff-add-assoc6 : assumes  $m: m \in Nat$  and  $n: n \in Nat$  and  $p: p \in Nat$ shows  $[n \leq p; m + n \leq p; p - n \leq m] \implies m - (p - n) = -(p - (m - n))$  $+ n)$ apply (*induct p n rule: diffInduct*) using assms by (auto dest: nat-leq-antisym) lemma adiff-add-assoc7: assumes  $m: m \in Nat$  and  $n: n \in Nat$  and  $p: p \in Nat$ 

shows  $[p + n \le m; m \le n] \implies -(m - (p + n)) = n - m + p$ apply  $(induct n \ m \ rule: diffInduct)$ using *assms* by *simp-all* 

lemma adiff-add-assoc8 : assumes  $m: m \in Nat$  and  $n: n \in Nat$  and  $p: p \in Nat$ shows  $[n \leq m; p \leq m - n; p \leq m; m - p \leq n] \Longrightarrow m - n - p = -(n)$  $--(m -p)$ using  $\text{adjf-} \text{add-} \text{assoc} \text{6} [\text{OF } n \text{ p } m]$  apply  $\text{simp}$ using leq-adiff-right-add-left  $[OF - p \ m \ n]$  add-commute-nat  $[OF p \ n]$  apply simp  $\mathbf{by}(\text{rule } \text{adj} \text{f}-\text{adj} \text{f}-\text{left} - \text{nat}[\text{OF } m \text{ } n \text{ } p])$ 

declare leq-neq-iff-less [simplified,simp]

lemma int-add-assoc1 : assumes  $m: m \in Nat$  and  $n: n \in Nat$  and  $p: p \in Nat$ shows  $m + (n + -p) = (m + n) + -p$  $apply(\textit{rule nat-leq-cases}[OF p n])$ using assms apply simp-all  $apply(\textit{rule nat-leq-cases}[of p m + n], \textit{simp-all})$  $apply(simp \text{ } add: \text{ } \text{adiff-} \text{ } add\text{-} \text{ }assoc[OF - m \text{ } n \text{ } p])$  $apply(\textit{rule nat-leq-cases}[\textit{of p } m + n], \textit{simp}+)$  $apply(\text{rule nat-leq-cases}[of p -- n m], \text{simp}+)$ 

```
apply(\text{rule } \text{adjf-} \text{add-} \text{assoc3,} \text{ simp} + )apply(\text{rule } \text{adjf-} \text{add-} \text{assoc} 5, \text{ simp} + )apply(\text{rule nat-leq-cases}[of p \ -\ n \ m], \text{simp-all})apply(\textit{rule } \textit{adiff-} \textit{add-} \textit{assoc6}, \textit{simp-} \textit{all})\textbf{apply}(simp \text{ only: } add\text{-}commute\text{-}nat[of m \text{ } n])apply(\text{rule } \text{adj} \text{f-} \text{adj} \text{f-} \text{left-} \text{nat}, \text{simp}+)
```
## done

lemma int-add-assoc2 : assumes  $m: m \in Nat$  and  $n: n \in Nat$  and  $p: p \in Nat$ shows  $m + (-p + n) = (m + -p) + n$ using assms apply (simp add: add-commute-int[of  $-, p n]$ ) using int-add-assoc1 [OF m n p] apply simp  $apply(\text{rule nat-leg-cases}[\text{of } p \text{m} + \text{n}], \text{simp-all})$  $apply (rule nat-leq-cases[OF p m], simp-all)$  $apply(\textit{rule } \textit{adiff-} \textit{add-} \textit{assoc2}, \textit{simp-} \textit{all})$ apply (simp add: add-commute-int[of  $-(p - m) n$ ])  $apply(simp\ only: add-commute-nat[OF\ m\ n])$  $apply(\textit{rule nat-leq-cases}[of p \ -\ m \ n], \ \textit{simp-all})$  $apply(\textit{rule } \textit{adiff-} \textit{add-} \textit{assoc3} \text{[} \textit{symmetric}], \textit{simp+})$  $apply(\textit{rule } \textit{adiff-} \textit{add-} \textit{assoc5} \text{[} \textit{symmetric}], \textit{simp+})$  $apply(\textit{rule nat-leq-cases}|\textit{OF p m}|, \textit{simp-all})$ apply (simp add: add-commute-nat [OF m n]) apply (simp add: add-commute-int[of  $-(p - m) n]$ )  $apply(\textit{rule nat-leq-cases}[of p \ -\ m \ n], \ \textit{simp-all})$  $apply(simp \text{ } add: \text{ } addcommute-nat [OF \text{ } m \text{ } n])$  $apply(\textit{rule } \textit{adiff-} \textit{add-} \textit{assoc6} \text{[} \textit{symmetric}], \textit{simp+})$  $a$ pply(*rule adiff-adiff-left-nat*[symmetric], simp+) done

declare leq-neq-iff-less [simplified,simp del]

lemma *int-add-assoc3*: assumes  $m: m \in Nat$  and  $n: n \in Nat$  and  $p: p \in Nat$ shows  $m + -(n + p) = m + -n + -p$  $apply(\textit{rule nat-leq-cases}[of n + p \textit{m}])$ using assms apply simp-all  $apply(\textit{rule nat-leq-case} s[OF \space n \space m], \textit{simp-all})$  $apply(\textit{rule nat-leq-cases}[of p m \text{---} n], \textit{simp-all})$  $apply(\text{rule } \text{adj} = \text{adj} + \text{adj} + \text{$ using adiff-add-assoc6 add-commute-nat [OF n p] apply simp using adiff-add-assoc2 [OF - p n m, symmetric] apply (simp add: adiff-is-0-eq')  $apply(\textit{rule nat-leq-cases}|\textit{OF n m}|, \textit{simp-all})$  $apply(\textit{rule nat-leq-case} \textit{cases} [\textit{of p } m \textit{--- n}], \textit{simp-all})$ using adiff-add-assoc5 [symmetric] add-commute-nat [OF n p] apply simp using adiff-add-assoc3 [symmetric] add-commute-nat  $[OF \; n \; p]$  apply simp using adiff-add-assoc2 [symmetric] add-commute-nat  $[OF \ n \ p]$  apply simp done

lemma int-add-assoc4 : assumes  $m: m \in Nat$  and  $n: n \in Nat$  and  $p: p \in Nat$ shows  $-m + (n + p) = (-m + n) + p$ using assms add-commute-int[of  $-m n + p$ ] add-commute-int[of  $-m n$ ] apply simp  $apply(\textit{rule nat-leq-cases}[of \; m \; n + p \;], \; \textit{simp-all})$  $apply(\textit{rule nat-leq-cases}|\textit{OF m n}|, \textit{simp-all})$  $apply(\text{rule } \text{adj} \text{f-} \text{add-} \text{assoc2}, \text{simp} + )$  $apply(simp \text{ add:} \text{ add-commute-int}[of -1(m -1 p])$  $apply(\text{rule nat-leg-cases}[of m -n p], \text{simp-all})$  $apply(simp\ only: add-commute-nat[of\ n\ p])$  $apply(simp\ only: \ adiff-add-assoc3[symmetric])$  $apply(simp\ only: add-commute-nat[of\ n\ p])$  $apply(simp\ only: \ adiff-add-assoc5[symmetric])$  $apply(\textit{rule nat-leq-cases}|\textit{OF m n}|, \textit{simp-all})$  $apply(simp\ only: add-commute-nat[of\ n\ p])$  $apply(\textit{rule } \textit{adiff-} \textit{add-} \textit{assoc} 7, \textit{simp-} \textit{all})$  $apply(simp \text{ add:} \text{ add-commute-int}[\text{of} - (m - n) \text{ p}])$  $apply(\text{rule nat-leg-cases}[of m -- n p], \text{simp})$  $apply(simp\ only: add-commute-nat[of\ n\ p])$  $apply(simp~only:~adiff-add-assoc6[symmetric])$  $apply(simp\ only: add-commute-nat[of\ n\ p])$  $apply(simp \text{ } add: \text{ } add-commute-nat [of \text{ } p \text{ } n])$  $apply(\textit{rule } \textit{adiff-}\textit{adiff-}\textit{left-nat}[\textit{symmetric}], \textit{simp+})$ done

lemma int-add-assoc5 : assumes  $m: m \in Nat$  and  $n: n \in Nat$  and  $p: p \in Nat$ shows  $-m + (n + -p) = -m + n + -p$ using assms  $\mathbf{apply}(simp \; add\text{-}commute\text{-}int [of \; -, m \; n \; + \; -, p] \; add\text{-}commute\text{-}int [of \; -, m \; n])$  $apply(\textit{rule nat-leq-cases}|\textit{OF p n}|, \textit{simp-all})$  $apply(\text{rule nat-leq-cases}[of \ m \ n \ -- \ p], \ \text{simp}+)$  $apply(\text{rule nat-leq-case}s[\text{of m }n], \text{simp+})$  $apply(\textit{rule nat-leq-cases}[of p n -- m], \textit{simp-all})$  $apply(\textit{rule } \textit{adiff-commute-nat} [OF \textit{n } p \textit{m}])$  $apply(\text{rule } \text{adjf-} \text{add-} \text{assoc8}, \text{simp}+)$ using nat-leq-trans[of n m n -- p] apply simp using leq-adiff-right-imp-0  $[OF - n p]$  nat-leq-antisym  $[of m n]$  apply simp  $apply(\textit{rule nat-leq-case} s[OF \ m \ n], \ \textit{simp-all})$  $apply(\textit{rule nat-leq-case} \textit{cases} [\textit{of p } n \ -\ -\ \textit{m}], \textit{simp-all})$  $apply(\textit{rule } \textit{adiff-} \textit{add-} \textit{assoc8}[\textit{symmetric}], \textit{simp-all})$ using leq-adiff-left-add-right [OF - p n m] add-commute-nat $[OF~p~m]$  $apply(simp \ add: \ adiff-add-assoc3)$  $apply(simp \ add: \ adiff-add-assoc4)$  $a_{\text{p}}(rule \text{0.1cm}{0.1cm}nat\text{-}lea\text{-}cases[of \text{m } n], \text{simp-all})$  $apply(\textit{rule nat-leq-case}s[\textit{of p } n \ -\ \textit{m}], \textit{simp}+)$ using nat-leq-trans[of n p n — m] apply simp

using leq-adiff-right-imp- $\theta[OF - n \; m]$  apply simp using nat-leq-antisym[of n p] apply simp  $apply(\textit{rule} \textit{minusInj}, \textit{simp})$  $apply(\textit{rule } \textit{adiff-} \textit{add-} \textit{assoc4} \text{[} \textit{symmetric}], \textit{simp}+)$  $applv(simp \ add: \ adiff-add-assoc2 [symmetric])$ apply(simp add: add-commute-nat) done

lemma int-add-assoc6 : assumes  $m: m \in Nat$  and  $n: n \in Nat$  and  $p: p \in Nat$ shows  $-m + (-.n + p) = -(m + n) + p$ using assms add-commute-int $[of -n]$ add-commute-int[of  $-m$  p +  $-n$ ] add-commute-int $[of -1(m + n) p]$  apply simp  $apply(\textit{rule nat-leq-cases}[OF \textit{n } p], \textit{simp-all})$  $apply(\textit{rule nat-leq-cases}[of \textit{m p } \textit{--- n}], \textit{simp}+)$  $apply(\textit{rule nat-leq-cases}[of m + n p], \textit{simp})$  $apply(simp\ only: add-commute-nat[of\ m\ n])$  $apply(\textit{rule } \textit{adiff-}\textit{adiff-}\textit{left-nat}, \textit{simp-}\textit{all})$  $apply(simp\ only: minus-sym[symmetric])$  $apply(\text{rule } \text{adjf-} \text{add-} \text{assoc} 5, \text{ simp-} \text{all})$  $apply(\textit{rule nat-leq-cases}[of m + n p], \textit{simp-all})$  $apply(simp\ only: minus-sym)$  $apply(\textit{rule } \textit{adiff-} \textit{add-} \textit{assoc6}, \textit{simp-} \textit{all})$  $apply(\textit{rule } \textit{adiff-} \textit{add-} \textit{assoc3}, \textit{simp-} \textit{all})$  $apply(\textit{rule nat-leq-cases}[of m + n p], \textit{simp-all})$  $a$ pply(simp only: minus-sym)  $apply(\textit{rule } \textit{adiff-} \textit{add-} \textit{assoc7} \text{[} \textit{symmetric}], \textit{simp-} \textit{all})$  $apply(simp \text{ } add\text{-}commute\text{-}nat[of \text{ } n \text{ } -- \text{ } p \text{ } m])$  $apply(\textit{rule } \textit{adiff-} \textit{add-} \textit{assoc}[\textit{symmetric}], \textit{simp+})$ 

#### done

lemma add-assoc-int: assumes  $m: m \in Int$  and  $n: n \in Int$  and  $p: p \in Int$ shows  $m + (n + p) = (m + n) + p$ using  $m n p$ by (rule intCases3, auto simp: add-assoc-nat int-add-assoc1 int-add-assoc2 int-add-assoc3  $int-add\text{-}assoc4\ int\text{-}add\text{-}assoc5\ int\text{-}add\text{-}assoc6)$ 

Minus sign distributes over addition

lemma minus-distrib-pn-int [simp]:  $m \in Nat \implies n \in Nat \implies -(m + -n) = -m + n$  $apply(simp \text{ } add: \text{ } add-commute-int[of -m \text{ } n])$  $apply(\textit{rule nat-leq-case}s[\textit{of n m}], \textit{simp-all})$ done

lemma minus-distrib-np-int [simp]:

 $m \in Nat \implies n \in Nat \implies -.(-.m + n) = m + -.n$ by(simp add: add-commute-int)

lemma int-add-minus-distrib [simp]: assumes  $m: m \in Int$  and  $n: n \in Int$ shows  $-(m + n) = -m + -n$ by (rule intCases2 [OF m n], simp-all)

# 12.7 Multiplication of integers

#### axiomatization where

int-mult-pn-def:  $[a \in Nat; b \in Nat] \implies a * -b = -(a * b)$ and int-mult-np-def:  $[a \in Nat; b \in Nat] \implies -a * b = -(a * b)$ and int-mult-nn-def [simp]:  $[a \in Nat; b \in Nat] \implies -a * -b = a * b$ 

theorems int-mult-def  $=$  int-mult-pn-def int-mult-np-def

Closure

lemma multIsInt [simp]:  $[a \in Int; b \in Int] \implies a * b \in Int$ by (rule  $intCases2[ofa b], simp-all add: int-mult-def)$ )

Neutral element

lemma mult-0-right-int [simp]:  $a \in Int \implies a * 0 = 0$ by (rule  $intCases[of a], simp-all add: int-mult-np-def)$ )

lemma mult-0-left-int [simp]:  $a \in Int \implies 0 * a = 0$ by (rule  $intCases[of a]$ , simp-all add:  $int-mult-pn-def)$ )

Commutativity

lemma mult-commute-int:  $[a \in Int; b \in Int] \implies a * b = b * a$ by (rule  $intCases2[of a b]$ , simp-all add: int-mult-def mult-commute-nat)

Identity element

lemma mult-1-right-int [simp]:  $a \in Int \implies a * 1 = a$ by (rule  $intCases[of a]$ , simp-all add:  $int-mult-def)$ )

lemma mult-1-left-int [simp]:  $a \in Int \implies 1 * a = a$ by (rule  $intCases[of a]$ , simp-all add:  $int-mult-def)$ )

Associativity

lemma mult-assoc-int: assumes  $m: m \in Int$  and  $n: n \in Int$  and  $p: p \in Int$ shows  $m * (n * p) = (m * n) * p$  $\mathbf{by}(\text{rule intCases3}[OF \ m \ n \ p], \text{simp-all add: } \text{mult-assoc-nat int-mult-def})$ 

Distributivity

lemma ppn-distrib-left-nat: assumes  $m: m \in Nat$  and  $n: n \in Nat$  and  $p: p \in Nat$ shows  $m * (n + -p) = m * n + -(m * p)$  $apply(\textit{rule nat-leq-cases}[OF p n])$  $apply(\textit{rule nat-leg-cases}[of m * p m * n])$ using assms apply(simp-all add: adiff-mult-distrib2-nat int-mult-def) done

lemma npn-distrib-left-nat: assumes  $m: m \in Nat$  and  $n: n \in Nat$  and  $p: p \in Nat$ shows  $-m * (n + -p) = -(m * n) + m * p$ using assms apply (simp add: add-commute-int[of  $-(m * n)$  m  $*$  p])  $apply(\textit{rule nat-leq-cases}[OF~p~n])$  $apply(\textit{rule nat-leq-cases}[of \; m * \; p \; m * \; n], \; \textit{simp-all})$ apply (auto simp: adiff-mult-distrib2-nat int-mult-def dest: nat-leq-antisym) done

lemma nnp-distrib-left-nat: assumes  $m: m \in Nat$  and  $n: n \in Nat$  and  $p: p \in Nat$ shows  $-m * (-n + p) = m * n + -(m * p)$ using assms apply (simp add: add-commute-int $[of -n p]$ )  $apply(\textit{rule nat-leq-cases}[OF p n])$ 

```
apply(\textit{rule nat-leq-case} \textit{cases}[of \; m * p \; m * n], \; \textit{simp-all})apply (auto simp: adiff-mult-distrib2-nat int-mult-def dest: nat-leq-antisym)
```

```
done
```

```
lemma distrib-left-int:
 assumes m: m \in Int and n: n \in Int and p: p \in Intshows m * (n + p) = (m * n + m * p)apply(\textit{rule intCases3} | \textit{OF m n p}),simp-all only: int-mult-def int-add-nn-def int-mult-nn-def addIsNat)
     apply(\textit{rule add-mult-distrib-left-nat}, assumption+)apply(\textit{rule ppm-distrib-left-nat}, assumption+)apply(simp \ add: \ add\ commute-int, \ rule \ ppm\-distrib\-left\-nat, \ assumption+)apply(simp\ only: int-add-nn-def\ multIsNat\ add-mult-strib-left-nat)+apply(\textit{rule npn-distrib-left-nat}, assumption+)apply(\textit{rule}~\textit{nnp-distrib-left-nat},~assumption+)apply(simp\ only: add-mult-distrib-left-nat)done
```

```
lemma pnp-distrib-right-nat:
  assumes m: m \in Nat and n: n \in Nat and p: p \in Natshows (m + -n) * p = m * p + -(n * p)apply(\textit{rule nat-leq-cases}[OF \; n \; m])apply(\textit{rule nat-leq-case} \textit{cases} [\textit{of} \textit{n} * \textit{p} \textit{m} * \textit{p}])using assms apply(simp-all \ add: \ addif-mult-distrib-nat \ int-mult-def)done
```
lemma pnn-distrib-right-nat:

assumes  $m: m \in Nat$  and  $n: n \in Nat$  and  $p: p \in Nat$ shows  $(m + -n) * -p = -(m * p) + n * p$ using assms apply (simp add: add-commute-int[of  $-(m * p) n * p$ ])  $apply(\textit{rule nat-leq-cases}[OF \textit{n} \textit{m}]])$  $apply(\textit{rule nat-leg-cases}[of n * p m * p])$ apply (auto simp: adiff-mult-distrib-nat int-mult-def dest: nat-leq-antisym) done lemma npn-distrib-right-nat: assumes  $m: m \in Nat$  and  $n: n \in Nat$  and  $p: p \in Nat$ shows  $(-.m + n) * -.p = m * p + -.(n * p)$ using assms apply (simp add: add-commute-int[of  $-m n$ ])  $apply(\textit{rule nat-leq-cases}|\textit{OF n m}|)$  $apply(\textit{rule nat-leq-cases}[of~n~*~p~m~*~p])$ apply (auto simp: adiff-mult-distrib-nat int-mult-def dest: nat-leq-antisym) done lemma distrib-right-int: assumes  $m: m \in Int$  and  $n: n \in Int$  and  $p: p \in Int$ shows  $(m + n) * p = (m * p + n * p)$  $apply(\textit{rule intCases3} | \textit{OF m n p}),$ simp-all only: int-mult-def int-add-nn-def int-mult-nn-def addIsNat)  $apply(\textit{rule add-mult-distrib-right-nat},\textit{assumption+})$  $apply(simp\ only\ int-add-nn-def\ multlsNat\ add-mult-distrib-right-nat)$  $apply(\textit{rule }pp\text{-}distrib\text{-}right\text{-}nat, assumption+)$  $apply(\textit{rule pm-distrib-right-nat}, \textit{assumption+})$  $apply(simp add: add-commute-int, rule\n  $pnp\text{-}distrib\text{-}right\text{-}nat,\n  $assumption+)$$$  $a$ pply(*rule npn-distrib-right-nat, assumption*+)

## $a_{\text{poly}}(\text{simp} \text{ only}: \text{int-add-nn-} \text{def} \text{ mult1s} \text{Nat} \text{ add-mult-distrib-right-nat})$

# $apply(simp\ only: add-mult-distrib-right-nat)$

## done

Minus sign distributes over multiplication

```
lemma minus-mult-left-int:
 assumes m: m \in Int and n: n \in Intshows -(m * n) = -m * nby (rule intCases2[OF \ m \ n], simp-all \ add: int-mult-def))
```
lemma minus-mult-right-int: assumes  $m: m \in Int$  and  $n: n \in Int$ shows  $-(m * n) = m * -n$ by (rule  $intCases2[OF \ m \ n], \ simp-all \ add: \ int-mult-def)$ )

# 12.8 Difference of integers

Difference over integers is simply defined as addition of the complement. Note that this difference, noted –, is different from the difference over natural numbers, noted −−, even for two natural numbers, because the latter cuts off at 0.

definition  $diff$  (infixl – 65) where  $int\text{-}diff\text{-}def$ :  $\llbracket m \in Int; n \in Int \rrbracket \implies m - n = m + -n$ 

lemma  $diffIsInt[simp]$ : — Closure  $[m \in Int; n \in Int]] \implies m - n \in Int$ by  $(simp \ add: int\text{-}diff\text{-}def)$ 

lemma diff-neq-is-add [simp]:  $[m \in Int; n \in Int] \implies m - -n = m + n$ by  $(simp \ add: int-diff-def)$ 

lemma diff-0-right-int [simp]:  $m \in Int \implies m - 0 = m$ by  $(simp \ add: int\text{-}diff\text{-}def)$ 

lemma diff-0-left-int [simp]:  $n \in Int \implies 0 - n = -n$ by  $(simp \ add: int\text{-}diff\text{-}def)$ 

lemma diff-self-eq-0-int [simp]:  $m \in Int \implies m - m = 0$ by  $(simp \ add: int\text{-}diff\text{-}def)$ 

lemma neg-diff-is-diff [simp]:  $[m \in Int; n \in Int] \implies -(m - n) = n - m$ using assms by (simp add: int-diff-def add-commute-int)

lemma diff-nat-is-add-neg:  $[m \in Nat; n \in Nat] \implies m - n = m + -n$ by (simp add: int-diff-def )

end

# 13 Main theory for constant-level Isabelle/TLA<sup>+</sup>

theory Constant imports NatDivision CaseExpressions Strings Integers begin

This is just an umbrella for the component theories. end

theory Zenon imports Constant begin

The following lemmas make a cleaner meta-object reification lemma atomize-meta-bAll [atomize]:

 $(\bigwedge x. (x \in S \implies P(x)))$  $\equiv$  Trueprop ( $\forall$   $x \in S : P(x)$ ) proof assume  $(\bigwedge x. (x \in S \implies P(x)))$ thus  $\forall x \in S : P(x)$ .. next assume  $\forall x \in S : P(x)$ thus  $(\bigwedge x. (x \in S \implies P(x)))$ ... qed lemma atomize-object-bAll [atomize]: Trueprop  $(\forall x : (x \in S) \Rightarrow P(x))$  $\equiv$  Trueprop ( $\forall x \in S : P(x)$ ) proof assume  $\forall x : x \in S \Rightarrow P(x)$ thus  $\forall x \in S : P(x)$  by fast next assume  $\forall x \in S : P(x)$ thus  $\forall x : x \in S \Rightarrow P(x)$  by fast qed lemma zenon-nnpp: ( $\degree P \implies \text{FALSE}$ ) ==> P by blast lemma zenon-em:  $(P == > FALSE) == > ("P == > FALSE) == > FALSE)$ by blast lemma zenon-eqrefl:  $t = t$ by  $simp$ lemma zenon-nottrue:  $~\tilde{~}$ TRUE ==> FALSE by blast lemma zenon-noteq:  $\degree x = x ==$ > FALSE by blast lemma zenon-eqsym :  $a = b == > b \approx a == > FALSE$ using not-sym by blast lemma zenon-FALSE-neq-TRUE: FALSE <sup>∼</sup>= TRUE by (rule false-neq-true) lemma zenon-and: P & Q ==> (P ==> Q ==> FALSE) ==> FALSE by blast lemma zenon-and-0: P &  $Q \implies P$ 

by blast

lemma zenon-and-1: P &  $Q \equiv > Q$ by blast lemma zenon-or:  $P \mid Q \implies (P \implies FALSE) \implies (Q \implies FALSE) \implies$ FALSE by blast lemma zenon-imply:  $P \implies Q \implies (\sim P \implies FALSE) \implies (Q \implies FALSE)$  $\Rightarrow$  FALSE by blast lemma zenon-equiv:  $P \iff Q == > (\neg P == > \neg Q == > \text{FALSE}) == > (P == > Q == > \text{FALSE})$  $\Rightarrow$  FALSE by blast lemma zenon-notnot:  $\sim P \implies (P \implies FALSE) \implies FALSE$ by blast lemma  $zenon-notnot-0: \neg \neg P \implies P$ by blast lemma zenon-notand:  $\sim (P \& Q) ==>$   $(\sim P ==>$   $FALSE) ==>$   $(\sim Q ==>$  $FALSE)$  ==>  $FALSE$ by **blast** lemma zenon-notor:  $\degree(P \mid Q) \Longrightarrow \degree(P \Longrightarrow \degree Q \Longrightarrow \text{FALSE}) \Longrightarrow \text{FALSE}$ by blast lemma zenon-notor- $\theta$ :  $\sim (P \mid Q)$  ==>  $\sim P$ by blast lemma zenon-notor-1:  $\mathcal{L}(P \mid Q) == > \mathcal{L}(Q)$ by blast lemma zenon-notimply:  $\lq (A=\lq D) \rightharpoonup l = \lq (A \rightharpoonup \lq D) \rightharpoonup l = \lq D \rightharpoonup R \rightharpoonup l = \lq D \rightharpoonup l = \lq D \rightharpoonup l = \lq D \rightharpoonup l = \lq D \rightharpoonup l = \lq D \rightharpoonup l = \lq D \rightharpoonup l = \lq D \rightharpoonup l = \lq D \rightharpoonup l = \lq D \rightharpoonup l = \lq D \rightharpoonup l = \lq D \rightharpoonup l = \lq D \$ by blast lemma zenon-notimply- $0: \sim(A=\gt B) \Longrightarrow A$ by blast lemma zenon-notimply-1:  $\sim(A=\gt B) == \gt \sim B$ by blast lemma zenon-notequiv:  $\Gamma^{\circ}(P \iff Q) \implies (\Gamma^{\circ}P \iff Q \implies FALSE) \implies (P \implies \Gamma^{\circ}Q \implies \Gamma^{\circ}Q \implies \$  $FALSE$  ==>  $FALSE$ by blast

by blast lemma zenon-ex-choose:  $\E x : P(x) == > (P (CHOOSE x : P(x)) == > FALSE) == > FALSE$ proof − assume goal:  $\setminus E x : P(x)$ and sub: P (CHOOSE  $x : P(x)$ ) ==> FALSE show FALSE proof (rule sub) from goal show  $P$  (CHOOSE  $x : P(x)$ ) by (rule choose  $I-ex)$ ) qed qed lemma zenon-ex-choose-0:  $\{E x : P(x) == > P(\text{CHOOSE } x : P(x)\})$ proof (rule zenon-nnpp) assume goal:  $\setminus E x : P(x)$ assume  $nh: \sim P (CHOOSE x : P(x))$ show FALSE proof (rule zenon-ex-choose) assume  $h: P (CHOOSE x : P(x))$ show FALSE by (rule notE  $[OF nh h]$ ) next show  $\setminus E x : P(x)$ by fact qed qed lemma zenon-all:  $\{A \ x : P \ (x) == > (P \ (t) == > FALSE) == > FALSE\}$ by blast lemma zenon-all-0:  $\{A \ x : P \ (x) == > P \ (t)$ by blast lemma zenon-notex:  $\lceil (\n\angle E \rceil x : P(x) \rceil == > \lceil \sim P(x) \rceil == > \text{FALSE} \rceil == > \text{FALSE}$ by blast lemma zenon-notex-0:  $\sim (\forall E \ x : P \ (x)) == > \sim P \ (t)$ by blast lemma zenon-notall:  $\tilde{\gamma}(\lambda x : P(x)) == \tilde{\gamma}(x x : P(x) == \tilde{\gamma}(x) == \tilde{\gamma}(x) == \til$ FALSE by blast lemma zenon-notallex:  $\lq(\lambda x : P(x)) == \lq(\lambda E x : \lq(P(x)) == > FALSE) == >$ FALSE

lemma zenon-ex:  $\sum E x : P(x) = \sum (\text{!} \& x \& P(x) = \Rightarrow \text{FALSE}) = \Rightarrow \text{FALSE}$ 

by blast

```
lemma zenon-notallex-0: \sim (\lambda x : P(x)) == \sum E x : \sim P(x)by blast
lemma zenon-notall-choose:
  \sim (\forall A \ x : P \ (x)) \ == \gt \sim (\sim P \ (CHOOSE \ x : \sim P \ (x)) \ == \gt \; FALSE \ == \gt \; FALSE \proof −
  assume goal: \sim (\lambda \ x : P(x))and sub: \sim P (CHOOSE x : \sim P(x)) ==> FALSE
 show FALSE
 proof (rule notE [OF goal])
   have pch: P(CHOOSE x : \neg P(x)) by (rule contradiction [OF sub])
   have univ: !!x. P(x)proof −
     fix xshow P(x)proof (rule contradiction)
       assume npx: \sim P(x)show FALSE
      proof (rule notE [OF - pch])
         from npx show \sim P (CHOOSE x : \sim P(x))
         by (rule choose [of \lambda v \cdot \sim P(v) x])
       qed
     qed
   qed
   show \{A \; x : P(x) \; \text{by} \; (rule all [OF min])\}qed
qed
lemma zenon\text{-}notall\text{-}choose\text{-}0:
  \sim (\lambda x : P(x)) \implies \sim P (CHOOSE x : \sim P(x))proof (rule zenon-nnpp)
  assume goal: \sim (\lambda x : P(x))assume nnh: \neg P(CHOOSE x : \neg P(x))show FALSE
 proof (rule zenon-notall-choose)
   show \sim (\lambda x : P(x)) by fact
 next
   assume nh: \ ^\sim P(CHOOSE \ x : \ ^\sim P(x))show FALSE
   by (rule notE [OF~nnh~nh])
 qed
qed
lemma zenon-choose-diff-choose:
  (CHOOSE x : P(x)) \sim = (CHOOSE x : Q (x)) ==((\forall E \ x : \neg(P(x) \ \le \ge \ Q(x))) \ == \ge \text{FALSE}) \ == \ge \text{ FALSE}proof −
 assume h1: (CHOOSE x : P(x)) \approx (CHOOSE x : Q(x))
```

```
assume h2: ((\forall E \ x : \neg(P(x) \ \le \ge \ Q(x))) \ \text{implies} \ \text{FALSE})show FALSE
 proof (rule notE [OF h1])
   show (CHOOSE x : P(x)) = (CHOOSE x : Q(x))proof (rule choose-det)
    fix xshow P(x) \leq Susing h2 by blast
   qed
 qed
qed
lemma zenon-choose-diff-choose-0 :
 (CHOOSE x : P(x)) \sim = (CHOOSE x : Q (x)) == > \E x : \sim (P(x) < = > Q(x))proof −
 assume h1: (CHOOSE x : P(x)) \approx (CHOOSE x : Q(x))show \sum E x : \neg (P(x) \leq S \Rightarrow Q(x))proof (rule zenon-nnpp)
   assume h2: \sim (\sum E \cdot x : \sim (P(x) \leq S \cdot Q(x)))show FALSE
   proof (rule zenon-choose-diff-choose [OF h1 ])
     assume h3: \E x : \neg (P(x) \leq y \leq Q(x))with h2 show FALSE...
   qed
 qed
qed
lemma zenon-notequalchoose:
 ((\forall E \ x : P(x)) == > FALSE) ==>((\sim(\forall E x : P(x))) == > \sim P(e) == > FALSE) == >FALSE
by blast
lemma zenon-p-eq-l:
 e == > e1 = e2 == >(e \sim = e1 \implies FALSE) \implies(e2 \implies FALSE) \impliesFALSE
by blast
lemma zenon-p-eq-r:
 e == > e1 = e2 == >(e \sim = e2 \implies FALSE) \implies(e1 == > FALSE) == >FALSE
by blast
lemma zenon-np-eq-l:
 \degree e \Rightarrow e1 = e2 \Rightarrow
```
 $(e \sim = e1 \implies FALSE) \implies$  $( \sim e2 \; = \; > \; FALSE \; ) \; = \; >$ FALSE by blast

lemma zenon-np-eq-r:  $\degree e \Rightarrow e1 = e2 \Rightarrow$  $(e \sim = e2 \implies FALSE) \implies$  $($  $\degree e1 ==$   $FALSE$  $) ==$ FALSE by blast

lemma zenon-in-emptyset :  $x \in \{ \}$  ==> FALSE by blast lemma zenon-in-upair : x \in upair  $(y, z) ==> (x = y == > FALSE) ==> (x = z == > FALSE) ==>$ FALSE using upairE by blast lemma zenon-notin-upair : x \notin upair  $(y, z) ==$   $(x \sim = y == > x \sim = z == > FALSE) == > FALSE$ using *upairI1* upairI2 by blast lemma zenon-notin-upair-0 : x \notin upair  $(y, z) == > x$   $\approx$  = y using *upairI1* by *blast* lemma zenon-notin-upair-1 : x \notin upair  $(y, z) == > x$  ~= z using *upairI2* by *blast* lemma zenon-in-addElt :  $x \in \text{and} Elt (a, A) \implies (x = a \implies FALSE) \implies (x \in \text{and} A \implies FALSE)$  $\Rightarrow$  FALSE by blast lemma zenon-notin-addElt : x \notin addElt  $(a, A) \implies (x \sim a \implies x \ \in A \implies FALSE) \implies$ FALSE by blast lemma zenon-notin-addElt-0 :  $x \in \mathbb{R}$  and  $dE$   $(a, A) \equiv 0$ by blast

lemma zenon-notin-addElt-1 :

by blast lemma zenon-in-SUBSET : A \in SUBSET  $(S)$  ==>  $(A \setminus subseteg S$  ==>  $FALSE$ ) ==>  $FALSE$ by blast lemma zenon-in-SUBSET-0 : A \in SUBSET  $(S)$  ==> A \subseteq S by blast lemma zenon-notin-SUBSET : A \notin SUBSET  $(S)$  ==>  $\uparrow$  A \subseteq  $S$  ==> FALSE) ==> FALSE by blast lemma zenon-notin-SUBSET-0 : A \notin SUBSET  $(S) == > \alpha \setminus subseteq S$ by blast lemma zenon-in-UNION :  $x \in UNION$  s ==>  $(E b : b \in s \& x \in b =$ > FALSE) ==> FALSE by blast lemma zenon-in-UNION-0 : x \in UNION  $s == > \E b : b \in \infty s \& x \in b$ by blast lemma zenon-notin-UNION : x \notin UNION s ==>  $(\neg(\neg E \ b : b \ \lor n \ s \ \& \ x \ \lor n \ b)$  ==> FALSE) ==> FALSE by blast lemma zenon-notin-UNION-0 :  $x \in UNIONS == > \sim (\E b : b \in in s \& x \in b)$ by blast lemma zenon-in-cup :  $x \in A \cup \text{cup } B \implies (x \in A \implies \text{FALSE}) \implies (x \in B \implies \text{FALSE})$  $\Rightarrow$  FALSE by blast lemma zenon-notin-cup :

x \notin addElt  $(a, A) \equiv \gt x \cdot \text{notin } A$ 

x \notin A \cup B ==>  $(x \in A = \gt x \in B = \gt)$   $\Rightarrow B = \gt$  FALSE) ==> FALSE by blast

```
lemma zenon-notin-cup-0 :
 x \notin A \cup B ==> x \notin A
by blast
lemma zenon-notin-cup-1 :
 x \ \in A \ \cup \cup B \implies x \ \in Bby blast
lemma zenon-in-cap :
 x \in A \cap B ==> (x \in A = \Rightarrow x \in B == FALSE) ==> FALSE
by blast
lemma zenon-in-cap-0 :
 x \in A \cap B \implies x \in Aby blast
lemma zenon-in-cap-1 :
 x \in A \cap B \implies x \in Bby blast
lemma zenon-notin-cap :
 x \notin A \cap B ==> (x \not\in A = > FALSE) ==> (x \not\in B =FALSE)
  \Rightarrow FALSE
by blast
lemma zenon-in-setminus :
 x \in A \setminus B \implies (x \in A \implies x \in B \implies FALSE) \implies FALSEby blast
lemma zenon-in-setminus-0 :
 x \in A \setminus B == > x \in Aby blast
lemma zenon-in-setminus-1 :
 x \in A \setminus B \implies x \setminus \text{notin } Bby blast
lemma zenon-notin-setminus :
 x \notin A \ B ==> (x \in A == > FALSE) == (x \in B == > FALSE)=\Longrightarrow FALSE
by blast
lemma zenon-in-subsetof :
 x \in subsetOf (S, P) ==> (x \in S ==> P(x) ==> FALSE) ==> FALSE
by blast
lemma zenon-in-subsetof-0 :
```
 $x \in \mathbb{R}$  subset Of  $(S, P) \equiv \gt x \in S$ by blast lemma zenon-in-subsetof-1 : x \in subsetOf  $(S, P) == > P(x)$ by *blast* lemma zenon-notin-subsetof :  $\tilde{\gamma}(t \in \mathbb{R})$  subset Of  $(S, P)$  ==>  $(\tilde{\gamma}(t \in \mathbb{R})$  ==>  $FALSE$  ==>  $(\tilde{\gamma}(t)$  ==> FALSE)  $\Rightarrow$  FALSE by blast lemma zenon-in-setofall : x \in setOfAll  $(S, e) ==> (\E y : y \in S \& x = e(y) ==> FALSE) ==>$ FALSE by blast lemma zenon-in-setofall-0 : x \in setOfAll  $(S, e)$  ==> \E y : y \in S & x = e(y) by blast lemma zenon-notin-setofall :  $\sim(x \in \text{setOfAll}(S, e)) == \sim (\sim (\& f \ y : y \in S \ \& \ x = e(y)) == > FALSE)$  $\implies FALSE$ by blast lemma zenon-notin-setofall-0 :  $\gamma(x \in \mathcal{E}(s, e)) == \gamma(\exists y : y \in \mathcal{E}(s, e)) == \gamma$ by blast lemma zenon-all-in-0 :  $\forall x \in S : P(x) == > a \setminus in S == > P(a)$ by blast lemma zenon-notex-in-0 : <sup>∼</sup>(∃ x ∈ S : P (x )) ==> a \in S ==> <sup>∼</sup>P (a) by blast lemma zenon-cup-subseteq : A \cup B \subseteq  $C = \gt$  $(A \setminus subseteg C \implies B \setminus subseteg C \implies FALSE) \implies$ FALSE by blast

lemma zenon-cup-subseteq-0 : A \cup B \subseteq  $C \implies A \subseteq C$ by blast lemma zenon-cup-subseteq-1 : A \cup B \subseteq  $C \implies B \ \subset C$ by blast lemma zenon-not-cup-subseteq :  $\sim$  A \cup B \subseteq C ==> ( $\uparrow A \setminus subseteq C \implies FALSE) \implies$ ( $\cap B \setminus subseteq C \implies FALSE) \implies$ FALSE by blast lemma zenon-subseteq-cap : A \subseteq B \cap  $C \equiv \gt$  $(A \setminus subseteq B \implies A \setminus subseteq C \implies FALSE) \implies$ FALSE by blast lemma zenon-subseteq-cap-0 : A \subseteq B \cap  $C \implies A \setminus subseteq$  B by blast lemma zenon-subseteq-cap-1 : A \subseteq B \cap  $C \implies A \backslash subseteq C$ by blast lemma zenon-not-subseteq-cap :  $\sim$  A \subseteq B \cap C ==> ( $\alpha$  \subseteq B ==> FALSE) ==> ( $\uparrow$ A \subseteq C ==> FALSE) ==> FALSE by blast lemma zenon-nouniverse :  $\sim (\E x : x \in \mathbb{R})$  ==> FALSE proof − assume  $h0: \sim (\E x : x \in \mathbb{S})$ let  $?w = \{x \in S : x \not\mid n \in x\}$ have  $h_4$ : ?w \in ?w ∨ ?w \notin ?w by (rule excluded-middle) have h6:  $\partial w \setminus in S$  using h0 by auto show FALSE proof (rule disjE [OF  $h$ 4]) assume  $h5$ :  $?w \in in$   $?w$ have  $h7$ : ?w \notin ?w using  $h5 h6$  by blast show FALSE using  $h5 h7$  by blast next assume  $h5: \ell w \ \mathcal{m} \$ 

```
have h7: ?w \in ?w using h5 h6 by blast
  show FALSE using h5 h7 by blast
 qed
qed
```

```
lemma zenon-in-funcset :
 f \infty FuncSet (A, B) = \Rightarrow(isAFcn(f) == > DOMAIN f = A == > \A x : x \in A => f[x] \in B == >FALSE)
  =\Longrightarrow FALSE
using FuncSet by blast
lemma zenon-in-funcset-0 :
 f \inftyin FuncSet (A, B) == > isA Fcn(f)using FuncSet by blast
lemma zenon-in-funcset-1 :
 f \in FuncSet (A, B) == > DOMAIN f = Ausing FuncSet by blast
lemma zenon-in-funcset-2 :
 f \in \text{FuncSet } (A, B) \implies (\setminus A \ x : x \setminus \text{in } A \implies f[x] \setminus \text{in } B)using FuncSet by blast
lemma zenon-notin-funcset :
 f \inftyfuncSet (A, B) ==(\sim i sAFcn(f) == > FALSE) == >(DOMAIN f \sim A \implies FALSE) \implies(\sim(\lambda x : x \in A \implies f[x] \in B) == > FALSE)\Rightarrow FALSE
using FuncSet by blast
lemma zenon-setequal :
 A = B \implies (\forall A \ x : x \ \exists \ m \ A \ \le \ \rangle \ x \ \exists \ m \ B \implies FALSE) \implies FALSEby blast
lemma zenon-setequal-0 :
 A = B \implies \A x : x \in A \iff A \iff x \in Bby blast
lemma zenon-setequalempty :
  A = \{\} \implies (\forall A \ x : \neg x \ \forall m \ A = \Rightarrow \mathit{FALSE} \implies \mathit{FALSE}by blast
lemma zenon-setequalempty-0 :
  A = \{\} \implies \setminus A \ x : \ ^\sim x \ \setminus in \ Aby blast
```
lemma zenon-notsetequal :  $A \cong B \implies (\sim(\lambda x : x \in A \iff A \iff x \in B) \implies FALSE) \implies FALSE$ using extension by blast lemma zenon-notsetequal-0 :  $A \cong B \Longrightarrow \cong (\setminus A \ x : x \setminus in \ A \Longleftrightarrow x \setminus in \ B)$ using extension by blast lemma zenon-funequal :  $f = g == > (((isA\text{Fcn}(f) < \gg isA\text{Fcn}(g)))$ & DOMAIN  $f = DOMAIN g$ &  $(\lambda \ x : f[x] = g[x])$  $=\Longrightarrow$  FALSE)  $\Rightarrow$  FALSE by blast lemma zenon-funequal-0 :  $f = g == > ((isAFcn(f) < = > isAFcn(g))$ & DOMAIN  $f = DOMAIN g$ &  $(\lambda x : f[x] = g[x])$ by blast lemma zenon-notfunequal :  $f \sim = g \implies (\sim)((isAFcn(f))$  $& isAFcn(q))$ & DOMAIN  $f = DOMAIN q$ &  $(\langle A x : x \rangle \in DOMAIN q \implies f[x] = q[x])$  $=\Longrightarrow$  FALSE)  $\implies FALSE$ proof − have  $h1: f \sim = g ==$  $isAFcn(f) == >$  $isAFcn(g) == >$ DOMAIN  $f = DOMAIN g ==$  $(\forall A \ x : x \ \text{in } DOMAIN \ g \Longrightarrow f[x] = g[x]) \Longrightarrow$ FALSE proof − assume  $main: \sim (f = g)$ assume  $h1: isA Fcn (f)$ assume  $h2: isAFcn(g)$ assume h3: DOMAIN  $f = DOMAIN g$ assume  $h'_{4}$ :  $\setminus A$   $x : x \setminus in$   $DOMAIN$   $g \Rightarrow f[x] = g[x]$ have  $h5$ :  $f = g ==$ > FALSE using main by blast have  $h6: \forall x \in DOMAIN$  g :  $f[x] = g[x]$  using  $h4$  by blast show FALSE proof  $(\text{rule } h5)$ have h7: DOMAIN  $f = DOMAIN q \& (\forall x \in DOMAIN q : f[x] = q[x])$ (is ?cond)

using  $h\mathcal{S}$  h $\mathcal{G}$  by blast have h8:  $\text{?cond} = (f = g)$ proof (rule sym) show  $(f = q) = ?cond$ by (rule fcnEqualIff  $[OF h1 h2]$ ) qed show  $f = q$  by (rule subst [OF h8], fact h7) qed qed thus  $f \sim = g == > (\sim (((isAFcn(f))$  $\&$  is  $AFcn(q)$ & DOMAIN  $f = DOMAIN g$ &  $(\langle A \ x : x \ \langle \text{in } DOMAIN \ g \Longrightarrow f[x] = g[x])$  $=\Longrightarrow$  FALSE)  $\Rightarrow$  FALSE by blast qed lemma zenon-notfunequal-0 :  $f \sim = g \implies \sim (((isA\,Fcn(f))$ & is $AFcn(g)$ & DOMAIN  $f = DOMAIN g$ &  $(\langle A \ x : x \ \langle \text{in } DOMAIN \ g \Longrightarrow f[x] = g[x])$ using zenon-notfunequal by blast lemma zenon-fapplyfcn :  $P(Fan(S, e)[x]) \implies (x \in S \implies FALSE) \implies (P(e(x)) \implies FALSE)$  $\Rightarrow$  FALSE proof − assume main:  $P(Fcn(S, e)[x])$ assume  $h1: x \not\phi s = \Rightarrow FALSE$ have  $h1x$ :  $x \in S$  using  $h1$  by blast assume  $h2$ :  $P(e(x)) == > FALSE$ show FALSE proof (rule  $h2$ ) have  $h3$ :  $Fcn(S,e)[x] = e(x)$ using  $h1x$  by (rule fapply) show  $P(e(x))$ using main by (rule subst  $[OF h3]$ ) qed qed lemma zenon-fapplyexcept :  $P(except(f, v, e)[w]) ==$  $(w \in \text{DOMAIN } f \implies v = w \implies P(e) \implies FALSE) \implies$  $(w \in \text{dom}(W) \mid w) = \Rightarrow v \sim w \implies P(f[w]) == > FALSE) == >$ ( $\degree$  w \in DOMAIN f ==> FALSE) ==> FALSE proof −

```
assume main: P(except(f, v, e)[w])assume h1: w \in DOMAIN f == y = w == > P(e) == > FALSEassume h2: w \in DOMAIN f == > v \sim = w == > P(f[w]) == > FALSEassume h3:~ \sim w \in Dom AINf \implies FALSEshow FALSE
proof (rule disjE [of w \in DOMAIN f ∼ w \in DOMAIN f])
 show w \in DOMAIN f \mid \sim w \in \mathbb{D}OMAIN f by (rule excluded-middle)
next
 assume h5: w \in Dom AIN f
 show FALSE
 proof (cases w = v)
  assume h6: w = vshow FALSE
  proof (rule h1)
    have h\textit{?}: P(IF w = v \text{ THEN } e \text{ ELSE } f[w])proof (rule subst [of [f EXCEPT \vert [v] = e \vert [w] - P \vert)
      show [f EXCEPT : [v] = e][w] = (IF w = v THEN e ELSE f[w])by (rule applyExcept [OF h5])
    next
      show P([f EXCEPT : [v] = e][w])by (rule main)
    qed
    have h8: P(IF \text{ TRUE} THEN e ELSE f[w])proof (rule subst [of w = v TRUE])
      show w = v = TRUE by (rule eqTrueI [OF h6])
    next
      show P(IF w = v \text{ THEN } e \text{ ELSE } f(w) by (rule h7)
    qed
    have h9: P(e)proof (rule subst [of IF TRUE THEN e ELSE f[w] - P])
      show (IF TRUE THEN e ELSE f[w] = e by blast
    next
      show P(IF \text{TRUE} \text{ THEN } e \text{ ELSE } f[w]) by (rule h8)
    qed
    show P(e) by (rule h9)
   next
    show w \in DOMAIN f by (rule h5)
   next
    show v = w by (rule sym[OF h6])
  qed
 next
   assume h10: w \sim = vshow FALSE
  proof (\text{rule } h2)have h12: P(f[w])proof (rule subst [of IF FALSE THEN e ELSE f[w] - P])
      show (IF FALSE THEN e ELSE f[w] = f[w] by blast
    next
      show P(IF FALSE THEN e ELSE f[w])
```

```
proof (rule subst [of IF w=v THEN e ELSE f[w] - P])
          show (IF w = v THEN e ELSE f[w] = (IF FALSE THEN e ELSE)f[w]using h10 by blast
       next
        show P(IF w = v \text{ THEN } e \text{ ELSE } f[w])proof (rule subst [of [f EXCEPT : [v] = e][w] - P])
          show [f EXCEPT : |v] = e |[w] = (IF w = v THEN e ELSE f |w]by (rule applyExcept, fact)
        next
          show P([f EXCEPT : [v] = e][w]) by (rule main)
        qed
       qed
     qed
     show P(f[w]) by (rule h12)
    next
     show w \in DOMAIN f by (rule h5)
    next
      show v \sim = w by (rule not-sym[OF h10])
    qed
   qed
 next
   show \sim w \in \text{DOMAIN } f \implies \text{FALSE by } (\text{rule } h3)qed
qed
lemma zenon-boolcase :
 X = TRUE \mid X = FALSE ==P(X) == >(X = TRUE == > P(TRUE) == > FALSE) == >(X = FALSE == > P(FALSE == > FALSE) == >FALSE
proof −
 assume isbool: X = TRUE \mid X = FALSEassume main: P(X)assume h1: X = TRUE == > P(TRUE) == > FALSEassume h2: X = FALSE == > P(FALSE == > FALSE)show FALSE
 proof −
   have h3: X = TRUE == > FALSEproof −
    assume h/4: X = TRUEshow FALSE
    proof (rule h1 [OF h/ ])
     show P(TRUE) by (rule subst [of X TRUE P, OF h4 main])
    qed
   qed
   have h5: X = FALSE == > FALSEproof −
```
assume  $h6: X = FALSE$ show FALSE proof (rule  $h2$  [OF  $h6$ ]) show  $P(FALSE)$  by (rule subst [of X FALSE P, OF h6 main]) qed qed show FALSE using *isbool* h<sub>3</sub> h<sub>5</sub> by *blast* qed qed lemma zenon-boolcase-not :  $P(\sim A) == >$  $((\sim A) = TRUE == > P (TRUE) == > FALSE) == >$  $((\sim A)$  = FALSE ==>  $P(FALSE)$  ==> FALSE) ==> FALSE proof − have  $h0: (\sim A) = TRUE \mid (\sim A) = FALSE$ by blast show  $P(\sim A) == >$  $((\sim A) = TRUE == > P(TRUE) == > FALSE) == >$  $((\sim A)$  = FALSE ==>  $P(FALSE)$  ==> FALSE) ==> FALSE by (rule zenon-boolcase  $[OF h0]$ ) qed lemma zenon-boolcase-and :  $P(A \& B) ==$  $((A \& B) = TRUE == > P(TRUE) == > FALSE) == >$  $((A \& B) = FALSE == > P(FALSE) == > FALSE) == >$ FALSE proof − have  $h0$ :  $(A \& B) = TRUE \mid (A \& B) = FALSE$ by blast show  $P(A \& B) ==$  $((A \& B) = TRUE == > P(TRUE) == > FALSE) == >$  $((A \& B) = FALSE == > P(FALSE) == > FALSE) == >$ FALSE by (rule zenon-boolcase  $[OF h0]$ ) qed lemma zenon-boolcase-or :  $P(A | B) == >$  $((A | B) = TRUE == > P(TRUE) == > FALSE) == >$  $((A | B) = FALSE \implies P(FALSE) \implies FALSE) \implies$ FALSE proof − have  $h0$ :  $(A | B) = TRUE | (A | B) = FALSE$ 

```
by blast
show
 P(A | B) == >((A \mid B) = TRUE == > P(TRUE) == > FALSE) == >((A | B) = FALSE == > P(FALSE) == > FALSE) == >FALSE
by (rule zenon-boolcase [OF h0])
```

```
qed
```
lemma zenon-boolcase-imply :

 $P(A \Rightarrow B) == >$  $((A \Rightarrow B) = TRUE == > P(TRUE) == > FALSE) == >$  $((A \Rightarrow B) = FALSE \implies P(FALSE) \implies FALSE) \implies$ FALSE proof − have  $h0$ :  $(A \implies B) = TRUE$   $(A \implies B) = FALSE$ by blast show  $P(A \Rightarrow B) == >$  $((A \Rightarrow B) = TRUE == > P(TRUE) == > FALSE) == >$  $((A \Rightarrow B) = FALSE == > P(FALSE) == > FALSE) == >$ FALSE by (rule zenon-boolcase  $[OF h0]$ ) qed

```
lemma zenon-boolcase-equiv :
```
 $P(A \leq S) \equiv S$  $((A \leq > B) = TRUE == > P(TRUE) == > FALSE) == >$  $((A \leq > B) = FALSE == > P(FALSE) == > FALSE) == >$ FALSE proof − have  $h0$ :  $(A \le B) = TRUE \mid (A \le B) = FALSE$ by blast show  $P(A \leq > B) == >$  $((A \leq > B) = TRUE == > P(TRUE) == > FALSE) == >$  $((A \leq > B) = FALSE == > P(FALSE) == > FALSE) == >$ FALSE by (rule zenon-boolcase  $[OF h0]$ ) qed

lemma zenon-boolcase-equal :

 $P(A = B) == >$  $((A = B) = TRUE == > P(TRUE) == > FALSE) == >$  $((A = B) = FALSE == > P(FALSE) == > FALSE) == >$ FALSE proof − have  $h0$ :  $(A = B) = TRUE$   $(A = B) = FALSE$ by blast

show  $P(A = B) == >$  $((A = B) = TRUE == > P(TRUE) == > FALSE) == >$  $((A = B) = FALSE == > P(FALSE) == > FALSE) == >$ FALSE by (rule zenon-boolcase  $[OF h0]$ ) qed lemma zenon-boolcase-all :  $P(All(Q)) == >$  $(All (Q) = TRUE == > P(TRUE) == > FALSE) == >$  $(All(Q) = FALSE == > P(FALSE) == > FALSE) == >$ FALSE proof − have h0: All  $(Q)$  = TRUE | All  $(Q)$  = FALSE by blast show  $P(All(Q)) == >$  $((All (Q)) = TRUE == > P(TRUE) == > FALSE) == >$  $((All (Q)) = FALSE == > P(FALSE) == > FALSE) == >$ FALSE by (rule zenon-boolcase  $[OF h0]$ ) qed lemma zenon-boolcase-ex :  $P(Ex (Q)) == >$  $(Ex (Q) = TRUE == > P(TRUE) == > FALSE) == >$  $(Ex (Q) = FALSE == > P(FALSE) == > FALSE) == >$ FALSE proof − have h0:  $Ex(Q) = TRUE | Ex(Q) = FALSE$ by blast show  $P(Ex (Q)) == >$  $((Ex (Q)) = TRUE == > P(TRUE) == > FALSE) == >$  $((Ex (Q)) = FALSE == > P(FALSE) == > FALSE) == >$ FALSE by (rule zenon-boolcase  $[OF h0]$ ) qed lemma zenon-iftrue : P (IF TRUE THEN a ELSE b) ==> (P (a) ==> FALSE)  $\Rightarrow$  FALSE by *auto* lemma zenon-iftrue- $0 : P$  (IF TRUE THEN a ELSE b) ==> P (a) using *zenon-iftrue* by *auto* 

lemma zenon-iffalse : P (IF FALSE THEN a ELSE  $b$ ) ==>  $(P (b)$  ==> FALSE) ==> FALSE

## by *auto*

lemma zenon-iffalse- $0 : P$  (IF FALSE THEN a ELSE b) ==> P (b) using *zenon-iffalse* by *auto* lemma zenon-ifthenelse :  $P$  (IF c THEN a ELSE b) ==>  $(c == > P(a) == > FALSE) == >$  $(\sim c \implies P(b) \implies FALSE) \implies$ FALSE proof − assume main:  $P$  (IF c THEN a ELSE b) assume  $h1: c == > P(a) == > FALSE$ have  $h1x$ :  $c == > \gamma P(a)$  using h1 by auto assume  $h2: \degree c \implies P(b) \implies FALSE$ have  $h2x: \degree c \Longrightarrow \degree P(b)$  using  $h2$  by auto have  $h3:~^{\sim}P$  (IF c THEN a ELSE b) by (rule condI [of c  $\lambda x$ . ~ P (x), OF h1x h2x]) show FALSE by (rule notE  $[OF h3 main]$ ) qed lemma zenon-trueistrue :  $P(A) == > A == > (P (TRUE) == > FALSE) == >$ FALSE by *auto* lemma zenon-trueistrue- $0$ :  $P(A) \implies A \implies P(TRUE)$ by auto lemma zenon-eq-x-true :  $x = TRUE ==> (x ==> FALSE) ==> FALSE$ by blast lemma zenon-eq-x-true- $0 : x = TRUE == > x$ by blast lemma zenon-eq-true-x :  $TRUE = x ==> (x == > FALSE) == > FALSE$ by blast lemma zenon-eq-true-x- $0$  : TRUE =  $x$  ==> x by blast lemma zenon-noteq-x-true :  $x \sim TRUE ==>(x == > FALSE) == > FALSE$ using eqTrueI by auto lemma zenon-noteq-x-true- $\theta$  :  $x \sim = TRUE == > \gamma x$ using zenon-noteq-x-true by blast lemma zenon-noteq-true- $x : TRUE \approx x ==> (\approx x == > FALSE) == > FALSE$ using eqTrueI by auto

lemma *zenon-noteq-true-x-0* : TRUE  $\sim = x == > \sim x$ using zenon-noteq-x-true by blast

lemma zenon-eq-x-false :  $x = FALSE ==>$   $(\sim x == > FALSE) == > FALSE$ by blast

lemma zenon-eq-x-false- $0 : x = FALSE == > \gamma x$ by blast

lemma zenon-eq-false-x :  $FALSE = x == > ("x == > FALSE) == > FALSE$ by blast

lemma zenon-eq-false-x-0 : FALSE =  $x == >$   $\sim x$ by blast

lemma zenon-notisafcn-fcn:  $\degree$ isAFcn (Fcn (s,l)) ==> FALSE by blast

lemma zenon-notisafcn-except :  $\sim$ isAFcn (except  $(f, v, e)$ ) ==> FALSE by blast

lemma zenon-notisafcn-onearg : ~isAFcn (oneArg  $(e1,e2)$ ) ==> FALSE by blast

lemma zenon-notisafcn-extend :  $\sim$ isAFcn (extend  $(f,g)$ ) ==> FALSE by blast

lemma zenon-domain-except : P (DOMAIN (except  $(f, v, e)$ )) ==>  $(P (DOMAIN f) == > FALSE) == >$ FALSE proof − assume main:  $P$  (DOMAIN (except  $(f, v, e))$ ) assume h1:  $P (DOMAIN f) == > FALSE$ show FALSE proof  $(\text{rule } h1)$ show  $P (DOMAIN f)$ using main domainExcept by auto qed qed lemma zenon-domain-except-0 : P (DOMAIN (except  $(f, v, e))$ ) ==> P (DOMAIN  $f$ ) proof −

```
assume main: P (DOMAIN (except (f, v, e)))
show P (DOMAIN f)
proof (rule zenon-nnpp)
 assume h1: \sim (P (DOMAIN f))
```

```
show FALSE
  proof (rule zenon-domain-except)
    show P (DOMAIN (except (f, v, e))) by (rule main)
  next
    show P (DOMAIN f) ==> FALSE using h1 by blast
  qed
 qed
qed
```

```
lemma zenon-domain-fcn-0 : P (DOMAIN (Fcn (S, l))) ==> P (S)using DOMAIN by auto
```

```
lemma zenon-in-product-i :
 assumes a: p \in n Product (s)and b: isASeq(s)and c: i \in I.. Len (s)shows p[i] \setminus in \ s[i]proof (rule inProductE [OF a b])
 assume h1: is ASeq(p)assume h2: Len(p) = Len(s)assume h3: p \in [1 \dots Len(s) \rightarrow UNION Range(s)]assume h4: ALL k in 1 .. Len (s): p[k] \setminus in s[k]show p[i] \setminus in \ s[i] (is ?c)
 proof (rule bAllE [where x = i, OF h4])
   assume h5: i \not\phi 1 ... Len(s)
   show \mathcal{C}using c h<sub>5</sub> by blast
 next
   assume h5: ?c
   show \mathscr{C}by (rule h5)qed
qed
```

```
lemma zenon-stringdiffll : s \sim = t == > e = s == > f = t == > e \sim = fby auto
lemma zenon-stringdifflr : s \sim = t == > e = s == > t = f == > e \sim = fby auto
lemma zenon-stringdiffrl : s \tilde{=} t == > s = e == > f = t == > e \approx = fby auto
lemma zenon-stringdiffrr : s \tilde{=} t == > s = e == > t = f == > e \approx = fby auto
```
definition  $zenon-sa :: [c, c] \Rightarrow c$ where zenon-sa  $(s, e) \equiv I\!F$  is A Seq  $(s)$  THEN Append  $(s, e)$  ELSE  $\langle \langle e \rangle \rangle$ lemma zenon-sa-seq: is $ASeq$  (zenon-sa  $(s, e)$ ) by (simp add: zenon-sa-def, rule disjE [of is $ASeq(s) \sim$  is $ASeq(s)$ ], rule excluded-middle, simp+) lemma zenon-sa-1 : Append  $(<\ll>>$ , e) = zenon-sa (<<<>\gg, e)by (auto simp add: zenon-sa-def ) lemma zenon-sa-2 : Append (zenon-sa  $(s, e1), e2$ ) = zenon-sa (zenon-sa  $(s, e1), e2$ ) using zenon-sa-seq by (auto simp add: zenon-sa-def) lemma zenon-sa-diff-0a : zenon-sa (zenon-sa  $(s1, e1), e2$ ) ~= zenon-sa  $(\ll\gg, f2)$ using zenon-sa-def zenon-sa-seq by auto lemma zenon-sa-diff-0b : zenon-sa  $(<\gg$ ,  $f2$ )  $\sim$  = zenon-sa (zenon-sa  $(s1, e1), e2$ ) using zenon-sa-def zenon-sa-seq by auto lemma zenon-sa-diff-1 : assumes  $h\theta$ :  $e \approx f$ shows zenon-sa  $\left\langle \langle \langle \rangle \rangle, e \right\rangle \cong$  zenon-sa  $\left\langle \langle \langle \rangle \rangle, f \right\rangle$ using zenon-sa-def h0 by auto lemma zenon-sa-diff-2 : assumes h0: zenon-sa  $(e, s1)$   $\approx$  zenon-sa  $(f, t1)$ shows zenon-sa (zenon-sa  $(e, s1), s2$ )  $\sim$  = zenon-sa (zenon-sa  $(f, t1), s2$ ) using zenon-sa-def zenon-sa-seq h0 by auto lemma zenon-sa-diff-3 : assumes  $h0: s2 \sim t2$ shows zenon-sa (zenon-sa  $(e, s1), s2$ )  $\approx$  zenon-sa (zenon-sa  $(f, t1), t2$ ) using zenon-sa-def zenon-sa-seq h0 by auto lemma zenon-in-nat- $\theta$ : ~ $(\theta \in \mathbb{N})$  ==> FALSE by blast lemma zenon-in-nat-1 :  $\degree(1 \in \mathbb{N}$ at) ==> FALSE by blast

lemma zenon-in-nat-2 :  $\sim$ (2 \in Nat) ==> FALSE by blast

lemma zenon-in-nat-succ :

 $\sim(Succ[x] \setminus in \ Nat) \implies (\sim(x \setminus in \ Nat) \implies FALSE) \implies FALSE)$ by blast

lemma zenon-in-nat-succ- $0: \sim(Succ[x] \in N$ at) ==>  $\sim(x \in N$ at) by blast

```
lemma zenon-in-recordset-field :
 assumes a: r \in \mathbb{R}^n EnumFuncSet (doms, rngs)
 and b: i \in DOMAIN (doms)
 shows r[doms[i]] \setminus in\ rngs[i]proof (rule EnumFuncSetE [OF a])
 assume h1: r \in [Range(doms) \rightarrow UNION Range(rngs)]assume h2: ALL i in DOMAIN doms : r[doms[i]] \in rngs[i]
 show r[doms[i]] \setminus in\ rngs[i] (is ?c)
 proof (rule bAllE [where x = i, OF h2])
   assume h3: i \not\phi DOMAIN doms
   show ?c
   using b h3 by blast
 next
   assume h3: \ellshow \sqrt{c}by (rule h3)qed
qed
lemma zenon-recfield-1 :
 l \in DOMAIN r & r[l] = v ==>
  l \in DOMAIN (r \otimes \alpha m : > w) \& (r \otimes \alpha m : > w)[l] = vby auto
lemma zenon-recfield-2:
 l \notin DOMAIN r = \Rightarrowl \in DOMAIN (r \otimes 1 : > v) \& (r \otimes 1 : > v)[l] = vby auto
lemma zenon-recfield-2b: l \in DOMAIN (l :> v) & (l :> v)[l] = v by auto
lemma zenon-recfield-3:
 l \notin DOMAIN r ==> l ~= m ==> l \notin DOMAIN (r @@ m :> v)
by auto
```
lemma zenon-recfield-3b:  $l \approx m == > l \not\rightarrow DOMAIN$  (m :> v) by auto

lemma zenon-range-1 : is $ASeq \ (<\ll>>$ ) & {} = Range ( $\ll>>$ ) by auto

```
lemma zenon-range-2 :
 assumes h: (isASeq (s) & a = Range (s))
 shows (isASeq (Append (s, x)) & addElt (x, a) = Range (Append(s, x)))
using h by auto
lemma zenon-set-rev-1 : a = \{\}\cup c == > c = a by auto
lemma zenon-set-rev-2 : a = addEt (x, b) \cup \text{cup} c == > a = b \cup \text{cup} addElt (x, c)by auto
lemma zenon-set-rev-3 : a = c == > a = c \cup cup {} by auto
lemma zenon-tuple-dom-1 :
 isASeq \ (<\!\!<\!\!\!>>\!\!>)\ \&\ \:isASeq \ (<\!\!<\!\!\!>>\!\!>)\ \&\ \:DOMAIN \ <\!\!<\!\!\!>>\!\ =\ DOMAIN \ <\!\!<\!\!\!>>\!\!>by auto
lemma zenon-tuple-dom-2 :
 isASeq (s) & isASeq (t) & DOMAIN s = DOMAIN t =isASeq (Append (s, x)) & isASeq (Append (t, y))
  & DOMAIN (Append (s, x)) = DOMAIN (Append (t, y))
by auto
lemma zenon-tuple-dom-3 :
  isASeq (s) & isASeq (t) & DOMAIN s = DOMAIN t == DOMAIN s =DOMAIN t
by auto
lemma zenon-all-rec-1 : ALL i in \{ \} : r[doms[i]] \setminus in \; rngs[i] by auto
lemma zenon-all-rec-2 :
 ALL i in s : r[doms[i]] \in rngs[i] ==>
  r[doms[j]] \setminus in \; rngs[j] \equiv \gtALL i in addElt (j, s): r[doms[i]] \setminus in\ rngs[i]by auto
lemma zenon-tuple-acc-1 :
  isASeq (r) \equiv \gg Len (r) = n \equiv \gg x = Append (r, x) [Succ[n]] by auto
lemma zenon-tuple-acc-2 :
  isASeq (r) \implies k \in \mathbb{N} and k \implies 0 \leq k \implies k \leq \mathbb{N} and (r) \impliesx = r[k] \implies x = Appendix (r, e) [k]by auto
definition zenon-ss \therefore c \Rightarrow cwhere zenon-ss (n) \equiv IF \; n \in \mathbb{R} Nat THEN Succ[n] ELSE 1
lemma zenon-ss-nat : zenon-ss(x) \in \text{Nat by } (auto \, simp \, add: zenon-ss-def)
```
lemma zenon-ss-1 :  $Succ[0] = zenon-ss(0)$  by (auto simp add: zenon-ss-def)

lemma zenon-ss-2 :  $Succ[zenons(x)] = zenon-ss(zenons(x))$  by (auto simp add: zenon-ss-def )

lemma zenon-zero-lt :  $0 <$  zenon-ss $(x)$ by  $(simp \ add:zenon-ss-def, rule \ disp[of x \in Nat x \not\phi] and \ the$ .  $simp+$ ) lemma zenon-ss-le-sa-1 : zenon-ss $(0) \leq Len$  (zenon-sa  $(s, x)$ ) by (auto simp add: zenon-ss-def zenon-sa-def , rule disjE [of isASeq (s) <sup>∼</sup>isASeq  $(s)$ , rule excluded-middle, simp+) lemma zenon-ss-le-sa-2 : fixes  $x y z$ assumes h $0:$  zenon-ss  $(x) \leq \text{Len}$  (zenon-sa  $(s, y)$ ) shows zenon-ss (zenon-ss  $(x)$ )  $\leq$  Len (zenon-sa (zenon-sa  $(s, y), z$ )) proof − have h1: Succ [Len (zenon-sa  $(s, y)$ ] = Len (zenon-sa (zenon-sa  $(s, y)$ , z)) using zenon-sa-seq by (auto simp add: zenon-sa-def) have  $h2$ : Len (zenon-sa  $(s, y)$ ) \in Nat using zenon-sa-seq by (rule  $LenInNat$ ) have h3: Succ [zenon-ss  $(x)$ ]  $\leq$  Succ [Len (zenon-sa  $(s, y)$ ]] using zenon-ss-nat h2 h0 by (simp only: nat-Succ-leq-Succ)

using h3 by (auto simp add: zenon-ss-2 h1) qed

show ?thesis

lemma zenon-dom-app-1 : is $\text{ASeq } (<\ll>>$ ) &  $0 = \text{Len } (<\ll>>$ ) & {} = 1..Len $(<\gg>)$ by auto

lemma zenon-dom-app-2 : assumes h: is $ASeq$  (s) &  $n = Len$  (s) &  $x = 1$ .. Len (s) shows is A Seq (Append  $(s, y)$ ) & Succ $[n] = Len$  (Append  $(s, y)$ ) & addElt  $(Succ[n], x) = 1$ ... Len  $(Append (s, y)$  (is  $a \& b \& c$ ) using  $h$  by  $auto$ 

```
lemma zenon-inrecordsetI1 :
 fixes r \, l1x \, s1xassumes hfcn: isAFcn (r)assumes hdom: DOMAIN r = \{l1x\}assumes h1: r[11x] \in \mathfrak{m} s1xshows r \in \{i\in [l]x : s1x\}proof −
```
let  $\ell$  doms =  $\langle \ell \rangle$ let  $?domset = \{lx\}$ let ?domsetrev =  $\{l1x\}$ let  $\ell$ rngs =  $\langle \ell \rangle$ s =  $\langle \ell \rangle$ let  $?nOn = 0$ let  $?n1n = Succ[?n0n]$ let ?indices =  $\{?n1n\}$ have  $hdomx$ : ?domsetrev = DOMAIN r by (rule zenon-set-rev-1, (rule zenon-set-rev-2)+, rule zenon-set-rev-3, rule hdom) show  $r \in \mathbb{R}$  in EnumFuncSet (?doms, ?rngs) **proof** (rule  $EnumFuncSetI$  [of r, OF hfcn]) have  $hx1: isASeq$  (?doms) & ?domsetrev = Range (?doms) by  $((rule zenon-range-2) +$ , rule zenon-range-1) have  $hx2$ : ?domsetrev = Range (?doms) by (rule conjD2 [OF  $hx1$ ]) show DOMAIN  $r = Range$  (?doms) by (rule subst [where  $P = \%x$ .  $x = Range$  (?doms), OF hdomx hx2]) next show DOMAIN ?rngs = DOMAIN ?doms by (rule zenon-tuple-dom-3, (rule zenon-tuple-dom-2)+, rule zenon-tuple-dom-1 ) next have hdomseq: is $ASeq$  (?doms) by auto have hindx: is $ASeq$  (?doms) & ?n1n = Len (?doms)  $&$  ?indices = DOMAIN ?doms by (simp only: DomainSeqLen [OF hdomseq], (rule zenon-dom-app-2)+, rule zenon-dom-app-1 ) have hind: ?indices = DOMAIN ?doms by (rule conjE [OF hindx], elim conjE) show ALL i in DOMAIN ?doms :  $r$ [?doms[i]] \in ?rngs[i] **proof** (rule subst [OF hind], (rule zenon-all-rec-2)+, rule zenon-all-rec-1) have  $hn: 11x = ?doms[?n1n]$ by  $(((rule\;zen;zenon-tuple\text{-}acc-2, \;safe,\;simp\;only:\;zenon\text{-}ss-1\;zenon\text{-}ss-2,$ rule zenon-zero-lt, simp only: zenon-ss-1 zenon-ss-2 zenon-sa-1 zenon-sa-2 ,  $((rule ~zenon-ss-le-sa-2) +)?$ , rule zenon-ss-le-sa-1  $)+$ )?, rule zenon-tuple-acc-1 , auto) have hs:  $s1x = ?rngs[?n1n]$ by  $(((rule zenon-tuple-acc-2, safe, simp only: zenon-ss-1 zenon-ss-2,$ rule zenon-zero-lt, simp only: zenon-ss-1 zenon-ss-2 zenon-sa-1 zenon-sa-2,  $((rule zenons-le-sa-2) +)?$ , rule zenon-ss-le-sa-1  $)+$ )?, rule zenon-tuple-acc-1 , auto) show  $r[?doms[?n1n]] \setminus in ?rnas[?n1n]$ by (rule subst $[OF\; hs]$ , rule subst $[OF\; hn]$ , rule  $h1$ )

```
qed
 qed
qed
lemma zenon-inrecordsetI2 :
 fixes r \, \textit{l1x} \, \textit{s1x} \, \textit{l2x} \, \textit{s2x}assumes hfcn: isAFcn (r)
 assumes hdom: DOMAIN r = \{l1x, l2x\}assumes h1: r[11x] \setminus in \; s1xassumes h2: r[lx] \setminus in s2xshows r \in [lx : s1x, l2x : s2x]proof −
 let \elldoms = \langle \ell \ranglellx, l\ell \ranglelet ?domset = \{l1x, l2x\}let ?domsetrev = \{lx, llx\}let \ellrngs = \langle \ell \ranglesl\ell, s\ellx>let ?n0n = 0let \ell n1n = Succ[\ell n0n]let \ell n 2n = Succ[\ell n 1n]let \ellindices = \{\ell n 2n, \ell n 1n\}have hdomx : ?domsetrev = DOMAIN r
 by (rule zenon-set-rev-1, (rule zenon-set-rev-2)+, rule zenon-set-rev-3,
     rule hdom)
 show r \in \mathbb{R} EnumFuncSet (?doms, ?rngs)
 proof (rule EnumFuncSetI [of r, OF hfcn])
   have hx1: is ASeq (?doms) & ?domsetrev = Range (?doms)
   by ((rule zenon-range-2) +, rule zenon-range-1)
   have hx2: ?domsetrev = Range (?doms)
   by (rule conjD2 [OF hx1])
   show DOMAIN r = Range (?doms)
   by (rule subst [where P = \%x. x = Range (?doms), OF hdomx hx2])
 next
   show DOMAIN ?rngs = DOMAIN ?doms
   by (rule zenon-tuple-dom-3, (rule zenon-tuple-dom-2)+,
      rule zenon-tuple-dom-1 )
 next
   have hdomseq: isASeq (?doms) by auto
   have hindx: isASeq (?doms) & ?n2n = Len (?doms)
               & ?indices = DOMAIN ?doms
   by (simp only: DomainSeqLen [OF hdomseq], (rule zenon-dom-app-2)+,
      rule zenon-dom-app-1 )
  have hind: ?indices = DOMAIN ?doms by (rule conjE [OF hindx], elim conjE)
   show ALL i in DOMAIN ?doms : r[?doms[i]] \in ?rngs[i]
   proof (rule subst [OF hind], (rule zenon-all-rec-2)+, rule zenon-all-rec-1)
     have hn: 11x = ?doms[?n1n]by ((rule \; zone \; xenon-tuple \; acc-2, \; safe, \; simn \; only: \; zenons \; s-1 \; zenons \; s-2,rule zenon-zero-lt,
          simp only: zenon-ss-1 zenon-ss-2 zenon-sa-1 zenon-sa-2,
```

```
((rule zenons-le-sa-2) +)?, rule zenon-ss-le-sa-1
          )+)?,
         rule zenon-tuple-acc-1 , auto)
     have hs: s1x = ?rngs[?n1n]by (((rule\;zen;zenon-tuple\text{-}acc-2, \;safe, \;simp\; only: \;zenon\text{-}ss-1 \;zenon\text{-}ss-2,rule zenon-zero-lt,
           simp only: zenon-ss-1 zenon-ss-2 zenon-sa-1 zenon-sa-2,
           ((rule zenons-le-sa-2) +)?, rule zenon-ss-le-sa-1
         )+)?,
         rule zenon-tuple-acc-1 , auto)
     show r[?doms[?n1n]] \in \{3n1n\}by (rule subst[OF\; hs], rule subst[OF\; hn], rule h1)
   next
     have hn: l2x = ?doms[?n2n]by (((rule zenon-tuple-acc-2, safe, simp only: zenon-ss-1 zenon-ss-2,rule zenon-zero-lt,
           simp only: zenon-ss-1 zenon-ss-2 zenon-sa-1 zenon-sa-2,
           ((rule ~zenon-ss-le-sa-2) +)?, rule zenon-ss-le-sa-1
          (+)?,
         rule zenon-tuple-acc-1 , auto)
     have hs: s2x = ?rngs[?n2n]by (((rule\;zen;zenon-tuple\!-acc-2, \;safe,\;simp\;only: \;zenon\text{-}ss-1\;zenon\text{-}ss-2,rule zenon-zero-lt,
           simp only: zenon-ss-1 zenon-ss-2 zenon-sa-1 zenon-sa-2,
           ((rule zenon-ss-le-sa-2) +)?, rule zenon-ss-le-sa-1
         )+)?,
         rule zenon-tuple-acc-1 , auto)
     show r[?doms[?n2n]] \setminus in ?rnas[?n2n]by (rule subst[OF\; hs], rule subst[OF\; hn], rule h2)
   qed
 qed
qed
lemma zenon-inrecordsetI3 :
 fixes r \, \textit{l1x s1x l2x s2x l3x s3x}assumes hfcn: isAFcn (r)
 assumes hdom: DOMAIN r = \{l1x, l2x, l3x\}assumes h1: r[11x] \ \infty s1x
 assumes h2: r[lx] \setminus in s2xassumes h3: r[lx] \setminus in s3xshows r \ \in \left[ l1x : s1x, l2x : s2x, l3x : s3x \right]proof −
 let ?doms = \langle \langle l_x, l_x, l_x, l_y, l_x \rangle \ranglelet ?domset = {l1x, l2x, l3x}
 let ?domsetrev = \{lx, lx, l1x\}let \ellrngs = \langle \ell \rangles\ellx, s\ellx, s\ellx>let \ell_n/n = 0let ?n1n = Succ[?n0n]
```
let  $\ell n 2n = Succ[\ell n 1n]$ let  $\ell n\beta n = Succ[\ell n\beta n]$ let ?indices =  $\{?n3n, ?n2n, ?n1n\}$ have  $hdomx$  : ?domsetrev = DOMAIN r by (rule zenon-set-rev-1, (rule zenon-set-rev-2)+, rule zenon-set-rev-3, rule hdom) show  $r \in \mathbb{R}$  in EnumFuncSet (?doms, ?rnqs) **proof** (rule  $EnumFuncSetI$  [of r, OF hfcn]) have  $hx1: isASeq$  (?doms) & ?domsetrev = Range (?doms) by  $((rule zenon-range-2) +$ , rule zenon-range-1) have  $hx2$ : ?domsetrev = Range (?doms) by (rule conjD2 [OF  $hxf$ ]) show DOMAIN  $r = Range$  (?doms) by (rule subst [where  $P = \%x$ .  $x = Range$  (?doms), OF hdomx hx2]) next show DOMAIN ?rngs =  $DOMAIN$  ?doms by (rule zenon-tuple-dom-3, (rule zenon-tuple-dom-2)+, rule zenon-tuple-dom-1 ) next have hdomseq: is $ASeq$  (?doms) by auto have hindx: is $ASeq$  (?doms) & ?n3n = Len (?doms) & ?indices = DOMAIN ?doms by  $(simp \ only: DomainSeqLen [OF \ hdomseq], (rule \ zenon-dom-app-2) +$ , rule zenon-dom-app-1 ) have hind: ?indices = DOMAIN ?doms by (rule conjE [OF hindx], elim conjE) show ALL i in DOMAIN ?doms :  $r$ [?doms[i]] \in ?rnqs[i] **proof** (rule subst  $[OF\, hind], (rule\, zenon-all-rec-2) +$ , rule zenon-all-rec-1) have hn:  $l1x = ?doms[?n1n]$ by  $(((rule\;zen;zenon-tuple\text{-}acc-2, \;safe, \;simp\;only: \;zenon\text{-}ss-1 \;zenon\text{-}ss-2,$ rule zenon-zero-lt, simp only: zenon-ss-1 zenon-ss-2 zenon-sa-1 zenon-sa-2,  $((rule ~zenon-ss-le-sa-2) +)?$ , rule zenon-ss-le-sa-1  $)+$ )?, rule zenon-tuple-acc-1 , auto) have hs:  $s1x = ?rngs[?n1n]$ by  $(((rule\;zenarrow:zero+xple-acc-2, \;safe, \;simp\;only: \;zenon-ss-1 \;zenon-ss-2,$ rule zenon-zero-lt, simp only: zenon-ss-1 zenon-ss-2 zenon-sa-1 zenon-sa-2,  $((rule zenons-le-sa-2) +)?$ , rule zenon-ss-le-sa-1  $)+$ )?, rule zenon-tuple-acc-1 , auto) show  $r[?doms[?n1n]] \in \{3n, 2n, n\}$ by (rule subst $[OF\; hs]$ , rule subst $[OF\; hn]$ , rule h1) next have  $hn: l2x = ?doms[?n2n]$ by  $((rule \; zone \; xenon-tuple \; acc-2, \; safe, \; simn \; only: \; zenons \; s-1 \; zenons \; s-2,$ rule zenon-zero-lt, simp only: zenon-ss-1 zenon-ss-2 zenon-sa-1 zenon-sa-2,

```
((rule zenons-le-sa-2) +)?, rule zenon-ss-le-sa-1
          )+)?,
         rule zenon-tuple-acc-1 , auto)
     have hs: s2x = ?rngs[?n2n]by (((rule\;zen;zenon-tuple\text{-}acc-2, \;safe, \;simp\; only: \;zenon\text{-}ss-1 \;zenon\text{-}ss-2,rule zenon-zero-lt,
           simp only: zenon-ss-1 zenon-ss-2 zenon-sa-1 zenon-sa-2,
           ((rule zenons-le-sa-2) +)?, rule zenon-ss-le-sa-1
          )+)?,
         rule zenon-tuple-acc-1 , auto)
     show r[?doms[?n2n]] \in \{3n, 2n\}by (rule subst[OF\; hs], rule subst[OF\; hn], rule h2)
   next
     have hn: 13x = ?doms[?n3n]by (((rule zenon-tuple-acc-2, safe, simp only: zenon-ss-1 zenon-ss-2,rule zenon-zero-lt,
           simp only: zenon-ss-1 zenon-ss-2 zenon-sa-1 zenon-sa-2,
           ((rule ~zenon-ss-le-sa-2) +)?, rule zenon-ss-le-sa-1
          (+)?,
         rule zenon-tuple-acc-1 , auto)
     have hs: s3x = ?rngs[?n3n]by (((rule\;zen;zenon-tuple\text{-}acc-2, \;safe, \;simp\;only: \;zenon\text{-}ss-1\;zenon\text{-}ss-2,rule zenon-zero-lt,
           simp only: zenon-ss-1 zenon-ss-2 zenon-sa-1 zenon-sa-2,
           ((rule zenon-ss-le-sa-2) +)?, rule zenon-ss-le-sa-1
          )+)?,
         rule zenon-tuple-acc-1 , auto)
     show r[?doms[?n3n]] \setminus in ?rnas[?n3n]by (rule subst[OF\; hs], rule subst[OF\; hn], rule h3)
   qed
 qed
qed
lemma zenon-inrecordsetI4 :
 fixes r \, \textit{l1x} \, \textit{s1x} \, \textit{l2x} \, \textit{s2x} \, \textit{l3x} \, \textit{s3x} \, \textit{l4x} \, \textit{s4x}assumes hfcn: isAFcn (r)assumes hdom: DOMAIN r = \{l1x, l2x, l3x, l4x\}assumes h1: r[11x] \setminus in \; s1xassumes h2: r[l2x] \setminus in s2xassumes h3: r[lx] \setminus in s3xassumes h_4: r[1/4x] \in s_4xshows r \ \in [l1x : s1x, l2x : s2x, l3x : s3x, l4x : s4x]proof −
 let ?doms = \langle \langle l_x, l_x, l_x, l_x \rangle \ranglelet ?domset = {l1x, l2x, l3x, l4x}
 let ?domsetrev = \{l4x, l3x, l2x, l1x\}let \ellrngs = <<s1x, s2x, s3x, s4x>>
 let ?nOn = 0
```
let  $?n1n = Succ[?n0n]$ let  $\ell n 2n = Succ[\ell n 1n]$ let  $\ell n \mathcal{S} n = Succ[\ell n \mathcal{S} n]$ let  $\ell n 4n = Succ[\ell n 3n]$ let ?indices =  $\{?n4n, ?n3n, ?n2n, ?n1n\}$ have  $hdomx$  : ?domsetrev = DOMAIN r by (rule zenon-set-rev-1, (rule zenon-set-rev-2)+, rule zenon-set-rev-3, rule hdom) show  $r \in \mathbb{R}$  in EnumFuncSet (?doms, ?rngs) proof (rule  $EnumFuncSetI$  [of r, OF hfcn]) have  $hx1: isASeq$  (?doms) & ?domsetrev = Range (?doms) by  $((rule \;zenon-range-2)+, rule zenon-range-1)$ </mark> have  $hx2$ : ?domsetrev = Range (?doms) by (rule conjD2 [OF  $hx1$ ]) show DOMAIN  $r = Range$  (?doms) by (rule subst [where  $P = \%x$ .  $x = Range$  (?doms), OF hdomx hx2]) next show DOMAIN ?rngs = DOMAIN ?doms by (rule zenon-tuple-dom-3, (rule zenon-tuple-dom-2)+, rule zenon-tuple-dom-1 ) next have hdomseq: is $ASeq$  (?doms) by auto have hindx: isASeq (?doms) & ?n4n = Len (?doms) & ?indices = DOMAIN ?doms by (simp only: DomainSeqLen [OF hdomseq], (rule zenon-dom-app-2)+, rule zenon-dom-app-1 ) have hind: ?indices = DOMAIN ?doms by (rule conjE [OF hindx], elim conjE) show ALL i in DOMAIN ?doms :  $r$ [?doms[i]] \in ?rnqs[i] **proof** (rule subst  $[OF\, hind], (rule\, zenon-all-rec-2) +$ , rule zenon-all-rec-1) have hn:  $ltx = ?doms[?n1n]$ by  $(((rule zenon-tuple-acc-2, safe, simp only: zenon-ss-1 zenon-ss-2,$ rule zenon-zero-lt, simp only: zenon-ss-1 zenon-ss-2 zenon-sa-1 zenon-sa-2,  $((rule zenons-le-sa-2) +)?$ , rule zenon-ss-le-sa-1  $)+$ )?, rule zenon-tuple-acc-1 , auto) have hs:  $s1x = ?rngs[?n1n]$ by  $(((rule zenon-tuple-acc-2, safe, simp only: zenon-ss-1 zenon-ss-2,$ rule zenon-zero-lt, simp only: zenon-ss-1 zenon-ss-2 zenon-sa-1 zenon-sa-2,  $((rule zenons-le-sa-2)+)?$ , rule zenon-ss-le-sa-1  $)+$ )?, rule zenon-tuple-acc-1 , auto) show  $r[?doms[?n1n]] \setminus in ?rngs[?n1n]$ by (rule subst $[OF\; hs]$ , rule subst $[OF\; hn]$ , rule h1) next have  $hn: l2x = ?doms[?n2n]$ by  $(((rule\;zen;zenon-tuple-acc-2, \;safe, \;simp\;only: \;zenon-ss-1 \;zenon-ss-2,$ 

rule zenon-zero-lt, simp only: zenon-ss-1 zenon-ss-2 zenon-sa-1 zenon-sa-2,  $((rule ~zenon-ss-le-sa-2) +)?$ , rule zenon-ss-le-sa-1  $)+$ )?, rule zenon-tuple-acc-1 , auto) have hs:  $s2x = ?rngs[?n2n]$ by  $(((rule zenon-tuple-acc-2, safe, simp only: zenon-ss-1 zenon-ss-2,$ rule zenon-zero-lt, simp only: zenon-ss-1 zenon-ss-2 zenon-sa-1 zenon-sa-2 ,  $((rule zenons-le-sa-2) +)?$ , rule zenon-ss-le-sa-1  $)+$ )?, rule zenon-tuple-acc-1 , auto) show  $r[?doms[?n2n]] \setminus in ?rngs[?n2n]$ by (rule subst $[OF\; hs]$ , rule subst $[OF\; hn]$ , rule  $h2$ ) next have  $hn: 13x = ?doms[?n3n]$ by  $(((rule zenon-tuple-acc-2, safe, simp only: zenon-ss-1 zenon-ss-2,$ rule zenon-zero-lt, simp only: zenon-ss-1 zenon-ss-2 zenon-sa-1 zenon-sa-2,  $((rule ~zenon-ss-le-sa-2)+)$ ?, rule zenon-ss-le-sa-1  $)+$ )?, rule zenon-tuple-acc-1 , auto) have hs:  $s3x = ?rngs[?n3n]$ by  $(((rule\;zen;zenon-tuple\text{-}acc-2, \;safe, \;simp\; only: \;zenon\text{-}ss-1 \;zenon\text{-}ss-2,$ rule zenon-zero-lt, simp only: zenon-ss-1 zenon-ss-2 zenon-sa-1 zenon-sa-2,  $((rule zenons-le-sa-2) +)?$ , rule zenon-ss-le-sa-1  $)+$ )?. rule zenon-tuple-acc-1 , auto) show  $r[?doms[?n3n]] \in \{3n, 3n\}$ by (rule subst $[OF\; hs]$ , rule subst $[OF\; hn]$ , rule h3) next have hn:  $l/x = ?doms[?n4n]$ by  $(((rule\;zen;zenon-tuple\text{-}acc-2, \;safe,\;simp\;only:\;zenon\text{-}ss-1\;zenon\text{-}ss-2,$ rule zenon-zero-lt, simp only: zenon-ss-1 zenon-ss-2 zenon-sa-1 zenon-sa-2 ,  $((rule ~zenon-ss-le-sa-2) +)?$ , rule zenon-ss-le-sa-1  $)+$ )?, rule zenon-tuple-acc-1 , auto) have hs:  $s/x =$  ?rngs[?n4n] by  $(((rule\;zen;zenon-tuple\text{-}acc-2, \;safe, \;simp\;only: \;zenon\text{-}ss-1\;zenon\text{-}ss-2,$ rule zenon-zero-lt, simp only: zenon-ss-1 zenon-ss-2 zenon-sa-1 zenon-sa-2,  $((rule zenons-le-sa-2) +)?$ , rule zenon-ss-le-sa-1  $)+$ )?, rule zenon-tuple-acc-1 , auto) show  $r[?doms[?n4n]] \setminus in ?rnas[?n4n]$ by (rule subst $[OF\; hs]$ , rule subst $[OF\; hn]$ , rule  $h\downarrow$ )

```
qed
 qed
qed
lemma zenon-inrecordsetI5 :
 fixes r \, \textit{l1x s1x l2x s2x l3x s3x l4x s4x l5x s5x}assumes hfcn: isAFcn (r)
 assumes hdom: DOMAIN r = \{l1x, l2x, l3x, l4x, l5x\}assumes h1: r[11x] \setminus in \; s1xassumes h2: r[lx] \setminus in s2xassumes h3: r[lx] \setminus in s3xassumes h_4: r[l_4x] \in \mathfrak{su}(n \leqslant 4x)assumes h5: r[15x] \in s5xshows r \ \in [l1x : s1x, \ l2x : s2x, \ l3x : s3x, \ l4x : s4x, \ l5x : s5x]proof −
 let ?doms = \langle \langle l_1x, l_2x, l_3x, l_4x, l_5x \rangle \ranglelet ?domset = {l1x, l2x, l3x, l4x, l5x}
 let ?domsetrev = \{15x, 14x, 13x, 12x, 11x\}let \ellrngs = <<s1x, s2x, s3x, s4x, s5x>>
 let ?nOn = 0let \ell^n n^m = Succ[\ell^n n^m]let \ell n 2n = Succ[\ell n 1n]let \ell n \mathcal{S} n = Succ[\ell n \mathcal{S} n]let ?n4n = Succ[?n3n]let \ell n 5n = Succ[\ell n 4n]let \ellindices = \{\ell n 5n, \ell n 4n, \ell n 3n, \ell n 2n, \ell n 1n\}have hdomx: ?domsetrev = DOMAIN r
  by (rule zenon-set-rev-1, (rule zenon-set-rev-2)+, rule zenon-set-rev-3.
     rule hdom)
 show r \in \mathbb{R} in EnumFuncSet (?doms, ?rngs)
  proof (rule EnumFuncSetI [of r, OF hfcn])
   have hx1: is ASeq (?doms) & ?domsetrev = Range (?doms)
   by ((rule zenon-range-2) +, rule zenon-range-1)
   have hx2: ?domsetrev = Range (?doms)
   by (rule conjD2 [OF hx1])
   show DOMAIN r = Range (?doms)
   by (rule subst [where P = \%x. x = Range (?doms), OF hdomx hx2])
  next
   show DOMAIN ?rnqs = DOMAIN ?doms
   by (rule zenon-tuple-dom-3, (rule zenon-tuple-dom-2)+,
       rule zenon-tuple-dom-1 )
  next
   have hdomseq: isASeq (?doms) by auto
   have hindx: isASeq (?doms) & ?n5n = Len (?doms)
               & ?indices = DOMAIN ?doms
   by (simp \ only: DomainSeqLen [OF \ homseq], (rule \ zenon-dom-app-2) +,
       rule zenon-dom-app-1 )
  have hind: ?indices = DOMAIN ?doms by (rule conjE [OF hindx], elim conjE)
   show ALL i in DOMAIN ?doms : r[?doms[i]] \in ?rngs[i]
```
**proof** (rule subst [OF hind], (rule zenon-all-rec-2)+, rule zenon-all-rec-1) have hn:  $ltx = ?doms[?n1n]$ by  $((rule \; zone \; time \; score \; x = 2, \; safe, \; simp \; only: \; zero \; n-ss-1 \; zero \; n-ss-2,$ rule zenon-zero-lt, simp only: zenon-ss-1 zenon-ss-2 zenon-sa-1 zenon-sa-2,  $((rule ~zenos-{}s. -2) + )$ ?, rule zenon-ss-le-sa-1  $)+)$  ?. rule zenon-tuple-acc-1 , auto) have hs:  $s1x = \{rngs[\ell n1n]\}$ by  $(((rule zenon-tuple-acc-2, safe, simp only: zenon-ss-1 zenon-ss-2,$ rule zenon-zero-lt, simp only: zenon-ss-1 zenon-ss-2 zenon-sa-1 zenon-sa-2 ,  $((rule ~zenon-ss-le-sa-2) +)?$ , rule zenon-ss-le-sa-1  $)+$ )?, rule zenon-tuple-acc-1 , auto) show  $r[?doms[?n1n]] \in \{3n, 2n, n\}$ by (rule subst $[OF\; hs],$  rule subst $[OF\; hn],$  rule  $h1)$ next have  $hn: l2x = ?doms[?n2n]$ by  $(((rule\;zen;zenon-tuple\text{-}acc-2, \;safe, \;simp\;only: \;zenon\text{-}ss-1\;zenon\text{-}ss-2,$ rule zenon-zero-lt, simp only: zenon-ss-1 zenon-ss-2 zenon-sa-1 zenon-sa-2,  $((rule zenon-ss-le-sa-2)+)$ ?, rule zenon-ss-le-sa-1  $)+$ )?, rule zenon-tuple-acc-1 , auto) have hs:  $s2x = ?rngs[?n2n]$ by (((rule zenon-tuple-acc-2 , safe, simp only: zenon-ss-1 zenon-ss-2 , rule zenon-zero-lt, simp only: zenon-ss-1 zenon-ss-2 zenon-sa-1 zenon-sa-2,  $((rule zenon-ss-le-sa-2)+)$ ?, rule zenon-ss-le-sa-1  $)+$ )?, rule zenon-tuple-acc-1 , auto) show  $r[?doms[?n2n]] \in 'rngs[?n2n]$ by (rule subst $[OF\; hs]$ , rule subst $[OF\; hn]$ , rule  $h2$ ) next have  $hn: 13x = ?doms[?n3n]$ by  $(((rule zenon-tuple-acc-2, safe, simp only: zenon-ss-1 zenon-ss-2,$ rule zenon-zero-lt, simp only: zenon-ss-1 zenon-ss-2 zenon-sa-1 zenon-sa-2,  $((rule zenons-le-sa-2) +)?$ , rule zenon-ss-le-sa-1  $)+$ )?, rule zenon-tuple-acc-1 , auto) have hs:  $s3x = ?rngs[?n3n]$ by  $(((rule\;zen;zenon-tuple-acc-2, \;safe, \;simp\;only: \;zenon-ss-1 \;zenon-ss-2,$ rule zenon-zero-lt, simp only: zenon-ss-1 zenon-ss-2 zenon-sa-1 zenon-sa-2 ,  $((rule \;zenon-ss-le-sa-2)+)?, rule  $zenon$ -ss-le-sa-1$  $)+$ )?,

```
rule zenon-tuple-acc-1 , auto)
     show r[?doms[?n3n]] \in 'rngs[?n3n]by (rule subst[OF\; hs], rule subst[OF\; hn], rule h3)
   next
     have hn: l/x = ?doms[?n/n]by (((rule\;zen;zenon-tuple-acc-2, \;safe, \;simp\;only: \;zenon-ss-1 \;zenon-ss-2,rule zenon-zero-lt,
          simp only: zenon-ss-1 zenon-ss-2 zenon-sa-1 zenon-sa-2,
          ((rule ~zenon-ss-le-sa-2) +)?, rule zenon-ss-le-sa-1
         )+)?,
        rule zenon-tuple-acc-1 , auto)
     have hs: s/x = ?rngs[?n4n]by (((rule\;zen;zenon-tuple\text{-}acc-2, \;safe, \;simp\; only: \;zenon\text{-}ss-1 \;zenon\text{-}ss-2,rule zenon-zero-lt,
          simp only: zenon-ss-1 zenon-ss-2 zenon-sa-1 zenon-sa-2,
          ((rule zenons-le-sa-2) + )?, rule zenon-ss-le-sa-1
         )+)?,
        rule zenon-tuple-acc-1 , auto)
     show r[?doms[?n4n]] \in ?rngs[?n4n]
     by (rule subst[OF\; hs], rule subst[OF\; hn], rule h4)
   next
     have hn: 15x = ?doms[?n5n]by (((rule\;zen;zenon-tuple\text{-}acc-2, \;safe, \;simp\;only: \;zenon\text{-}ss-1 \;zenon\text{-}ss-2,rule zenon-zero-lt,
          simp only: zenon-ss-1 zenon-ss-2 zenon-sa-1 zenon-sa-2,
          ((rule ~zenon-ss-le-sa-2) + )?, rule zenon-ss-le-sa-1
         )+)?,
        rule zenon-tuple-acc-1 , auto)
     have hs: s5x = ?rngs[?n5n]by (((rule\;zen;zenon-tuple\text{-}acc-2, \;safe,\;simp\;only:\;zenon\text{-}ss-1\;zenon\text{-}ss-2,rule zenon-zero-lt,
          simp only: zenon-ss-1 zenon-ss-2 zenon-sa-1 zenon-sa-2,
          ((rule ~zenon-ss-le-sa-2) +)?, rule zenon-ss-le-sa-1
         )+)?,
        rule zenon-tuple-acc-1 , auto)
     show r[?doms[?n5n]] \setminus in ?rngs[?n5n]by (rule subst[OF\; hs], rule subst[OF\; hn], rule h5)
   qed
 qed
qed
lemma zenon-inrecordsetI6 :
 fixes r l1x s1x l2x s2x l3x s3x l4x s4x l5x s5x l6x s6x
 assumes hfcn: isAFcn (r)assumes hdom: DOMAIN r = \{l1x, l2x, l3x, l4x, l5x, l6x\}assumes h1: r[11x] \setminus in s1x
 assumes h2: r[lx] \setminus in s2xassumes h3: r[13x] \setminus in s3x
```
assumes  $h$ 4:  $r[14x] \in \mathfrak{su}(n)$ assumes  $h5: r[l5x] \in s5x$ assumes h6:  $r \lfloor l6x \rfloor \setminus in$  s6x shows  $r \ \in [l1x : s1x, l2x : s2x, l3x : s3x, l4x : s4x, l5x : s5x, l6x : s6x]$ proof − let  $\ell$ doms =  $\langle \ell 1x, l2x, l3x, l4x, l5x, l6x \rangle$ let ?domset =  $\{l1x, l2x, l3x, l4x, l5x, l6x\}$ let ?domsetrev = { $l6x, l5x, l4x, l3x, l2x, l1x$ } let  $\ell$ rngs =  $\langle \ell s1x, s2x, s3x, s4x, s5x, s6x \rangle$ let  $?nOn = 0$ let  $\ell n1n = Succ[\ell n0n]$ let  $\ell n 2n = Succ[\ell n 1n]$ let  $\ell n \mathcal{S} n = Succ[\ell n \mathcal{S} n]$ let  $\ell n 4n = Succ[\ell n 3n]$ let  $\ell n 5n = Succ[\ell n 4n]$ let  $\ell^n$ fon = Succ[ $\ell^n$ 5n] let ?indices = {?n6n, ?n5n, ?n4n, ?n3n, ?n2n, ?n1n} have  $hdomx$  : ?domsetrev =  $DOMAIN$  r by (rule zenon-set-rev-1, (rule zenon-set-rev-2)+, rule zenon-set-rev-3, rule hdom) show  $r \in \mathbb{R}$  in EnumFuncSet (?doms, ?rngs) **proof** (rule  $EnumFuncSetI$  [of r, OF hfcn]) have  $hx1: is ASeq$  (?doms) & ?domsetrev = Range (?doms) by  $((rule \;zenon-range-2)+, rule zenon-range-1)$ </mark> have  $hx2$ : ?domsetrev = Range (?doms) by (rule conjD2 [OF  $hx1$ ]) show DOMAIN  $r = Range$  (?doms) by (rule subst [where  $P = \%x$ .  $x = Range$  (?doms), OF hdomx hx2]] next show DOMAIN ?rngs = DOMAIN ?doms by (rule zenon-tuple-dom-3, (rule zenon-tuple-dom-2)+, rule zenon-tuple-dom-1 ) next have hdomseq: isASeq (?doms) by auto have hindx: is $ASeq$  (?doms) & ?n6n = Len (?doms)  $&$  ?indices = DOMAIN ?doms by  $(simp \ only: DomainSeqLen [OF \ homseq], (rule \ zenon-dom-app-2) +$ , rule zenon-dom-app-1 ) have hind: ?indices = DOMAIN ?doms by (rule conjE [OF hindx], elim conjE) show ALL i in DOMAIN ?doms :  $r[?doms[i]] \ \in \$ **proof** (rule subst [OF hind], (rule zenon-all-rec-2)+, rule zenon-all-rec-1) have hn:  $ltx = ?doms[?n1n]$ by  $(((rule zenon-tuple-acc-2, safe, simp only: zenon-ss-1 zenon-ss-2,$ rule zenon-zero-lt, simp only: zenon-ss-1 zenon-ss-2 zenon-sa-1 zenon-sa-2,  $((rule zenons-le-sa-2)+)$ ?, rule zenon-ss-le-sa-1  $)+$ )?. rule zenon-tuple-acc-1 , auto)

have hs:  $s1x = ?rngs[?n1n]$ by  $(((rule\;zen;zenon-tuple\text{-}acc-2, \;safe, \;simp\; only: \;zenon\text{-}ss-1 \;zenon\text{-}ss-2,$ rule zenon-zero-lt, simp only: zenon-ss-1 zenon-ss-2 zenon-sa-1 zenon-sa-2,  $((rule ~zenon-ss-le-sa-2)+)$ ?, rule zenon-ss-le-sa-1  $)+)$  ?, rule zenon-tuple-acc-1 , auto) show  $r[?doms[?n1n]] \in \{3n, 2n, n\}$ by (rule subst $[OF\; hs]$ , rule subst $[OF\; hn]$ , rule h1) next have  $hn: l2x = ?doms[?n2n]$ by  $(((rule\;zen;zenon-tuple\text{-}acc-2, \;safe, \;simp\;only: \;zenon\text{-}ss-1 \;zenon\text{-}ss-2,$ rule zenon-zero-lt, simp only: zenon-ss-1 zenon-ss-2 zenon-sa-1 zenon-sa-2 ,  $((rule ~zenon-ss-le-sa-2) +)?$ , rule zenon-ss-le-sa-1  $)+$ )?, rule zenon-tuple-acc-1 , auto) have hs:  $s2x = ?rngs[?n2n]$ by  $(((rule zenon-tuple-acc-2, safe, simp only: zenon-ss-1 zenon-ss-2,$ rule zenon-zero-lt, simp only: zenon-ss-1 zenon-ss-2 zenon-sa-1 zenon-sa-2,  $((rule ~zenon-ss-le-sa-2)+)$ ?, rule zenon-ss-le-sa-1  $)+$ )?, rule zenon-tuple-acc-1 , auto) show r[?doms[?n2n]] \in ?rngs[?n2n] by (rule subst $[OF\; hs]$ , rule subst $[OF\; hn]$ , rule  $h2$ ) next have  $hn: l3x = ?doms[?n3n]$ by  $(((rule zenon-tuple-acc-2, safe, simp only: zenon-ss-1 zenon-ss-2,$ rule zenon-zero-lt, simp only: zenon-ss-1 zenon-ss-2 zenon-sa-1 zenon-sa-2,  $((rule zenon-ss-le-sa-2) +)?$ , rule zenon-ss-le-sa-1 )+)?, rule zenon-tuple-acc-1 , auto) have hs:  $s3x = ?rngs[?n3n]$ by  $(((rule\;zen;zenon-tuple\text{-}acc-2, \;safe, \;simp\; only: \;zenon\text{-}ss-1 \;zenon\text{-}ss-2,$ rule zenon-zero-lt, simp only: zenon-ss-1 zenon-ss-2 zenon-sa-1 zenon-sa-2,  $((rule ~zenon-ss-le-sa-2)+)$ ?, rule zenon-ss-le-sa-1  $)+$ )?, rule zenon-tuple-acc-1 , auto) show  $r[?doms[?n3n]] \setminus in ?rngs[?n3n]$ by (rule subst $[OF\; hs]$ , rule subst $[OF\; hn]$ , rule h3) next have hn:  $l/4x = ?doms[?n/4n]$ by  $(((rule\;zen;zenon-tuple-acc-2, \;safe, \;simp\;only: \;zenon-ss-1 \;zenon-ss-2,$ rule zenon-zero-lt, simp only: zenon-ss-1 zenon-ss-2 zenon-sa-1 zenon-sa-2,  $((rule zenon-ss-le-sa-2) +)?$ , rule zenon-ss-le-sa-1

 $)+$ )?, rule zenon-tuple-acc-1 , auto) have hs:  $s/x =$  ?rngs[?n4n] by  $((rule \; zone \; time \; score \; x = 2, \; safe, \; simp \; only: \; zero \; n-ss-1 \; zero \; n-ss-2,$ rule zenon-zero-lt, simp only: zenon-ss-1 zenon-ss-2 zenon-sa-1 zenon-sa-2,  $((rule ~zenos-{}s. -2) + )$ ?, rule zenon-ss-le-sa-1  $)+$ )?, rule zenon-tuple-acc-1 , auto) show  $r[?doms[?n4n]] \setminus in ?rngs[?n4n]$ by (rule subst[OF hs], rule subst[OF hn], rule  $h4$ ) next have  $hn: 15x = ?doms[?n5n]$ by  $(((rule zenon-tuple-acc-2, safe, simp only: zenons-1 zenons-2,$ rule zenon-zero-lt, simp only: zenon-ss-1 zenon-ss-2 zenon-sa-1 zenon-sa-2,  $((rule zenon-ss-le-sa-2) +)?$ , rule zenon-ss-le-sa-1  $)+$ )?, rule zenon-tuple-acc-1 , auto) have hs:  $s5x = ?rngs[?n5n]$ by  $(((rule\;zen;zenon-tuple\text{-}acc-2, \;safe, \;simp\;only: \;zenon\text{-}ss-1\;zenon\text{-}ss-2,$ rule zenon-zero-lt, simp only: zenon-ss-1 zenon-ss-2 zenon-sa-1 zenon-sa-2,  $((rule zenon-ss-le-sa-2) +)?$ , rule zenon-ss-le-sa-1  $)+$ )?, rule zenon-tuple-acc-1 , auto) show  $r[?doms[?n5n]] \setminus in ?rngs[?n5n]$ by (rule subst $[OF\; hs]$ , rule subst $[OF\; hn]$ , rule h5) next have  $hn: l6x = ?doms[?n6n]$ by  $(((rule\;zen;zenon-tuple\text{-}acc-2, \;safe, \;simp\;only: \;zenon\text{-}ss-1 \;zenon\text{-}ss-2,$ rule zenon-zero-lt, simp only: zenon-ss-1 zenon-ss-2 zenon-sa-1 zenon-sa-2,  $((rule zenons-le-sa-2) +)?$ , rule zenon-ss-le-sa-1  $)+$ )?, rule zenon-tuple-acc-1 , auto) have hs:  $s6x = \{rngs[\text{?n}6n]\}$ by  $(((rule zenon-tuple-acc-2, safe, simp only: zenon-ss-1 zenon-ss-2,$ rule zenon-zero-lt, simp only: zenon-ss-1 zenon-ss-2 zenon-sa-1 zenon-sa-2,  $((rule zenons-le-sa-2) +)?$ , rule zenon-ss-le-sa-1  $)+$ )?, rule zenon-tuple-acc-1 , auto) show  $r[?doms[?n6n]] \setminus in ?rngs[?n6n]$ by (rule subst $[OF\; hs]$ , rule subst $[OF\; hn]$ , rule h6) qed qed qed

```
lemma zenon-inrecordsetI7 :
  fixes r \, \textit{l}1x \, \textit{s}1x \, \textit{l}2x \, \textit{s}2x \, \textit{l}3x \, \textit{s}3x \, \textit{l}4x \, \textit{s}4x \, \textit{l}5x \, \textit{s}5x \, \textit{l}6x \, \textit{s}6x \, \textit{l}7x \, \textit{s}7xassumes hfcn: isAFcn (r)assumes hdom: DOMAIN r = \{l1x, l2x, l3x, l4x, l5x, l6x, l7x\}assumes h1: r[ltx] \setminus in \, s1xassumes h2: r[lx] \setminus in s2xassumes h3: r[lx] \setminus in s3x
  assumes h<sub>4</sub>: r[l<sub>4x]</sub> \in s<sub>4x</sub>
  assumes h5: r[l5x] \setminus in s5xassumes h6: r \vert l6x \vert \ \rangle in s6x
  assumes h\tilde{\eta}: r[l\tilde{\eta}] \setminus in \ s\tilde{\eta}shows r \infty [l1x : s1x, l2x : s2x, l3x : s3x, l4x : s4x, l5x : s5x, l6x : s6x, l7x :
s7xproof
  let \elldoms = \ellltx, l2x, l3x, l4x, l5x, l6x, l7x>>
  let ?domset = \{l1x, l2x, l3x, l4x, l5x, l6x, l7x\}let ?domsetrev = \{17x, 16x, 15x, 14x, 13x, 12x, 11x\}let \ellrngs = <<s1x, s2x, s3x, s4x, s5x, s6x, s7x>>
  let ?nOn = 0let \ell^n n^m = Succ[\ell^n n^m]let \ell n 2n = Succ[\ell n 1n]let \ell n\beta n = Succ[\ell n\beta n]let ?n4n = Succ[?n3n]let ?n5n = Succ[?n4n]let \ell^nn6n = Succ\ell^nn5n
  let \ell n\gamma_n = Succ[\ell n6n]let \ellindices = \ell^n n<sup>n</sup>, \ell^n n6n, \ell^n n5n, \ell^n n4n, \ell^n n3n, \ell^n n1n
  have hdomx: ?domsetrev = DOMAIN r
  by (rule zenon-set-rev-1, (rule zenon-set-rev-2)+, rule zenon-set-rev-3,
     rule hdom)
  show r \in \mathbb{R} in EnumFuncSet (?doms, ?rngs)
  proof (rule EnumFuncSetI [of r, OF hfcn])
   have hx1: isASeq (?doms) & ?domsetrev = Range (?doms)
   by ((rule zenon-range-2) +, rule zenon-range-1)
   have hx2: ?domsetrev = Range (?doms)
   by (rule conjD2 [OF hx1])
   show DOMAIN r = Range (?doms)
   by (rule subst [where P = \%x. x = Range (?doms), OF hdomx hx2])
  next
   show DOMAIN ?rngs = DOMAIN ?doms
   by (rule zenon-tuple-dom-3, (rule zenon-tuple-dom-2)+,
       rule zenon-tuple-dom-1 )
  next
   have hdomseq: isASeq (?doms) by auto
   have hindx: isASeq (?doms) & ?n\gamma n = Len (?doms)
                 & ?indices = DOMAIN ?doms
   by (simp \ only: DomainSeqLen [OF \ homogeneous], (rule \ zenon-dom-app-2) +,
       rule zenon-dom-app-1 )
```
have hind: ?indices = DOMAIN ?doms by (rule conjE  $[OF\,hindx]$ , elim conjE) show ALL i in DOMAIN ?doms :  $r[?doms[i]] \in ?rngs[i]$  $\mathbf{proof}$  (rule subst [OF hind], (rule zenon-all-rec-2)+, rule zenon-all-rec-1) have hn:  $l1x = ?doms[?n1n]$ by  $(((rule zenon-tuple-acc-2, safe, simp only: zenon-ss-1 zenon-ss-2,$ rule zenon-zero-lt, simp only: zenon-ss-1 zenon-ss-2 zenon-sa-1 zenon-sa-2,  $((rule zenons-le-sa-2) + )$ ?, rule zenon-ss-le-sa-1  $)+$ ) ?. rule zenon-tuple-acc-1 , auto) have hs:  $s1x = ?rngs[?n1n]$ by  $(((rule\;zen;zenon-tuple-acc-2, \;safe, \;simp\;only: \;zenon-ss-1 \;zenon-ss-2,$ rule zenon-zero-lt, simp only: zenon-ss-1 zenon-ss-2 zenon-sa-1 zenon-sa-2,  $((rule zenons-le-sa-2) + )$ ?, rule zenon-ss-le-sa-1  $)+$ )?, rule zenon-tuple-acc-1 , auto) show  $r[?doms[?n1n]] \in \{3n, 2n, n\}$ by (rule subst $[OF\; hs]$ , rule subst $[OF\; hn]$ , rule h1) next have  $hn: l2x = ?doms[?n2n]$ by  $(((rule\;zenarrow:zero+xple-acc-2, \;safe, \;simp\;only: \;zenon-ss-1 \;zenon-ss-2,$ rule zenon-zero-lt, simp only: zenon-ss-1 zenon-ss-2 zenon-sa-1 zenon-sa-2.  $((rule ~zenon-ss-le-sa-2) + )$ ?, rule zenon-ss-le-sa-1  $)+$ )?, rule zenon-tuple-acc-1 , auto) have hs:  $s2x = ?rns[?n2n]$ by  $(((rule zenon-tuple-acc-2, safe, simp only: zenon-ss-1 zenon-ss-2,$ rule zenon-zero-lt, simp only: zenon-ss-1 zenon-ss-2 zenon-sa-1 zenon-sa-2,  $((rule zenons-le-sa-2) +)?$ , rule zenon-ss-le-sa-1  $)+$ )?, rule zenon-tuple-acc-1 , auto) show  $r[?doms[?n2n]] \setminus in ?rngs[?n2n]$ by (rule subst $[OF\; hs]$ , rule subst $[OF\; hn]$ , rule  $h2$ ) next have  $hn: 13x = ?doms[?n3n]$ by  $(((rule zenon-tuple-acc-2, safe, simp only: zenon-ss-1 zenon-ss-2,$ rule zenon-zero-lt, simp only: zenon-ss-1 zenon-ss-2 zenon-sa-1 zenon-sa-2,  $((rule ~zenon-ss-le-sa-2)+)$ ?, rule zenon-ss-le-sa-1  $)+$ )?, rule zenon-tuple-acc-1 , auto) have hs:  $s3x = ?rngs[?n3n]$ by  $(((rule \, zenon-tuple \, acc-2, \, safe, \, simo \, only: \, zenons-1 \, zenons-2,$ rule zenon-zero-lt, simp only: zenon-ss-1 zenon-ss-2 zenon-sa-1 zenon-sa-2,

```
((rule zenons-le-sa-2) +)?, rule zenon-ss-le-sa-1
      )+)?,
     rule zenon-tuple-acc-1 , auto)
 show r[?doms[?n3n]] \setminus in ?rngs[?n3n]by (rule subst[OF\; hs], rule subst[OF\; hn], rule h3)
next
 have hn: l/x = ?doms[?n/n]by ((rule \; zone \; xenon-tuple \; acc-2, \; safe, \; simp \; only: \; zenons \; s-1 \; zenons \; s-2,rule zenon-zero-lt,
       simp only: zenon-ss-1 zenon-ss-2 zenon-sa-1 zenon-sa-2,
      ((rule zenons-le-sa-2) +)?, rule zenon-ss-le-sa-1
     )+)?,
     rule zenon-tuple-acc-1 , auto)
 have hs: s/4x = ?rngs[?n/4n]by (((rule zenon-tuple-acc-2, safe, simp only: zenon-ss-1 zenon-ss-2,rule zenon-zero-lt,
       simp only: zenon-ss-1 zenon-ss-2 zenon-sa-1 zenon-sa-2,
       ((rule ~zenon-ss-le-sa-2) +)?, rule zenon-ss-le-sa-1
     )+)?,
     rule zenon-tuple-acc-1 , auto)
 show r[?doms[?n4n]] \in \{3n, 2nq, n\}by (rule subst[OF\; hs],\; rule\; subst[OF\; hn],\; rule\; h4))
next
 have hn: l5x = ?doms[?n5n]by (((rule\;zen;zenon-tuple\text{-}acc-2, \;safe, \;simp\; only: \;zenon\text{-}ss-1 \;zenon\text{-}ss-2,rule zenon-zero-lt,
       simp only: zenon-ss-1 zenon-ss-2 zenon-sa-1 zenon-sa-2 ,
      ((rule zenons-le-sa-2) +)?, rule zenon-ss-le-sa-1
     )+)?,
     rule zenon-tuple-acc-1 , auto)
 have hs: s5x = ?rngs[?n5n]by (((rule zenon-tuple-acc-2, safe, simp only: zenon-ss-1 zenon-ss-2,rule zenon-zero-lt,
       simp only: zenon-ss-1 zenon-ss-2 zenon-sa-1 zenon-sa-2,
      ((rule zenons-le-sa-2) +)?, rule zenon-ss-le-sa-1
     )+)?,
     rule zenon-tuple-acc-1 , auto)
 show r[?doms[?n5n]] \in \{3n, 3n\}by (rule subst[OF\; hs], rule subst[OF\; hn], rule h5)
next
 have hn: l6x = ?doms[?n6n]by (((rule zenon-tuple-acc-2, safe, simp only: zenon-ss-1 zenon-ss-2,rule zenon-zero-lt,
       simp only: zenon-ss-1 zenon-ss-2 zenon-sa-1 zenon-sa-2,
       ((rule ~zenon-ss-le-sa-2) +)?, rule zenon-ss-le-sa-1
      )+)?,
     rule zenon-tuple-acc-1 , auto)
 have hs: s6x = ?rnas[?n6n]by (((rule\;zen;zenon-tuple-acc-2, \;safe, \;simp\;only: \;zenon-ss-1 \;zenon-ss-2,
```

```
rule zenon-zero-lt,
        simp only: zenon-ss-1 zenon-ss-2 zenon-sa-1 zenon-sa-2,
        ((rule ~zenon-ss-le-sa-2) +)?, rule zenon-ss-le-sa-1
       )+)?,
       rule zenon-tuple-acc-1 , auto)
   show r[?doms[?n6n]] \setminus in ?rngs[?n6n]by (rule subst[OF\; hs], rule subst[OF\; hn], rule h6)
 next
   have hn: l\mathfrak{T}x = ?doms[?n\mathfrak{T}n]by (((rule\;zen;zenon-tuple-acc-2, \;safe, \;simp\;only: \;zenon-ss-1 \;zenon-ss-2,rule zenon-zero-lt,
        simp only: zenon-ss-1 zenon-ss-2 zenon-sa-1 zenon-sa-2,
        ((rule ~zenon-ss-le-sa-2) +)?, rule zenon-ss-le-sa-1
       )+)?,
       rule zenon-tuple-acc-1 , auto)
   have hs: s7x = ?rngs[?n7n]by (((rule zenon-tuple-acc-2, safe, simp only: zenon-ss-1 zenon-ss-2,rule zenon-zero-lt,
        simp only: zenon-ss-1 zenon-ss-2 zenon-sa-1 zenon-sa-2,
        ((rule zenons-le-sa-2) +)?, rule zenon-ss-le-sa-1
       )+)?,
       rule zenon-tuple-acc-1 , auto)
   show r[?doms[?n7n]] \in \{3n, 3n\}by (rule subst[OF\; hs], rule subst[OF\; hn], rule h\gamma)
 qed
qed
```

```
qed
```

```
lemma zenon-caseother0 :
 P (CASE OTHER \rightarrow e0) \implies (P (e0) \implies FALSE) \implies FALSE)proof −
 fix P \neq 0assume h: P (CASE OTHER \rightarrow e0)def cas == CASE OTHER \rightarrow e0
 have hh: P (cas) using h by (fold cas-def)
 assume hoth: P(e0) == > FALSEhave hb: (\forall i \in DOMAIN \iff \iff \iff \iff [i]) = TRUE by auto
 have hc: cas = e0 using hb by (unfold cas-def, auto)
 have hq: P (e0) using hh by (rule subst [OF hc])
 show FALSE
 by (rule hoth [OF hg])
qed
```
lemma zenon-disjE1 : assumes  $h1: A \mid B$ assumes  $h2: A \implies FALSE$ shows B using  $h1$  h<sub>2</sub> by blast

definition zenon-seqify where zenon-seqify  $(x) \equiv I$ F is $AS$ eq  $(x)$  THEN x ELSE <<>>

definition zenon-appseq where zenon-appseq  $(xs, x) \equiv Appendix$  (zenon-seqify  $(xs), x$ )

```
lemma zenon-seqifyIsASeq :
 fixes x
 shows is A Seq (zenon-seqify (x))
by (simp only: zenon-seqify-def , rule condI, auto)
```

```
lemma zenon-isASeqSeqify :
 fixes x
 assumes h: isASeq(x)shows zenon-seqify (x) = xusing h by (simp \ only: \ zenon\text{-}seqify\text{-}def, \ auto)
```

```
lemma zenon-seqify-appseq :
 fixes cs c
 shows zenon-seqify (zenon-appseq (cs, c)) = Append (zenon-seqify (cs), c)
by (simp only: zenon-appseq-def , rule zenon-isASeqSeqify, rule appendIsASeq,
   rule zenon-seqifyIsASeq)
```

```
lemma zenon-seqify-empty :
 shows zenon-seqify (<\gg>)= <<\ggusing zenon-seqify-def by auto
```

```
lemma zenon-case-seq-simpl :
 fixes cs c
 shows (\exists i \in DOMAIN zenon-seqify (zenon-appseq (cs, c))
        : zenon-seqify (zenon-appseq (c, c))[i])
       = (c \mid (\exists i \in DOMAIN \ zenon-seqify (cs)): zenon\text{-}seqify (cs)[i])proof (rule boolEqual, simp only: zenon-seqify-appseq, rule iffI)
 have h6: isASeq (zenon-seqify (cs)) using zenon-seqifyIsASeq by auto
 assume h1: \exists i \in DOMAIN Approach (zenon-seqify (cs), c)
           : Append (zenon-seqify (cs), c][i]
 show c \mid (\exists i \in DOMAIN zenon-seqify (cs) : zenon-seqify (cs)[i])proof
   assume h/: \sim c
   with h1 h6 obtain i
     where i: i \in DOMAIN zenon-seqify(cs) Append(zenon-seqify(cs), c)[i]
```

```
by auto
   with h6 have zenon-seqify(cs)[i] by (auto simp: leq-neq-iff-less[simplified])
   with i show \exists i \in DOMAIN zenon-seqify (cs): zenon-seqify (cs)[i] by blast
 qed
next
 have h0: isASeq (zenon-seqify (cs)) using zenon-seqifyIsASeq by auto
 assume h1: c \mid (\exists i \in DOMAIN zenon-seqify (cs): zenon-seqify (cs)[i])show \exists i \in DOMAIN\ Appendix (zenon-seqify (cs), c)
      : Append (zenon-seqify (cs), c][i] (is ?g)
 proof (rule disjE [OF h1])
   assume h2: cshow ?q
   using h\ell h\theta by auto
 next
   assume h2: \exists i \in DOMAIN zenon-seqify (cs): zenon-seqify (cs)[i]show ?q
   proof (rule bExE [OF h2])
    fix i
    assume h3: i \in DOMAIN zenon-seqify (cs)
    have h_4: i \in DOMAIN Append (zenon-seqify (cs), c)
      using h\theta h<sub>3</sub> by auto
     assume h5: zenon-seqify (cs)[i]have h6: i \cong Succ[Len (zenon-seqify (cs))]
      using h\theta h<sub>3</sub> by auto
    have h7: Append (zenon-seqify (cs), c)[i]
      using h6 h5 h3 h0 by force
    show ausing h/4 h by auto
   qed
 qed
qed (simp-all)
lemma zenon-case-seq-empty :
 assumes h0: ∃ i ∈ DOMAIN zenon-seqify (<<>>)
            : zenon-seqify (\langle \langle \rangle \rangle)[i]shows FALSE
using zenon\text{-}seqify\text{-}empty \; h0 by auto
lemma zenon-case-domain :
 fixes cs es
 assumes h0: ∃ i ∈ DOMAIN cs : cs[i]shows \exists x : x \in UNION {CaseArm (cs[i], es[i]) : i \in DOMAIN cs}
      (i\mathbf{s} \ \mathscr{C} g)proof (rule bExE [OF h0])
 fix i
 assume h1: i \in DomAIN cs
 assume h2: cs[i]
```
show ?q using h1 h2 by auto qed lemma zenon-case-append1 : fixes  $s x i$ assumes  $h1: is ASeq(s)$ assumes  $h2: i \in DomAIN$  s shows Append  $(s, x)[i] = s[i]$ using *assms* by *force* lemma zenon-case-len-domain : fixes cs es assumes h1: Len (zenon-seqify  $(cs)$ ) = Len (zenon-seqify  $(es)$ ) shows DOMAIN zenon-seqify  $(cs) = DOMAIN$  zenon-seqify  $(es)$ using h1 zenon-seqifyIsASeq DomainSeqLen by auto lemma zenon-case-union-split : fixes cs c es e x assumes h1: x \in UNION {CaseArm (Append (zenon-seqify (cs), c)[i], Append (zenon-seqify  $(es), e)[i]$ ) : i \in DOMAIN Append (zenon-seqify  $(cs), c)$ } assumes h2: Len (zenon-seqify  $(cs)$ ) = Len (zenon-seqify  $(es)$ ) shows  $x \in \mathbb{C}$  aseArm  $(c, e)$ | x \in UNION {  $CaseArm$  (zenon-seqify (cs)[i], zenon-seqify (es)[i]) : i \in DOMAIN zenon-seqify  $(cs)$ } proof have h3c: isASeq (zenon-seqify (cs)) using zenon-seqify  $IsASeq$  by auto have h3e: isASeq (zenon-seqify (es)) using zenon-seqify  $IsASeq$  by auto assume  $h_4$ : ∼  $(x \in \mathbb{R})$  CaseArm  $(c, e)$ have  $h5: \exists i \in DOMAIN\; Append\; (zenon\text{-}seqify\; (cs),\; c)$ :  $x \in \mathbb{R}$  CaseArm (Append (zenon-seqify (cs), c)[i], Append (zenon-seqify  $(es), e)[i]$ ) using  $h1$  by auto show x \in UNION {CaseArm (zenon-seqify (cs)[i], zenon-seqify (es)[i]) : i \in DOMAIN zenon-seqify  $(cs)$ }  $(is$  ?g1) proof (rule  $bExE$  [OF  $h5$ ]) fix  $i$ **assume** h6: i \in DOMAIN Append (zenon-seqify(cs), c) have  $h7: i = Succ [Len (zenon-seqify (cs))]$ | i \in DOMAIN (zenon-seqify  $(cs)$ ) using  $h3c$  h6 by auto assume h8:  $x \in CaseArm$  (Append (zenon-seqify (cs), c)[i], Append (zenon-seqify  $(es), e)[i]$ ) have h9: i \in DOMAIN (zenon-seqify (cs)) (is  $?g$ ) proof (rule disjE  $[OF h7]$ ) assume  $h10$ :  $i = Succ$  [Len (zenon-seqify (cs))] have  $h11$ : FALSE using  $h8 h10 h4 h3c h3e h2$  by auto

show  $\frac{2}{g}$  using h11 by auto next assume  $\mathscr{G}$  thus  $\mathscr{G}$  by auto qed have  $h10$ :  $i \in \text{DOMAIN}$  (zenon-seqify (es)) using h9 h2 h3c h3e DomainSeqLen by auto have  $h11: x \in CaseArm$  (zenon-seqify (cs)[i], zenon-seqify (es)[i]) using h8 h9 h3c h3e h10 zenon-case-append1 by auto show  $2q1$  using  $h11$  h9 by auto qed qed lemma zenon-case-union-simpl : fixes cs c es e x shows (Len (zenon-seqify (zenon-appseq  $(c, c)$ ))  $= Len$  (zenon-seqify (zenon-appseq (es, e))) & x \in UNION {CaseArm (zenon-seqify (zenon-appseq (cs, c))[i], zenon-seqify (zenon-appseq  $(es, e)$ ][i]) :  $i \in DomAIN$  zenon-seqify (zenon-appseq  $(c, c)$ )})  $= ($  Len (zenon-seqify (zenon-appseq (cs, c)))  $= Len$  (zenon-seqify (zenon-appseq (es, e)))  $\& x \in \text{CaseArm}(c, e)$ | Len (zenon-seqify  $(cs)$ ) = Len (zenon-seqify  $(es)$ ) & x \in UNION {CaseArm (zenon-seqify (cs)[i], zenon-seqify  $(es)[i])$ :  $i \in DomAIN$  zenon-seqify  $(cs)$ proof (rule boolEqual, simp only: zenon-seqify-appseq, rule iffI) assume  $h1$ : Len (Append (zenon-seqify (cs), c))  $= Len (Append (zenon-seqify (es), e))$ & x \in UNION {CaseArm (Append (zenon-seqify (cs), c)[i], Append (zenon-seqify (es), e)[i]) :  $i \in DomAIN$  Append (zenon-seqify (cs), c)} have  $h1a$ : Len (Append (zenon-seqify (cs), c))  $= Len (Append (zenon-seqify (es), e))$ using  $h1$  by blast have h1b:  $x \in UNION$  {CaseArm (Append (zenon-seqify (cs), c)[i], Append (zenon-seqify (es), e)[i]) : i \in DOMAIN Append (zenon-seqify (cs), c)} using  $h1$  by blast show Len  $(Append (zenon-seqify (cs), c))$  $= Len (Append (zenon-seqify (es), e))$  $\& x \in \mathbb{C}$  aseArm  $(c, e)$ | Len (zenon-seqify  $(cs)$ ) = Len (zenon-seqify  $(es)$ ) & x \in UNION {  $\text{CaseArm}$  (zenon-seqify (cs)[i], zenon-seqify (es)[i]) : i \in DOMAIN zenon-seqify  $(cs)$ } proof assume  $h2: \sim (Len \ (Append \ (zenon\text{-}seqify \ (cs), \ c))$  $= Len (Append (zenon-seqify (es), e))$ & x \in CaseArm  $(c, e)$ )

have h3: Len (zenon-seqify  $(cs)$ ) = Len (zenon-seqify  $(es)$ ) (is  $?g3$ ) using h1a zenon-seqifyIsASeq by auto have  $h_4$ : ~ $(x \in \mathbb{R})$  CaseArm  $(c, e)$ using  $h\ell$  h<sub>1a</sub> by blast have h5: x \in UNION { CaseArm (zenon-seqify (cs)[i], zenon-seqify (es)[i]) : i \in DOMAIN zenon-seqify  $(cs)$  (is ?q5) using zenon-case-union-split  $[OF h1b h3] h4$  by auto show  $\ell q3 \& \ell q5$  using h<sub>3</sub> h<sub>5</sub> by blast qed next **assume** h1: Len (Append (zenon-seqify  $(cs), c$ ))  $= Len (Append (zenon-seqify (es), e))$  $& x \in \text{CaseArm}(c, e)$ | Len (zenon-seqify  $(cs)$ ) = Len (zenon-seqify  $(es)$ ) & x \in UNION {  $CaseArm$  (zenon-seqify (cs)[i], zenon-seqify  $(es)[i])$ : i \in DOMAIN zenon-seqify  $(cs)$ } show Len (Append (zenon-seqify  $(cs), c)$ )  $= Len (Append (zenon-seqify (es), e))$ & x \in UNION {CaseArm (Append (zenon-seqify (cs), c)[i], Append (zenon-seqify (es), e)[i]) : i \in DOMAIN Append (zenon-seqify (cs), c)}  $(is$  ?g) proof (rule disjE  $[OF h1]$ ) assume  $h2$ : Len (Append (zenon-seqify (cs), c))  $= Len (Append (zenon-seqify (es), e))$ & x \in CaseArm  $(c, e)$ have  $h$ . Len (Append (zenon-seqify (cs), c))  $= Len (Append (zenon-seqify (es), e))$ using  $h$ 2 by blast have h3: Len (zenon-seqify  $(cs)$ ) = Len (zenon-seqify  $(es)$ ) using  $h/4$  zenon-seqifyIsASeq by auto have  $h5: x \in \mathbb{C}$  in CaseArm  $(c, e)$ using  $h$ 2 by blast have h6: x \in UNION {CaseArm (Append (zenon-seqify (cs), c)[i], Append (zenon-seqify (es), e)[i]) :  $i \in DomAIN$  Append (zenon-seqify (cs), c)} using  $h5$  zenon-seqifyIsASeq appendElt2 h3 by auto show  $\mathscr{C}_q$ using  $h/4$  h6 by auto next assume h2: Len (zenon-seqify (cs)) = Len (zenon-seqify (es)) & x \in UNION {CaseArm (zenon-seqify  $(cs)[i],$ zenon-seqify  $(es)[i])$ : i \in DOMAIN zenon-seqify  $(cs)$ } have h3: Len (zenon-seqify  $(cs)$ ) = Len (zenon-seqify  $(es)$ ) using  $h$ 2 by blast have  $h$ . Len (Append (zenon-seqify (cs), c))  $= Len (Append (zenon-seqify (es), e))$ 

using h<sub>3</sub> zenon-seqifyIsASeq by auto have  $h5: x \in UNION$  {CaseArm (zenon-seqify (cs)[i], zenon-seqify  $(es)[i])$ : i \in DOMAIN zenon-seqify  $(cs)$ } using  $h$ 2 by blast have  $h6: \exists i \in DOMAIN$  zenon-seqify  $(cs)$ :  $x \in \mathbb{R}$  CaseArm (zenon-seqify (cs)[i], zenon-seqify (es)[i]) using  $h5$  by auto have  $h\textit{?}: x \in UNION \{CaseArm \ (Append \ (zenon-seqify \ (cs), \ c) [i],\}$ Append (zenon-seqify  $(es), e)[i]$ ) : i \in DOMAIN Append (zenon-seqify (cs), c)}  $(is$  ?g7) proof (rule  $bExE$  [OF  $h6$ ]) fix  $i$ **assume** h8: i \in DOMAIN zenon-seqify (cs) have h9: i \in DOMAIN zenon-seqify (es) using h8 zenon-case-len-domain  $[OF h3]$  by auto have  $h10: i \in DOMAIN Approach$  (zenon-seqify (cs), c) using h8 zenon-seqifyIsASeq by auto **assume** h11:  $x \in \mathbb{R}$  CaseArm (zenon-seqify (cs)[i], zenon-seqify (es)[i]) have  $h12: x \in CaseArm$  (Append (zenon-seqify (cs), c)[i], Append (zenon-seqify  $(es), e)[i])$  $(is$  ?g12) using  $h11$  zenon-case-append1 [OF - h8] zenon-case-append1 [OF - h9] zenon-seqifyIsASeq by *auto* show ?q7 proof show  $\frac{2q}{2}$  by (rule h12) next show *CaseArm* (*Append (zenon-seqify (cs), c)* [i], Append (zenon-seqify (es), e) [i])  $\infty$  {CaseArm (Append (zenon-seqify (cs), c)[i], Append (zenon-seqify (es),  $e$ )[i]) : i \in DOMAIN Append (zenon-seqify (cs), c)} using  $h10$  by auto qed qed show ?g using  $h/4 h$  by blast qed qed (simp-all) lemma zenon-case-len-simpl : fixes cs c es e shows (Len (zenon-seqify (zenon-appseq  $(c, c)$ ))  $= Len$  (zenon-seqify (zenon-appseq (es, e))))  $= (Len (zenon-seaifu (cs)) = Len (zenon-seaifu (es)))$ proof (rule boolEqual, simp only: zenon-seqify-appseq, rule iffI) assume  $h1$ : Len (Append (zenon-seqify (cs), c))

```
= Len (Append (zenon-seqify (es), e))show Len (zenon-seqify (cs)) = Len (zenon-seqify (es))
   using h1 zenon-seqifyIsASeq by auto
next
 assume h1: Len (zenon-seqify (cs)) = Len (zenon-seqify (es))
 show Len (Append (zenon-seqify (cs), c))
       = Len (Append (zenon-seqify (es), e))using h1 zenon-seqifyIsASeq by auto
qed (simp-all)
lemma zenon-case-empty-union :
 fixes xassumes h: x \in UNION {CaseArm (<\langle\rangle[i], \langle\langle\rangle[i]) : i \in \text{DOMAIN}\langle \langle \rangle \rangleshows FALSE
using h by autolemma zenon-case-oth-simpl-l1 :
 fixes cs c
  assumes g\theta: ∼c
 shows (\forall i \in DOMAIN\ Appendix) Append(zenon-seqify(cs), c)
        \therefore ^ Append(zenon-seqify(cs), c)[i])
       = (\forall i \in DOMAIN zenon-seqify(cs)\colon \sim zenon-seqify(cs)[i])(is ?f1 = ?f2)proof (rule boolEqual, rule iffI)
 assume h6: ?f1show ?f2
 proof
   fix iassume h\text{?}: i \in \text{DOMAIN} zenon-seqify (cs)have h8: i \in DOMAIN Append (zenon-seqify (cs), c)
     using h7 zenon-seqifyIsASeq by auto
   have h9: zenon-seqify (cs) [i] = Appendix (zenon-seqify (cs), c)[i]
     using zenon-case-append1 zenon-seqifyIsASeq h7 by auto
   show \sim zenon-seqify(cs)[i]
     using h9 h8 h6 by auto
 qed
next
 assume h6: ?f2
 show ?f1
 proof
   fix i
   assume h7: i \in DOMAIN Append (zenon-seqify (cs), c)
   show \simAppend (zenon-seqify (cs), c)[i]
     using g0 h7 h6 zenon-seqifyIsASeq by (unfold Append-def, auto)
 qed
qed (simp-all)
```

```
lemma zenon-case-oth-simpl-l2 :
 fixes cs c es e
 assumes g\theta: ∼c
 assumes g2: Len(zenon-seqify(cs)) = Len(zenon-seqify(es))
 shows UNION {CaseArm
         (Append(zenon-seqify (cs), c)[i],Append
           (zenon\text{-}segify(es),e)[i]: i \in DomAIN Append(zenon-seqify(cs), c)}
         = UNION {CaseArm
            (zenon\text{-}seqify(cs)[i],zenon-seqify(es)[i]) : i \in DomAIN zenon-seqify(cs)(is ?u1 = ?u2)
proof
 fix xassume h6: x \in \mathbb{R}^n ?u1
 show x \in \mathbb{R}^n ?u2
 proof (rule UNIONE [OF h6])
   fix Bassume h7: x \in Bassume h8: B \in \{CaseArm\}(Append(zenon-seqify(cs), c)[i],Append
         (zenon-seqify(es),(e)[i]: i \in DomAIN Append(zenon-seqify(cs), c)}
   show x \in \mathbb{R}^n ?u2
   proof (rule setOfAllE [OF h8])
    fix i
    assume h9: i \in DOMAIN Append (zenon-seqify (cs), c)
    assume h10: CaseArm (Append (zenon-seqify (cs), c)[i],
                      Append (zenon-seqify (es), e)[i]) = B
    have h11: i = Succ[Len (zenon-seqify (cs))] == > FALSEproof −
      assume h12: i = Succ[Len (zenon-seqify (cs))]have h13: B = CaseArm(c, e)using h10 h12 q0 appendElt2 zenon-seqifyIsASeq by auto
      show FALSE
        using h\%h13 g0 by auto
    qed
    have h12: Append (zenon-seqify (cs), c)[i] = zenon-seqify (cs)[i]
      using h11 zenon-seqifyIsASeq[of cs] h9 by force
    have h13: Append (zenon-seqify (es), e)[i] = zenon-seqify (es)[i]
      using h11 zenon-seqifyIsASeq[of es] h9 g2 by force
    show x \in \mathbb{R}^2proof
      show x \in B by (rule h\gamma)
    next
      have h14: i \in DOMAIN zenon-seqify (cs)
        using h9 zenon-seqifyIsASeq h11 by auto
```

```
show B \in \{CaseArm (zenon-seqify (cs)[i],zenon\text{-}seqify(es)[i]) :
                 i \in DOMAIN zenon-seqify(cs)}
        using h10 h12 h13 h14 by auto
    qed
   qed
 qed
next
 fix xassume h6: x \in \mathbb{R}^2show x \in \mathbb{R}^n ?u1
 proof (rule UNIONE [OF h6])
   fix B
   assume h7: x \in Bassume h8: B \in {CaseArm (zenon-seqify (cs)[i],
                          zenon-seqify (es)[i]): i \in DOMAIN zenon-seqify (cs)}
   show x \in \mathbb{R}^n ?u1
   proof (rule setOfAllE [OF h8])
    fix i
    assume h9: i \in DOMAIN zenon-seqify (cs)
    assume h10: CaseArm (zenon-seqify (cs)[i], zenon-seqify (es)[i]) = Bshow x \in \mathbb{R}^n ?u1
    proof
      show x \in B by (rule h\gamma)
    next
      show B \in \{CaseArm \ (Append (zenon-seqify (cs), c)[i],Append(zenon-seqify(es), e)[i]): i \in DomAIN Append(zenon-seqify(cs), c)}
      proof
        show i \in DOMAIN Append (zenon-seqify (cs), c)
         using h9 zenon-seqifyIsASeq by auto
      next
        have h11: Append (zenon-seqify (cs), c)[i] = zenon-seqify (cs)[i]
         using zenon-seqifyIsASeq zenon-case-append1 [OF - h9] by auto
        have h12: i \in DOMAIN zenon-seqify (es)
         using h9 zenon-case-len-domain [OF g2] by auto
        have h13: Append (zenon-seqify (es), e)[i] = zenon-seqify (es)[i]
         using zenon-seqifyIsASeq zenon-case-append1 [OF - h12] g2
              zenon-case-len-domain
         by auto
        show B = CaseArm (Append (zenon-seqify (cs), c)[i],
                       Append (zenon-seqify (es), e)[i])using h11 h13 h10 by auto
      qed
    qed
   qed
 qed
qed
```
lemma zenon-case-oth-simpl : fixes cs c es e x dcs oth shows ( $\sim$  (c | dcs) & Len  $(zenonseqify (zenon-appseq (cs, c)))$  $= Len$  (zenon-seqify (zenon-appseq (es, e))) &  $x = UNION \{CaseArm \ (zenon-seqify \ (zenon-appseq \ (cs, c))[i],$ zenon-seqify (zenon-appseq (es, e))[i]) : i \in DOMAIN zenon-seqify (zenon-appseq (cs, c))}  $\cup cup \text{CaseArm } (\forall i \in DOMAIN \text{zenon-seqify})$  $(zenon-appseq (cs, c))$  $\therefore$  ~ zenon-seqify (zenon-appseq (cs, c))[i],  $oth)$  $=$  ( $\degree c$ & (∼dcs & Len  $(zenonseqify (cs)) = Len (zenon-seqify (es))$  $\& x = UNION \{CaseArm \ (zenon-seqify \ (cs)[i], \ zenon-seqify \ (es)[i]) \}$ : i \in DOMAIN zenon-seqify  $(cs)$ }  $\cup cup \text{CaseArm } (\forall i \in DOMAIN \text{zenon-seqify } (cs))$  $: \sim$ zenon-seqify $(cs)[i],$  $oth))$ proof (rule boolEqual, simp only: zenon-seqify-appseq, rule iffI) assume  $h\theta$ :  $\sim$  (c | dcs) & Len(Append(zenon-seqify(cs), c))  $= Len(Append(zenon-seqify(es), e))$  $\& x = UNION \; \{CaseArm \; (Append \; (zenon-seqify \; (cs), \; c)[i],$ Append (zenon-seqify (es), e)[i]) :  $i \in DomAIN$  Append(zenon-seqify(cs), c)}  $\cup cup \text{CaseArm } (\forall i \in DOMAIN \text{Append } (zenon-seqify$  $(cs),$ c)  $\therefore \sim Appendix$  Append(zenon-seqify(cs), c)[i], oth) (is  $?h1 \& ?h2 \& ?h3$ ) have  $h1$ : ?h1 using  $h0$  by blast have  $h2$ :  $h2$  using  $h0$  by blast have  $h3$ :  $h3$  using  $h0$  by blast have  $g0:~\sim c$  (is ?g0) using h1 by blast have  $g1: \sim ds$  (is ?g1) using h1 by blast have  $g2$ : Len(zenon-seqify(cs)) = Len(zenon-seqify(es)) (is  $?g2$ ) using  $h2$  zenon-seqifyIsASeq by auto have  $g3: x = UNION \{CaseArm \ (zenon-seqify (cs)[i],$  $zenon\text{-}seqify(es)[i])$ : i \in DOMAIN zenon-seqify(cs)}  $\cup cup \text{CaseArm } (\forall i \in DOMAIN \text{zenon-seqify}(cs))$  $\therefore$  zenon-seqify(cs)[i], oth)  $(is 2a3)$ using h3 zenon-case-oth-simpl-l1 [OF g0] zenon-case-oth-simpl-l2 [OF g0 g2]

by auto show ?g0 & ?g1 & ?g2 & ?g3 using  $g0$  g1 g2 g3 by blast next assume  $h: \degree c$  $& ~^{\sim}$  dcs & Len  $(zenonseqify (cs)) = Len (zenon-seqify (es))$  $\& x = UNION \{CaseArm \ (zenon-seqify \ (cs)[i], \ zenon-seqify \ (es)[i]) \}$ : i \in DOMAIN zenon-seqify  $(cs)$ }  $\cup cup CaseArm$  ( $\forall i \in DOMAIN$  zenon-seqify (cs)  $\therefore$  ∼zenon-seqify  $(cs)[i],$ oth) (is ?h0 & ?h1 & ?h2 & ?h3 ) have  $h0$ :  $9h0$  using h by blast have  $h1$ :  $?h1$  using h by blast have  $h2$ :  $h2$  using h by blast have  $h3$ :  $9h3$  using h by blast have  $g1: \gamma(c \mid ds)$  (is ?g1) using h0 h1 by blast have  $q2$ : Len (Append (zenon-seqify (cs), c))  $= Len (Append (zenon-seqify (es), e))$  $(is$  ?g2) using  $h2$  zenon-seqifyIsASeq by auto have  $g3: x = UNION \{CaseArm \ (Append \ (zenon-seqify \ (cs), \ c) [i],$ Append (zenon-seqify (es),  $e$ )[i]) :  $i \in DomAIN$  Append(zenon-seqify(cs), c)}  $\cup cup \text{CaseArm } (\forall i \in DOMAIN \text{Append}(zenon\text{-}seqify(cs), c))$  $\therefore$  Append(zenon-seqify(cs), c)[i], oth)  $(i\mathbf{s}$  ?a3) using  $h3$  zenon-case-oth-simpl-l1 [OF h0] zenon-case-oth-simpl-l2 [OF h0 h2] by *auto* show  $2g1 \& 2g2 \& 2g3$ using  $g1$   $g2$   $g3$  by blast qed (simp-all) lemma zenon-case-oth-empty : fixes  $x$ shows (x = UNION { CaseArm (zenon-seqify  $(\langle \langle \rangle \rangle)[i]$ , zenon-seqify  $(\langle \langle \rangle \rangle)[i]$ ) : i \in DOMAIN zenon-seqify  $(<\gg$ )}  $\cup \text{CaseArm } (\forall i \in DOMAIN \text{ zenon-seqify } (<\>>)$  $\therefore$   $\sim$  zenon-seqify(<<>>)[i], oth))  $= (x = \{oth\})$ by (rule boolEqual, simp only: zenon-seqify-empty, rule iffI, auto)

```
lemma zenon-case1 :
 fixes P c1x e1x
 assumes h: P (CASE c1x -> e1x)
           \left( is P \left( \frac{\partial \cos \theta}{\partial s} \right) \right)assumes h1: c1x == > P (e1x) ==> FALSE
  assumes hoth: \degreec1x & TRUE ==> FALSE
 shows FALSE
proof −
 def cs = \langle \langle c1x \rangle \rangle (is \langle c \rangle)
 def es = \langle \langle e1x \rangle \rangle (is \langle e \rangle)
 def arms == UNION {CaseArm (?cs[i], ?es[i]) : i \in DOMAIN ?cs}
            (is ?arms)
 def cas == ?cashave h0: P (cas) using h by (fold cas-def)
 def \text{dcs} == \text{c1x} (is \text{?dcs})
 show FALSE
 proof (rule zenon-em [of ?dcs])
    assume ha: \sim(?dcs)
    have hh1: \text{``c1x} using ha by blast
   show FALSE
     using hoth hh1 by blast
  next
   assume ha: ?dcs
   def scs == zenon-seqify (zenon-appseq (
                            \langle \langle \rangle \rangle, c(x)(is ?scs)
   def ses == zenon-seqify (zenon-appseq (
                            \langle \langle \rangle \rangle, \langle e_1(x) \rangle(is ?ses)
   have ha1: \exists i \in DOMAIN ?scs : ?scs[i]
     using ha zenon-case-seq-empty
     by (simp only: zenon-case-seq-simpl zenon-seqify-empty, blast)
   have ha2: \exists i \in DOMAIN ?cs : ?cs[i]
     using ha1 by (simp only: zenon-seqify-appseq zenon-seqify-empty)
   have hb: \E x : x \in \mathbb{R} arms
     using zenon-case-domain [OF ha2, where es = ?es]
     by (unfold arms-def , blast)
   have hc: (CHOOSE x : x \in \in arms) \in armsusing hb by (unfold Ex\text{-}def, auto)
   have h f0: 2cas \in \{in \text{ arms}\}using hc by (unfold arms-def, fold Case-def)
   have hfs: cas \in UNION \{CaseArm \ (?scs[i], ?ses[i])\}: i \in DOMAIN ?scs}
             (is ?hf3)
     using h\ell\theta by (fold cas-def, unfold arms-def,
                  simp only: zenon-seqify-appseq zenon-seqify-empty)
   have hf_4: Len (*scs) = Len (*ses) (is *hf_4)
```

```
by (simp only: zenon-case-len-simpl)
   have hf5: ?hf4 \& ?hf3by (rule conjI [OF h f4 h f3])
   have hf:
             cas \sin CaseArm (c1x, e1x)
           \mid cas \in UNION {CaseArm (zenon-seqify (<<>>>>>>)[i],
                                     zenon-seqify \left(<\right>\right): i \in DOMAIN zenon-seqify (<\gg>)}
            (i\mathbf{s} - \mid \mathscr{C}gxx)using hf5 by (simp only: zenon-case-union-simpl, blast)
   have hg1x: cas \in CaseArm (c1x, e1x) => FALSE
     using h0 h1 by auto
   from hf
   have hh0: ?qxx
     by (rule zenon-disjE1 [OF - hq1x])
   have hi: cas \in UNION { CaseArm (<\ll>>[i], <\ll>>[i])
                             : i \in DOMAIN <<>>\}using hh0 by (simp only: zenon-seqify-empty)
   show FALSE
     by (rule zenon-case-empty-union [OF hi])
 qed
qed
lemma zenon-caseother1 :
 fixes P oth c1x e1x
 assumes h: P (CASE c1x \rightarrow e1x
               [ OTHER -> oth)
           (is \overline{P} (?cas))
 assumes h1: c1x == > P (e1x) = >> FALSE
  assumes hoth: \degreec1x & TRUE ==> P (oth) ==> FALSE
 shows FALSE
proof −
 def cs = \langle \langle c1x \rangle \rangle (is \langle cs \rangle)
 def es == \langle \langle e1x \rangle \rangle (is \langle e \rangle)
 def arms == UNION {CaseArm (?cs[i], ?es[i]) : i \in DOMAIN ?cs}
            (is\;?arms)def cas == ?cashave h0: P (cas) using h by (fold cas-def)
 def \text{dcs} == \text{c1x} \mid \text{FALSE} (is \text{?dcs})
 \textbf{def} \; scs == zenon-seqify (zenon-appseq)
                         \langle \langle \rangle \rangle, c1x)(is %cs)have hscs : \ell cs = \ell scsby (simp only: zenon-seqify-appseq zenon-seqify-empty)
 def ses == zenon-seqify (zenon-appseq)
                         \langle \langle \rangle > \rangle, e(x))
           (is %es)
```
have  $hses$  :  $?es = ?ses$ by (simp only: zenon-seqify-appseq zenon-seqify-empty) have hlen: Len  $(?scs) = Len (?ses)$  (is  $?hlen)$ ) by (simp only: zenon-case-len-simpl) def armoth == CaseArm ( $\forall i \in DOMAIN$  ?cs : ~ ?cs[i], oth) (is ?armoth) show FALSE proof (rule zenon-em [of ?dcs]) assume ha:  $\sim$ (?dcs) have hb:  $P$  (CHOOSE  $x : x \in \mathbb{R}$  arms  $\cup$  armoth) using h by  $(unfold Case Other-def, fold arms-def armoth-def)$ have hc: arms  $\cup$  cup armoth  $=$  UNION {CaseArm (?scs[i], ?ses[i]) : i \in DOMAIN ?scs}  $\cup \text{CaseArm } (\forall i \in DOMAIN$  ?scs : ~ ?scs[i], oth)  $(i\mathbf{s} - 2)$  = ?sarmsoth using hscs hses by (unfold arms-def armoth-def, auto) have hd:  $\sim$ (?dcs) & ?hlen & arms ∪ armoth = ?sarmsoth using ha hlen hc by blast have he: arms  $\cup$  armoth = {oth} using hd by (simp only: zenon-case-oth-simpl zenon-case-oth-empty) have hf: (CHOOSE  $x : x \in \mathbb{R}$  arms  $\cup \mathbb{R}$  armoth) = oth using he by auto have  $hg: P (oth)$ using hb hf by auto have  $hh1: \degree c1x$  using ha by blast show FALSE using hg hoth hh1 by blast next assume ha: ?dcs have  $ha1: \exists i \in DOMAIN$  ?scs : ?scs[i] using ha zenon-case-seq-empty by (simp only: zenon-case-seq-simpl zenon-seqify-empty, blast) have  $ha2: \exists i \in DOMAIN$  ?cs : ?cs[i] using hal hscs by auto have  $ha3: \sim (\forall i \in DOMAIN$  ?cs :  $\sim$  ?cs[i]) using ha2 by blast have  $ha4$ :  $armoth = \{\}$ using ha<sub>3</sub> condElse [OF ha<sub>3</sub>, where  $t = \{oth\}$  and  $e = \{\}$ ] by (unfold armoth-def CaseArm-def , blast) have hb:  $\mathbb{E} x : x \in \mathbb{R}$  arms  $\cup \mathbb{E} x$ using zenon-case-domain [OF ha2, where  $es = ?es$ ] by (unfold arms-def , blast) have hc: (CHOOSE  $x : x \in \mathbb{R}$  arms  $\cup \mathbb{R}$  armoth)  $\infty$  arms  $\cup$  armoth using hb by (unfold  $Ex\text{-}def$ , auto) have hf0:  $\{cas \in \mathcal{C} \}$  cas  $\cup \{aw \in \mathcal{C} \}$ using hc by (unfold arms-def armoth-def, fold CaseOther-def)

have hf1: cas  $\infty$  arms  $\cup$  armoth using  $hf\theta$  by (fold cas-def) have  $hf2: cas \in \mathbb{R}$  arms using  $h f1$  ha<sub>4</sub> by auto have  $h\!f\!3: cas \in UNION \{CaseArm \; (?scs[i], ?ses[i])\}$ :  $i \in DomAIN$  ?scs}  $(is$  ?hf3) using  $hf2$  by (unfold arms-def, simp only: zenon-seqify-appseq zenon-seqify-empty) have  $hf5$ : ?hlen & ?hf3 by (rule conjI  $[OF\ hlen\ hf3])$ have  $hf$ : cas  $\sin$  CaseArm (c1x, e1x)  $\mid$  cas  $\infty$  UNION {CaseArm (zenon-seqify (<<>>>>>>)[i], zenon-seqify  $(\langle \langle \rangle \rangle |i|)$ : i \in DOMAIN zenon-seqify  $(<\gg$ )}  $(i\mathbf{s} - \mid \mathscr{C}gxx)$ using hf5 by (simp only: zenon-case-union-simpl, blast) have hg1x: cas  $\infty$  CaseArm  $(c1x, e1x) \Rightarrow$  FALSE using  $h0$  h1 by auto from hf have  $hh0:$  ?gxx by (rule zenon-disjE1  $[OF - hg1x]$ ) have hi: cas \in UNION {CaseArm  $(<\gg>[i], <\ll>[i])$ :  $i \in DomAIN \leq \geq >$ using hh0 by  $(simp \ only: \ zenon\text{-}seqify\text{-}empty)$ show FALSE by (rule zenon-case-empty-union  $[OF\;hi]$ ) qed qed lemma zenon-case2 : fixes P c1x e1x c2x e2x assumes h: P (CASE c1x  $\rightarrow$  e1x  $\parallel$  c2x  $\rightarrow$  e2x)  $(i s \ P \ (?cas))$ assumes h1:  $c1x == > P$  ( $e1x$ ) ==> FALSE assumes  $h2$ :  $c2x == > P$   $(e2x) == > FALSE$ assumes hoth:  $∼c2x$  &  $∼c1x$  & TRUE ==> FALSE shows FALSE proof − def  $cs = \langle \langle c1x, c2x \rangle \rangle$  (is  $\langle cs \rangle$ ) def  $es = \langle \langle e1x, e2x \rangle \rangle$  (is  $\langle e_8 \rangle$ ) def arms == UNION {CaseArm (?cs[i], ?es[i]) : i \in DOMAIN ?cs}  $(is$  ?arms) def  $cas == ?cas$ have  $h0$ : P (cas) using h by (fold cas-def) def  $\text{dcs} == c2x \mid c1x$  (is  $\text{?dcs}$ ) show FALSE

**proof** (rule zenon-em [of ?dcs]) assume ha:  $∼(?dcs)$ have  $hh1: \text{``c1x}$  using ha by blast have  $hh2: \degree c2x$  using ha by blast show FALSE using hoth hh1 hh2 by blast next assume ha: ?dcs def  $scs ==$  zenon-seqify (zenon-appseq (zenon-appseq (  $\langle \langle \rangle \rangle$ ,  $\langle dx \rangle$ ,  $\langle dx \rangle$  $(is$  ?scs)  $\det ses ==$  zenon-seqify (zenon-appseq (zenon-appseq (  $\langle \langle \rangle, e^{ix}, e^{ix}, e^{2x} \rangle$ (is ?ses) have  $ha1: \exists i \in DOMAIN$  ?scs : ?scs[i] using ha zenon-case-seq-empty by (simp only: zenon-case-seq-simpl zenon-seqify-empty, blast) have  $ha2: \exists i \in DOMAIN$  ?cs : ?cs[i] using ha1 by (simp only: zenon-seqify-appseq zenon-seqify-empty) have hb:  $\big\backslash E \ x : x \ \in \mathbb{R}$  arms using zenon-case-domain [OF ha2, where  $es = ?es$ ] by (unfold arms-def , blast) have hc:  $(CHOOSE x : x \in \{in \text{arms}\}) \in \{in \text{arms}\}$ using hb by (unfold  $Ex\text{-}def$ , auto) have  $hf0$ :  $?cas \ in arms$ using hc by (unfold arms-def, fold Case-def) have  $hf3: cas \in UNION \{CaseArm \ (?scs[i], ?ses[i])\}$ :  $i \in DOMAIN$  ?scs}  $(is$  ?hf3) using  $h f \theta$  by (fold cas-def, unfold arms-def, simp only: zenon-seqify-appseq zenon-seqify-empty) have  $hf_4$ : Len  $(\text{?scs}) = Len (\text{?scs})$  (is  $\text{?hf}_4$ ) by (simp only: zenon-case-len-simpl) have  $hf5$ :  $?hf4 \& ?hf3$ by (rule conjI  $[OF h f 4 h f 3]$ ) have  $hf$ : cas  $\sin$  CaseArm (c2x, e2x) | cas  $\sin$  CaseArm (c1x, e1x) | cas \in UNION {  $CaseArm$  (zenon-seqify (<<>>)[i], zenon-seqify  $(\langle \langle \rangle \rangle |i]$ : i \in DOMAIN zenon-seqify  $(<\gg$ )}  $(\mathbf{is} - \mid \mathscr{G}gxx)$ using hf5 by (simp only: zenon-case-union-simpl, blast) have hg1x: cas \in CaseArm (c1x, e1x) => FALSE using  $h0$  h<sub>1</sub> by auto have  $hg2x$ : cas  $\infty$  CaseArm  $(c2x, e2x) \Rightarrow$  FALSE using  $h\theta$  h<sub>2</sub> by auto from hf have  $hh0$ : ?gxx (is - | ?g0)

```
by (rule zenon-disjE1 [OF - hg2x])
   then have hh0: ?g0
     by (rule zenon-disjE1 [OF - hglx])
   have hi: cas \in UNION { CaseArm (<\langle\langle\rangle|i|, \langle\langle\langle\rangle|i|): i \in DomAIN \leq \geq >using hh0 by (simp \ only: \ zenon\text{-}seqify\text{-}empty)show FALSE
     by (rule zenon-case-empty-union [OF\;hi])
 qed
qed
lemma zenon-caseother2 :
 fixes P oth c1x e1x c2x e2x
 assumes h: P (CASE c1x \rightarrow e1x \parallel c2x \rightarrow e2x
                [ OTHER \rightarrow oth)
            (is P (?cas))assumes h1: c1x == > P (e1x) ==> FALSE
 assumes h2: c2x == > P(e2x) == > FALSEassumes hoth: \sim c2x & \sim c1x & TRUE ==> P (oth) ==> FALSE
 shows FALSE
proof −
  def cs = \langle \langle c1x, c2x \rangle \rangle (is \langle cs \rangle)
  def es = \langle \langle e1x, e2x \rangle \rangle (is \langle e \rangle)
 def arms == UNION {CaseArm (?cs[i], ?es[i]) : i \in DOMAIN ?cs}
            (is\ \n?arms)def cas == ?cashave h0: P (cas) using h by (fold cas-def)
 def \text{d}cs == c2x \mid c1x \mid \text{FALSE} (is \text{?d}cs)
 \text{def } scs == zenon-seqify (zenon-appseq (zenon-appseq (
                          \langle \langle \rangle \rangle, \langle c1x \rangle, \langle c2x \rangle(is ?scs)
 have hscs : \ell cs = \ell scsby (simp only: zenon-seqify-appseq zenon-seqify-empty)
  def ses == zenon-seqify (zenon-appseq (zenon-appseq (
                          \langle \langle \rangle > \rangle, e1x), e2x))
           (is %es)have hses : ?es = ?sesby (simp only: zenon-seqify-appseq zenon-seqify-empty)
 have hlen: Len (?scs) = Len (?ses) (is ?hlen))
   by (simp only: zenon-case-len-simpl)
  def armoth == CaseArm (\forall i \in DOMAIN ?cs : ~ ?cs[i], oth)
              (is ?armoth)
 show FALSE
  proof (rule zenon-em [of ?dcs])
    assume ha: \sim(?dcs)
   have hb: P (CHOOSE x : x \in \mathbb{R} arms \cup armoth)
     using h by (unfold CaseOther-def, fold arms-def armoth-def)have hc: arms \cup cup armoth
            = UNION {CaseArm (?scs[i], ?ses[i]) : i \in DOMAIN ?scs}
```
 $\cup cup CaseArm$  ( $\forall i \in DOMAIN$  ?scs : ∼?scs[i], oth)  $(is - = 'sarmsoth)$ using hscs hses by (unfold arms-def armoth-def, auto) have hd:  $\sim$ (?dcs) & ?hlen & arms ∪ armoth = ?sarmsoth using ha hlen hc by blast have he: arms  $\cup$  armoth = {oth} using hd by (simp only: zenon-case-oth-simpl zenon-case-oth-empty) have hf: (CHOOSE  $x : x \in \mathbb{R}$  arms  $\cup \mathbb{R}$  armoth) = oth using he by auto have  $hg: P (oth)$ using hb hf by auto have  $hh1: \text{``c1x}$  using ha by blast have  $hh2: \degree c2x$  using ha by blast show FALSE using hq hoth hh<sub>1</sub> hh<sub>2</sub> by blast next assume ha: ?dcs have  $ha1: \exists i \in DOMAIN$  ?scs : ?scs[i] using ha zenon-case-seq-empty by (simp only: zenon-case-seq-simpl zenon-seqify-empty, blast) have  $ha2: \exists i \in DOMAIN$  ?cs : ?cs[i] using hal hscs by auto have  $has: \sim (\forall i \in DOMAIN$  ?cs :  $\sim$  ?cs[i]) using ha<sub>2</sub> by blast have  $ha4$ :  $armoth = \{\}$ using ha<sub>3</sub> condElse [OF ha<sub>3</sub>, where  $t = \{oth\}$  and  $e = \{\}$ ] by (unfold armoth-def CaseArm-def , blast) have hb:  $\E x : x \in \mathbb{R}$  arms  $\cup \cup \mathbb{R}$  armoth using zenon-case-domain [OF ha2, where  $es = ?es$ ] by (unfold arms-def , blast) have hc: (CHOOSE  $x : x \in \mathbb{R}$  arms  $\cup \mathbb{R}$  armoth)  $\infty$  arms  $\cup$  armoth using hb by (unfold  $Ex\text{-}def$ , auto) have hf0:  $2cas \in arms \cup cup \; armoth$ using hc by (unfold arms-def armoth-def, fold  $\text{CaseOther-def}$ ) have hf1: cas  $\infty$  arms  $\cup$  armoth using  $hf\theta$  by (fold cas-def) have  $hf2: cas \in in \; arms$ using hf1 ha<sub>4</sub> by auto have  $hfs: cas \in UNION \{CaseArm \ (?scs[i], ?ses[i])\}$ :  $i \in DomAIN$  ?scs}  $(is$  ?hf3) using  $hf2$  by (unfold arms-def, simp only: zenon-seqify-appseq zenon-seqify-empty) have  $hf5$ : ?hlen & ?hf3 by (rule conj  $[OF\, then\, hf3]$ ) have  $hf$ : cas  $\sin$  CaseArm (c2x, e2x)

```
| cas \sin CaseArm (c1x, e1x)
           | cas \in UNION { \text{CaseArm} (zenon-seqify (<<>>)[i],
                                     zenon-seqify (\langle \langle \rangle \rangle |i|): i \in DOMAIN zenon-seqify \{<<>\}(\mathbf{is} - \mid \mathscr{C}axx)using hf5 by (simp only: zenon-case-union-simpl, blast)
   have hg1x: cas \in CaseArm (c1x, e1x) => FALSE
     using h0 h<sub>1</sub> by auto
   have hq2x: cas \infty CaseArm (c2x, e2x) \Rightarrow FALSE
     using h\theta h2 by auto
   from hf
   have hh0: ?gxx (is - | ?g0)
     by (rule zenon-disjE1 [OF - hg2x])
   then have hh0: ?g0
     by (rule zenon-disjE1 [OF - hg1x])
   have hi: cas \in UNION {CaseArm (<\gg>[i], <\gg>[i]): i \in DOMAIN <<>>\}using hh0 by (simp \ only: \ zenon\text{-}seqify\text{-}empty)show FALSE
     by (rule zenon-case-empty-union [OF\;hi])
 qed
qed
lemma zenon-case3 :
 fixes P c1x e1x c2x e2x c3x e3x
 assumes h: P (CASE c1x \rightarrow e1x \parallel c2x \rightarrow e2x \parallel c3x \rightarrow e3x)
           (i s \ P \ (?cas))assumes h1: c1x == > P (e1x) ==> FALSE
 assumes h2: c2x == > P(e2x) == > FALSEassumes h3: c3x == > P(e3x) == > FALSEassumes hoth: \simc3x & \simc2x & \simc1x & TRUE ==> FALSE
 shows FALSE
proof −
 def cs == \langle \langle c1x, c2x, c3x \rangle \rangle (is \langle cs \rangle)
 def es = \langle \langle e1x, e2x, e3x \rangle \rangle (is \langle e_8 \rangle)
 def arms == UNION {CaseArm (?cs[i], ?es[i]) : i \in DOMAIN ?cs}
            (is ?arms)
  def cas == ?cashave h0: P (cas) using h by (fold cas-def)
  def \text{dcs} == c3x \mid c2x \mid c1x (is \text{?dcs})
 show FALSE
  proof (rule zenon-em [of ?dcs])
   assume ha: \sim(?dcs)
   have hh1: \degree c1x using ha by blast
   have hh2: \degree c2x using ha by blast
   have hh3: \degree c3x using ha by blast
   show FALSE
     using hoth hh1 hh2 hh3 by blast
 next
```
assume ha: ?dcs  $\textbf{def} \; scs ==$  zenon-seqify (zenon-appseq (zenon-appseq (zenon-appseq (  $\langle \langle \langle \rangle \rangle, \langle cx \rangle, \langle cx \rangle, \langle cx \rangle$  $(is$  ?scs)  $\text{def} \, \text{ses} == \text{zenon-} \, \text{seqify} \, (\text{zenon-} \, \text{appseq} \, (\text{zenon-} \, \text{appseq} \, (\text{zenon-} \, \text{appseq} \, (\text{zenon-} \, \text{appseq} \, (\text{peron-} \, \text{appseq} \, (\text{peron-} \, \text{appseq} \, (\text{peron-} \, \text{appseq} \, (\text{peron-} \, \text{appseq} \, (\text{peron-} \, \text{appseq} \, (\text{peron-} \, \text{appseq} \, (\text{peron-} \, \text{appseq} \, (\text{$  $\langle \langle \rangle \rangle$ , e1x), e2x), e3x)  $(is %es)$ have  $ha1: \exists i \in DOMAIN$  ?scs : ?scs[i] using ha zenon-case-seq-empty by (simp only: zenon-case-seq-simpl zenon-seqify-empty, blast) have  $ha2: \exists i \in DOMAIN$  ?cs : ?cs[i] using hal by (simp only: zenon-seqify-appseq zenon-seqify-empty) have hb:  $\E x : x \in \mathbb{R}$  arms using zenon-case-domain [OF ha2, where  $es = ?es$ ] by (unfold arms-def , blast) have hc:  $(CHOOSE x : x \in \{in \text{arms}\}) \in \{in \text{arms}\}$ using hb by (unfold  $Ex\text{-}def$ , auto) have  $hf0$ :  $?cas \ in arms$ using hc by (unfold arms-def, fold Case-def) have  $hfs: cas \in UNION \{CaseArm \ (?scs[i], ?ses[i])\}$ : i \in DOMAIN ?scs}  $(is$  ?hf3) using  $h f \theta$  by (fold cas-def, unfold arms-def, simp only: zenon-seqify-appseq zenon-seqify-empty) have  $hf_4$ : Len  $(\text{?scs}) = Len (\text{?scs})$  (is  $\text{?hf}_4$ ) by (simp only: zenon-case-len-simpl) have  $hf5$ :  $?hf4 \& ?hf3$ by (rule conji  $[OF \ h\mathfrak{t}\mathfrak{t} \ h\mathfrak{t}\mathfrak{s}])$ have  $hf$ : cas  $\sin$  CaseArm (c3x, e3x)  $cas \sin Case Arm (c2x, e2x)$  $cas \sin Case Arm (c1x, e1x)$ | cas \in UNION {  $\text{CaseArm}$  (zenon-seqify (<<>>)[i], zenon-seqify  $(\langle \langle \rangle \rangle |i|)$ : i \in DOMAIN zenon-seqify  $(<\gg$ )}  $($ is -  $|$  ?gxx) using hf5 by (simp only: zenon-case-union-simpl, blast) have hg1x: cas  $\infty$  CaseArm  $(c1x, e1x) \Rightarrow$  FALSE using  $h0$  h<sub>1</sub> by auto have  $hg2x$ : cas  $\infty$  CaseArm  $(c2x, e2x) \Rightarrow$  FALSE using  $h\theta$  h2 by auto have  $hg3x$ : cas  $\in$  CaseArm  $(c3x, e3x) \Rightarrow$  FALSE using  $h\theta$  h<sub>3</sub> by auto from hf have  $hh0$ : ?gxx (is - | ?g1) by (rule zenon-disjE1  $[OF - hq3x]$ ) then have  $hh1$ :  $2a1$  (is  $-$  |  $2a0$ ) by (rule zenon-disjE1 [OF -  $hq2x$ ]) then have  $hh0$ :  $\mathscr{G}g0$ 

by (rule zenon-disjE1 [OF - hg1x]) have hi: cas \in UNION { CaseArm  $(<\ll>>[i], <\ll>>[i]$ ) :  $i \in DomAIN \leq \geq >\}$ using hh0 by  $(simp \ only:zenon-seqify-empty)$ show FALSE by (rule zenon-case-empty-union  $[OF\;hi]$ ) qed qed lemma zenon-caseother3 : fixes  $P$  oth c1x e1x c2x e2x c3x e3x assumes h: P (CASE c1x  $\rightarrow$  e1x  $\parallel$  c2x  $\rightarrow$  e2x  $\parallel$  c3x  $\rightarrow$  e3x  $[$  OTHER  $\rightarrow$  oth)  $(is P (?cas))$ assumes h1:  $c1x == > P$   $(e1x) == > FALSE$ assumes h2:  $c2x == > P$  ( $e2x$ ) ==> FALSE assumes h3:  $c3x == > P(c3x) == > FALSE$ assumes hoth:  $\sim$ c3x &  $\sim$ c2x &  $\sim$ c1x & TRUE ==> P (oth) ==> FALSE shows FALSE proof − def  $cs = \langle \langle c1x, c2x, c3x \rangle \rangle$  (is  $\langle cs \rangle$ ) def  $es = \langle \langle e1x, e2x, e3x \rangle \rangle$  (is  $\langle e2x, e3x \rangle$ ) def arms  $==$  UNION {CaseArm (?cs[i], ?es[i]) : i \in DOMAIN ?cs}  $(is$  ?arms) def  $cas == ?cas$ have h0: P (cas) using h by (fold cas-def) def  $\text{dcs} = c3x \mid c2x \mid c1x \mid \text{FALSE}$  (is  $\text{?dcs}$ )  $\det scs ==$  zenon-seqify (zenon-appseq (zenon-appseq (zenon-appseq (  $\langle \langle \rangle \rangle$ , c1x), c2x), c3x)  $(is$  ?scs) have  $hscs$  :  $\ell cs = \ell scs$ by (simp only: zenon-seqify-appseq zenon-seqify-empty) def ses == zenon-seqify (zenon-appseq (zenon-appseq (zenon-appseq (  $\langle \langle \rangle \rangle$ , e1x), e2x), e3x)  $(is$  ?ses) have  $hses$  :  $?es = ?ses$ by (simp only: zenon-seqify-appseq zenon-seqify-empty) have hlen: Len  $($ ?scs $)$  = Len  $($ ?ses $)$  (is ?hlen) by (simp only: zenon-case-len-simpl) def armoth == CaseArm ( $\forall i \in DOMAIN$  ?cs : ~ ?cs[i], oth) (is ?armoth) show FALSE proof (rule zenon-em [of ?dcs]) assume ha:  $\sim$ (?dcs) have hb:  $P$  (CHOOSE  $x : x \in \mathbb{R}$  arms  $\cup$  armoth) using h by  $(unfold\text{ CaseOther-def}, fold\text{ arms-def}$  armoth-def) have hc: arms  $\cup$  cup armoth  $=$  UNION {CaseArm (?scs[i], ?ses[i]) : i \in DOMAIN ?scs}  $\cup cup CaseArm$  ( $\forall i \in DOMAIN$  ?scs : ∼?scs[i],

 $(i**s** - = *?sarmsoth*)$ using hscs hses by (unfold arms-def armoth-def,  $auto)$ have hd:  $\sim$ (?dcs) & ?hlen & arms ∪ armoth = ?sarmsoth using ha hlen hc by blast have he: arms  $\cup$  armoth = {oth} using hd by (simp only: zenon-case-oth-simpl zenon-case-oth-empty) have hf:  $(CHOOSE x : x \in \mathbb{R})$  arms  $\cup \text{a}$  armoth) = oth using he by auto have  $hg: P (oth)$ using hb hf by auto have  $hh1: \text{``c1x}$  using ha by blast have  $hh2: \degree c2x$  using ha by blast have  $hh3:~^\sim c3x$  using ha by blast show FALSE using hq hoth hh1 hh2 hh3 by blast next assume ha: ?dcs have  $ha1: \exists i \in DOMAIN$  ?scs : ?scs[i] using ha zenon-case-seq-empty by (simp only: zenon-case-seq-simpl zenon-seqify-empty, blast) have  $ha2: \exists i \in DOMAIN$  ?cs : ?cs[i] using hal hscs by auto have  $has: \sim (\forall i \in DOMAIN$  ?cs :  $\sim$  ?cs[i]) using ha<sub>2</sub> by blast have  $ha4$ :  $armoth = \{\}$ using ha<sub>3</sub> condElse [OF ha<sub>3</sub>, where  $t = \{oth\}$  and  $e = \{\}$ ] by (unfold armoth-def CaseArm-def , blast) have hb:  $\E x : x \in \mathbb{R}$  arms  $\cup \cup \mathbb{R}$  armoth using zenon-case-domain [OF ha2, where  $es = ?es$ ] by (unfold arms-def , blast) have hc: (CHOOSE  $x : x \in \mathbb{R}$  arms  $\cup \mathbb{R}$  armoth)  $\infty$  arms  $\cup$  armoth using hb by (unfold  $Ex\text{-}def$ , auto) have hf0:  $2cas \in arms \cup cup \; armoth$ using hc by (unfold arms-def armoth-def, fold  $\text{CaseOther-def}$ ) have hf1: cas  $\infty$  arms  $\cup$  armoth using  $hf\theta$  by (fold cas-def) have  $hf2: cas \in in \; arms$ using hf1 ha<sub>4</sub> by auto have  $hfs: cas \in UNION \{CaseArm \ (?scs[i], ?ses[i])\}$ :  $i \in DomAIN$  ?scs}  $(is$  ?hf3) using  $hf2$  by (unfold arms-def, simp only: zenon-seqify-appseq zenon-seqify-empty) have  $hf5$ : ?hlen & ?hf3 by (rule conj  $[OF\, then\, hf3]$ ) have  $hf$ : cas  $\sin$  CaseArm (c3x, e3x)

265

| cas  $\langle in \text{ Case} Arm (c2x, e2x) \rangle$  $cas \ (in Case Arm \ (c1x, e1x)$ | cas \in UNION {  $CaseArm$  (zenon-seqify (<<>>)[i], zenon-seqify  $(\langle \langle \rangle \rangle |i|)$ : i \in DOMAIN zenon-seqify  $(<\gg$ )}  $(i\mathbf{s} - \mid \mathscr{L}gxx)$ using hf5 by (simp only: zenon-case-union-simpl, blast) have hg1x: cas \in CaseArm (c1x, e1x) => FALSE using  $h\theta h1$  by auto have  $hq2x$ : cas  $\in$  CaseArm  $(c2x, e2x) \Rightarrow$  FALSE using  $h\theta$  h2 by auto have hg3x: cas \in CaseArm (c3x, e3x) => FALSE using h0 h3 by auto from hf have  $hh0$ : ?gxx (is - | ?g1) by (rule zenon-disjE1 [OF -  $hq3x$ ]) then have  $hh1:$  ?g1 (is - | ?g0) by (rule zenon-disjE1 [OF - hg2x]) then have  $hh0$ :  $?g0$ by (rule zenon-disjE1 [OF - hg1x]) have hi: cas \in UNION { CaseArm  $(\langle \langle \rangle \rangle[i], \langle \langle \rangle \rangle[i])$ : i \in DOMAIN <<>> $\}$ using hh0 by  $(simp \ only: \ zenon\text{-}seqify\text{-}empty)$ show FALSE by (rule zenon-case-empty-union  $[OF\;hi]$ ) qed qed lemma zenon-case4 : fixes P c1x e1x c2x e2x c3x e3x c4x e4x assumes h: P (CASE c1x -> e1x  $\parallel c2x \rightarrow e2x \parallel c3x \rightarrow e3x \parallel c4x \rightarrow e4x$ )  $($ is  $P$   $($ *?cas* $))$ assumes h1:  $c1x == > P$  ( $e1x$ ) ==> FALSE assumes  $h2$ :  $c2x == > P$   $(e2x) == > FALSE$ assumes h3:  $c3x == > P(c3x) == > FALSE$ assumes  $h4$ :  $c4x == > P$   $(e4x) == >$   $FALSE$ assumes hoth:  $\sim$   $c4x$  &  $\sim$   $c3x$  &  $\sim$   $c2x$  &  $\sim$   $c1x$  & TRUE ==> FALSE shows FALSE proof − def  $cs = \langle \langle c1x, c2x, c3x, c4x \rangle \rangle$  (is  $\langle cs \rangle$ ) def  $es == \langle \langle e1x, e2x, e3x, e4x \rangle \rangle$  (is ?es) def arms == UNION {CaseArm (?cs[i], ?es[i]) : i \in DOMAIN ?cs}  $(is\;?arms)$ def  $cas == ?cas$ have  $h0$ :  $P$  (cas) using  $h$  by (fold cas-def) def  $\text{dcs} = c_4x \mid c_3x \mid c_2x \mid c_1x$  (is  $\text{?dcs}$ ) show FALSE proof (rule zenon-em [of ?dcs]) assume ha:  $∼(?dcs)$ 

have  $hh1: \degree c1x$  using ha by blast have  $hh2: \degree c2x$  using ha by blast have  $hh3: \degree c3x$  using ha by blast have  $hh$ <sub>4</sub>:  $\sim$  *c*<sub>4</sub>x using ha by blast show FALSE using hoth hh1 hh2 hh3 hh4 by blast next assume ha: ?dcs  $\text{def } scs == zenon-seqify (zenon-appseq (zenon-appseq (zenon-appseq)$ (  $\langle \langle \rangle \rangle$ , c1x), c2x), c3x), c4x)  $(is$  ?scs)  $\text{def } ses ==$  zenon-seqify (zenon-appseq (zenon-appseq (zenon-appseq (zenon-appseq (  $\langle \langle \rangle \rangle$ , e1x), e2x), e3x), e4x)  $(is$  ?ses) have  $ha1: \exists i \in DOMAIN$  ?scs : ?scs[i] using ha zenon-case-seq-empty by (simp only: zenon-case-seq-simpl zenon-seqify-empty, blast) have  $ha2: \exists i \in DOMAIN$  ?cs : ?cs[i] using ha1 by (simp only: zenon-seqify-appseq zenon-seqify-empty) have hb:  $\E x : x \in \mathbb{R}$  arms using zenon-case-domain [OF ha2, where  $es = ?es$ ] by (unfold arms-def , blast) have hc: (CHOOSE  $x : x \in \{r \in \mathbb{R} \mid r \in \mathbb{R} \}$ )  $\infty$  arms using hb by (unfold  $Ex\text{-}def$ , auto) have  $hf0$ :  $?cas \ in arms$ using hc by (unfold arms-def, fold  $Case-def$ ) have  $hf3: cas \in UNION \{CaseArm \ (?scs[i], ?ses[i])\}$ : i \in DOMAIN ?scs}  $(is$  ?hf3) using  $hf\theta$  by (fold cas-def, unfold arms-def, simp only: zenon-seqify-appseq zenon-seqify-empty) have  $hf_4$ : Len  $(\text{?scs}) = Len (\text{?scs})$  (is  $\text{?hf}_4$ ) by (simp only: zenon-case-len-simpl) have  $hf5$ :  $?hf4 \& ?hf3$ by (rule conjI  $[OF h f 4 h f 3]$ ) have  $hf$ : cas  $\sin$  CaseArm (c4x, e4x) | cas  $\langle in \text{ Case} Arm (c3x, e3x) \rangle$  $cas \in CaseArm (c2x, e2x)$ | cas  $\sin$  CaseArm (c1x, e1x) | cas \in UNION {  $CaseArm$  (zenon-seqify (<<>>)[i], zenon-seqify  $(\langle \langle \rangle \rangle |i|)$ : i \in DOMAIN zenon-seqify  $(<\gg$ )}  $($ is -  $|$  ?gxx) using hf5 by (simp only: zenon-case-union-simpl, blast) have hg1x: cas \in CaseArm (c1x, e1x) => FALSE

using  $h0$  h1 by auto

have  $hg2x: cas \in CaseArm \ (c2x, e2x) \implies FALSE$ using  $h\theta$  h2 by auto have hg3x: cas \in CaseArm (c3x, e3x) => FALSE using  $h\theta$  h<sub>3</sub> by auto have  $hq4x$ : cas  $\infty$  CaseArm  $(c4x, e4x) \Rightarrow$  FALSE using  $h\theta h/4$  by auto from hf have  $hh0$ : ?qxx (is - | ?q2) by (rule zenon-disjE1 [OF - hg $\langle x \rangle$ ]) then have  $hh2$ :  $^{2}g2$  (is - |  $^{2}g1$ ) by (rule zenon-disjE1  $[OF - hg3x]$ ) then have  $hh1:$  ?g1 (is - | ?g0) by (rule zenon-disjE1 [OF - hg2x]) then have  $hh0$ : ?g0 by (rule zenon-disjE1 [OF - hg1x]) have hi: cas \in UNION {CaseArm  $(<\gg>[i], <\gg>[i])$ : i \in DOMAIN <<>>\} using hh0 by  $(simp \ only: \ zenon\text{-}seqify\text{-}empty)$ show FALSE by (rule zenon-case-empty-union  $[OF\;hi]$ ) qed qed lemma zenon-caseother4 : fixes P oth c1x e1x c2x e2x c3x e3x  $c_4x$  e4x assumes h: P (CASE c1x -> e1x  $\parallel c2x \rightarrow e2x \parallel c3x \rightarrow e3x \parallel c4x \rightarrow e4x$  $[$ | OTHER  $->$  oth)  $(i s \ P \ (?cas))$ assumes h1:  $c1x == > P$  ( $e1x$ ) ==> FALSE assumes  $h2: c2x \implies P(e2x) \implies FALSE$ assumes h3:  $c3x == > P(c3x) == > FALSE$ assumes  $h_4$ :  $c_4x == > P$   $(e_4x) == >$   $FALSE$ assumes hoth:  $\sim c4x$  &  $\sim c3x$  &  $\sim c2x$  &  $\sim c1x$  & TRUE ==> P (oth) ==> FALSE shows FALSE proof − def  $cs == \langle \langle c1x, c2x, c3x, c4x \rangle \rangle$  (is  $\langle cs \rangle$ ) def  $es = \langle \langle e1x, e2x, e3x, e4x \rangle \rangle$  (is  $\langle e2x, e4x \rangle$ ) def arms == UNION {CaseArm (?cs[i], ?es[i]) : i \in DOMAIN ?cs} (is ?arms) def  $cas == ?cas$ have  $h0$ :  $P$  (cas) using  $h$  by (fold cas-def) def  $\text{dcs} = c_4x \mid c_3x \mid c_2x \mid c_1x \mid \text{FALSE}$  (is  $\text{?dcs}$ ) def  $scs ==$  zenon-seqify (zenon-appseq (zenon-appseq (zenon-appseq (zenon-appseq) (  $\langle \langle \rangle \rangle$ , c1x), c2x), c3x), c4x)  $(is %cs)$ have  $hscs$  :  $\ell cs = \ell scs$ 

by (simp only: zenon-seqify-appseq zenon-seqify-empty)

def  $ses ==$  zenon-seqify (zenon-appseq (zenon-appseq (zenon-appseq (zenon-appseq) (

$$
<<\gtgt,(e1x), e2x), e3x), e4x))
$$

 $(is$  ?ses) have  $hses$  :  $?es = ?ses$ by (simp only: zenon-seqify-appseq zenon-seqify-empty) have hlen: Len  $(?scs) = Len (?ses)$  (is ?hlen) by (simp only: zenon-case-len-simpl) def armoth == CaseArm ( $\forall i \in DOMAIN$  ?cs : ~ ?cs[i], oth)  $(is<sup>?</sup>armoth)$ show FALSE proof (rule zenon-em [of ?dcs]) assume ha:  $∼(?dcs)$ have hb:  $P$  (CHOOSE  $x : x \in \mathbb{R}$  arms  $\cup$  armoth) using h by (unfold  $Case Other-def$ , fold arms-def armoth-def) have hc: arms  $\cup$  cup armoth  $=$  UNION {CaseArm (?scs[i], ?ses[i]) : i \in DOMAIN ?scs}  $\cup cup CaseArm$  ( $\forall i \in DOMAIN$  ?scs : ∼?scs[i], oth)  $(i\mathbf{s} - 2\mathit{sarmsoth})$ using hscs hses by (unfold arms-def armoth-def, auto) have hd:  $\sim$ (?dcs) & ?hlen & arms ∪ armoth = ?sarmsoth using ha hlen hc by blast have he: arms  $\cup$  armoth = {oth} using hd by (simp only: zenon-case-oth-simpl zenon-case-oth-empty) have hf:  $(CHOOSE x : x \in \in arms \cup cup~armoth) = oth$ using he by auto have has  $P (oth)$ using hb hf by auto have  $hh1: \text{``c1x}$  using ha by blast have  $hh2: \degree c2x$  using ha by blast have  $hh3:~~c3x$  using ha by blast have  $hh$ <sub>4</sub>:  $\sim$  *c*<sub>4</sub>x using ha by blast show FALSE using hg hoth hh1 hh2 hh3 hh4 by blast next assume ha: ?dcs have  $ha1: \exists i \in DOMAIN$  ?scs : ?scs[i] using ha zenon-case-seq-empty by (simp only: zenon-case-seq-simpl zenon-seqify-empty, blast) have  $ha2: \exists i \in DOMAIN$  ?cs : ?cs[i] using hal hscs by auto have  $ha3: \sim (\forall i \in DOMAIN$  ?cs :  $\sim$  ?cs[i]) using ha2 by blast have  $ha4$ :  $armoth = \{\}$ using ha3 condElse [OF ha3, where  $t = \{oth\}$  and  $e = \{\}$ ] by (unfold armoth-def CaseArm-def , blast) have hb:  $\& E x : x \in \mathbb{R}$  arms  $\cup \cup E$  armoth using zenon-case-domain [OF ha2, where  $es = ?es$ ]

by (unfold arms-def , blast) have hc: (CHOOSE  $x : x \in \mathbb{R}$  arms  $\cup \mathbb{R}$  armoth)  $\infty$  arms  $\cup$  armoth using hb by (unfold  $Ex\text{-}def$ , auto) have  $h f0$ :  $2cas \in \mathbb{R}$  arms  $\cup \text{cup}$  armoth using hc by (unfold arms-def armoth-def, fold  $Case Other-def)$ ) have  $hft: cas \in arms \cup cup\ armoth$ using  $hf\theta$  by (fold cas-def) have  $hf2: cas \setminus in \; arms$ using hf1 ha<sub>4</sub> by auto have  $hfs: cas \in UNION \{CaseArm \ (?scs[i], ?ses[i])\}$ :  $i \in DOMAIN$  ?scs}  $(is$  ?hf3) using  $hf2$  by (unfold arms-def, simp only: zenon-seqify-appseq zenon-seqify-empty) have  $hf5$ : ?hlen & ?hf3 by (rule conjI  $[OF\, then\, hf3]$ ) have  $hf$ : cas  $\sin$  CaseArm  $(c_4x, e_4x)$ | cas  $\langle in \text{ Case} Arm (c3x, e3x) \rangle$ | cas  $\ln$  CaseArm (c2x, e2x)  $cas \in CaseArm (c1x, e1x)$ | cas \in UNION {  $CaseArm$  (zenon-seqify (<<>>)[i], zenon-seqify  $(\langle \langle \rangle \rangle |i|)$ : i \in DOMAIN zenon-seqify  $(<\gg$ )}  $(i\mathbf{s} - \mid \mathscr{C}gxx)$ using hf5 by (simp only: zenon-case-union-simpl, blast) have hg1x: cas \in CaseArm (c1x, e1x) => FALSE using  $h\theta h1$  by auto have  $hg2x$ : cas  $\in$  CaseArm  $(c2x, e2x) \Rightarrow$  FALSE using  $h\theta$  h2 by auto have  $hg3x$ : cas  $\in$  CaseArm  $(c3x, e3x) \Rightarrow$  FALSE using  $h\theta$  h<sub>3</sub> by auto have  $hg4x$ : cas  $\infty$  CaseArm  $(c4x, e4x) \Rightarrow$  FALSE using  $h\theta h/4$  by auto from hf have  $hh0$ : ?gxx (is - | ?g2) by (rule zenon-disjE1 [OF -  $hg/x$ ]) then have  $hh2$ :  $^{2}g2$  (is - |  $^{2}g1)$ by (rule zenon-disjE1  $[OF - hg3x]$ ) then have  $hh1:$  ?g1 (is - | ?g0) by (rule zenon-disjE1 [OF - hg2x]) then have  $hh0$ : ?g0 by (rule zenon-disjE1 [OF - hq1x]) have hi: cas \in UNION {CaseArm  $(<\gg>[i], <\gg>[i])$ :  $i \in DomAIN \leq \geq >$ using  $hh\theta$  by (simp only: zenon-seqify-empty) show FALSE by (rule zenon-case-empty-union [OF hi])

```
qed
qed
lemma zenon-case5 :
 fixes P c1x e1x c2x e2x c3x e3x c4x e4x c5x e5x
 assumes h: P (CASE c1x -> e1x \parallel c2x \rightarrow e2x \parallel c3x \rightarrow e3x \parallel c4x \rightarrow e4x\left[ \left\vert c \, \delta x \right. \right. \rightarrow e \, \delta x(is P (?cas))assumes h1: c1x == > P (e1x) ==> FALSE
 assumes h2: c2x == > P(e2x) == > FALSEassumes h3: c3x == > P(c3x) == > FALSEassumes h/4: c/4x == > P (e/4x) = > FALSE
 assumes h5: c5x ==> P (e5x) ==> FALSEassumes hoth: \sim c5x & \sim c4x & \sim c3x & \sim c2x & \sim c1x & TRUE ==> FALSE
 shows FALSE
proof −
 def cs = \langle \langle c1x, c2x, c3x, c4x, c5x \rangle \rangle (is \langle cs \rangle)
 def es == \langle \langle e1x, e2x, e3x, e4x, e5x \rangle \rangle (is \langle e_8 \rangle)
 def arms == UNION {CaseArm (?cs[i], ?es[i]) : i \in DOMAIN ?cs}
            (is ?arms)
 def cas == ?cashave h0: P (cas) using h by (fold cas-def)
  def \text{dcs} = c5x \mid c4x \mid c3x \mid c2x \mid c1x (is ?dcs)
  show FALSE
  proof (rule zenon-em [of ?dcs])
    assume ha: \sim(?dcs)
    have hh1: \degree c1x using ha by blast
    have hh2: \degree c2x using ha by blast
    have hh3: \degree c3x using ha by blast
    have hh<sub>4</sub>: \sim c<sub>4</sub>x using ha by blast
    have hh5: \degree c5x using ha by blast
   show FALSE
     using hoth hh1 hh2 hh3 hh4 hh5 by blast
  next
   assume ha: ?dcs
  \det scs == zenon-seqify (zenon-appseq (zenon-appseq (zenon-appseq (zenon-appseq)
(zenon-appseq (
                             \langle \langle \rangle \rangle, c1x), c2x), c3x), c4x), c5x)
```

```
(is ?scs)
```
def  $ses ==$  zenon-seqify (zenon-appseq (zenon-appseq (zenon-appseq (zenon-appseq) (zenon-appseq (

 $\langle \langle \rangle \rangle$ , e1x), e2x), e3x), e4x), e5x)

 $(is$  ?ses)

have  $ha1: \exists i \in DOMAIN$  ?scs : ?scs[i] using ha zenon-case-seq-empty by (simp only: zenon-case-seq-simpl zenon-seqify-empty, blast) have  $ha2: \exists i \in DOMAIN$  ?cs : ?cs[i] using hal by (simp only: zenon-seqify-appseq zenon-seqify-empty) have hb:  $\E x : x \in \mathbb{R}$  arms

using zenon-case-domain [OF ha2, where  $es = ?es$ ] by (unfold arms-def , blast) have hc:  $(CHOOSE x : x \in \{in \text{arms}\}) \in \{in \text{arms}\}$ using hb by (unfold  $Ex\text{-}def$ , auto) have  $hf0$ :  $?cas \ in arms$ using hc by (unfold arms-def, fold Case-def) have  $hf3: cas \in UNION \{CaseArm \ (?scs[i], ?ses[i])\}$ :  $i \in DomAIN$  ?scs}  $(is$  ?hf3) using  $h f \theta$  by (fold cas-def, unfold arms-def, simp only: zenon-seqify-appseq zenon-seqify-empty) have  $hf_4$ : Len  $(\text{?scs}) = Len (\text{?scs})$  (is  $\text{?hf}_4$ ) by (simp only: zenon-case-len-simpl) have  $hf5$ :  $?hf4 \& ?hf3$ by (rule conjI  $[OF h f4 h f3]$ ) have  $hf$ : cas  $\sin$  CaseArm (c5x, e5x) | cas  $\ln$  CaseArm (c4x, e4x)  $cas \sin Case Arm (c3x, e3x)$ | cas  $\langle in \text{ Case} Arm (c2x, e2x) \rangle$ | cas  $\sin$  CaseArm (c1x, e1x) | cas \in UNION {CaseArm (zenon-seqify  $(<\gg$ )[i], zenon-seqify  $(\langle\langle\rangle|i|)$ : i \in DOMAIN zenon-seqify  $(<\gg$ )}  $(i\mathbf{s} - \mid \mathscr{C}gxx)$ using hf5 by (simp only: zenon-case-union-simpl, blast) have hg1x: cas \in CaseArm (c1x, e1x) => FALSE using  $h0$  h<sub>1</sub> by auto have  $hq2x$ : cas  $\in$  CaseArm  $(c2x, e2x) \Rightarrow$  FALSE using  $h\theta$  h2 by auto have hg3x: cas \in CaseArm (c3x, e3x) => FALSE using  $h\theta$  h<sub>3</sub> by auto have  $hg4x$ : cas  $\infty$  CaseArm  $(c4x, e4x) \Rightarrow$  FALSE using  $h\theta h/4$  by auto have  $hg5x$ : cas  $\in$  CaseArm  $(c5x, e5x) \Rightarrow$  FALSE using  $h\theta$  h5 by auto from hf have  $hh0$ : ?gxx (is - | ?g3) by (rule zenon-disjE1 [OF -  $hg5x$ ]) then have  $hh3:$  ?g3 (is - | ?g2) by (rule zenon-disjE1 [OF - hg $\langle x \rangle$ ]) then have  $hh2$ :  $^{2}g2$  (is - |  $^{2}g1$ ) by (rule zenon-disjE1 [OF - hg3x]) then have  $hh1:$  ?g1 (is - | ?g0) by (rule zenon-disjE1 [OF -  $hg2x$ ]) then have  $hh0: qq0$ by (rule zenon-disjE1 [OF - hg1x]) have hi: cas \in UNION { CaseArm  $(<\gg>[i], <\gg>[i])$ : i \in DOMAIN <<>> $\}$ 

using hh0 by  $(simp \ only: \ zenon\text{-}seqify\text{-}empty)$ show FALSE by (rule zenon-case-empty-union  $[OF\;hi]$ ) qed qed lemma zenon-caseother5 : fixes P oth c1x e1x c2x e2x c3x e3x c4x e4x c5x e5x assumes h: P (CASE c1x -> e1x  $\parallel c2x \rightarrow e2x \parallel c3x \rightarrow e3x \parallel c4x \rightarrow e4x$  $[|$  c5x  $-> e5x$  $[$  OTHER  $->$  oth)  $(i s \ P \ (?cas))$ assumes h1:  $c1x == > P$  ( $e1x$ ) ==> FALSE assumes  $h2: c2x == > P(e2x) == > FALSE$ assumes h3:  $c3x == > P(e3x) == > FALSE$ assumes  $h4$ :  $c4x \implies P(e4x) \implies FALSE$ assumes h5:  $c5x ==> P$   $(e5x) ==> FALSE$ assumes hoth:  $\sim$ c5x &  $\sim$ c4x &  $\sim$ c3x &  $\sim$ c2x &  $\sim$ c1x & TRUE ==> P (oth)  $\Rightarrow$  FALSE shows FALSE proof − def  $cs = \langle \langle c1x, c2x, c3x, c4x, c5x \rangle \rangle$  (is  $\langle cs \rangle$ ) def  $es = \langle \langle e1x, e2x, e3x, e4x, e5x \rangle \rangle$  (is  $\langle e_8 \rangle$ ) def arms == UNION {CaseArm (?cs[i], ?es[i]) : i \in DOMAIN ?cs}  $(is\ \n?arms)$ def  $cas == ?cas$ have h0: P (cas) using h by (fold cas-def) def  $\text{dcs} = c5x \mid c4x \mid c3x \mid c2x \mid c1x \mid FALSE$  (is  $\text{?dcs}$ ) def  $scs ==$  zenon-seqify (zenon-appseq (zenon-appseq (zenon-appseq (zenon-appseq) (zenon-appseq (  $\langle \langle \langle \rangle \rangle, c1x), c2x, c3x, c4x, c5x \rangle$  $(is$  ?scs) have  $hscs$  :  $\ell cs = \ell scs$ by (simp only: zenon-seqify-appseq zenon-seqify-empty) def  $ses ==$  zenon-seqify (zenon-appseq (zenon-appseq (zenon-appseq (zenon-appseq) (zenon-appseq (  $\langle \langle \rangle \rangle$ , e1x), e2x), e3x), e4x), e5x)  $(is$  ?ses) have  $hses$  :  $?es = ?ses$ by (simp only: zenon-seqify-appseq zenon-seqify-empty) have hlen: Len  $(*scs) = Len (*ses)$  (is  $*then)$ ) by (simp only: zenon-case-len-simpl) def armoth == CaseArm ( $\forall i \in DOMAIN$  ?cs : ~ ?cs[i], oth) (is ?armoth) show FALSE proof (rule zenon-em [of ?dcs]) assume ha:  $\sim$ (?dcs) have hb:  $P$  (CHOOSE  $x : x \in \mathbb{R}$  arms  $\cup$  armoth) using h by  $(unfold CaseOther-def, fold arms-def armoth-def)$ 

have hc: arms  $\cup$  cup armoth  $=$  UNION {CaseArm (?scs[i], ?ses[i]) : i \in DOMAIN ?scs}  $\cup cup CaseArm$  ( $\forall i \in DOMAIN$  ?scs : ∼?scs[i], oth)  $(i\mathbf{s} - \mathbf{s} \text{ sarmsoth})$ using hscs hses by (unfold arms-def armoth-def, auto) have hd:  $\sim$ (?dcs) & ?hlen & arms ∪ armoth = ?sarmsoth using ha hlen hc by blast have he: arms  $\cup$  armoth = {oth} using hd by (simp only: zenon-case-oth-simpl zenon-case-oth-empty) have hf:  $(CHOOSE x : x \in \mathbb{R})$  arms  $\cup \mathbb{R}$  armoth) = oth using he by auto have  $hg: P (oth)$ using hb hf by auto have  $hh1: \text{``c1x}$  using ha by blast have  $hh2: \degree c2x$  using ha by blast have  $hh3: \degree c3x$  using ha by blast have  $hh$ <sub>4</sub>:  $\sim c$ <sub>4</sub> $x$  using ha by blast have  $hh5: \degree c5x$  using ha by blast show FALSE using hg hoth hh1 hh2 hh3 hh4 hh5 by blast next assume ha: ?dcs have  $ha1: \exists i \in DOMAIN$  ?scs : ?scs[i] using ha zenon-case-seq-empty by (simp only: zenon-case-seq-simpl zenon-seqify-empty, blast) have  $ha2: \exists i \in DOMAIN$  ?cs : ?cs[i] using hal hscs by auto have  $ha3: \sim (\forall i \in DOMAIN$  ?cs :  $\sim$  ?cs[i]) using ha<sub>2</sub> by blast have  $ha4$ :  $armoth = \{\}$ using has condElse [OF has, where  $t = \{oth\}$  and  $e = \{\}$ ] by (unfold armoth-def CaseArm-def , blast) have hb:  $\& E x : x \in \mathbb{R}$  arms  $\cup \cup E$  armoth using zenon-case-domain [OF ha2, where  $es = ?es$ ] by (unfold arms-def , blast) have hc:  $(CHOOSE x : x \in \infty \cup \text{a}$  arms  $\cup \text{a}$  $\infty$  arms  $\cup$  armoth using hb by (unfold  $Ex\text{-}def$ , auto) have hf0:  $2cas \in arms \cup cup \;armoth$ using hc by (unfold arms-def armoth-def, fold  $Case Other-def)$ ) have hf1: cas  $\infty$  arms  $\cup$  armoth using  $hf\theta$  by (fold cas-def) have  $hf2: cas \in \mathbb{R}$  arms using hf1 ha<sub>4</sub> by auto have  $hfs: cas \in UNION \{CaseArm \ (?scs[i], ?ses[i])\}$ :  $i \in DomAIN$  ?scs}  $(is$  ?hf3) using  $hf2$  by (unfold arms-def,

simp only: zenon-seqify-appseq zenon-seqify-empty) have  $hf5$ : ?hlen & ?hf3 by (rule conjI  $[OF\ hlen\ hfs]$ ) have  $hf$ : cas  $\sin$  CaseArm (c5x, e5x) | cas  $\ln$  CaseArm (c4x, e4x)  $cas \sin Case Arm (c3x, e3x)$  $cas \sin Case Arm (c2x, e2x)$  $cas \in CaseArm (c1x, e1x)$ | cas \in UNION {  $CaseArm$  (zenon-seqify (<<>>)[i], zenon-seqify  $(\langle \langle \rangle \rangle |i|)$ : i \in DOMAIN zenon-seqify  $(<\gg>)$ }  $(i\mathbf{s} - \mid \mathscr{C}gxx)$ using hf5 by (simp only: zenon-case-union-simpl, blast) have hg1x: cas \in CaseArm (c1x, e1x) => FALSE using  $h\theta h1$  by auto have  $hg2x$ : cas  $\infty$  CaseArm  $(c2x, e2x) \Rightarrow$  FALSE using  $h\theta$  h2 by auto have  $hg3x$ : cas  $\in$  CaseArm  $(c3x, e3x) \Rightarrow$  FALSE using  $h\theta$  h<sub>3</sub> by auto have hg4x: cas \in CaseArm  $(c4x, e4x) \implies FALSE$ using  $h\theta h/4$  by auto have hg5x: cas \in CaseArm (c5x, e5x) => FALSE using  $h0$  h5 by auto from hf have  $hh0$ : ?qxx (is - | ?q3) by (rule zenon-disjE1 [OF - hq5x]) then have  $hh3$ :  $9a3$  (is  $-19a2$ ) by (rule zenon-disjE1 [OF - hq4x]) then have  $hh2$ :  $^{2}g2$  (is - |  $^{2}g1)$ ) by (rule zenon-disjE1 [OF - hg3x]) then have  $hh1:$  ?g1 (is - | ?g0) by (rule zenon-disjE1  $[OF - hg2x]$ ) then have  $hh0$ : ?g0 by (rule zenon-disjE1 [OF - hg1x]) have hi: cas \in UNION { CaseArm  $(<\gg>[i], <\gg>[i])$ : i \in DOMAIN <<>> $\}$ using hh0 by  $(simp \ only: \ zenon\text{-}seqify\text{-}empty)$ show FALSE by (rule zenon-case-empty-union  $[OF\;hi]$ ) qed qed

end